**UNIVERSIDAD NACIONAL DE SAN CRISTOBAL DE HUAMANGA Facultad de Ingeniería de Minas, Geología y Civil Escuela Profesional de Ingeniería de Sistemas** 

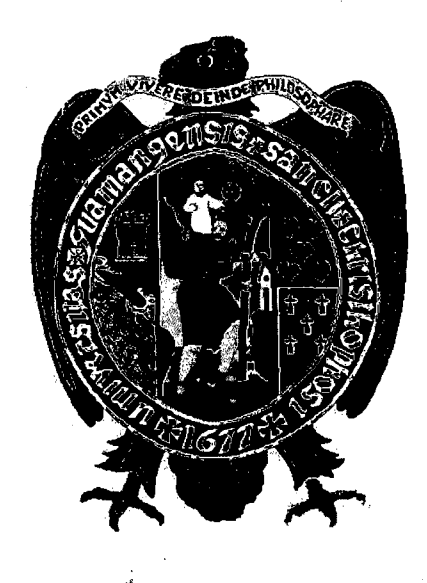

# **"APLICACION WEB PARA MONITOREAR LA CALIDAD DE ATENCION DEL PERSONAL EN LOS ESTABLECIMIENTOS DE SALUD DE CATEGORIA 1-3,1-4 DE LA REGION AYACUCHO, 2016'**

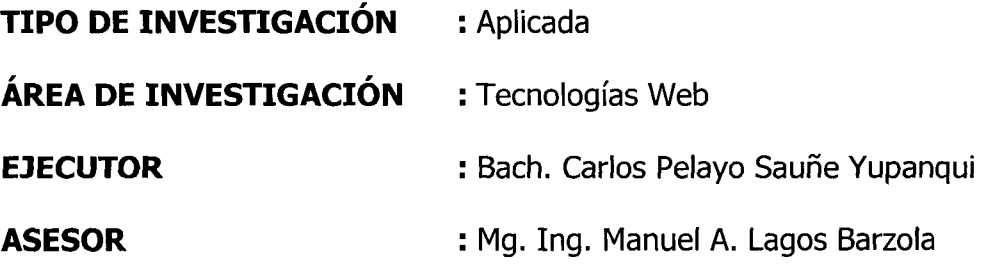

**Ayacucho - Peru** 

**2016** 

#### **"APLICACION WEB PARA MONITOREAR LA CALIDAD DE ATENCION DEL PERSONAL EN LOS ESTABLECIMIENTOS DE SALUD DE CATEGORIA1-3,1-4 DE LA REGION AYACUCHO, 2016"**

RECOMENDADO : 09 DE FEBRERO DEL 2017

APROBADO : 04 DE MAYO DEL 2017

 $\mathbb{Z}$ 

MSc. Ing. Carlos A. PRADO PRADO  $A$ residente

MSc. Ing. Hfrain E. PORRAS FLORES Miembro

**SABOR** Ing. Manuel A. LAGOS BARZOLA

Ing. Elinar CARRILLO RIVEROS Miembro

Miembro

A PATILLA Ing<sup>o</sup> Hubner JANAMP Secretario Docente (e)

Según el acuerdo constatado en el Acta, levantado el 04 de mayo del 2017, en la Sustentación de Tesis presentado por el Bachiller en Ingenien'a de Sistemas Sr. **Carlos Pelayo SAUNE YUPANQUI,** con la Tesis Titulado **"APLICACION WEB PARA MONITOREAR LA CALIDAD DE ATENCION DEL PERSONAL EN LOS ESTABLECIMIENTOS DE SALUD DE CATEGORIA 1-3,1-4 DE LA REGION AYACUCHO, 2016",** fue calificado con la nota de **CATORCE (14)** por lo que se da la respectiva **APROBACION.** 

RECOMENDADO : 09 DE FEBRERO DEL 2017

APROBADO : 04 DE MAYO DEL 2017

MSc. Ing. Carlos A. PRADO PRADO Presidente

MSc. Ing. Efain E. PORRAS FLORES Miembro

Ing. Elinar CARRILLO RIVEROS Miembro

Ing. Manuel A. LAGOS BARZOLA Miembro

Ing<sup>o</sup> Hubner JAMAMPA PATILLA Segretario Docente (e)

# **DEDICATORIA**

A mi Madre **Leonarda Yupanqui Alanya,** por demostrar perseverancia y lucha diaria, por su permanente apoyo y ejempio a seguir, a mi Padre Isidro Sauñe Quispe (Q.E.P.D) por cuidarnos, a mis hermanos por su tiempo dedicado hacia mi persona.

 $\sim$ 

### **AGRADECIMIENTOS**

 $\bar{z}$ 

A nuestro creador ante todo por darnos salud y vida, a la Universidad Nacional de San Cristóbal de Huamanga y a todos los docentes que a lo largo de mi formación profesional me dieron su apoyo y tiempo, un cordial reconocimiento.

### **CONTENIDO**

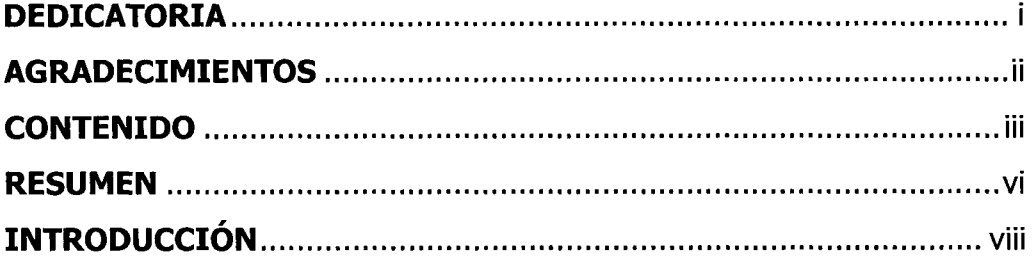

# **CAPITULO I**

# **PLANTEAMIENTO DE LA INVESTIGACIÓN**

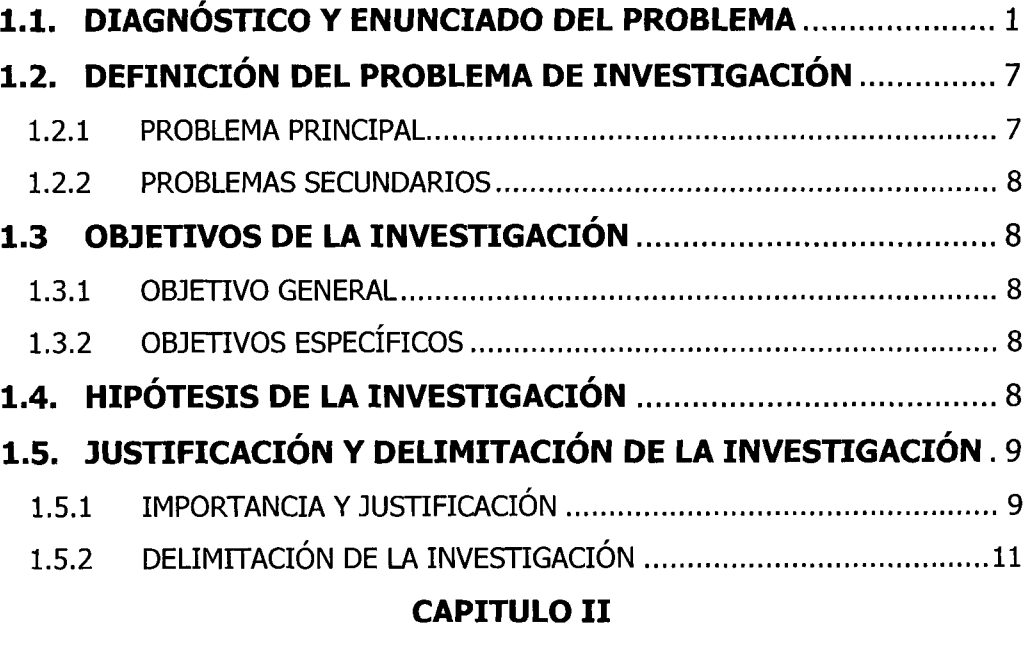

# **MARCO DE REFERENCIA DE LA INVESTIGACIÓN**

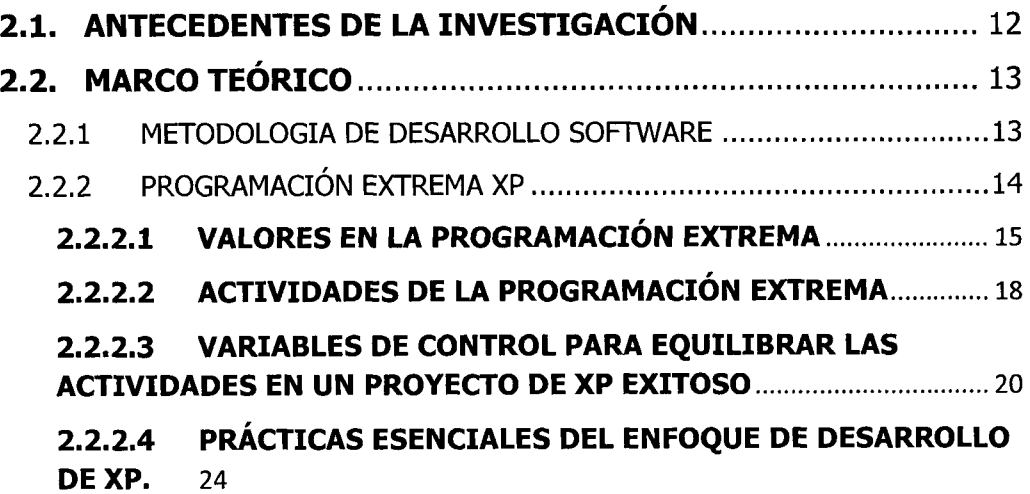

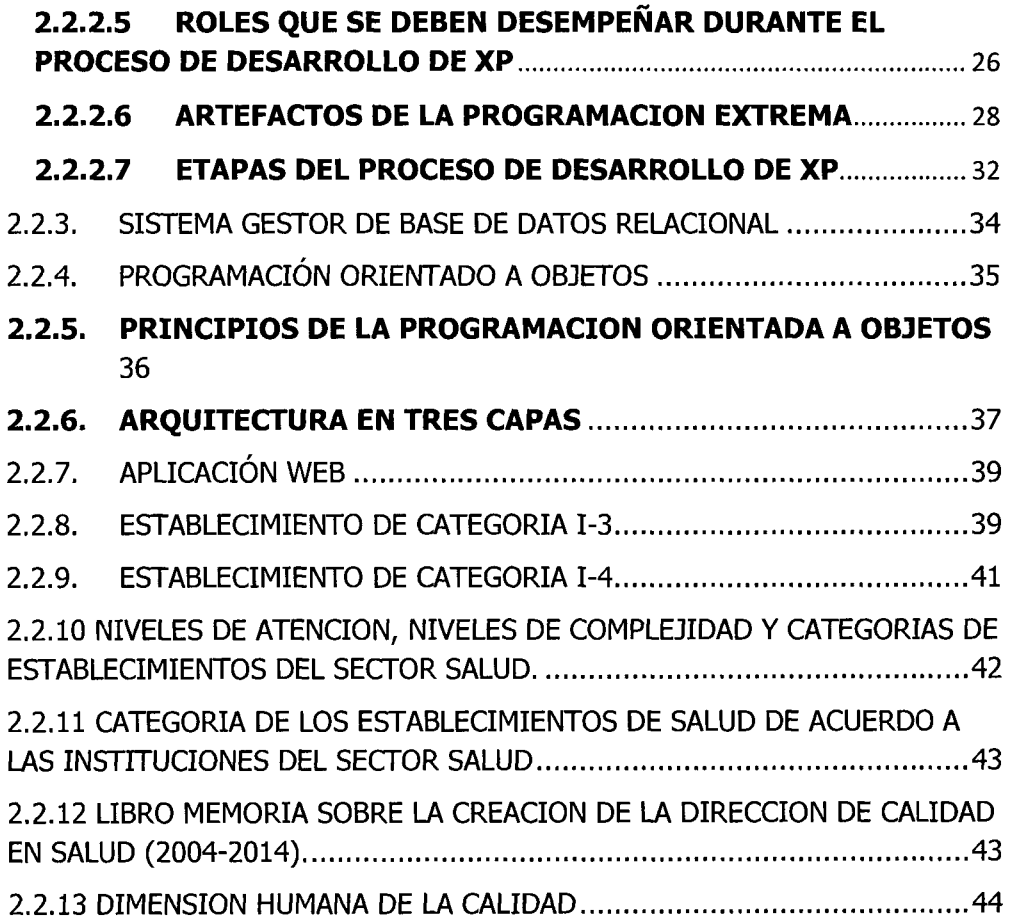

# **CAPITULO III**

# **METODOLOGIA DE LA INVESTIGACIÓN**

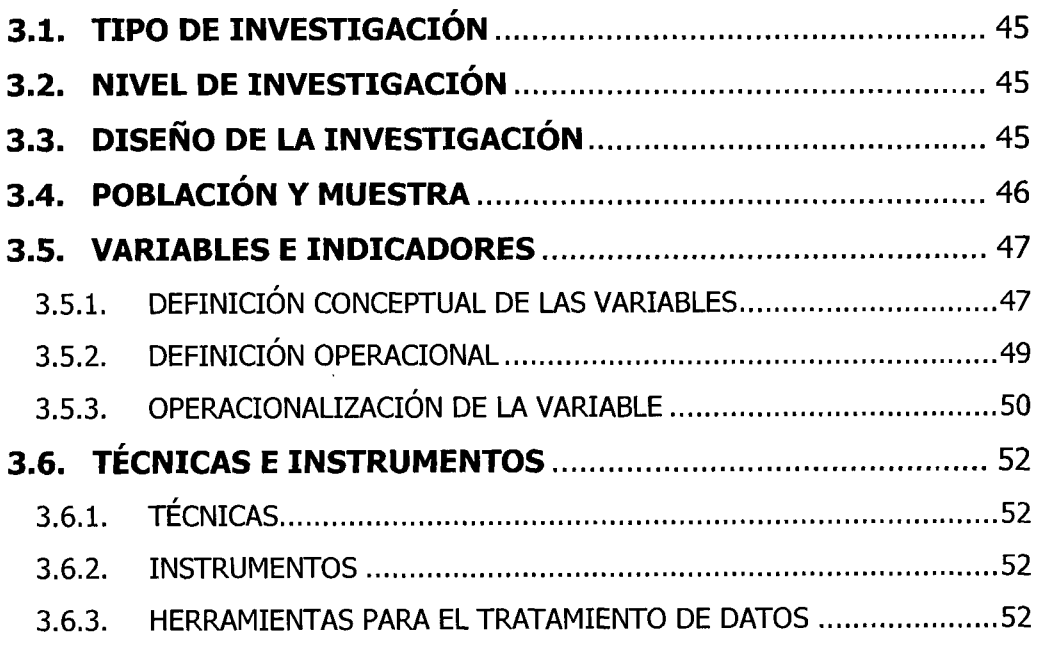

## **CAPITULO IV**

# **RESULTADOS DE LA VALORACION DE LOS PACIENTES SOBRE LA CALIDAD DE ATENCION DEL PERSONAL DE SALUD EN LOS ESTABLECIMIENTOS DE SALUD DE CATEGORIA I-3 Y I-4 DE LA REGION AYACUCHO.**

# **4.1. EJECUCION DE LA INVESTIGACION Y ANALISIS DOCUMENTAL** 61

4.1.1. INVESTIGACION DOCUMENTAL 61 4.1.2 RESULTADOS DE LA IMPLEMENTACIÓN DE LA APLICACIÓN WEB PARA MONITOREAR LA CALIDAD DE ATENCIÓN DEL PERSONAL DE SALUD..76

## **CAPITULO V**

### **CONCLUSIONES Y RECOMENDACIONES**

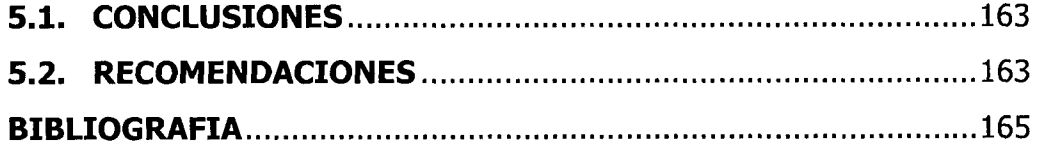

#### **RESUMEN**

El presente trabajo de investigación, consiste en la construcción de una aplicacion web que nos permita como medio de apoyo para hacer el monitoreo sobre la calidad de atención que brinda el personal en un establecimiento de salud; consideramos como personal a los medicos, no medicos (enfermeras, obstetras, psicologos, odontologos) y administrativos como recursos humanos a ser evaluados, además como valor agregado del aplicativo, nos apoyará en la evaluación al establecimiento de salud en forma general en cuanto a comodidad, servicios higiénicos, equipos médicos, trámites administrativos, trato digno que se brinda en dichos establecimientos y ver la ubicación geográfica del establecimiento de salud de categoría I-3 y I-4 de la región Ayacucho.

Actualmente sabemos que la atención en los establecimientos de salud (hospitales y centros de salud) es muy deficiente en cuanto a horarios de atención, demora en los trámites, trato, falta de medicamentos, escasa información, quía en el trámite administrativo para el tratamiento de alguna enfermedad, cortesía en la atención, etc, estas deficiencias hacen de los usuarios insatisfechos en la calidad de atención que reciben; y por ello en base a la informacion obtenida de los usuarios pretendemos dar a conocer las deficiencias que se encuentran en cada establecimiento, es decir, hospitales y red de establecimientos (centros de salud) de la región Ayacucho mediante indicadores de atención de calidad del personal de salud a la dependencia de la Dirección Regional de Salud (DIRESA) para la posterior toma de decisiones.

El objetivo principal del trabajo de investigación, es monitorear mediante una aplicación web los indicadores de la calidad de atención del personal de salud en los establecimientos de salud (hospitales y centros de salud) de categoría I-3 y I-4 de la región Ayacucho; estos indicadores de atención se mostrarán a través de estadísticas y la ventaja de emplear una

aplicación web, es acceder a ella través de internet desde cualquier terminal y evaluar la atención que se da en un determinado establecimiento (hospitales y centros de salud).

**Palabras clave:** seguimiento, monitoreo, terminal, establecimientos de salud de categoría I-3 y I-4, aplicación web, indicadores, calidad de atención, estadísticas.

#### **INTRODUCCION**

La presente investigación está orientada a desarrollar una aplicación web para hacer el seguimiento y monitoreo en cuanto a la calidad de atención del personal de salud en los establecimientos de salud (hospitales y centros de salud) de categoría I-3 y I-4 de la región Ayacucho en base a la información brindada por los usuarios relacionados al trato, cortesía, quía administrativa, limpieza, etc, de dichos establecimientos.

El desempeño del personal de salud en los establecimientos mencionados, lo viven los usuarios quienes asisten a recibir atención en las diferentes especialidades y en ese sentido son los indicados en poder realizar una calificación sobre el desempeño en cuanto a atención, el cumplimiento en los horarios de atención, cortesía, trato, trámite administrativo, limpieza, etc, y en base a esa información determinar la calidad de atención mediante estadísticas de indicadores de atención de calidad en los establecimientos mencionados, para ello utilizaremos una aplicación web que haga posible un monitoreo en la calidad de atención y con ello una información accesible de cada establecimiento para la toma de decisiones de la alta gerencia.

Como ya se mencionó anteriormente que la atención en los establecimientos de salud (hospitales y centros de salud) es muy deficiente, nuestro interés con el presente trabajo de investigación es empoderar a los usuarios mediante tecnologías de información que apoyen en hacer posible el monitoreo permanente en la calidad de atención del personal de salud relacionado a los servicios brindados, a la vez en el ámbito profesional donde me desarrollo, el interés es dar a conocer la situación actual de los establecimientos de categoría I-3 y I-4, es decir, hospitales y centros de salud utilizando tecnologías de información.

# **CAPITULO I**

# **PLANTEAMIENTO DE LA INVESTIGACIÓN**

## 1.1. DIAGNÓSTICO Y ENUNCIADO DEL PROBLEMA

De acuerdo al Ministerio de Salud del Perú (MINSA, 2003), el Sistema de Gestión de Calidad (SGC), identifica la calidad de la atención como un principio básico de la atención en salud, estableciendo de que la calidad es el conjunto de características técnico científicas, humanas y materiales que deben tener la atencion de salud que se brinda a los usuarios para satisfacer sus expectativas en torno a ella. El sistema considera como uno de sus componentes el de informacion para la calidad, que esta definido como el conjunto de estrategias, metodologias, instrumentos y procedimientos que permitan contar con evidencias, de manera permanente y organizada, sobre la calidad de atencion y los niveles de satisfaccion de los usuarios internos y externos.

Tal como lo menciona el Ministerio de Salud, la calidad de atención debe ser primordial y un pilar fundamental en la prestación de salud que involucra a la parte de recursos humanos, los materiales e infraestructura. Si bien es cierto que se hacen los esfuerzos necesarios para mejorar la calidad de atención en los establecimientos de salud, en los párrafos siguientes se evidenciará a través de la opinión de los usuarios sobre estos aspectos básicos, motivo por el cual se aborda el tema de la calidad de atención en el presente trabajo de investigacion que se detalla en el presente documento.

Entre algunos comentarios de los pacientes entrevistados se tienen: "bueno el trato por los medicos de las postas son malas porque no saben cómo tratar a los pacientes y el personal encargado gritan a los pacientes los tratan como animales y no los respetan y a veces vas y no te atienden más te dan pastillas sin preguntar lo que te pasa o que mal tienes".

Y a la pregunta de cómo es la atención del centro de salud, la respuesta fue: "muy pésimo porque los auxiliares del centro de salud..., el personal se dedica a conversar y a desayunar en su trabajo y los pacientes tienen que esperar su regalada gana y eso no es todo, empieza la atención a las nueve y termina a las doce".

"La atención no es tan eficiente porque existe maltrato psicológico (le cuento que cuando alumbró mi esposa le gritaron muy fuerte) y yo escuchaba y me daba pena".

"Asimismo con las preferencias para atender a personas conocidas por los servidores de salud (vinculos de amistad o familiares) y dejar de lado el orden secuencial establecido mediante "ticket de atención".

"Pediría que el seguro sea mejor y cuando haya emergencias no nos paseen. Creo que el servicio es pesimo porque los medicos y enfermeras hacen lo que quieren, como creen que sus servicios son indispensables se "sobran" y no quieren atender. Ademas tratan a las personas como ellos quieren son unas.... personas que pienso que deben de ser evaluadas".

"Regular, el personal cree que por que uno esta asegurado en el SIS, y no paga nos hacen un favor y no nos atienden bien, dan preferencia a los que pagan y no tienen los medicamentos que se recetan con el SIS y solo lo tienen para vender".

En la siguiente información estadística de la Superintendencia Nacional de Salud (SUSALUD, 2015), se puede observar el grado de satisfacción que percibe el usuario en el servicio de consulta externa que brindan los establecimientos de salud, es asf, que en el departamento de Ayacucho en el año 2014 se tuvo una satisfacción menor al del año 2015 que es de un 73.9%.

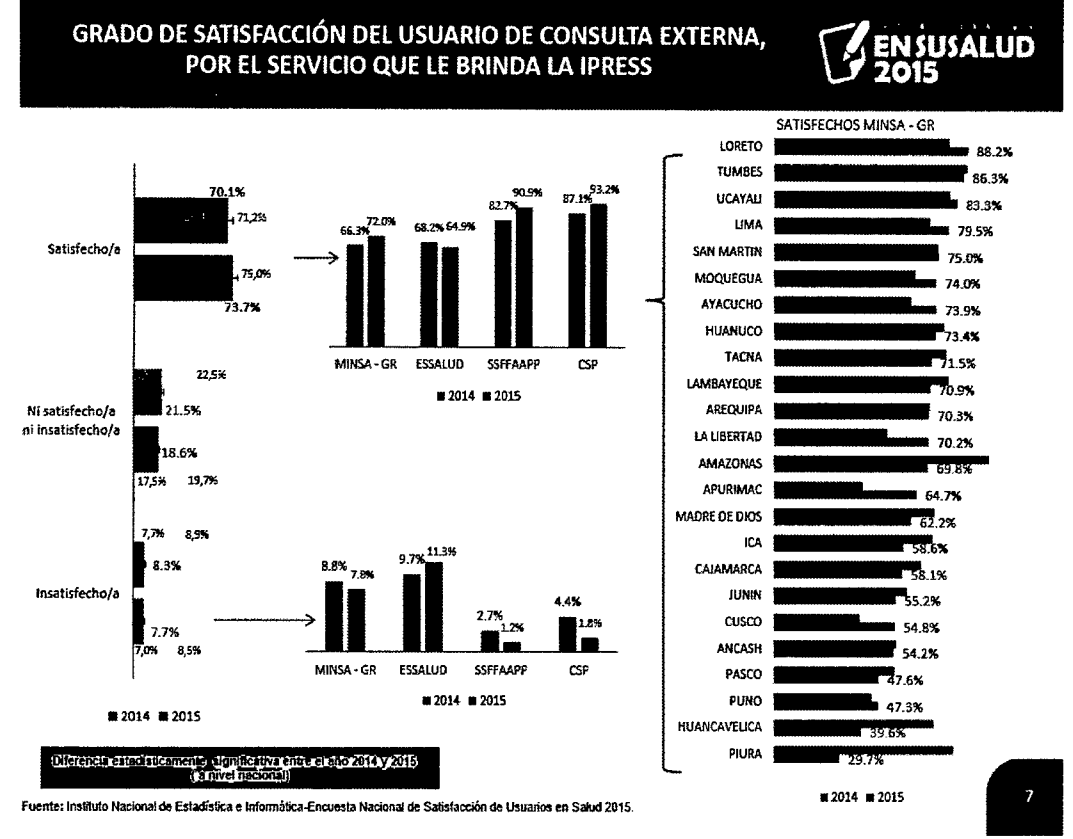

Figura 1.1 Grado de Satisfacción de usuarios (INEI-SUSALUD, 2015).

En tanto que la atención recibida por el personal administrativo en cuanto a amabilidad, respeto, interés por atender, confianza y claridad de la información se tiene una comparación del año 2014 y 2015, observándose la información estadística (SUSALUD, 2015), para el departamento de Ayacucho una disminución en el año 2015 del 63.7% en relación al año 2014.

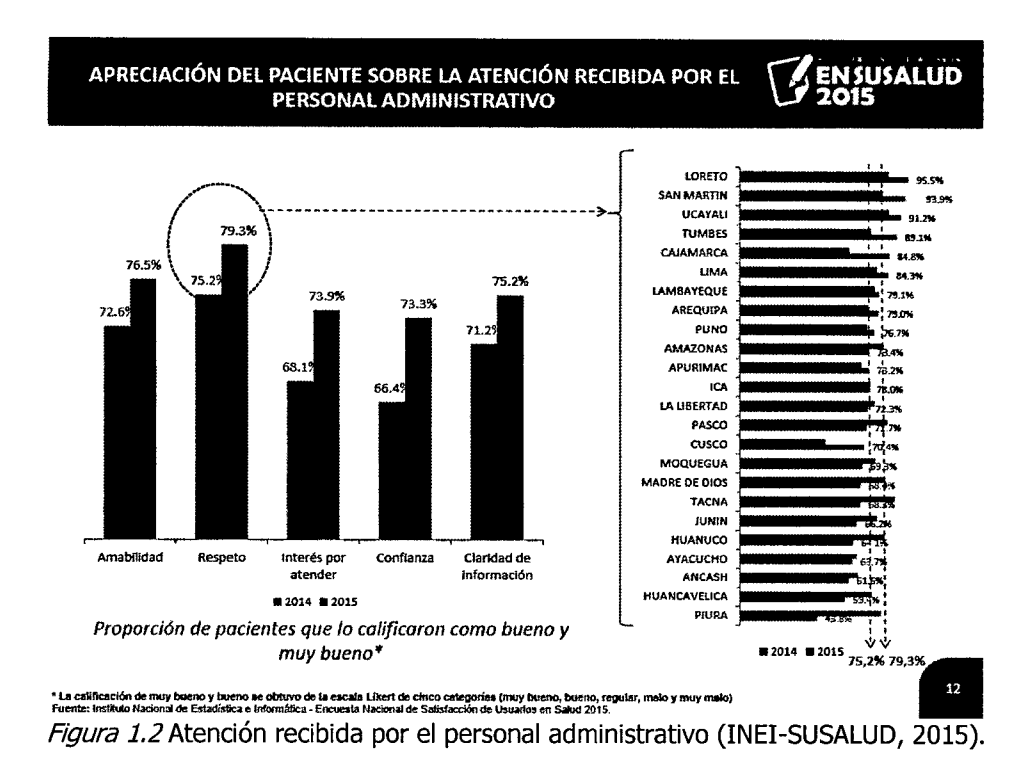

Por otro lado observamos la información estadística brindada por la Superintendencia Nacional de Salud (SUSALUD, 2015) en relación a la atención brindada por el personal no médico de los establecimientos de salud, figurando para el departamento de Ayacucho en el 2015 una disminución del 73.4% en comparación al año 2014.

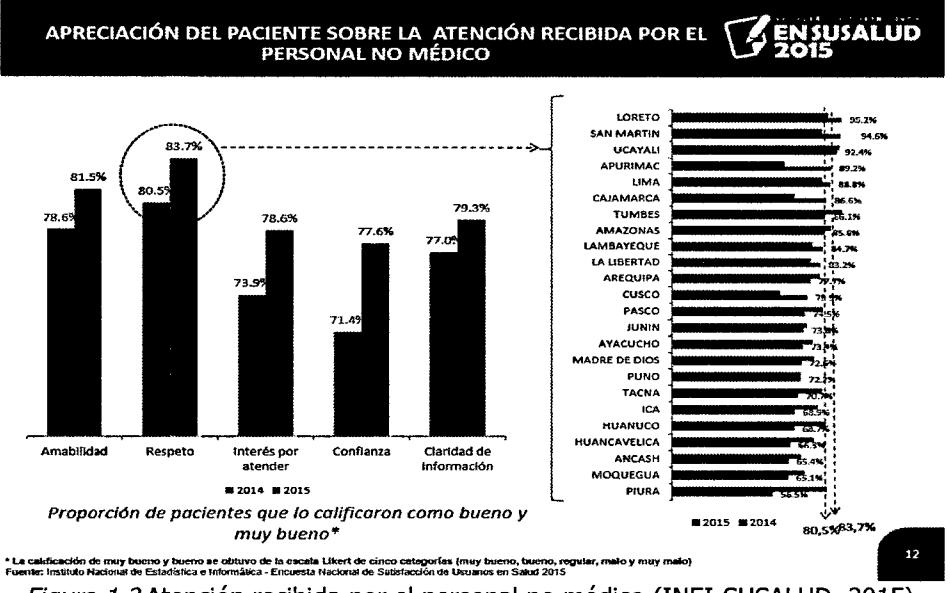

Figura 1.3 Atención recibida por el personal no médico (INEI-SUSALUD, 2015).

Continuando con el análisis de la información estadística brindada por la Superintendencia Nacional de Salud (SUSALUD, 2015), observamos los indicadores de atención brindada por el médico tratante en los establecimientos de salud, mostrándonos con ello de forma general para el departamento de Ayacucho una disminución de un 81.7% en el año 2015 en comparación al año 2014.

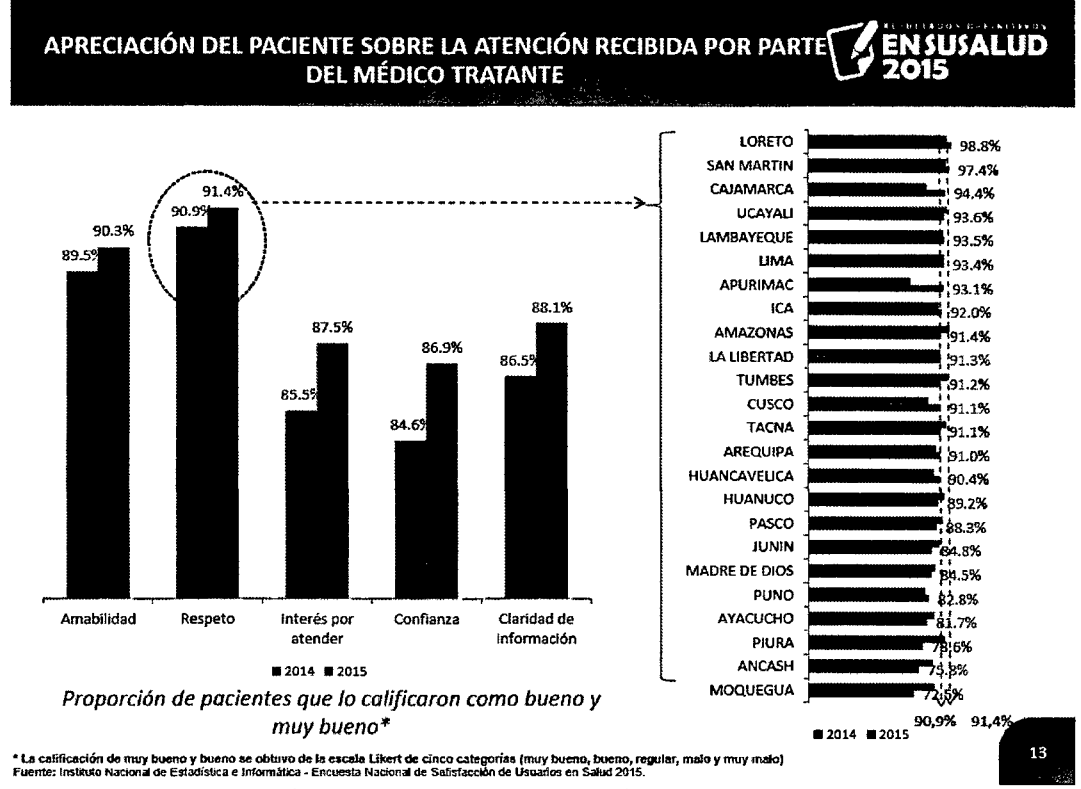

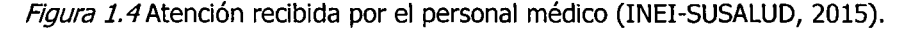

En la siguiente información estadística de la Superintendencia Nacional de Salud, mostramos las recomendaciones brindadas por los usuarios para la mejora de los servicios que brindan los establecimientos de salud, en ello podemos observar como datos globales una carencia de médicos especialistas con un 21.8% para el 2015 y el 29.5% para el 2014 y la disposición de medicamentos con un 16.7% para el 2015 y el 19.4% para el 2014.

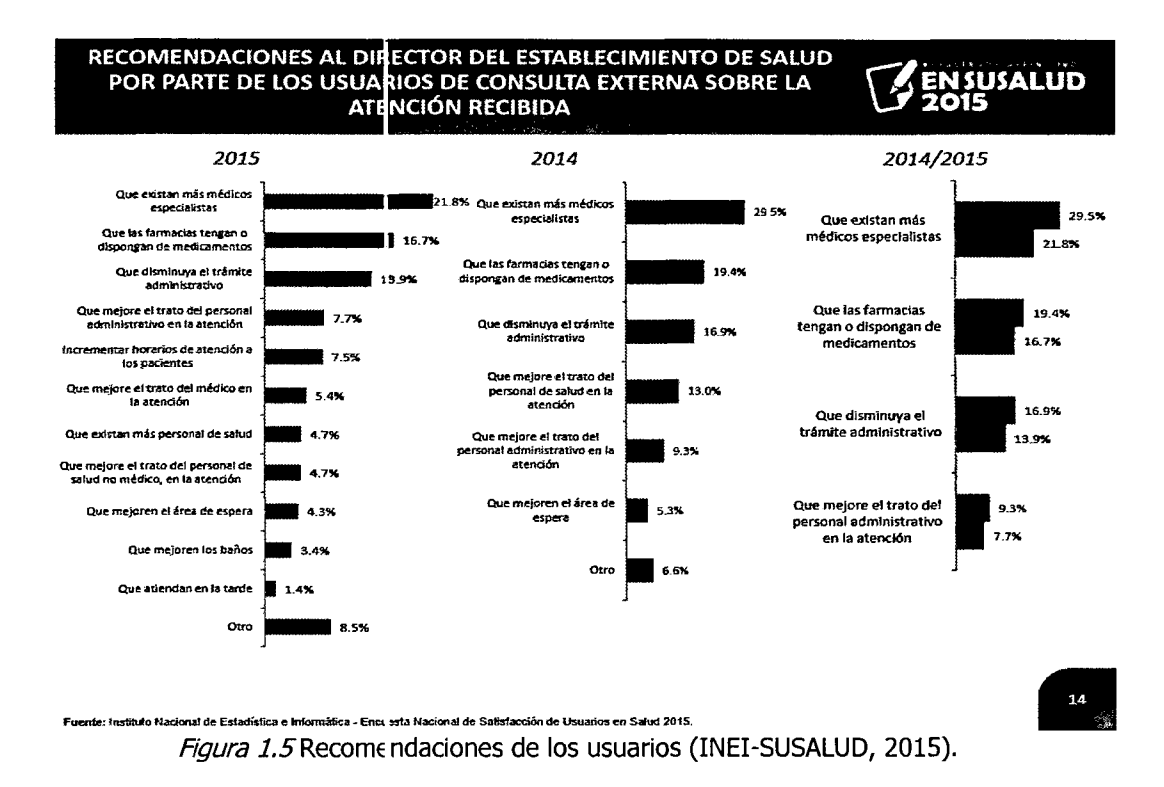

En cuanto a los problemas presentados en la atención, se puede notar que en el año 2014, se tuvo demasiado porcentaje en la demora en la atención, a comparación del año 2015 que nos muestra un 36.9%, del mismo modo en el maltrato en la atención, se disminuyó en relación al año 2014 y 2015 del 28.0%. Por otro lado- la falta de medicamentos se incrementó en el año 2015 en relación al año 2014 de un 25.8%.

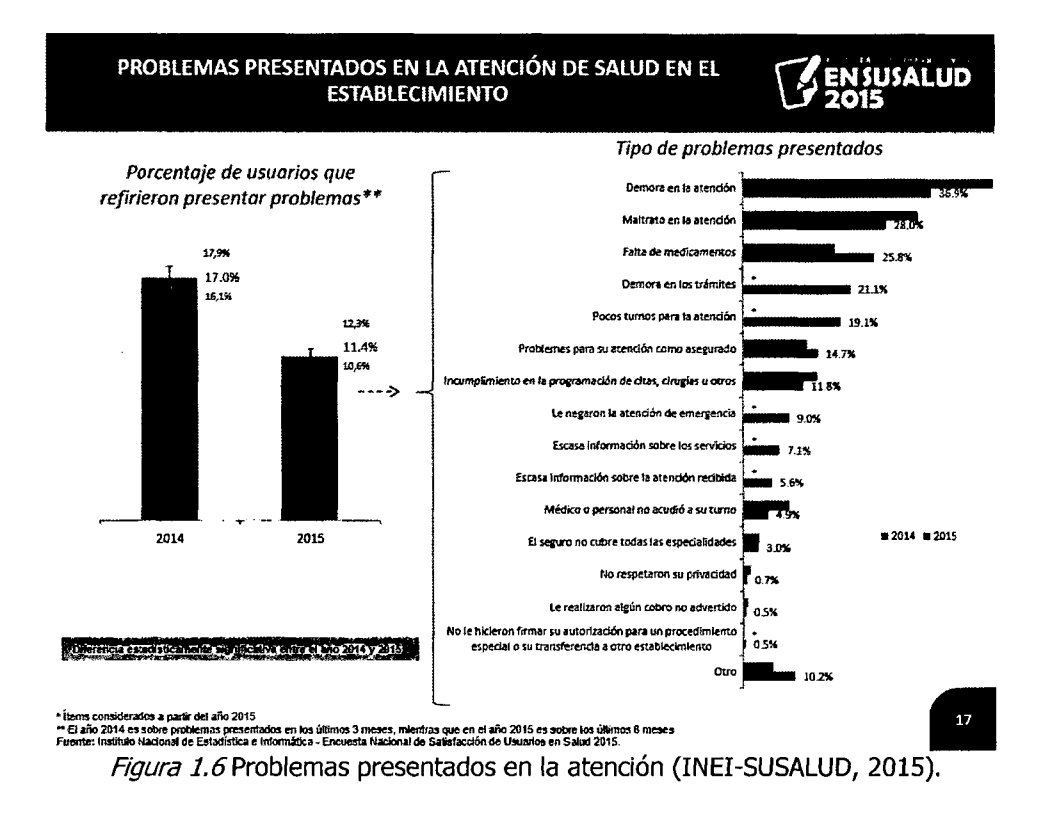

De acuerdo a las figuras 1.1, 1.2, 1.3 y 1.4, la información mostrada está en términos generales para una región, por otro lado las figuras 1.5 y 1.6, la información que se brinda, es a nivel de los últimos 3 meses del año 2014 y los últimos 6 meses del año 2015, sin dar a entender en que regiones se dan este porcentaje de problemas que se dan en la atención, mostrando con ello una información global no suficiente y escaso que nos imposibilita identificar en qué establecimientos de salud estaría sucediendo estas deficiencias en la atención.

# **1.2. DEFINICION DEL PROBLEMA DE INVESTIGACION**

#### **1.2.1 PROBLEMA PRINCIPAL**

¿Qué software permite valorar la calidad de atención del personal de salud, en los establecimientos de salud de categoría I-3 y I-4 de la región Ayacucho, 2016?

## **1.2.2 PROBLEMAS SECUNDARIOS**

¿Cómo valorar la amabilidad, respeto, interés por atender, confianza y seguridad que inspira, vestuario, claridad de la información, cumplimiento de horario de atención y explicación de enfermedad en los establecimientos de salud de categoría I-3 y I-4 de la región Ayacucho, 2016?.

#### **1.3 OBJETIVOS DE LA INVESTIGACION**

#### **1.3.1 OBJETIVO GENERAL**

Desarrollar una aplicación web mediante técnicas e instrumentos, proceso de desarrollo de software Programación Extrema, base de datos relacional, Programación Orientada a Objetos y tecnologías de información; con la finalidad de valorar la calidad de atención del personal de salud en los establecimientos de salud de categoría I-3 y I-4 de la región Ayacucho, 2016.

### **1.3.2 OBJETIVOS ESPECIFICOS**

Automatizar la valoración de la amabilidad, respeto, interés por atender, confianza y seguridad que inspira, claridad de la información, cumplimiento de horario de atención y explicación de enfermedad en los establecimientos de salud de categoría I-3 y I-4 de la región Ayacucho, 2016.

#### **1.4. HIPOTESIS DE LA INVESTIGACION**

Según Hernández et al. (2010), menciona, no todas las investigaciones plantean hipótesis. El hecho de que formulemos o no hipótesis depende de dos factores esenciales: el enfoque del estudio y el alcance inicial del mismo. Los estudios cualitativos, por lo regular, no formulan hipótesis antes de recolectar datos. Su naturaleza es más bien inductiva, lo cual es cierto, particularmente, si su alcance es exploratorio o descriptivo.

La aplicación web para el monitoreo de la calidad de atención del personal de salud en los establecimientos de salud de categoria 1-3 y 1-4 de la región Ayacucho, por ser una investigación de nivel descriptivo, se vio por conveniente no plantear ninguna hipótesis.

## **1.5. JUSTIFICACION Y DELIMITACION DE LA INVESTIGACION**

### **1.5.1 IMPORTANCIA Y JUSTIFICACION**

La deficiencia en la atención del personal de salud en cuanto a amabilidad, respeto, cumplimiento en los horarios de atención, trato, trámites administrativos, pocos turnos de atención, etc, y por otro lado la deficiencia en los establecimientos de salud (hospitales y centros de salud) en cuanto a escases de medicamentos, equipos médicos, comodidad y confort, limpieza, etc, conlleva a realizar una aplicación web que permita a los usuarios poder dar a conocer y evaluar la atencion que brinda el personal de salud y los servicios del establecimiento en mención.

El Peruano (Normas Legales, 2014) menciona, que mediante el Decreto Supremo Nº 042-2014-SA, el Decreto Legislativo Nº 1153, que regula la política integral de compensaciones y entregas económicas del personal de la salud al servicio del Estado, tiene la finalidad que el Estado alcance mayores niveles de eficacia, eficiencia, y preste efectivamente servicios de calidad en materia de salud al ciudadano, a través de una política integral de compensaciones y entregas económicas que promueva el desarrollo de su personal.

El Peruano (Normas Legales, 2014) menciona que, en ese contexto, y como parte del fortalecimiento del Sector Salud, se dictó el Decreto Supremo Nº 005-2014-SA mediante el cual se definen metas institucionales, indicadores de desempeño y compromisos de mejora de los servicios a cumplir para recibir la entrega económica anual a la que hace referencia el artículo 15 del Decreto Supremo N°1153, que regula la Politica Integral de Compensaciones y Entregas Económicas del Personal de Salud al Servicio del Estado, para incentivar y garantizar la continuidad, oportunidad y calidad de los servicios de salud en beneficio de la población.

De acuerdo a lo mencionado por las normas legales, la aplicación web para monitorear la calidad de atención del personal en los establecimientos de salud, es una herramienta que apoyará a cumplir una parte de las metas institucionales establecidas y elevar mayores niveles de atención de calidad.

La aplicación web para el monitoreo en la calidad de atención del personal en los establecimientos de salud de categoría I-3 y I-4 de la región Ayacucho (hospitales y centros de salud), es un aporte para la sociedad y convertir a los usuarios en entes supervisores permanentes en la atención de calidad y permitir con ello a la alta gerencia disponer de una información para la toma de decisiones en bien de la mejora de la calidad de atención de un establecimiento de salud. Por otro lado el beneficio también se observará en los establecimientos ya que permitirán identificar cuáles son sus fortalezas, sus debilidades, sus oportunidades y sus amenazas. Cabe mencionar que esta herramienta software que se desarrolló, es de dominio público y disponible para evaluar la calidad de atención de los profesionales ya sea por simple percepción o información de familiares que se atendieron. Revisando el capítulo I diagnóstico y enunciado del problema, se menciona diferentes opiniones de insatisfacción de los usuarios con el servicio en un establecimiento de salud. Opiniones como los mencionados se suele escuchar diariamente, y éstas quedan en el olvido. La presente investigación buscará que estas opiniones sean plasmados y se perennicen en un medio digital a través de una aplicación web, a la vez dar la oportunidad a los usuarios poder evaluar la calidad de atención del personal de salud ya que no existe un medio por la cual dar su opinión y menos evaluar la atención de los profesionales de la salud a nivel de la región Ayacucho, convirtiendo con ello agentes permanentes de supervisión y dar la disponibilidad de esta información a los entes involucrados en el tema de la salud a través de esta aplicación web y que esta información sirva para

la toma de decisiones respecto a lo que sucede en un determinado establecimiento de salud en relación a la calidad de atención que se brinda. La información sobre la evaluación al personal de la salud se mostrará a traves de indicadores estadisticos en cuanto a los servicios brindados y de esta manera poder evaluar hasta el último establecimiento de salud (hospitales y centros de salud) que existe en la región Ayacucho.

Por otro lado en la interpretación de la información estadística de la Superintendencia Nacional de Salud (SUSALUD), se da a entender que la información es a nivel de regiones, motivo por el cual se realiza una investigación en cuanto a la calidad de atención del personal de un establecimiento de salud en particular de la región Ayacucho, para ello se implementará una aplicación web, como un medio en donde el usuario pueda evaluar al profesional de la salud y al establecimiento, de esta manera se centralizará y se compartirá dicha información con los entes involucrados en el tema de salud para la toma de decisiones.

## **1.5.2 DELIMITACION DE LA INVESTIGACION**

La investigación se realizó en el ámbito espacial de los establecimientos de salud (hospitales y centros de salud) de categoria 1-3 y I-4 de la región Ayacucho y cuyo ámbito temporal de estudio es el año 2016, la aplicación web buscará prioritariamente apoyar en determinar la calidad de atencion del personal de salud relacionado a cortesia, cumplimiento en los horarios de atención, claridad de la información sobre una enfermedad determinada, trato digno, respeto, amabilidad, confianza, etc, contando para ello con la información que nos brinde el usuario.

# **CAPITULO II**

## **MARCO DE REFERENCIA DE LA INVESTIGACION**

### **2.1. ANTECEDENTES DE LA INVESTIGACION**

Morales (2009) en su tesis de pregrado: *Nivel de satisfaccion de los pacientes que asisten al servicio de urgencias, frente a la atencion de enfermeria en una institucion de primer nivel de atencion en salud,*  concluye, tomar como base la presente investigación para realizar otros estudios en busca de herramientas que permitan mejorar la atención de enfermeria y de esta forma contribuir al bienestar de los pacientes que consultan los servicios de urgencia. Así también el nivel de satisfacción con el cuidado de enfermeria en los pacientes que asisten al servicio de urgencias se puede evaluar mediante el cuestionario CARE-Q y puede ser aplicable en diferentes ámbitos de la relación enfermera-paciente. Y los estudios realizados sobre el grado de satisfacción con el cuidado de enfermería permiten iniciar otros hacia la evaluación de la calidad del mismo enfocado al mejoramiento de la profesión, así como realizar estudios continuos a los pacientes que consultan el servicio de urgencias, sobre la atención ofrecida por parte del personal de enfermería con el fin de evaluar su desempeño y mejorar la calidad en la atención.

Veliz y Villanueva (2011) en su tesis de maestna: *Calidad percibida por los usuarios externos e internos frente a los servicios que reciben en los centros de referenda para infecciones de transmision sexual (CERITS) de la DISA II Lima Sur*, recomienda, mejorar los mecanismos de recepción de información (buzón de quejas y sugerencias) puesto que en la evaluación de los usuarios externos, este fue un aspecto de mayor debilidad que muestran los CERITS materia de la presente investigación. Se debe establecer mecanismos de reconocimiento al buen desempeño del personal y de los equipos de trabajo, ya que con ello se contribuye a la autoestima

del personal y con ello se mejora la calidad intema de los establecimientos de salud. Conocer y analizar las expectativas y necesidades de los usuarios externos es un requisito para elaborar respuestas estratégicas; en este caso, la encuesta desarrollada a los usuarios externos de los CERITS esta permitiendo corroborar su percepción de que los pacientes califican como bueno el servicio recibido, pero que no han superado sus expectativas. Asi como también se deben formular y evaluar instrumentos para medir los indicadores que recojan la percepción de la calidad de atención de los pacientes y personal de salud.

García J. (2012) en su tesis de maestría: Evaluación de la calidad y calidez *de atencion a los usuarios del subcentro de salud "el bosque"* recomienda, que la calidad de atención deberá ser medida con encuestas y este plan de mejoramiento a implementarse debiera ser anualmente revisado con análisis que permitan comparar los avances del mejoramiento de la calidad de atención.

Melida B. (2011) en su tesis de grado: *Percepcion de la calidad de atencion que tienen los usuarios de la consulta externa del Subcentro de Salud de*  Amaguaña, recomienda, incluir procesos de medición de la satisfacción del usuario; como encuestas de satisfacción, buzones de quejas, organización de comités de usuarios, los cuales permiten conocer las percepciones buenas o malas de calidad respecto a los servicios recibidos. Además recomienda diseñar un programa de mejoramiento continuo de la calidad en cada unidad operativa, que conduzca a la optimización de procesos para reducir el tiempo de espera.

### **2.2. MARCO TEORICO**

#### **2.2.1 METODOLOGIA DE DESARROLLO SOFTWARE**

De acuerdo a Ruiz y Ruiz (2001) define a la metodologia de desarrollo de software como un framework y que es usado para estructurar, pianificar y controlar el proceso de desarrollo en sistemas de información cuyo denominador común viene hacer las siguientes características:

1. Define como se divide un proyecto en fases y las tareas que se deben realizar en cada una de ellas.

2. Especifica, para cada una de las fases, cuales son las entradas que recibe y las salidas que produce.

3. Establece alguna forma de gestionar el proyecto.

Continúan los autores describiendo y sintetizando a la metodología de desarrollo de software como un modo sistemático de producir software.

## **2.2.2 PROGRAMACION EXTREMA XP**

Según Sommerville (2005) sostiene que la Programación Extrema (XP) es posiblemente el metodo agil mas conocido y ampliamente utilizado. El nombre fue acuñado por Beck (Beck, 2000) debido a que el enfoque fue desarrollado utilizando buenas practicas reconocidas, como el desarrollo iterativo, y con la participación del cliente en niveles "extremos". En la programación extrema, todos los requerimientos se expresan como escenarios (llamados historia de usuario), los cuales se implementan directamente como una serie de tareas. Los programadores trabajan en parejas y desarrollan pruebas para cada tarea antes de escribir el código, las pruebas se deben ejecutar satisfactoriamente cuando el código nuevo se integre al sistema. La siguiente figura ilustra el proceso de la programación extrema para producir un incremento del sistema que se desarrolla.

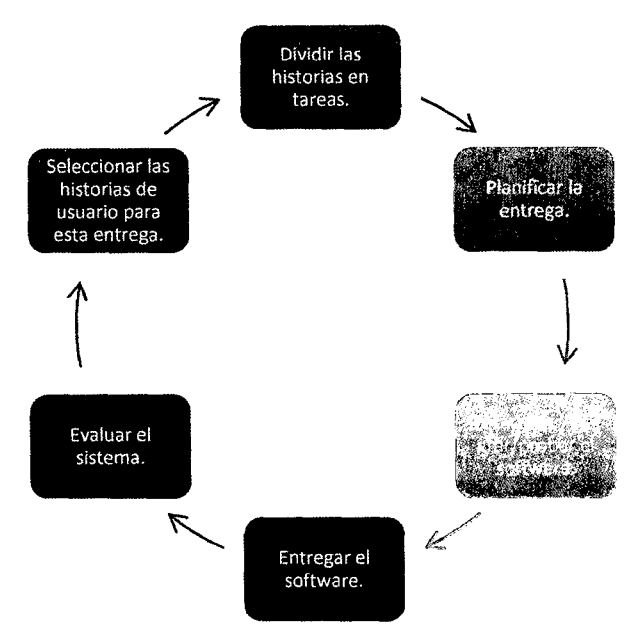

Figura 2.1 Ciclo de entrega en la programación extrema (Sommerville, 2005).

XP es una metodología ágil centrada en potenciar las relaciones interpersonales como clave para el éxito en desarrollo de software, promoviendo el trabajo en equipo, preocupándose por el aprendizaje de los desarrolladores, y propiciando un buen clima de trabajo. XP se basa en realimentación continua entre el cliente y el equipo de desarrollo, comunicación fluida entre todos los participantes, simplicidad en las soluciones implementadas y coraje para enfrentar los cambios. XP se define como especialmente adecuada para proyectos con requisitos imprecisos y muy cambiantes, y donde existe un alto riesgo técnico (Programación Extrema).

### **2.2.2.1VALORES EN LA PROGRAMACION EXTREMA**

De acuerdo a Kendall (2005) menciona que: "la Programación Extrema (XP, Extreme Programming) es un enfoque para el desarrollo de software que utiliza buenas prácticas de desarrollo y las lleva a los extremos. Se basa en valores, principios y prácticas esenciales. Los cuatros valores son la comunicación, la simplicidad, la retroalimentación y la valentía. Recomendamos a los analistas de sistemas que adopten estos valores en todos los proyectos que emprendan, no sólo cuando recurran a medidas de programación extrema".

| Comunicación (C)                                                                                                    | <b>Simplicial Official Contracts</b>                                                                          |
|----------------------------------------------------------------------------------------------------|----------------------------------------------------------------------------------------------------|
| (Centro de todo problema humano)                                                                                                    | «Asumirla siempre                                                                                             |
| «Abierta y honesta                                                                                                    | -Viajar con equipaje: poco, simple y valioso                                                                  |
| «Enseñar a aprender                                                                                                    | «Cambios paso a paso                                                                                          |
| -Trabajar con los instintos de las personas                                                                                                    | ·Adaptación local                                                                                             |
| Coraje<br>+Jugar a ganar<br>-Responsabilidad aceptada (antes que asumida)<br>-Trabajo de Calidad<br>«Atacar problema urgente, dejando la mayor<br>cantidad de opciones | Retroalimentación $\Box$<br>«Rápida (favorece el aprendizaje)<br>Medir honestamente<br>Experimentos concretos |

*Figura 2.2* Valores, principios y practicas esenciales de programación en XP (Kendall, 2005).

De acuerdo al Instituto Nacional de tecnologías de la comunicación (2009) describe los cuatro valores fundamentales y esenciales que se debe poner en práctica en la programación extrema que se enuncian a continuación:

## **A. COMUNICACION**

La comunicacion se realiza de diferentes formas. Para los programadores el código comunica mejor mientras más simple sea. Si el código es complejo hay que esforzarse para hacerlo inteligible. El código autodocumentado es más fiable que los comentarios ya que estos últimos pronto quedan desfasados con el código a medida que es modificado. Debe comentarse solo aquello que no va a variar, por ejempio, el objetivo de una clase o la funcionalidad de un metodo. Las pruebas unitarias son otra forma de comunicación ya que describen el diseño de las clases y los métodos al mostrar ejemplos concretos de cómo utilizar su funcionalidad. Los programadores se comunican constantemente gracias a la programacion por parejas. La comunicación con el cliente es fluida ya que el cliente forma parte del equipo de desarrollo. El cliente decide qué características tienen prioridad y siempre debe estar disponible para solucionar dudas.

#### **B. SIMPLICIDAD**

La simplicidad es la base de la programación extrema. Se simplifica el diseño para agilizar el desarrollo y facilitar el mantenimiento. Un diseño complejo del código junto a sucesivas modificaciones por parte de diferentes desarrolladores hacen que la complejidad aumente exponencialmente. Para mantener la simplicidad es necesaria la refactorización del código, esta es la manera de mantener el código simple a medida que crece. También se aplica la simplicidad en la documentación, de esta manera el codigo debe comentarse en su justa medida, intentando eso sí que el código este autodocumentado. Para ello se debe elegir adecuadamente los nombres de las variables, métodos y clases. Los nombres largos no disminuyen la eficiencia del código ni el tiempo de desarrollo gracias a las herramientas de autocompletado y refactorización que existe actualmente. Aplicando la simplicidad junto con la autoría colectiva del código y la programación por parejas se asegura que mientras más grande se haga el proyecto, todo el equipo conocerá más y mejor el sistema completo.

#### **C. RETROALIMENTACION (FEEDBACK)**

Al estar el cliente integrado en el proyecto, su opinión sobre el estado del proyecto se conoce en tiempo real. Al realizarse ciclos muy cortos tras los cuales se muestran resultados, se minimiza el tener que rehacer partes que no cumplen con los requisites y ayuda a los programadores a centrarse en los que es más importante. Considérense los problemas que derivan de tener ciclos muy largos. Meses de trabajo pueden tirarse por la borda debido a cambios en los criterios del cliente o malentendidos por parte del equipo de desarrollo. El código también es una fuente de retroalimentación gracias a las herramientas de desarrollo. Por ejemplo las pruebas unitarias informan sobre el estado de salud del código. Ejecutar las pruebas unitarias frecuentemente permite descubrir fallos debidos a cambios recientes en el código.

### **D. CORAJE O VALENTIA**

Para los gerentes la programación en parejas puede ser difícil de aceptar, parece como si la productividad se fuese a reducir a la mitad ya que solo la mitad de los programadores está escribiendo código. Hay que ser valiente para confiar en que la programación por parejas beneficia la calidad del código sin repercutir negativamente en la productividad. La simplicidad es uno de los principios más difíciles de adoptar. Se requiere coraje para implementar las caracteristicas que el cliente quiere ahora sin caer en la tentación de optar por un enfoque más flexible que permite futuras modificaciones. No se debe emprender el desarrollo de grandes marcos de trabajo mientras el cliente espera. En ese tiempo el cliente no recibe noticias sobre los avances del proyecto y el equipo de desarrollo no recibe retroalimentación para saber si va en la dirección correcta. La forma de construir marcos de trabajo es mediante la refactorización del código en sucesivas aproximaciones.

# **2.2.2.2ACTIVIDADES DE LA PROGRAMACION EXTREMA**

Según el Instituto Nacional de tecnologías de la comunicación (2009), menciona 4 actividades basicas que se desarrollan en la programación extrema, siendo estos la codificación, hacer pruebas, escuchar y diseñar. A continuación se conceptualiza estas actividades de la programación extrema.

#### **A. CODIFICAR**

Los defensores de XP argumentan que el único producto realmente importante del proceso de desarrollo de sistemas es el código (un concepto al que dan una definición más amplia que la que pueden dar otros). Sin el código no se tiene nada. La codificación puede ser dibujar diagramas que generaran código, hacer scripts de sistemas basados en web o codificar un programa que ha de ser compilado.

La codificación también puede usarse para entender la solución más apropiada. Por ejemplo, XP recomendaría que si nos enfrentamos con varias alternativas para un problema de programación, uno debiera simplemente codificar todas las soluciones y determinar con pruebas automatizadas que solución es la más adecuada. La codificación puede ayudar también a comunicar pensamientos sobre problemas de programación. Un programador que trate con un problema de programación complejo y encuentre difícil explicar la solución al resto, podría codificarlo y usar el código para demostrar lo que quería decir. El código, dicen los partidarios de esta posición, es siempre claro y conciso y no se puede interpretar de mas de una forma. Otros programadores pueden dar retroalimentación de ese código codificando también pensamientos.

#### **B. HACER PRUEBA**

Nadie puede estar seguro de algo si no lo ha probado. Las pruebas no es una necesidad primaria percibida por el cliente. Mucho software se libera sin unas pruebas adecuadas y funciona. En el desarrollo de software, XP dice que esto significa que uno no puede estar seguro de que una función funciona si no la prueba. Esto sugiere la pregunta de definir de lo que uno puede no estar seguro.

- No puedes estar seguro de si lo que has codificado es lo que quería significar. Para probar esta incertidumbre, XP usa pruebas unitarias. Son pruebas automatizadas que prueban el código. El programador intentara escribir todas las pruebas en las que pueda pensar que puedan cargarse el código que está escribiendo; si todas las pruebas se ejecutan satisfactoriamente entonces el código está completo.
- No puedes estar seguro de si lo que querías significar era lo que deberias. Para probar esta incertidumbre, XP usa pruebas de aceptación basadas en los requisitos dados por el cliente.

#### **C. ESCUCHAR**

Los programadores no saben necesariamente todo sobre el lado del negocio del sistema bajo desarrollo. La función del sistema está determinada por el lado del negocio. Para que los programadores encuentren cual debe ser la funcionalidad del sistema, deben escuchar al negocio. Tienen que escuchar las necesidades de los clientes. Tambien tienen que intentar entender el problema del negocio y dar a los clientes retroalimentación sobre el problema, para mejorar el propio entendimiento del cliente sobre el problema.

## **D. DISENAR**

Desde el punto de vista de la simplicidad, uno podría decir que el desarrollo de sistemas no necesita más de codificar, probar y escuchar. Si estas actividades se desarrollan bien, el resultado deberia ser un sistema que funcionase.

# **2.2.2.3VARIABLES DE CONTROL PARA EQUILIBRAR LAS ACTIVIDADES EN UN PROYECTO DE XP EXITOSO**

De acuerdo a Kendall y Kendall (2011) menciona que para garantizar que un proyecto se termine a tiempo, se debe incluir cuatro variables de control que son el tiempo, el costo. La calidad y el alcance de manera apropiada en la planificación. Cuando estas cuatro variables de control se incluyen, se genera un estado de equilibrio entre los recursos y las actividades que se requieren para terminar el proyecto.

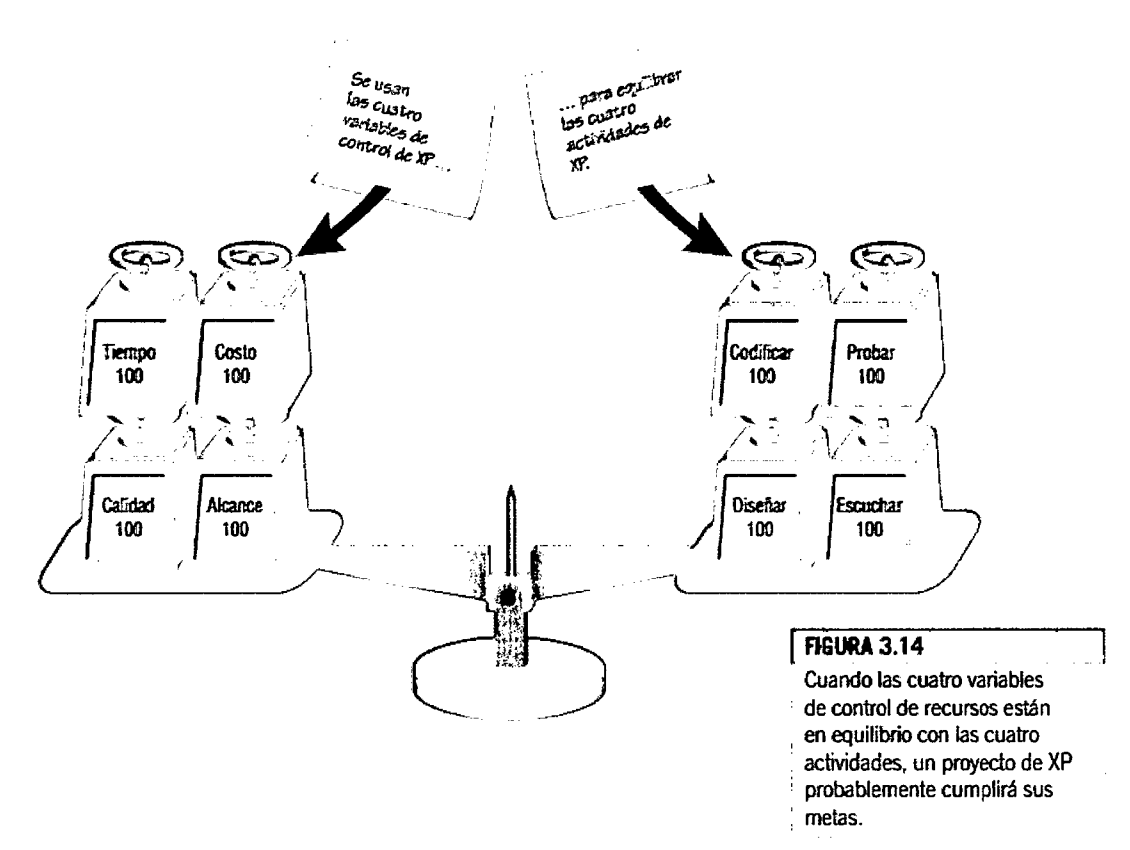

*Figura 2.3* Variables de control para un proyecto XP exitoso (Kendall y Kendall, 2011)

A continuación se explican estas variables de control de recursos (tiempo, costo, calidad y alcance).

TIEMPO. Es necesario dedicar suficiente tiempo a la terminación de un proyecto. Sin embargo, el tiempo se asigna a actividades separadas. Se debe dedicar tiempo para escuchar a los clientes, tiempo para diseñar, tiempo para codificar y tiempo para probar.

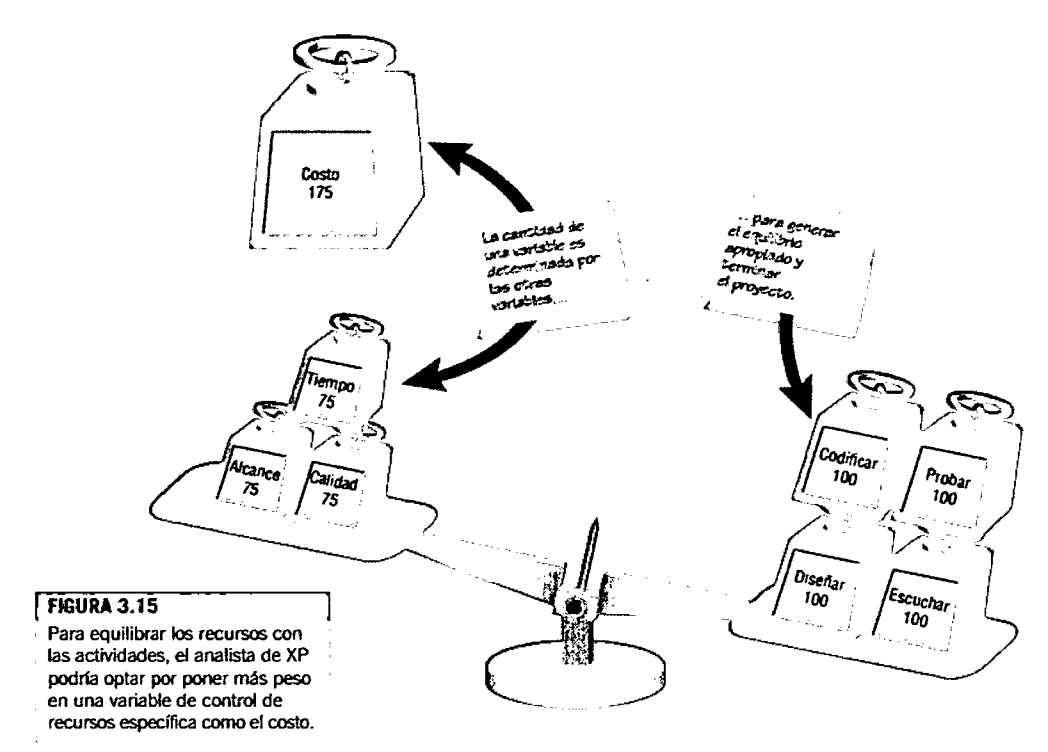

*Figura* 2.4Equilibrio de los recursos con las actividades

**COSTO.** El costo es la segunda variable que podemos ajustar. Observe que la figura 3.15 mostramos que el costo puede usarse para equilibrar el proyecto. Las actividades de codificar, diseñar, probar y escuchar están sobrecargando el proyecto, y los recursos que pusimos en tiempo, alcance y calidad no son suficientes para equilibrar el proyecto, a pesar de haber asignado una cantidad normal al costo.

**CALIDAD.** La tercera variable de control de recurso es la calidad. Si los sistemas ideales son perfectos, apor qué se pone tanto esfuerzo en el mantenimiento de sistemas? dya estamos practicando XP al sacrificar la calidad en el desarrollo de software?. Sin embargo, la filosofia de XP permite al analista ajustar este recurso, y quizá poner menos esfuerzo del esperado en mantener la calidad. La calidad puede ajustarse tanto interna como externamente. La calidad interna involucra probar factores del software como la funcionalidad (del programa hace lo que se supone que debe hacer?) y la conformidad (iel software cumple ciertas normas de conformidad y se le puede dar mantenimiento?). Por lo general no es conveniente escatimar la calidad interior.

**ALCANCE.** Por ultimo tenemos el alcance. En XP, el alcance se determina escuchando a los clientes y poniéndolos a redactar sus relatos. Los relatos deben ser breves y fáciles de comprender.

Tabla 2.1

| Interacción entre las cuatro variables de gestión de proyecto (kendall y kendall, 2011) |  |  |  |  |
|-----------------------------------------------------------------------------------------|--|--|--|--|
|                                                                                         |  |  |  |  |

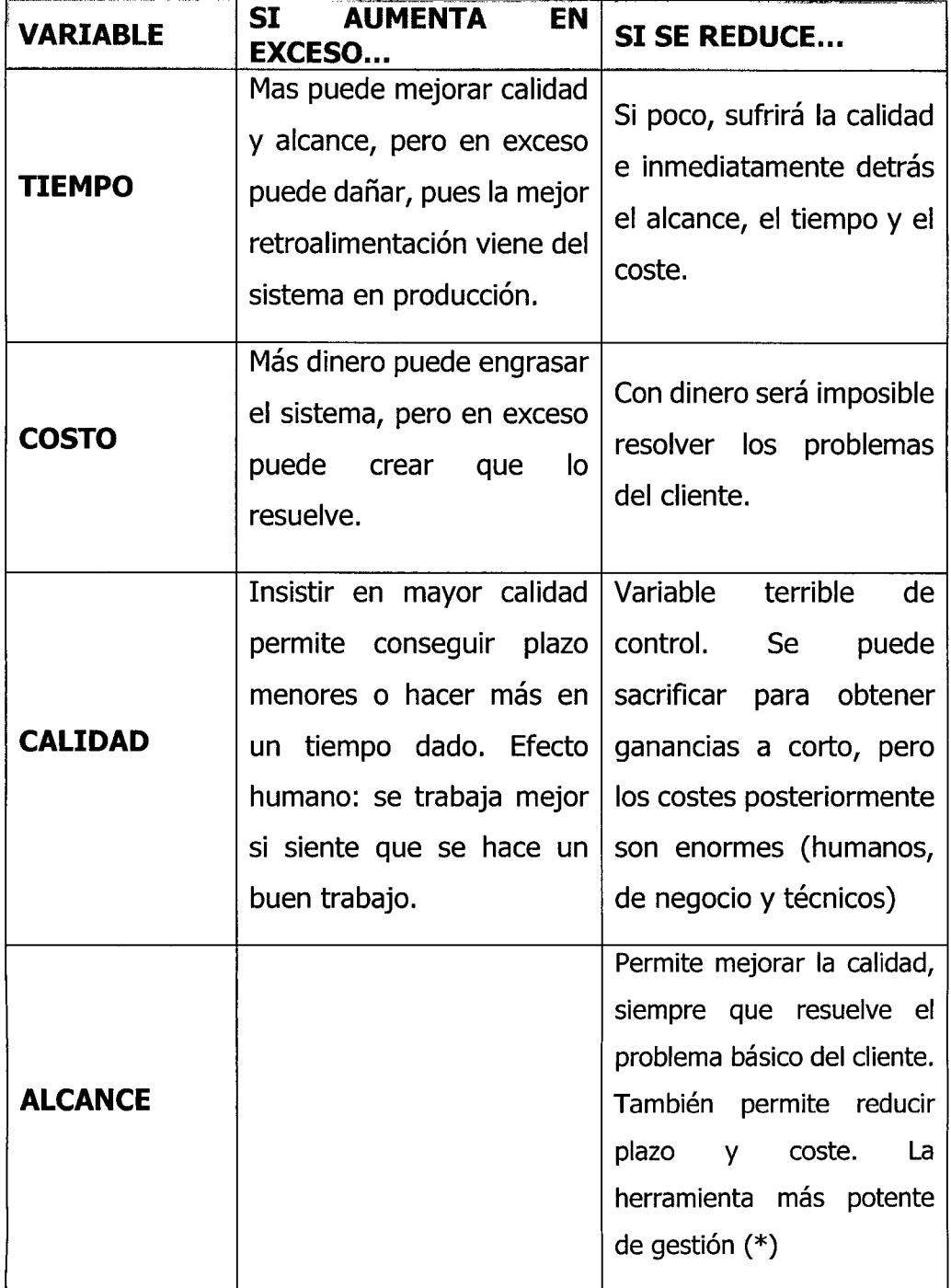

# **2.2.2.4PRACTICAS ESENCIALES DEL ENFOQUE DE DESARROLLO DE XP.**

De acuerdo a Kendall y Kendall (2011) menciona que una de las formas de administrar un proyecto para terminarlo a tiempo consiste en equilibrar los recursos. Sin embargo, la mejor manera de administrar es desarrollar practicas que produzcan resultados excelentes. El movimiento de la programación extrema ha desarrollado un conjunto de prácticas esenciales que han cambiado la manera de desarrollar sistemas. En seguida se menciona cuatro prácticas extremas.

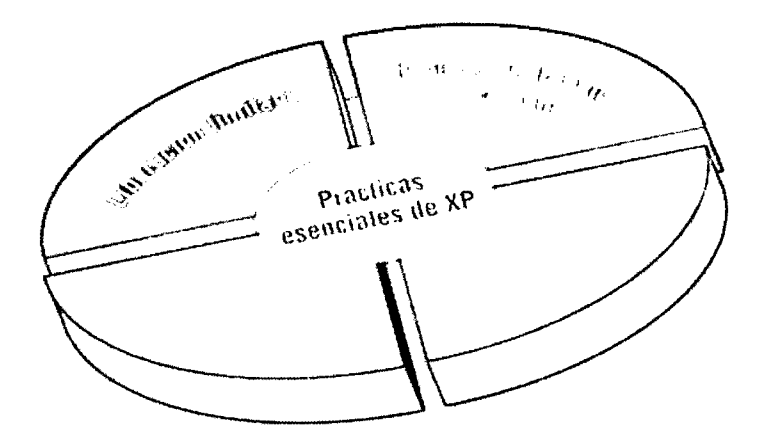

*Figura* 2.5 Prácticas esenciales de XP (Kendall y Kendall, 2011)

#### **A. LIBERACION LIMITADA**

Para que el desarrollo de XP tenga éxito, los productos deben liberarse con rapidez. Esto significa que aun cuando los programadores no puedan implementar todas las características en una sola pieza de software, la versión debe liberarse de acuerdo con lo programado. Si esto es extremo, pero los clientes estarán contentos porque tendrán un producto para usar. Más tarde puede hacerse cualquier mejora. Esta práctica se usa ampliamente en el desarrollo de software para PCs y es aún más común en el mundo de las computadoras portátiles. En Estados Unidos, incluso el software fiscal se libera en los inicios de la época de pago de impuestos antes de que estén terminadas todas las leyes fiscales (y los formularios).

Los desarrolladores de software fiscal están conscientes de que el cliente necesita el producto lo más pronto posible.

#### **B. SEMANA DE TRABAJO DE 40 HORAS**

El modelo de Silicon Valley para el desarrollo de software propicio que los programadores vivieran en la oficina y trabajaran presionados por las fechas. No ocurre así con la programación extrema. Los equipos de desarrollo de XP fomentan una práctica cultural en la que el equipo trabaja de manera intensa durante una semana típica de 40 horas. Esta práctica esencial de la programación extrema tiene como propósito motivar a los miembros del equipo a que laboren intensamente en el lugar de trabajo, y que tomen un periodo de descanso para que cuando vuelvan al trabajo estén relajados, menos presionados, con capacidad de detectar los problemas y menos proclives a cometer errores costosos y omisiones debido a un desempeño ineficiente o a la apatía.

### **C. CLIENTE EN EL SITIO**

La mayoria de los desarrolladores de sistemas argumentan que el cliente es vital para el éxito del sistema, pero terminan reuniéndose solo una o dos veces con el cliente para determinar los requerimientos del sistema. La práctica esencial del cliente en el sitio llega al extremo al insistir en que un experto en el negocio debe trabajar en el sitio durante todo el proceso de desarrollo. Esta persona toma parte activa en el proceso, pues escribe los relatos del usuario, se comunica con los miembros del equipo y ayuda a establecer prioridades.

#### **D. PROGRAMACION EN PAREJAS**

dExtremo? Definitivamente. Estamos bastante familiarizados con el concepto de equipos analistas de sistemas; ¿por qué no tener equipos de programadores? No, un programador no mira por encima del hombro de los demás para ver si se cometen errores. Más bien, la programación en parejas significa que dos programadores que eligen trabajar juntos hacen la programación, ejecutan las pruebas y conversan acerca de formas de hacer
eficiente y eficazmente el trabajo. Al trabajar con otro programador puede clarificar su forma de pensar. La programación en parejas ahorra tiempo, reduce la negligencia, estimula la creatividad y es una manera divertida de programar.

# **2.2.2.5ROLES QUE SE DEBEN DESEMPENAR DURANTE EL PROCESO DE DESARROLLO DE XP**

De acuerdo a Kendall y Kendall (2011) menciona que hay muchos roles que las personas deben desempeñar en los proyectos de desarrollo de XP, e incluso se requerirá que algunas personas desempeñen múltiples roles durante el esfuerzo. Los siete roles son: programador, cliente, probador, rastreador, entrenador, consultor y (medio en broma) "gran jefe".

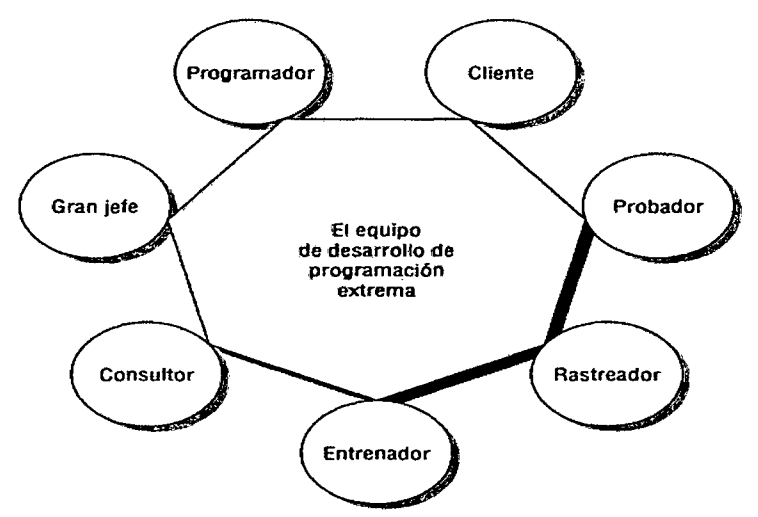

*Figura 2.6* Los roles en el proceso de desarrollo de XP incluyen a los miembros del equipo de desarrollo y a por lo menos un cliente en el sitio (Kendall y Kendall, 2011)

#### **A. PROGRAMADOR**

El programador escribe las pruebas unitarias y produce el codigo del sistema. Debe existir una comunicación y coordinación adecuada entre los programadores y otros miembros del equipo.

#### **B. CLIENTE**

El cliente escribe las historias de usuario y las pruebas funcionales para validar su implementación. Además, asigna la prioridad a las historias de usuario y decide cuales se implementan en cada iteración centrándose en aportar mayor valor al negocio. El cliente es solo uno dentro del proyecto pero puede corresponder a un interlocutor que está representando a varias personas que se verán afectadas por el sistema.

### **C. PROBADOR**

El encargado de pruebas ayuda al cliente a escribir las pruebas funcionales. Ejecuta las pruebas regularmente, difunde los resultados en el equipo y es responsable de las herramientas de soporte para pruebas.

### **D. RASTREADOR**

Este da seguimiento al progreso general del grupo calculando el tiempo que toman sus tareas y el progreso general hacia sus metas. El rastreador realiza estimaciones de tiempo, pero tambien da retroalimentación acerca de las estimaciones del equipo. Los rastreadores también forman como parte memoria del equipo, al dar seguimiento a los resultados de todas las pruebas de funcionamiento.

### **E. ENTRENADOR**

Es responsable del proceso global. Es necesario que conozca a fondo el proceso XP para proveer gufas a los miembros del equipo de forma que se apliquen las practicas XP y se siga el proceso correctamente.

### **F. CONSULTOR**

Es un miembro externo del equipo con un conocimiento especifico en algún tema necesario para el proyecto. Guía al equipo para resolver un problema especffico.

#### **G. GRAN JEFE O LIDER**

Es el vinculo entre clientes y programadores, ayuda a que el equipo trabaje efectivamente creando las condiciones adecuadas. Su labor esencial es de coordinación.

Tabla 2.2 Actores y responsabilidades en XP

| <b>NRO</b>     | <b>ACTORES / RESPONSABILIDADES</b>                              |  |  |  |  |
|----------------|-----------------------------------------------------------------|--|--|--|--|
|                | <b>PROGRAMADOR (PROGRAMMER)</b>                                 |  |  |  |  |
|                | 1. Responsable de decisiones técnicas.                          |  |  |  |  |
| $\mathbf{1}$   | 2. Responsable de construir el sistema.                         |  |  |  |  |
|                | 3. Sin distinción entre analistas, diseñadores o codificadores. |  |  |  |  |
|                | 4. En Xp, los programadores diseñan, programan y realizan las   |  |  |  |  |
|                | pruebas.                                                        |  |  |  |  |
|                | <b>CLIENTE (CUSTOMER)</b>                                       |  |  |  |  |
|                | 1. Es parte del equipo.                                         |  |  |  |  |
| $\overline{2}$ | 2. Determina qué construir y cuándo.                            |  |  |  |  |
|                | 3. Escribe test funcionales para determinar cuándo está         |  |  |  |  |
|                | completo un determinado aspecto.                                |  |  |  |  |
|                | <b>ENTRENADOR (COACH)</b>                                       |  |  |  |  |
|                | 1. El líder del equipo - toma las decisiones importantes.       |  |  |  |  |
| 3              | 2. Principal responsable del proceso.                           |  |  |  |  |
|                | 3. Tiende a estar en un segundo plano a medida que el equipo    |  |  |  |  |
|                | madura.                                                         |  |  |  |  |
|                | <b>RASTREADOR (TRACKER)</b>                                     |  |  |  |  |
| $\overline{4}$ | 1. Observa sin molestar.                                        |  |  |  |  |
|                | 2. Conserva datos históricos.                                   |  |  |  |  |
|                | <b>PROBADOR (TESTER)</b>                                        |  |  |  |  |
| 5              | 1. Ayuda al cliente con las pruebas funcionales.                |  |  |  |  |
|                | 2. Se asegura de que los test funcionales se ejecutan.          |  |  |  |  |

# **2.2.2.6ARTEFACTOS DE LA PROGRAMACION EXTREMA**

A continuación describimos los artefactos de XP, entre los que se encuentran: Historias de Usuario, Tareas de Ingenieria y Tarjetas CRC.

 $\bar{z}$ 

# **A. HISTORIA DEL USUARIO**

Representan una breve descripción del comportamiento del sistema, emplea terminología del cliente sin lenguaje técnico, se realiza una por cada caracten'stica principal del sistema, se emplean para hacer estimaciones de tiempo y para el plan de lanzamientos, reemplazan un gran documento de requisitos y presiden la creación de las pruebas de aceptación.

Según Beck (2002) sostiene que una historia de usuario es una representación de un requerimiento de software escrito en una o dos frases utilizando el lenguaje común del usuario. Las historias de usuario son utilizadas en las metodologfas de desarrollo agiles para la especificacion de requerimientos (acompañadas de las discusiones con los usuarios y las pruebas de validación). Cada historia de usuario debe ser limitada, esta debería poderse escribir sobre una nota adhesiva pequeña. Dentro de la metodologfa XP las historias de usuario deben ser escritas por los clientes.

Tabla 2.3

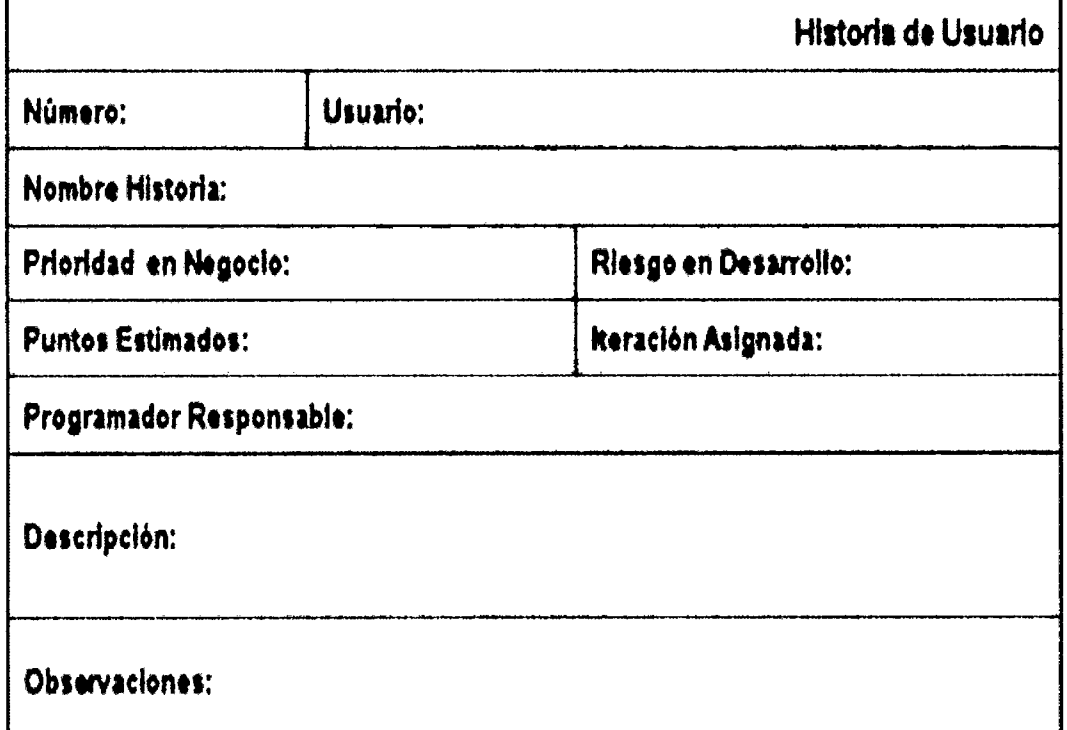

Modelo propuesto para una historia de usuario (Ferreira, 2013).

Tabla 2.4 Modelo propuesto para una historia de usuario (Porras, 2010).

| Historia de Usuario                                                |                             |  |  |
|--------------------------------------------------------------------|-----------------------------|--|--|
| Número:                                                            | Nombre Historia de Usuario: |  |  |
| Modificación (o extensión) de Historia de Usuario (Nro. y Nombre): |                             |  |  |
| Usuario:                                                           | Iteración Asignada:         |  |  |
| Prioridad en Negocio:<br>(Alta / Media / Baja)                     | Puntos Estimados:           |  |  |
| Riesgo en Desarrollo:<br>(Alto / Medio / Bajo)                     | Puntos Reales:              |  |  |
| Descripción:                                                       |                             |  |  |
| Observaciones:                                                     |                             |  |  |

# **B. TAREAS DE INGENIERIA**

Las taskcard se usan para describir las tareas que se realizan sobre el proyecto. Las tareas pueden ser: desarrollo, corrección, mejora, etc, estas tareas tienen relación con una historia de usuario; se especifica la fecha de inicio y fin de la tarea, se nombra al programador responsable de cumplirla y describimos que se tratara de hacer en la tarea.

Tabla 2.5

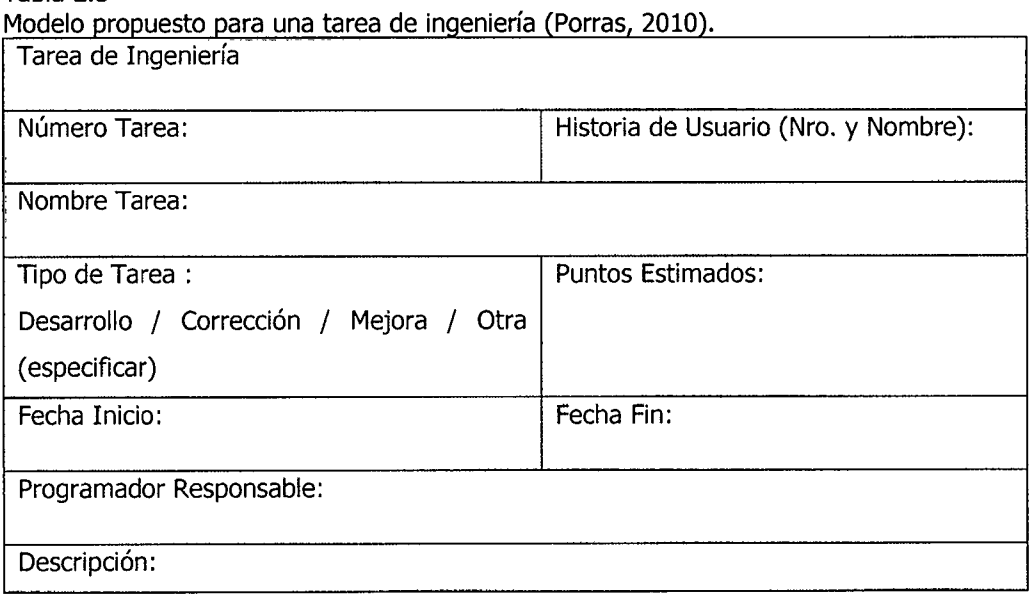

# C. TARJETAS CRC (CLASE - RESPONSABILIDAD **COLABORADOR)**

De acuerdo a Beck (2002) estas tarjetas se dividen en tres secciones que contienen la información del nombre de la clase, sus responsabilidades y sus colaboradores. En la siguiente figura se muestra cómo se distribuye esta información.

"Cada tarjeta representa una clase en la programación orientada a objetos y define sus responsabilidades (lo que ha de hacer) y las colaboraciones con las otras clases (cómo se comunica con ellas)".

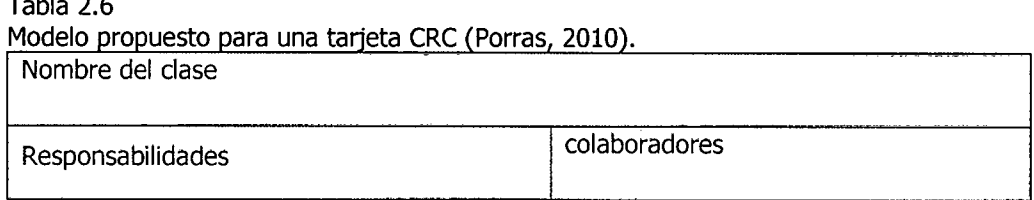

# **D. CASO DE PRUEBAS DE ACEPTACION**

 $\overline{a}$  . . . . .

Según Beck (2002) estas pruebas las realiza el cliente. Son basicamente pruebas funcionales, sobre el sistema completo, y buscan una cobertura de la especificación de requisitos y del manual del usuario. Estas pruebas no se realizan durante el desarrollo, pues sen'a impresentable al cliente; sino que se realizan sobre el producto terminado e integrado o pudiera ser una versión del producto o una iteración funcional pactada previamente con el cliente.

La experiencia muestra que aún después del más cuidadoso proceso de pruebas por parte del desarrollador, quedan una serie de errores que solo aparecen cuando el cliente comienza a usarlo. Los desarrolladores suelen llevar las manos a la cabeza y expresan: "Pero, *ia* quién se le ocurre usar así mi programa?", Sea como sea, el cliente siempre tiene razón. Decir que los requisitos no estaban claros, o que el manual es ambiguo puede salvar la cara; pero ciertamente no deja satisfecho al cliente. Alegar que el cliente es un inútil es otra tentación muy fuerte, que conviene reprimir.

Una prueba de aceptación puede ir desde un informal caso de prueba hasta la ejecución sistemática de una serie de pruebas bien planificadas. De hecho, las pruebas de aceptación pueden tener lugar a lo largo de semanas o meses, descubriendo asi errores latentes o escondidos que pueden ir degradando el funcionamiento del sistema. Estas pruebas son muy importantes, ya que definen el paso nuevas fases del proyecto como el despliegue y mantenimiento.

"La Prueba de Aceptación es una prueba formal conducida para determinar si un sistema satisface los criterios de aceptación y permite al cliente determinar si acepta o no el sistema".

Modelo propuesto para una prueba de aceptación (Porras, 2010).

#### 2.2.2.7 **ETAPAS DEL PROCESO DE DESARROLLO DE XP**

De acuerdo a Kendall y Kendall (2011) menciona que hay actividades y comportamientos que moldean la manera en que los miembros de un equipo de desarrollo y los clientes actúan durante el desarrollo de un proyecto XP. Interactive e incremental son dos conceptos que caracterizan a un proyecto realizado con un enfoque de XP. Hay cinco etapas: exploración, planeación, iteraciones a la primera versión, puesta en producción y mantenimiento.

Tabla 2.7

Caso de Prueba de Aceptación Código: Historia de Usuario (Nro. y Nombre): Nombre: Descripción: Condiciones de Ejecución: Entrada / Pasos de ejecución: Resultado Esperado: Evaluación de la Prueba:

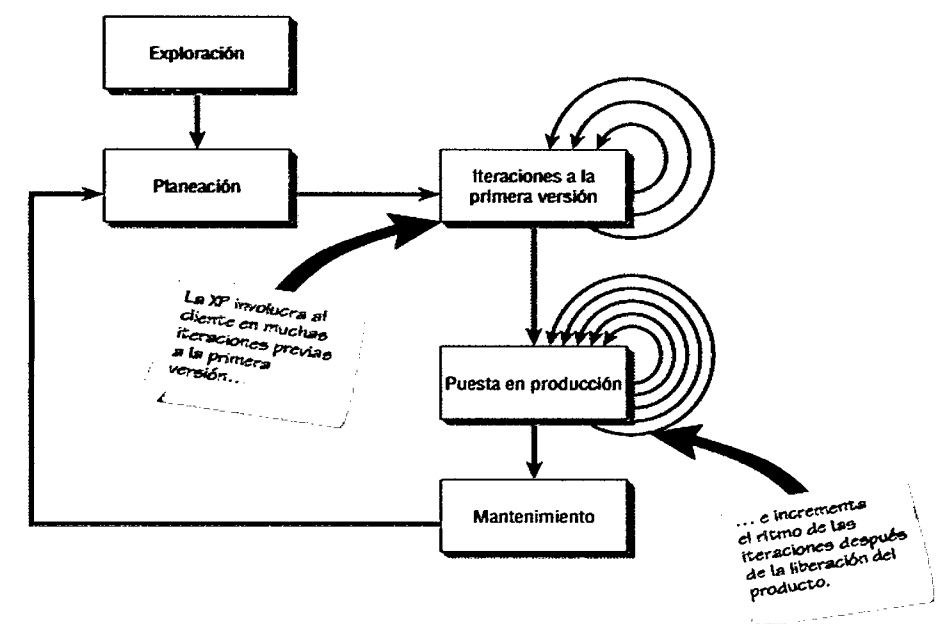

*Figura Nº 2.7* Etapas del proceso de desarrollo de XP (Kendall y Kendall, 2011).

# **A. EXPLORACION**

Se examinará su entorno, sosteniendo su convicción de que el problema puede y debe enfrentarse mediante programación extrema, conformara el equipo y valorara las habilidades de los miembros. Esta etapa durara desde unas cuantas semanas hasta algunos meses y también se ocupara de examinar las tecnologías potenciales que requerirá para construir el nuevo sistema. Durante esta etapa debe practicar el calculo de tiempo que tomaran diversas tareas. Los clientes también experimentaran con la escritura de relatos de usuario. El objetivo es lograr que el cliente refine lo suficiente un relato para que usted pueda calcular con eficiencia la cantidad de tiempo que tomara construir la solución en el sistema que está planeando.

#### **B. PLANEACION**

La planeación podría tomar solo algunos días. En esta etapa usted y sus clientes establecen una fecha de común acuerdo, que puede ir de dos meses a medio año a partir de la fecha actual, para la entrega de soluciones a los problemas de negocios más urgentes de los clientes.

## **C. ITERACIONES A LA PRIMERA VERSION**

Por lo general, estas iteraciones (ciclos de prueba, retroalimentación y cambios) duran aproximadamente tres semanas. Tendrá que bosquejar toda la arquitectura del sistema, aunque sólo sea un diseño preliminar. Una meta es realizar pruebas de funcionamiento escritas por el cliente al final de cada iteracion. Al finalizar todas las iteraciones, el sistema esta listo para pasar a la siguiente etapa.

## **D.** LA PUESTA EN PRODUCCIÓN

Durante esta etapa se realiza diversas actividades. El ciclo de retroalimentación se acelera, para que en lugar de recibir retroalimentación para una iteracion cada tres semanas, las revisiones del software se realizan en una semana. El producto se libera en esta etapa, aunque se puede mejorar incorporándole otras características.

### **E. MANTENIMIENTO**

Una vez que se ha liberado el sistema, es necesario mantenerlo funcionando sin problemas. Se pueden agregar nuevas caracteristicas, se pueden tomar en cuenta las sugerencias más arriesgadas del cliente y se pueden cambiar o incorporar nuevos miembros del equipo.

#### **2.2.3. SISTEMA GESTOR DE BASE DE DATOS RELACIONAL**

Según Hansen y Hansen (1997) definen que una base de datos es una coleccion de elementos de datos interrelacionados que pueden procesarse por uno o mas sistemas de aplicacion. Un sistema de base de datos esta formado por una base de datos, por un sistema computacional de proposito general llamado sistema de gestion de bases de datos (SGBD) que manipula la base de datos, asf como por el hardware y personal apropiados.

Por otro lado Sánchez (2010) menciona que las bases de datos relacionales se basan en el uso de tablas (también se las llama relaciones). Las tablas se representan graficamente como una estructura rectangular formada por

filas y columnas. Cada columna almacena información sobre una propiedad determinada de la tabla (se llama también atributo), nombre, dni, apellidos, edad,... Cada fila posee una ocurrencia o ejemplar de la instancia o relación representada por la tabla (a las filas se la llama también tuplas).

Según Campos, Casillas, Costal, Gibert, Martin y Pérez (2005) mencionan que un sistema de gestión de base de datos es un software que gestiona y controla BD. Sus principales funciones son facilitar la utilización de la BD a muchos usuarios simultáneos y de tipos diferentes, independizar al usuario del mundo fisico y mantener la integridad de los datos.

Por otro lado Sánchez (2010) menciona que los componentes de los SGBD son; a) funciones y lenguajes de los SGBD, b) recursos humanos de las BD, c) estructura multicapa, d) funcionamiento del SGBD. Menciona como tipos de los SGBD a los siguientes; a) modelo jerárquico, b) modelo en red (Codasyl), c) modelo relacional, d) modelo de base de datos orientadas a objetos  $y e$ ) base de datos objetos  $-$  relacionales.

### **2.2.4 PROGRAMACION ORIENTADO A OBJETOS**

De acuerdo a Joyanes (1996) indica que la orientación a objetos puede describirse como el conjunto de disciplinas (ingenieria) que desarrollan y modelizan software. Continúa mencionando que este conjunto de disciplinas facilitan la construcción de sistemas complejos a partir de componentes.

Por otro lado Rodríguez (2008) afirma que la programación orientada a objetos (POO) se refiere a un estilo de programación. Un lenguaje de programación orientada a objetos (LOO) puede ser tanto imperativo como funcional o lógico. Lo que caracteriza un LOO es la forma de manejar la información que está basada en tres conceptos:

**a.** Clase. Tipo de dato con unas determinadas propiedades y una determinada funcionalidad.

**b.** Objeto. Entidad de una determinada clase de un determinado estado

**c.** Herencia. Propiedad por la que es posible construir nuevas clases a partir de clases existentes".

Según Voss (1994) menciona que la programación orientada a objetos es un tipo de programacion que busca minimizar la complejidad al reducir el número de conexiones entre los componentes de un sistema software. La transmision de mensajes es una forma en que esto se logra.

# **2.2.5. PRINCIPIOS DE LA PROGRAMACION ORIENTADA A OBJETOS**

De acuerdo a Cobo (2009) menciona que la programación orientada a objetos se basa en los siguientes principios:

### **A. ABSTRACCION**

Es la capacidad de aislar la informacion del diseno de los detalles de la implementación. En el proceso de abstracción no debemos preocuparnos por la implementacion de cada metodo, solamente debemos definirlo de forma general. Por medio de la abstraccion definimos las caracten'sticas esenciales de un objeto en el mundo real.

### **B. ENCAPSULAMIENTO**

Significa ocultación de la información. Cada objeto tiene un conjunto de propiedades que no pueden ser accedidos directamente desde el exterior. Para conseguir la información de un objeto, debe realizarse mediante mensajes a el, siempre que el solicitante tenga los permisos de acceso a ella.

#### **C. POLIMORFISMO O MODULARIDAD**

Consiste en descomponer una aplicación en partes más pequeñas (módulos). Con la programación orientada a objetos, podemos dividir nuestra aplicación en módulos separados, normalmente clases, y estos módulos pueden compilarse y modificarse sin afectar a los demás.

### **D. HERENCIA O JERARQUIA**

Las clases se organizan en una estructura jerárquica por la relación de herencia. Donde se definen tres niveles de clases.

**Rafz o superclase.** Es una clase especial, situada en el punto más alto de la organización jerárquica.

**clases intermedias o subclases.** Descienden de otra clase y heredando sus propiedades de forma transitiva. Si C hereda de B y B de A entonces C hereda de A.

**Clases terminales.** Desciende de una subclase y no tienen descendientes, los objetos normalmente son instancias de estas clases. Al igual que las anteriores heredaran las propiedades de las clases de las que descienden.

#### **2.2.6. ARQUITECTURA EN TRES CAPAS**

De acuerdo a Sommerville (2006) el uso de una arquitectura de tres capas en este caso permite optimizar la transferencia de información entre el servidor web y el servidor de base de datos. Las comunicaciones entre estos sistemas pueden usar protocolos de comunicación de bajo nivel muy rápidos.

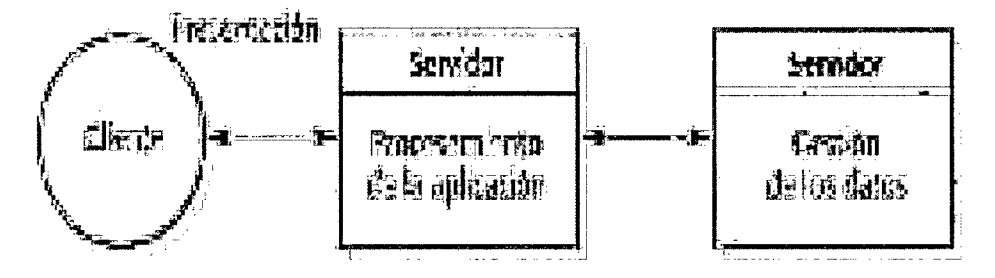

*Figura Nº 2.8* Arquitectura Cliente - Servidor de tres capas (Sommerville, 2006).

Por otro lado Lujan (2002) afirma que las arquitecturas de tres niveles o tres capas, la lógica de presentación, la lógica de negocio y la lógica de datos están separadas, de tal forma que mientras la lógica de presentación

se ejecutara normalmente en la estación cliente, la lógica de negocio y la de datos pueden estar repartidas entre distintos procesadores. En este tipo de aplicaciones suele existir dos servidores: uno contiene la lógica de negocio y otro la lógica de datos. El objetivo de aumentar el número de niveles en una aplicación distribuida es lograr una mayor independencia entre un nivel y otro, lo que facilita la portabilidad en entornos heterogéneos y la escalabilidad en caso de incorporación de nuevos clientes.

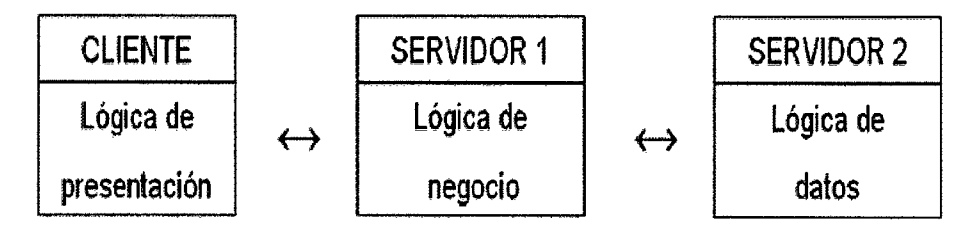

*Figura 2.9* Arquitectura Cliente - Servidor de tres capas (Lujan, 2002)

### **A. CAPA DE PRESENTACION (O INTERFAZ DE USUARIO)**

Esta capa es la interfaz con el usuario y consiste de hardware como un PC o una estacion de trabajo y un navegador de red. Esto puede constar de cualquier número de máquinas cliente.

### **B. CAPA LOGICA DE FUNCIONALIDAD/NEGOCIO**

Esta capa proporciona la funcionalidad al externo de los usuarios y contiene la lógica del negocio (aplicación). Proporciona el puente entre la primera y la tercera capa. Dependiendo del número de puntos y del número de usuarios, cualquier número de servidores de aplicación puede colocarse en esta capa.

### **C. CAPA DE DATOS**

Esta capa incluye la base de datos que contiene todos los datos de la organización y esta se encapsula desde los usuarios finales. Cualquier número de servidores de base de datos puede colocarse en esta capa, dependiendo del volumen de transacciones y de la cantidad de datos.

### **2.2.7. APLICACION WEB**

Según Lujan (2002) afirma que una aplicación web (web-based application) es un tipo especial de aplicación cliente/servidor, donde tanto el cliente (el navegador, explorador o visualizador) como el servidor (el servidor web) y el protocolo mediante el que se comunican (HTTP) están estandarizados y no han de ser creados por el programador de aplicaciones. El protocolo HTTP forma parte de la familia de protocolos de comunicaciones TCP/IP, que son los empleados en Internet. Estos protocolos permiten la conexión de sistemas heterogéneos, lo que facilita el intercambio de informacion entre distintos ordenadores. HTTP se situa en el nivel 7 (aplicación) del modelo OSI.

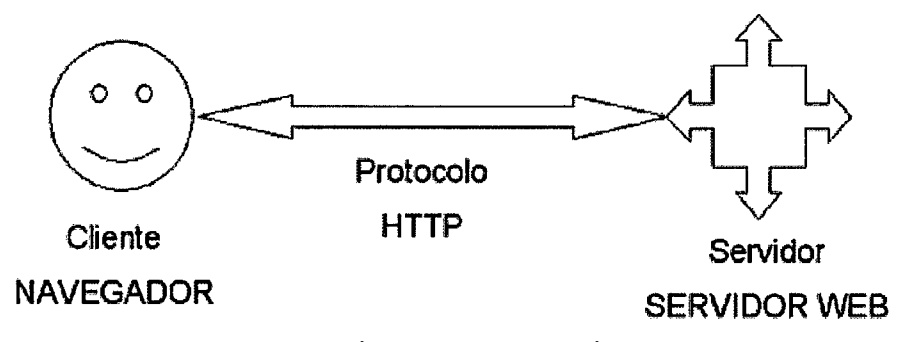

*Figura 2.10* Esquema básico de una aplicación web (Lujan, 2002).

#### **2.2.8. ESTABLECIMIENTO DE CATEGORIA 1-3**

Según el Instituto Nacional de Estadística e Informática (INEI, 2015) menciona que es un establecimiento de salud del primer nivel de atención con capacidad resolutiva para satisfacer las necesidades de salud de la persona, familia y comunidad, en régimen ambulatorio, mediante acciones intramurales y extramurales y a través de estrategias de promoción de la salud, prevención de riesgos y control de daños a la salud, así como las de recuperación y rehabilitación de problemas de salud, para lo cual cuenta con el servicio de consulta externa y servicio de patología clínica.

El centra de salud debe contar con un equipo de salud constituido como mínimo por: médico cirujano, odontólogo, enfermera, obstetra, personal técnico de enfermería, laboratorio y farmacia.

Por otro lado el Ministerio de Salud (MINSA, 2006) menciona que es el tipo de categoría que pertenece al primer nivel de atención, responsable de satisfacer las necesidades de salud de la población de su ámbito jurisdiccional, brindando atención médica integral ambulatoria con acciones de promoción de la salud, prevención de riesgos y daños y recuperación de problemas de salud más frecuentes a través de unidades productoras de servicios básicos de salud de complejidad inmediata superior al puesto de salud.

# **CARACTE RISTICAS**

1. Pertenece al primer nivel de atención.

2. Para el caso del Ministerio de Salud corresponde a Centro de Salud Sin Internamiento.

3. Presenta un ámbito de acción con una población y territorio asignado y referencial.

4. Es parte de la Microrred de Salud y es el centro de referencia del Puesto de Salud con Médico.

5. El Centra de Salud debe contar con un equipo de salud constituido como mínimo por:

Tabla 2.8 Personal de salud del establecimiento de categoría I-3

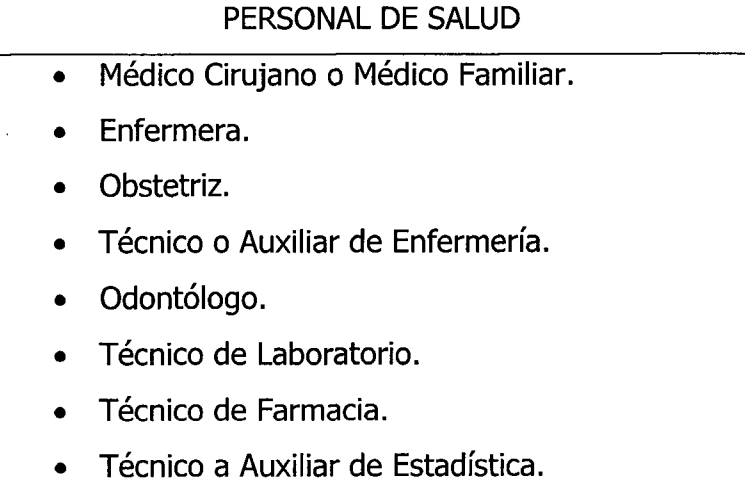

# **2.2.9. ESTABLECIMIENTO DE CATEGORIA 1-4**

De acuerdo al Instituto Nacional de Estadística e Informática (INEI, 2015) menciona que es el establecimiento de salud del primer nivel de atención que brinda atención integral ambulatoria, comunitaria y recuperativa básica, con énfasis en la promoción de estilos de vida saludables cuenta por lo general con personal medico, enfermera, obstetra y personal técnico, además con médicos especialistas en ginecología y obstetricia, pediatría o en medicina familiar. Cuenta con servicios de internamiento y brinda atención integral las 24 horas.

Por otro lado el Ministerio de Salud (MINSA, 2006) menciona que es el establecimiento de salud del primer nivel de atención, responsable de satisfacer las necesidades de salud de la población de su ámbito jurisdiccional, brindando atención médica integral ambulatoria y con internamiento de corta estancia principalmente enfocada al área Materno-Perinatal, con acciones de promoción de la salud, prevención de riesgos y daños y recuperación de problemas de salud más frecuentes a través de unidades productoras de servicios básicos y especializados de salud de complejidad inmediata superior al centro de salud sin internamiento.

# **CARACTERISTICAS**

1. Pertenece al primer nivel de atención

2. Para el caso del Ministerio de Salud corresponde a un Centra de Salud con Internamiento.

3. Es parte de las Micro redes de Salud y es el centra de referencia inmediato del Puesto y Centro de Salud sin Internamiento.

4. El Centra de Salud con Internamiento debe contar con un equipo de salud constituido como minimo por:

Tabla 2.9

Personal de salud del establecimiento de categoria 1-4

| Profesionales de la Salud              | Técnicos y/o Auxiliares    |
|----------------------------------------|----------------------------|
| Médico Cirujano o Médico               | • Técnico o Auxiliar<br>de |
| Familiar.                              | Enfermería.                |
| · Médicos de la especialidad           | • Técnico de Laboratorio.  |
| prioritariamente<br>Gineco-            | • Técnico de Farmacia.     |
| Obstetra y Pediatría.                  | • Técnico o Auxiliar<br>de |
| • Personal de Enfermería.              | Estadística.               |
| Personal de Obstetricia.               | • Técnico Administrativo.  |
| Odontólogo.                            |                            |
| Químico<br>haber<br>Puede<br>$\bullet$ |                            |
| Farmacéutico.                          |                            |

# **2.2.10 NIVELES DE ATENCION, NIVELES DE COMPLEJIDAD Y CATEGORIAS DE ESTABLECIMIENTOS DEL SECTOR SALUD.**

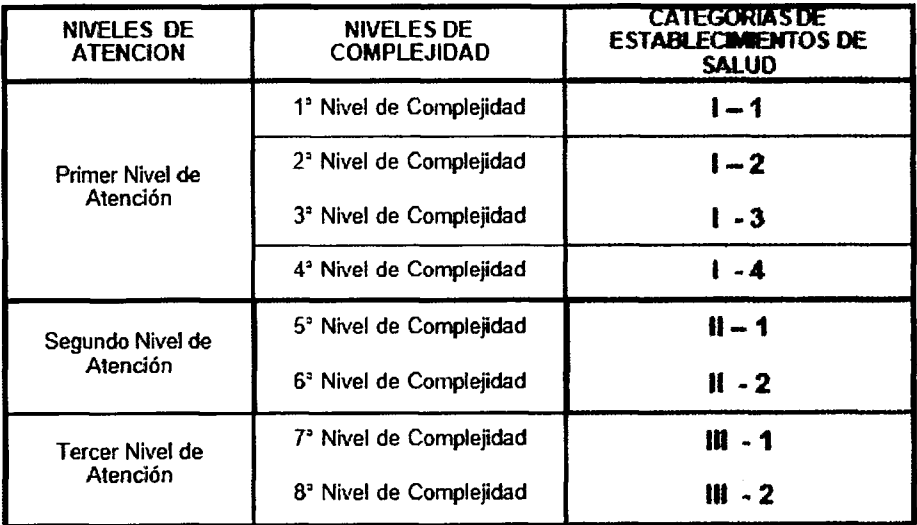

Figura 2.11 Niveles de atención, complejidad y categorías de establecimientos de salud (Norma Tecnica: Categonas de establecimientos de salud, 2004).

 $\sim$   $\sim$ 

 $\mathcal{L}$ 

# **2.2.11 CATEGORIA DE LOS ESTABLECIMIENTOS DE SALUD DE ACUERDO A LAS INSTITUCIONES DEL SECTOR SALUD**

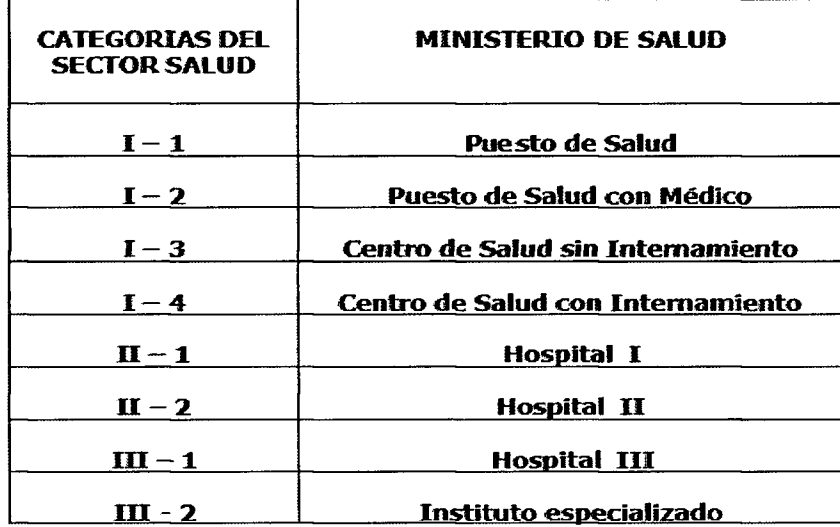

Figura 2.12 Categorías de establecimientos de salud (Norma Técnica: Categorías de establecimientos de salud, 2004).

# **2.2.12 LIBRO MEMORIA SOBRE LA CREACION DE LA DIRECCION DE CALIDAD EN SALUD (2004-2014).**

De acuerdo al Ministerio de Salud (MINSA, 2015) menciona que la calidad en la prestación de salud, es sin duda el resultado de los esfuerzos y las intervenciones desplegadas en garantía de seguridad y un trato humano para todos y cada uno de los usuarios que acuden a los diferentes establecimientos de salud a nivel nacional.

La dirección de calidad en salud viene impulsando grandes esfuerzos que tiene como pilar fundamental el accionar en la mejora continua de la calidad en el corto, mediano y largo plazo a partir de la elaboración de proyectos de mejora, los mismos que buscan la satisfacción del usuario y posicionan a la calidad en salud como un derecho ciudadano. Dentro de ese proceso de acompañamiento a los equipos de mejora, se viene fortaleciendo la gestion de la calidad garantizando un entorno seguro y se viene trabajando sistemáticamente en la reducción de riesgos, tanto para los usuarios como para el personal de salud, contribuyendo a obtener servicios de salud con un enfoque humano y social.

En ese contexto, se suman los esfuerzos realizados a nivel nacional con la implementación de la Resolución Ministerial N° 692-2012/MINSA que declara la cuarta semana del mes de setiembre de cada año como la "Semana de la Calidad en Salud", espacio generado para la difusión de las mejores experiencias que se viene trabajando a nivel nacional y que son presentados ordenadamente en la presente publication el cual reconoce el trabajo realizado durante los últimos once años por los diferentes actores involucrados en mejorar la calidad de atención.

#### **2.2.13 DIMENSION HUMANA DE LA CALIDAD**

De acuerdo a Huiza (2006) en su tesis de grado menciona, que hay una dimensión o un aspecto de la calidad de la atención en salud que, a pesar de ser la mas importante y prioritaria ha sido por completo olvidada y relegada a un bajo nivel en esta ola de teon'as y gestion de la calidad de los servicios de salud. Esta dimensión es la dimensión humana, aspecto fundamental ya que la razón de ser de los servicios de salud es brindarle atención y garantizar la salud de un ser humano.

## **CAPITULO III**

# **METODOLOGIA DE LA INVESTIGACIÓN**

### **3.1. TIPO DE INVESTIGACION**

De acuerdo a Lozada (2014) *Investigación aplicada: definición*, *propiedad intelectual e industria* menciona: que la investigación aplicada busca la generación de conocimiento con aplicación directa a los problemas de la sociedad (evaluacion a los profesionales de la salud) o el sector productivo. Esta se basa fundamentalmente en los hallazgos tecnológicos de la investigación básica, ocupándose del proceso de enlace entre la teoría y el producto. La investigación aplicada impacta indirectamente en el aumento del nivel de vida de la población y en la creación de plazas de trabajo. De acuerdo a lo mencionado, el tipo de investigación es aplicada puesto que se desarrolla un producto software.

## **3.2. NIVEL DE INVESTIGACION**

Según Hernández, Fernández y Baptista (2010) mencionan que una investigación descriptiva busca especificar propiedades, características y los perfiles de personas, grupos, comunidades, procesos, objetos o cualquier otro fenómeno que se someta a un análisis. Es decir únicamente pretenden medir o recoger información de manera independiente o conjunta sobre los conceptos o las variables a las que se refieren, esto es, su objetivo no es indicar cómo se relacionan éstas.

# **3.3. DISENO DE LA INVESTIGACION**

De acuerdo a Hernández et al. (2010) una investigación no experimental podría definirse como la investigación que se realiza sin manipular deliberadamente variables independientes para ver su efecto sobre otras variables. Lo que se hace en la investigación no experimental es observar fenómenos tal como se dan en su contexto natural, para

posteriormente analizarlos. Una investigación no experimental se puede clasificar en transeccional o transversal y longitudinal. Los disenos de investigación transversal recolectan datos en un solo momento, en un tiempo único. Su propósito es describir variables y analizar su incidencia e interrelación en un momento dado. Es como tomar una fotografía de algo que sucede. Por las consideraciones mencionadas, el diseño de nuestra investigación es no experimental de tipo transversal.

# **3.4. POBLACION Y MUESTRA**

Población: la población está compuesta por el número de pacientes atendidos en los centros de salud de categoría I-3 y I-4 de la región Ayacucho, 2016.

El número de pacientes atendidos en los centros de salud de categoría I-3 y 1-4, los cuales fueron 754000 pacientes para el mes de marzo de acuerdo a la figura adjunta y que aproximadamente en el año 2016 el número de pacientes atendidos fue de 8 294 000

**Muestra:** el tamaño de la muestra fue de 166 pacientes.

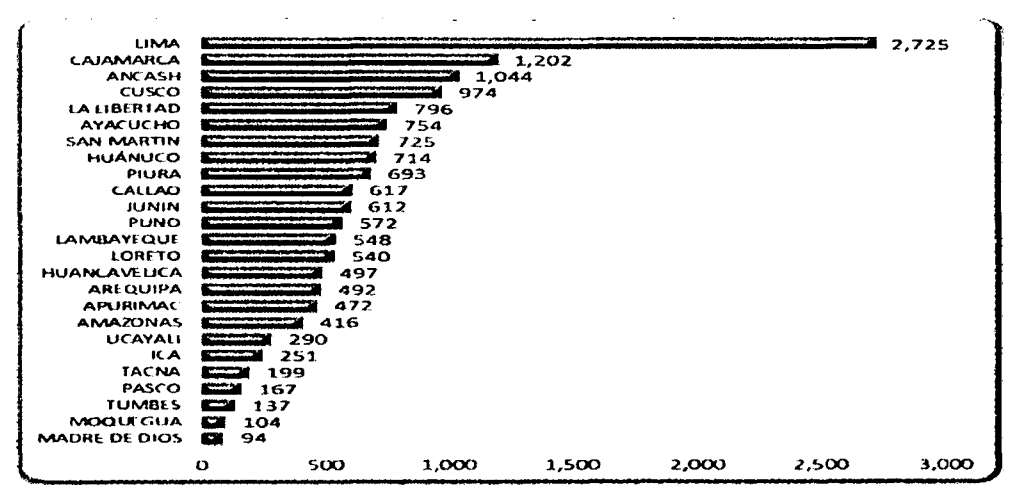

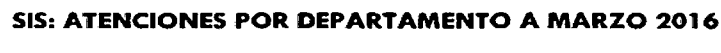

**(En miles)** 

*Figura 3.1 atenciones SIS en el mes de marzo por departamentos* 

Fuente: Base de Datos StS Central

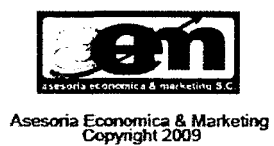

#### **CalcuHadora de Muestras**

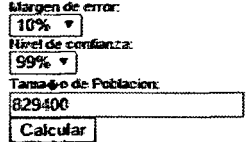

Margem: 10% Nivel de confianza: 99% Poblacion: 829400

#### Tama $\ddot{\mathbf{\omega}}$ o de muestra: 166

**Ecuacion Estadistica para Proporciones poblacionales** 

- **n= Tamanodelarnuestra**
- **z= Nivel He confianza deseado p= Proportion de la pobladon con la caractenstica**

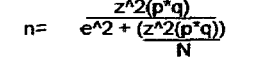

- **deseada (exito) q=ProporciDn de la poblacion sin la caracteristica deseada (fracaso)**
- **€ ~ Nivel de error (tspuesto a cometer**
- **N= lamario de la poblacion**

*Figura 3.2 Calculo de la muestra a trabajar* 

#### **3.5. VARIABLES E INDICADORES**

# **3.5.1. DEFINICION CONCEPTUAL DE LAS VARIABLES VARIABLE DE INTERÉS:**

Calidad de atención del personal de salud

## **VARIABLES DESCRIPTIVAS**

- X1: Amabilidad y cortesía.
- X2: Respeto.
- X3: Interés por atender.
- X4: Claridad de la información.
- X5: Responsabilidad.
- X6: Puntualidad en los horarios de atención.
- X7: Privacidad en la atención.
- X8: Limpieza.

X9: Trato digno.

**Amabilidad y cortesia.** Se refiere al acto o el comportamiento en el cual nos mostramos corteses, complacientes y afectuosos hacia los demás. La

amabilidad es un valor social que se funda en el respeto, el afecto y la benevolencia en nuestra forma de relacionarnos con el otro.

**Respeto.** Es un sentimiento positivo que se refiere a la acción de respetar; es equivalente a tener veneración, aprecio y reconocimiento por una persona o cosa. El respeto es uno de los valores morales más importantes del ser humano, pues es fundamental para lograr una armoniosa interacción social. El respeto es la consideración de la persona como sujeto de derecho, valorando su cultura y condiciones individuales.

**Interés por atender.** Se refiere al manifiesto en la persona, sus mensajes, sensaciones y sentimientos. Es la forma en la que el personal de salud siente la acción de ayuda a los usuarios desde el punto de vista de expansión de la personalidad.

**Claridad de la información.** Provisión de contenidos veraces, oportunos y entendibles que permitan a las personas tomar decisiones sobre su salud. De acuerdo a las normas técnicas de estándares de calidad para hospitales del Ministerio de Salud, menciona que la informacion completa esta basado en la percepción de los usuarios externos respecto al conocimiento, comprensión y aceptación acerca de los procedimientos, diagnóstico y tratamiento referidos a su caso.

Responsabilidad. Es un valor que está en la conciencia de la persona que le permite reflexionar, administrar, orientar y valorar las consecuencias de sus actos. Una persona se caracteriza por su responsabilidad porque tiene la virtud no solo de tomar una serie de decisiones de manera consciente, sino también de asumir las consecuencias que tengan las citadas decisiones y de responder de las mismas ante quien corresponda en cada momento.

Puntualidad en los horarios de atención. Es una actitud humana considerada en muchas sociedades como la virtud de coordinarse cronológicamente para cumplir una tarea requerida o satisfacer una obligación antes o en un plazo anteriormente comprometido o hecho a otra persona.

**Privacidad en la atención.** Respeto a la privacidad de los usuarios con

ambientes que garanticen una atención personalizada y a la confidencialidad de su información médica.

**Limpieza.** Se refiere a toda actividad que contribuya a quitar la suciedad o inmundicia de algo. Dicho de otra forma, la limpieza es la acción efectiva de retirar las impurezas de un medio determinado.

Trato digno. Es una dimensión de la calidad de la atención médica y se define como el conjunto de indicadores que miden el grado de satisfacción, en la percepción (en cuanto a tiempo de espera, trato amable y respetuoso, información adecuada) que el usuario o familiar, tiene acerca del trato y la atención proporcionada por el profesional de la salud.

# **3.5.2. DEFINICIÓN OPERACIONAL VARIABLE DE INTERES:**

X: Calidad de atención del personal de salud

### **VARIABLES DESCRIPTIVAS:**

- X1: Amabilidad y cortesía.
- X2: Respeto.
- X3: Interés por atender.
- X4: Claridad de la información.
- X5: Responsabilidad.
- X6: Puntualidad en los horarios de atención.
- X7: Privacidad en la atención.
- X8: Limpieza.
- X9: Trato digno.

# **3.5.3. OPE RACIONALIZACION DE LA VARIABLE**

#### Tabla 3.1

Variables e indicadores de estudio

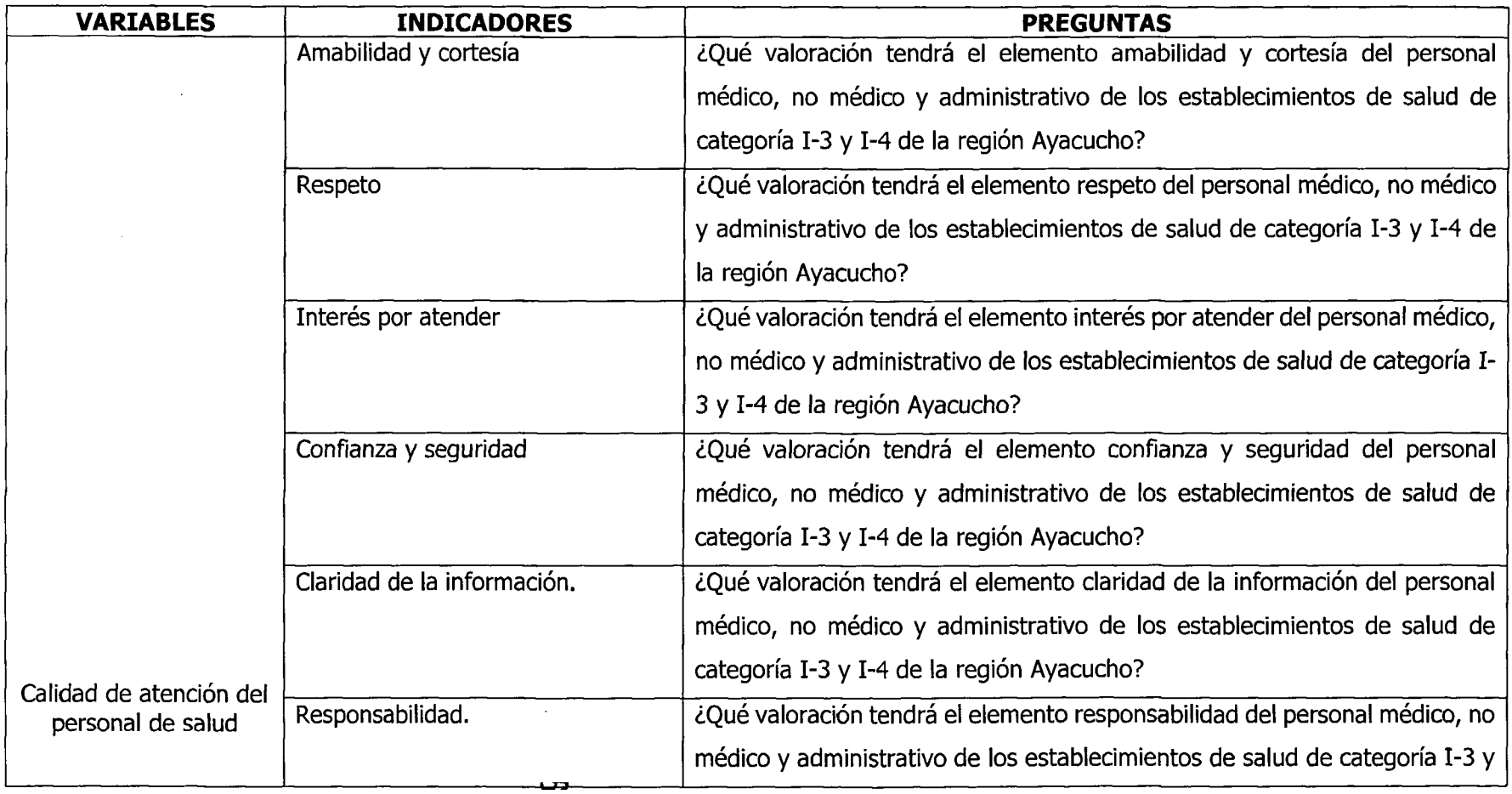

 $\sim 10^{-11}$ 

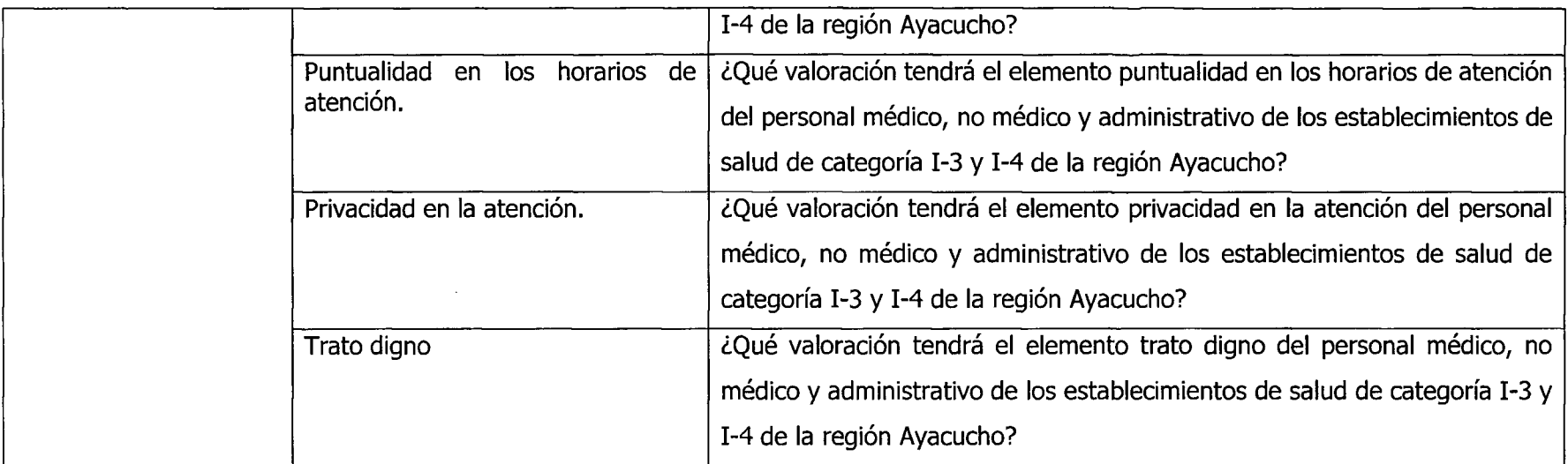

 $\mathcal{L}(\mathcal{L}^{\mathcal{L}})$  and  $\mathcal{L}(\mathcal{L}^{\mathcal{L}})$  .

# **3.6. TECNICAS E INSTRUMENTOS**

# **3.6.1.TECNICAS**

Se utilizó el análisis documental.

Análisis documental.- Técnica empleada para el estudio sobre material bibliográfico referido a la calidad de atención que se brinda en los establecimientos de salud.

# **3.6.2.INSTRUMENTOS**

Se utilizaron las fichas bibliográficas y la metodología de Programación Extrema.

Fichas bibliográficas. Es una ficha destinada a anotar meramente los datos de un libro o articulo. Estas fichas se hacen para todos los libros o artículos que eventualmente pueden ser útiles a nuestra investigación.

# **3.6.3. HERRAMIENTAS PARA EL TRATAMIENTO DE DATOS**

Las herramientas utilizadas para el desarrollo del trabajo de investigación se muestran a continuación:

Tabla 3.2

Herramientas para el tratamiento de datos de las encuestas y/o entrevistas

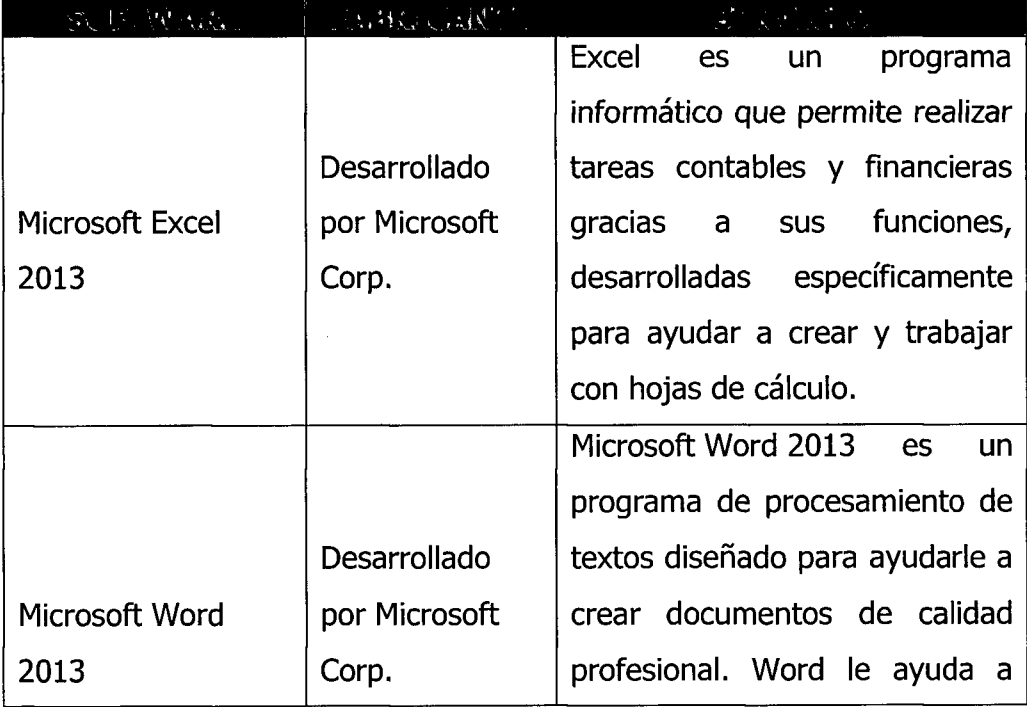

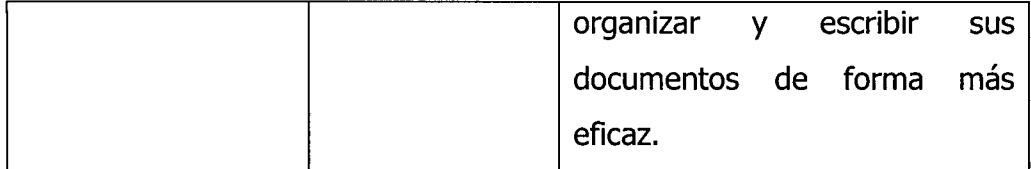

Tabla 3.3

Herramientas para el tratamiento de datos en la construcción de la aplicación web

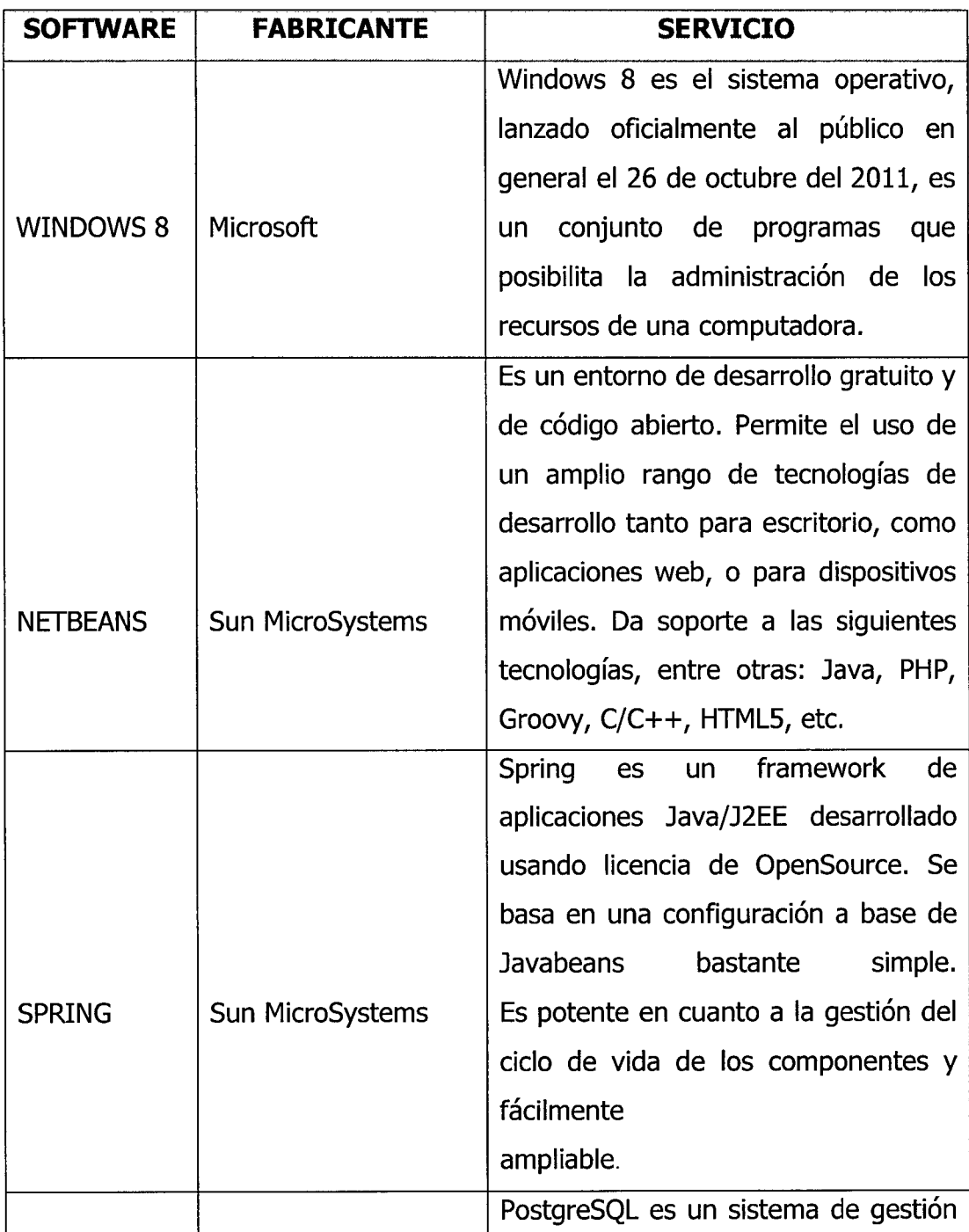

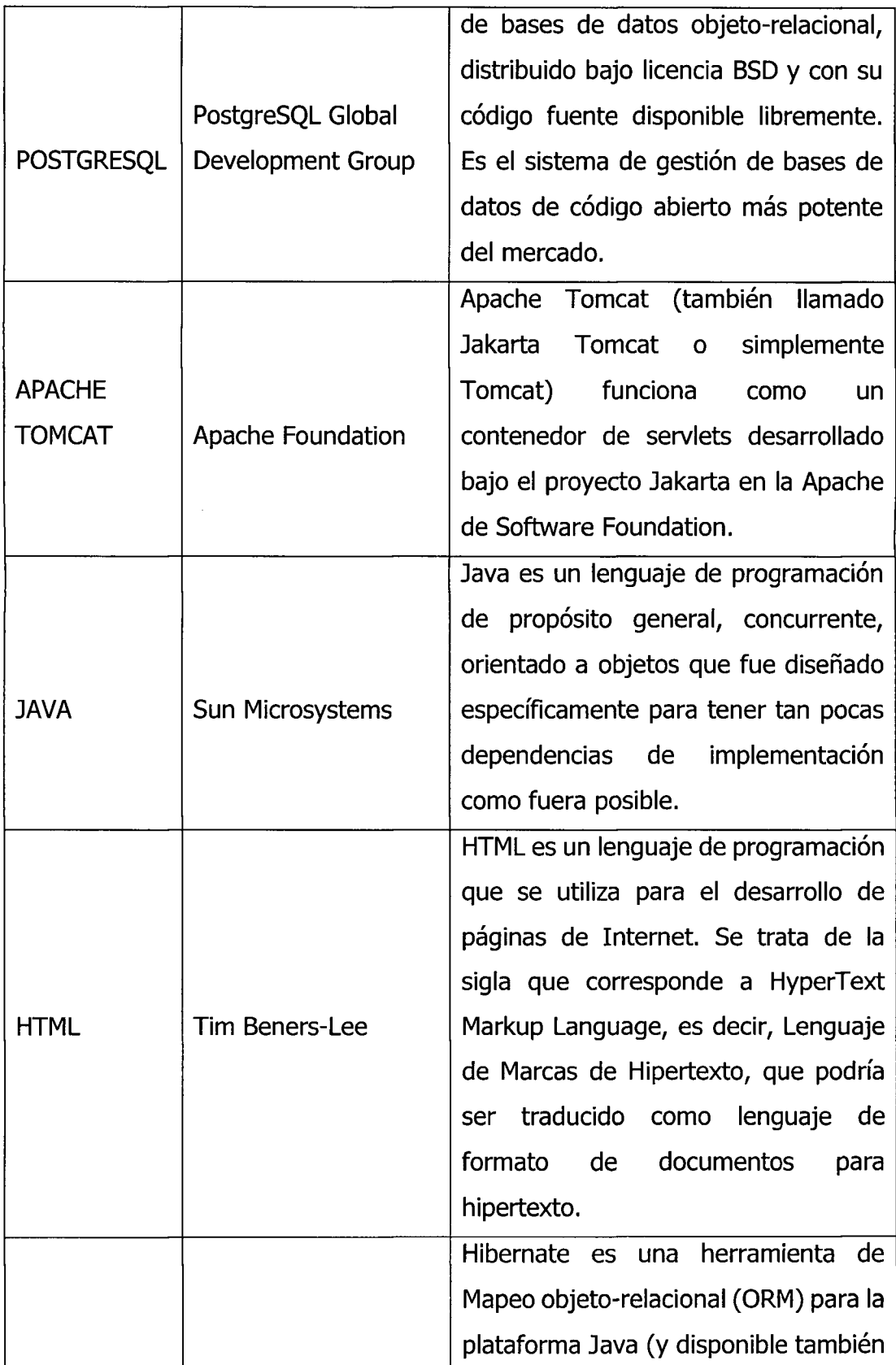

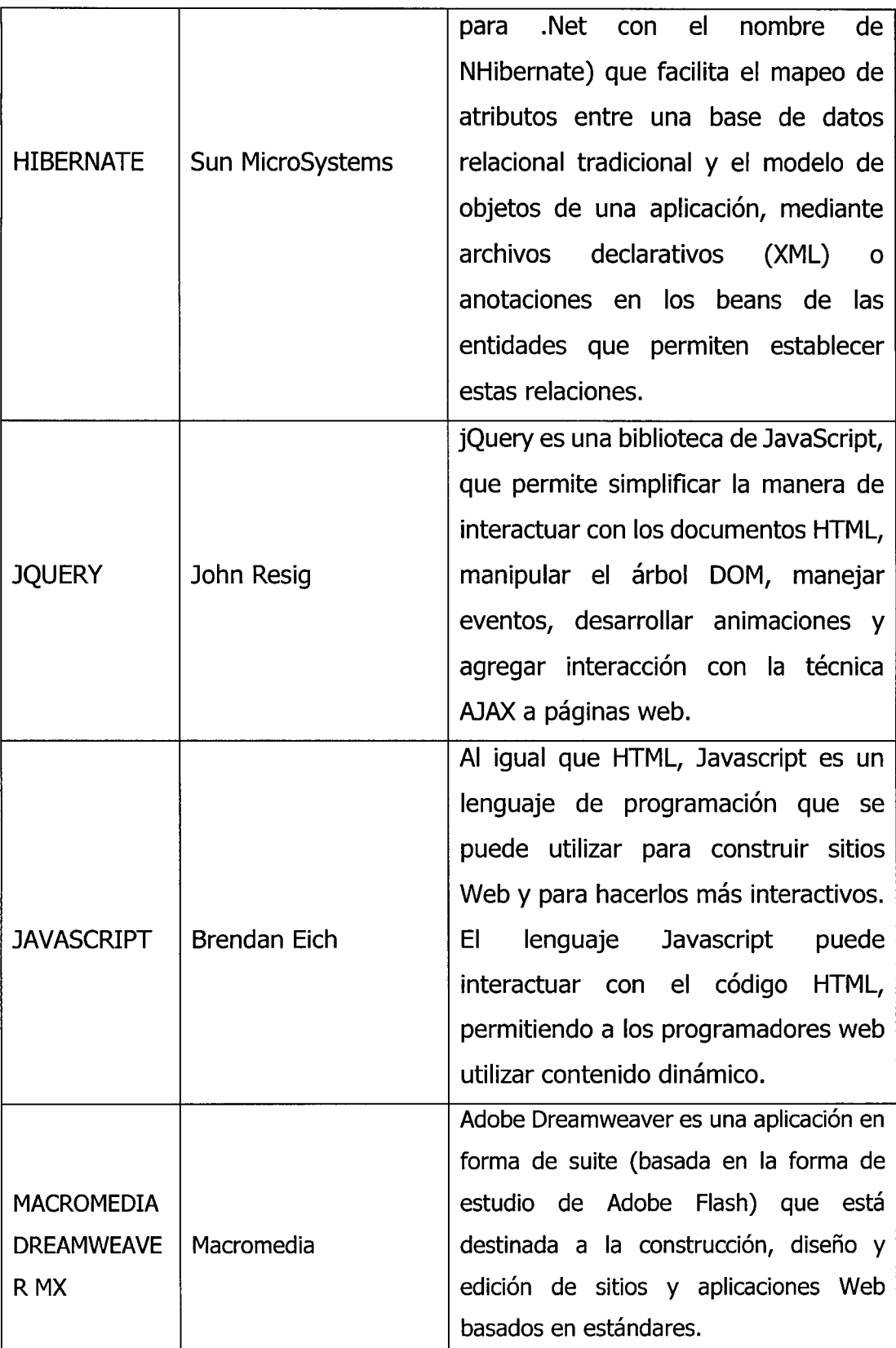

# **3.6.4 TECNICAS PARA APLICAR XP**

De acuerdo a lo desarrollado en el capítulo II, que considera las fases para desarrollar la aplicación web utilizando XP como metodología de desarrollo, se indica en las tablas 3.4 al 3.6

Tabla 3.4

| Fase de exploración<br><b>TAREA</b>                       | <b>ARTEFACTO</b>                | <b>TÉCNICA</b>                                                                                                    | <b>RESPONSABLE</b>                   |
|-----------------------------------------------------------|---------------------------------|----------------------------------------------------------------------------------------------------|--------------------------------------|
| <b>Escribir</b><br>historias de<br>usuario                | Historia de<br>usuario          | Describir brevemente la<br>historia de usuario con la<br>regla del negocio (lo que el<br>sistema debe hacer)<br>Dividir historia de usuario<br>grandes                                | Cliente                              |
| Probar las<br>tecnologías<br>a utilizar                   | Arquitectura<br>técnica inicial | Explorar posibilidades de<br>uso de tecnologías<br>Probar el rendimiento de las<br>tecnologías<br>Definir las tecnologías a<br>usar                                                   | Cliente<br>Programador<br>Entrenador |
| <b>Estimar</b><br>esfuerzo<br>para historia<br>de usuario | Plan de alto<br>nivel           | Conocer previamente la<br>historia de usuario<br>Hacer una implementación<br>rápida de historia de usuario<br>Estimar esfuerzo (semana)<br>para desarrollar la historia<br>de usuario | Programador                          |

Fuente: (Porras, 2010)

Tabla 3.5 Fase de planificación

| ,,,,,,,,,<br><b>TAREA</b>           | <b>ARTEFACTO</b>                      | <b>TÉCNICA</b>                                                                                                    | <b>RESPONSABLE</b> |
|-------------------------------------|---------------------------------------|----------------------------------------------------------------------------------------------------|--------------------|
| Rescribir las                       | Historia de                           | Describir detalladamente la                                                                                                    |                    |
| historias de                        | usuario                               | historia de usuario con la                                                                                                    | Cliente            |
| usuario                             |                                       | regla del negocio                                                                                                    |                    |
|                                     |                                       | Introducir nuevos requisitos<br>del software.<br>Definir prioridad para cada<br>historia de usuario por<br>necesidad del negocio                                                                                   | Cliente            |
| Formular el<br>plan de<br>versiones | Plan de<br>versión (una<br>iteración) | Utilizar técnicas de<br>elaboración del plan de alto<br>nivel<br>Estimar y asignar esfuerzo<br>(semana) para cada historia<br>de usuario en función a<br>tiempo para planear,<br>diseñar, implementar y<br>probar. | Programador        |
|                                     |                                       | Estimar y asignar riesgo a<br>cada historia de usuario en<br>función a situación que<br>afecta la estimación del<br>esfuerzo.<br>Actualizar tarjeta de historia                                                    |                    |
|                                     |                                       | de usuario.                                                                                                    |                    |

Fuente: (Porras, 2010)

 $\sim$ 

Tabla 3.6 Fase de iteración

| <b>TAREA</b>                               | <b>ARTEFACTO</b>        | <b>TÉCNICA</b>                                                                                                   | <b>RESPONSABLE</b>                   |
|--------------------------------------------|-------------------------|----------------------------------------------------------------------------------------------------|--------------------------------------|
| Definir la                                 |                         | Actualizar la arquitectura<br>técnica inicial.                                                                   |                                      |
| arquitectura<br>técnica                    | Arquitectura<br>Técnica | Usar características del<br>negocio<br>Utilizar arquitectura por<br>capas<br>Integrar frameworks.                | Cliente<br>Programador<br>Entrenador |
| <b>Escribir</b><br>tareas de<br>ingeniería | Tarea de<br>ingeniería  | Dividir cada historia de<br>usuario en tareas, describir<br>usando reglas del negocio<br>cada tarea de ingeniera | Cliente<br>programador               |
|                                            |                         | Estimar y asignar esfuerzo<br>para desarrollar una tarea<br>de ingeniería                                        | Programador                          |
|                                            |                         | Asignar una tarea de<br>ingeniería al programador                                                                | Entrenador<br>Programador            |
| Formular el<br>plan de<br>iteraciones      | Plan de<br>iteración    | Utilizar el plan de versión<br>Actualizar el plan con tareas<br>de ingeniera de la siguiente<br>iteración.       |                                      |
|                                            |                         | Actualizar el cuándo fallo<br>prueba de aceptación.<br>Actualizar el plan con tareas                             |                                      |
|                                            |                         | no concluidas.<br>Actualizar las tarjetas de                                                                     |                                      |

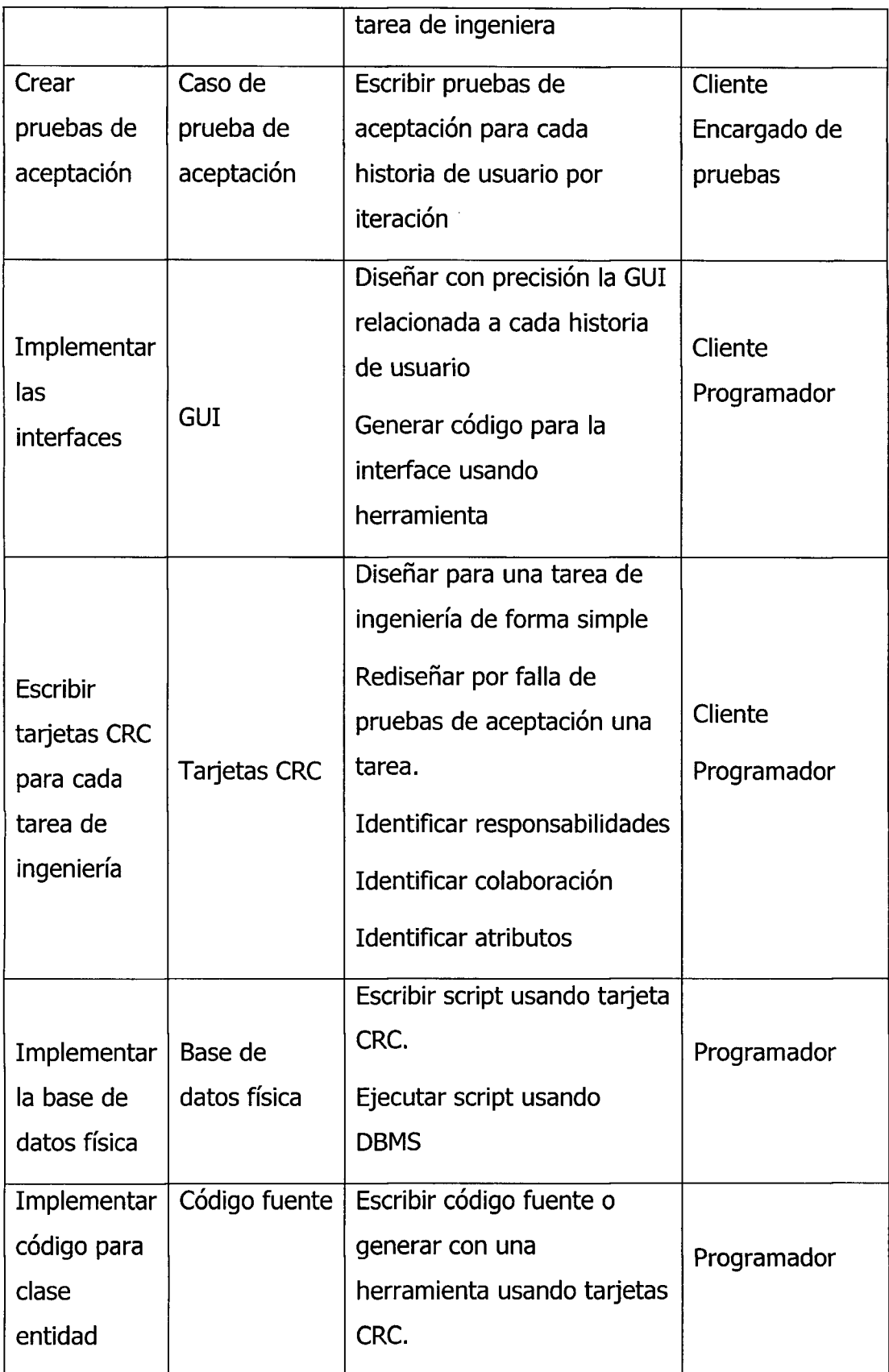

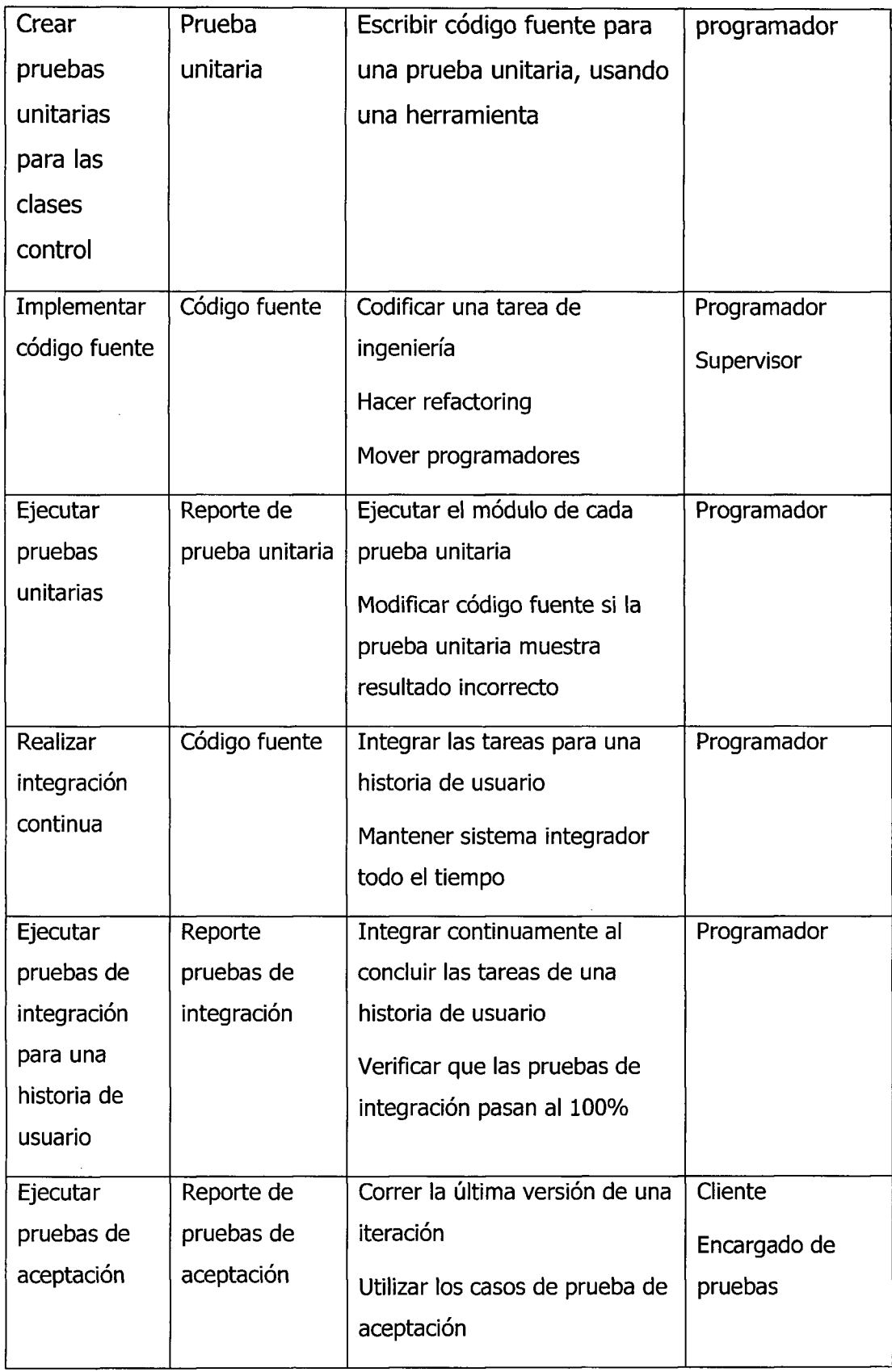

Fuente: (Porras, 2010)

 $\sim$ 

# **CAPITULO IV**

**RESULTADOS DE LA VALORACION DE LOS PACIENTES SOBRE LA CALIDAD DE ATENCION DEL PERSONAL DE SALUD EN LOS ESTABLECIMIENTOS DE SALUD DE CATEGORIA 1-3 Y 1-4 DE LA REGION AYACUCHO.** 

**4.1. EJECUCION DE LA INVESTIGACION Y ANALISIS DOCUMENTAL** 

# **4.1.1.INVESTIGACION DOCUMENTAL**

**1. tCuales son los factores o elementos de la dimension de relaciones interpersonales que determinan una calidad de atencion en los establecimientos de salud?** 

Tabla 4.1

Ficha bibliográfica sobre factores o elementos de la dimensión de relaciones interpersonales que determinan una calidad en la atención.

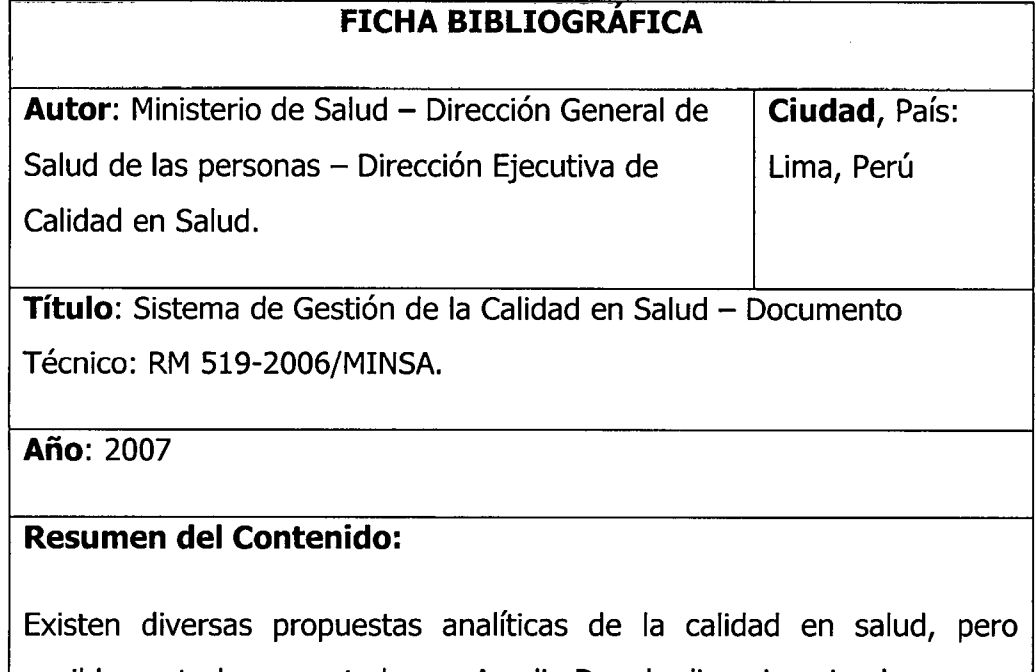

posiblemente la presentada por Avedis Donabedian siga siendo, pese a su generalidad, la de mayor aceptación cuando propone tres dimensiones: los aspectos técnicos de la atención, las relaciones
interpersonales, que se establecen entre el proveedor y usuario y el contexto o entorno de la atención. Este enfoque se mantiene hoy y suele ser el leit motiv de los trabajos que abordan el problema de monitorización de la calidad de la atención sanitaria y hospitalaria en particular.

La comprensión y manejo de tales dimensiones pueden expresarse de la siguiente manera:

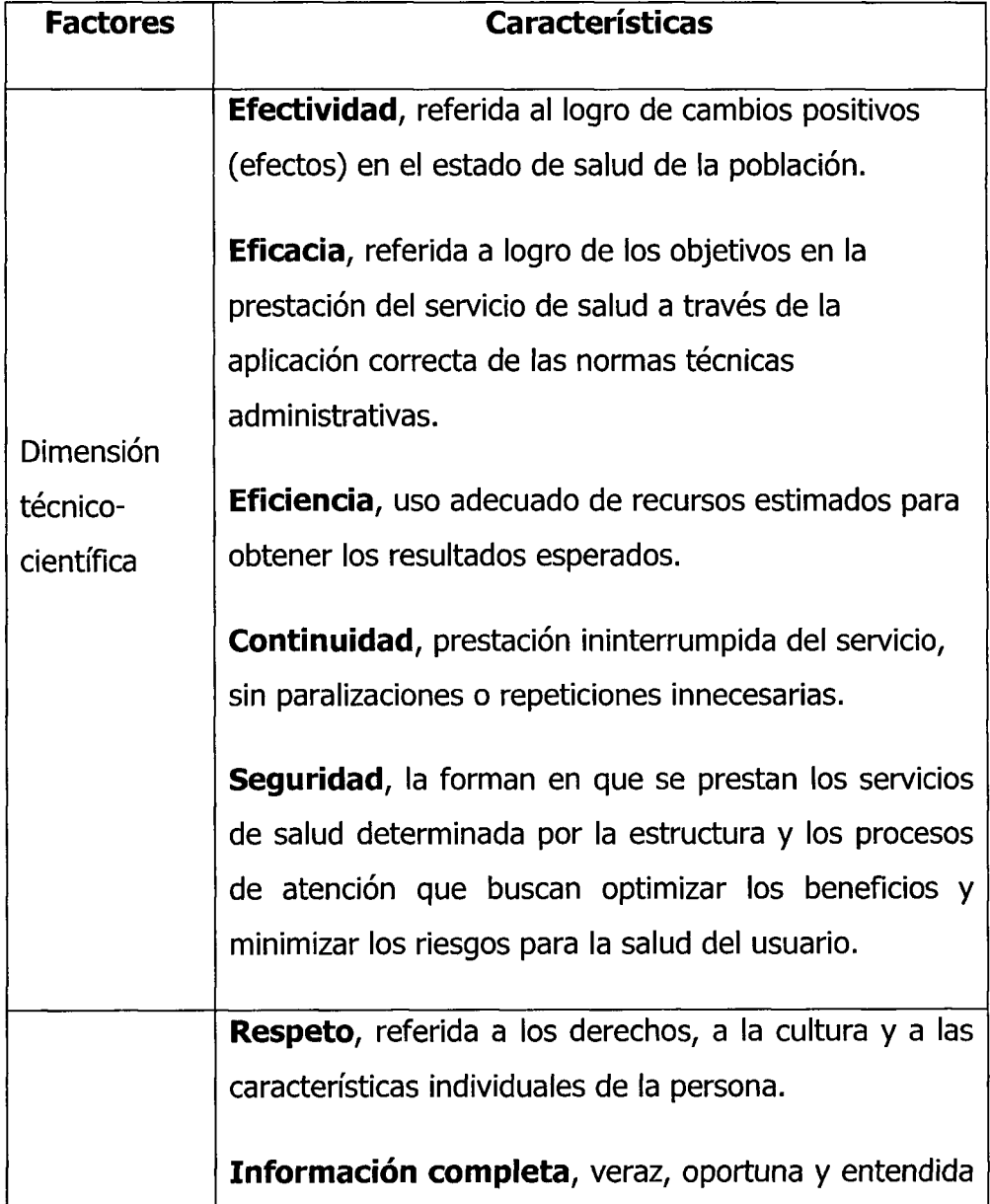

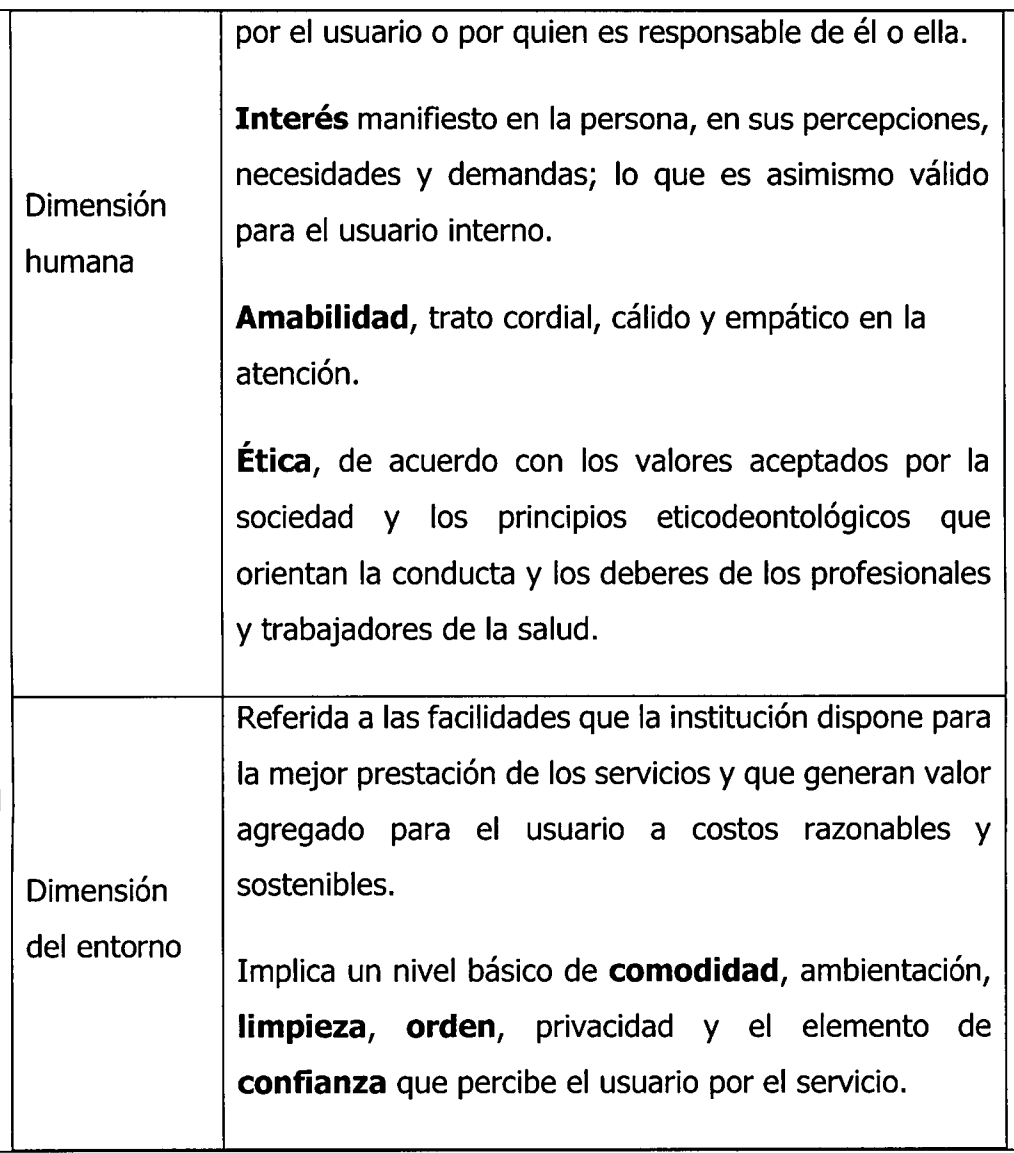

Ficha bibliográfica sobre factores o elementos de la dimensión de relaciones interpersonales que determinan una calidad en la atención.

## **FICHA BIBLIOGRAFICA**

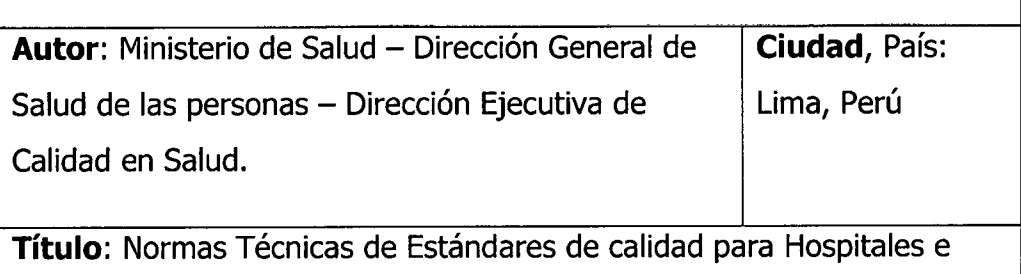

Institutos Especializados.

**Ano:** 2003

## **Resumen del Contenido:**

Los atributos de la calidad establecidos para los hospitales e institutos especializados son los siguientes:

- *</* **Respeto al usuario,** Consideration de la persona como sujeto de derecho, valorando su cultura y condiciones individuales. Los establecimientos cuentan con mecanismos de escucha al usuario y un sistema eficaz de gestion de sus quejas y sugerencias. Atributo que se alcanza por la interacción entre proveedores y usuarios que generan una percepción positiva sobre el trato, amabilidad, **respeto** y **empatia** percibida.
- $\checkmark$  **Información completa**, provisión de contenidos veraces, oportunos y entendibles que permitan a las personas tomar decisiones sobre su salud.
- $\checkmark$  **Eficiencia**, logros de objetivos y metas haciendo uso racional de recursos.
- $\checkmark$  **Eficacia**, logro de las metas y actividades verificables de acuerdo a las normas, planes y procedimientos.
- *•/* **Continuidad,** proceso que garantiza la atencion integral, sin interrupción y en forma permanente de los usuarios hasta la solución de su problema de salud.
- $\checkmark$  **Oportunidad**, disponible de los servicios en el momento que el usuario lo requiera de acuerdo con las caracteristicas y severidad de cada caso.
- $\checkmark$  **Integralidad**, atención de la persona considerando sus esferas biopsicosociales y espirituales mediante actividades de vigilancia, promoción, prevención, recuperación y rehabilitación.
- *s* **Trabajo en equipo,** personas con vision compartida que asumen responsabilidades y compromisos, complementan capacidades y desarrollan sus potencialidades para el logro de resultados.
- *s* **Privacidad,** respeto a la privacidad de los usuarios con ambientes que garanticen una atención personalizada y a la confidencialidad de su información médica.
- $\checkmark$  **Accesibilidad**, condiciones de la organización y los servicios para facilitar el acceso de los usuarios a la atención que oferta.

Ficha bibliográfica sobre factores o elementos de la dimensión de relaciones interpersonales que determinan una calidad en la atención.

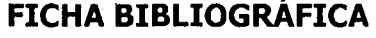

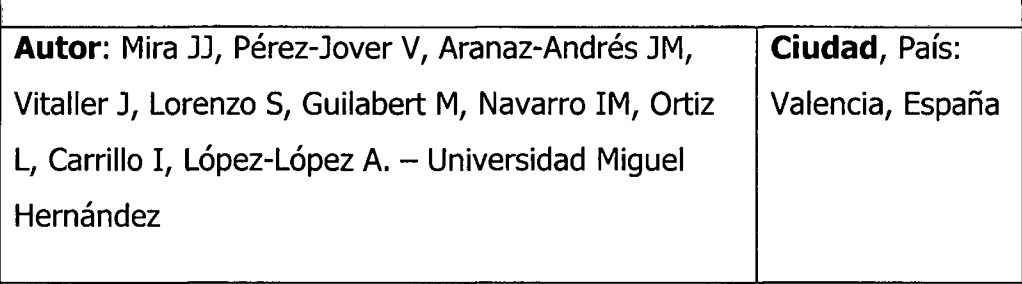

Título: Publicaciones científicas de interés para profesionales sanitarios

**Ano:** 2004

## **Resumen del Contenido:**

Los especialistas en la medida de la calidad percibida de la asistencia sanitaria tanto en el Reino Unido como en algunos paises del norte de Europa vienen utilizando escalas de medidas construidas por investigadores especialistas con la intención de conocer el punto de vista de los pacientes sobre la atención sanitaria que reciben y contribuir a la mejora de la calidad asistencial.

En la tabla se identifican el autor/es, año de publicación, método de

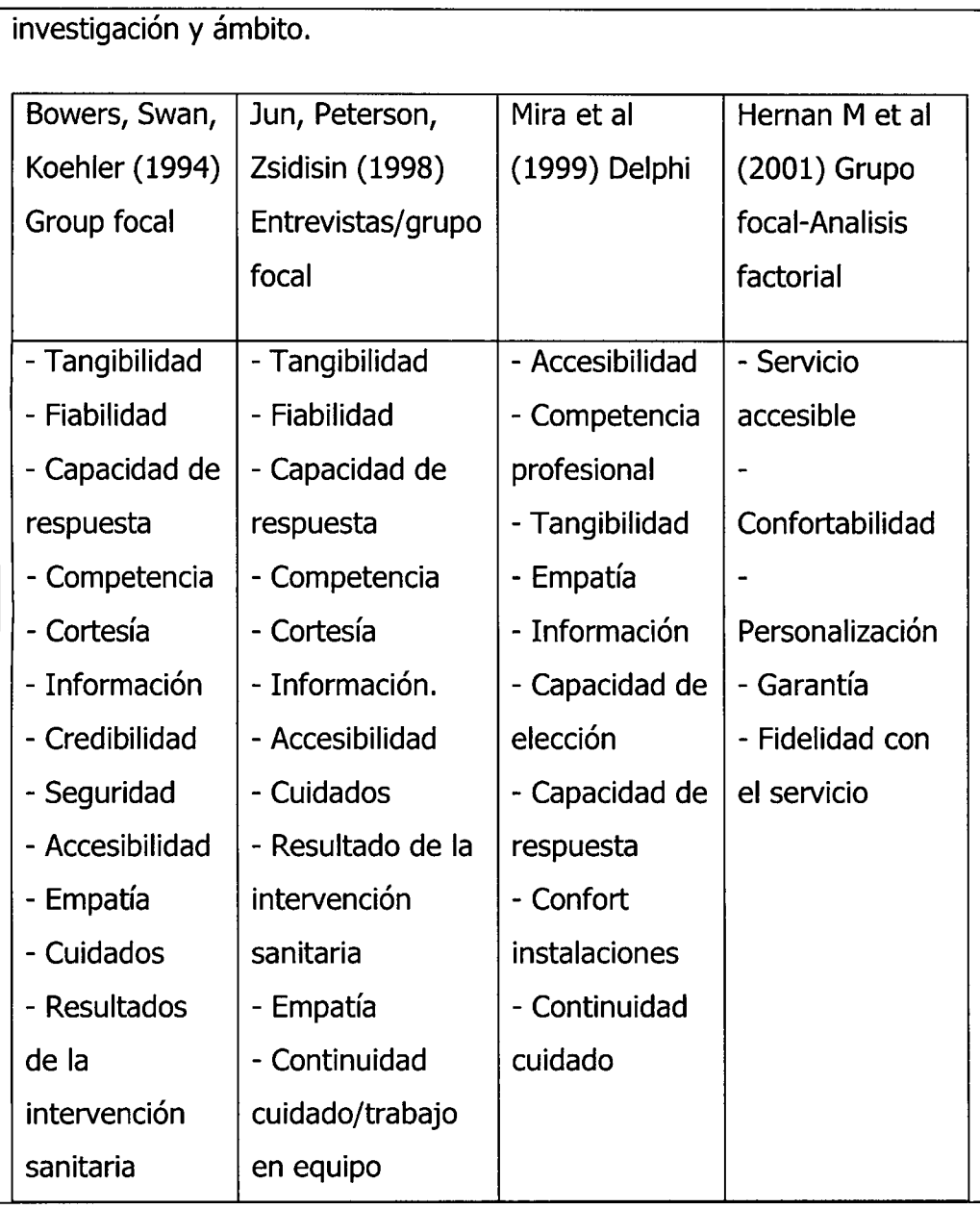

Ficha bibliográfica sobre factores o elementos de la dimensión de relaciones interpersonales que determinan una calidad en la atención

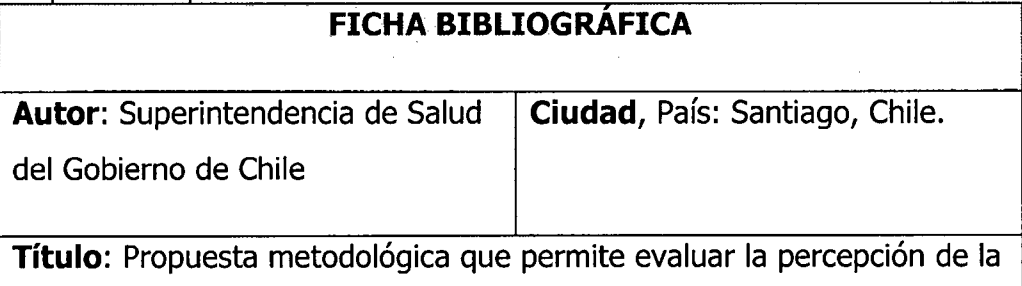

calidad percibida desde los usuarios de salud, diciembre 2010

**Ano:** 2010

## **Resumen del Contenido:**

La teoria de la action razonada (Ajzen; Fishbein; 1980), relaciona las creencias, actitudes, intenciones y conductas. En términos simples asume que la conducta de las personas está condicionada por su intención. Establece que la intención de realizar o no una conducta se traduce en un balance de lo que la persona cree que debe hacer y la percepción de lo que los otros creen que ella debe hacer. En este sentido, la satisfaccion del paciente depende, por un lado de la percepción de cómo ha sido tratado y por otro, de la importancia que otorga el paciente a cada una de las dimensiones de la atención en salud. Esto último, dice relación con la percepción del paciente con sujetos significativos en el proceso de atención de salud, **trato, información**, etc.

## **2. cQue parte de estos elementos relacionado a las relaciones interpersonales garantiza una atencion de calidad?**

Tabla 4.5

Ficha bibliográfica sobre que parte de los elementos garantiza una atención de calidad

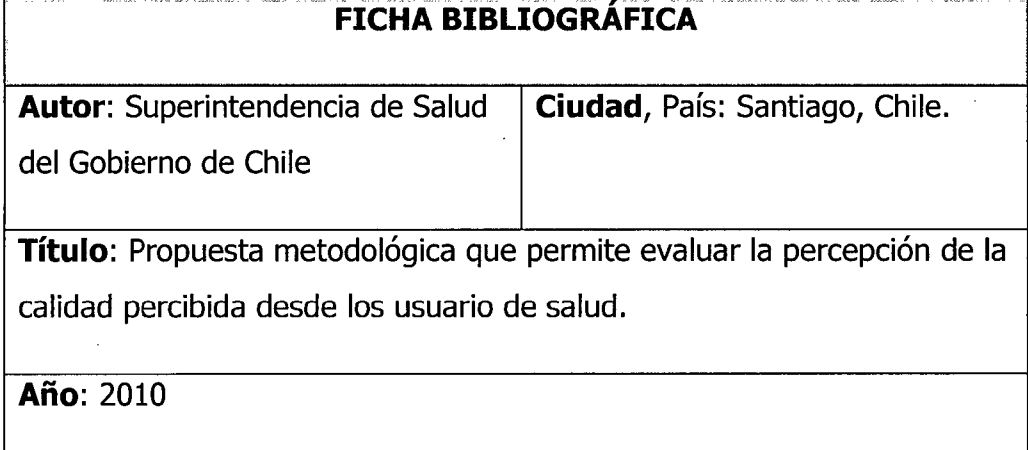

## **Resumen del Contenido:**

En estudios realizados por la Superintendencia de Salud, muestran que en general los usuarios de FONASA (Fondo Nacional de Salud), Organismo Publico que administra los fondos estatales destinados a Salud en Chile, cuando se les pide que evalúen su sistema de salud, ellos focalizan su pensamiento fundamentalmente en el hospital o consultorio. Por lo tanto, lo que finalmente manifiestan es su satisfacción o insatisfacción con el hospital u otro centro de salud y la atención sanitaria que en él se brinda. Por su parte los usuarios de ISAPRE (Instituciones de Salud Previsional) aun cuando al evaluar a su sistema de salud incluyen al seguro, la clinica, hospitales y personal de salud es también un factor clave. En ambos casos, el pensamiento y emociones se asocian a experiencias o percepciones respecto de la atención de salud y otros aspectos relacionados con el prestador como acceso, **tiempo de espera,** etc.

### Tabla 4.6

Ficha bibliográfica sobre que parte de los elementos garantiza una atención de calidad

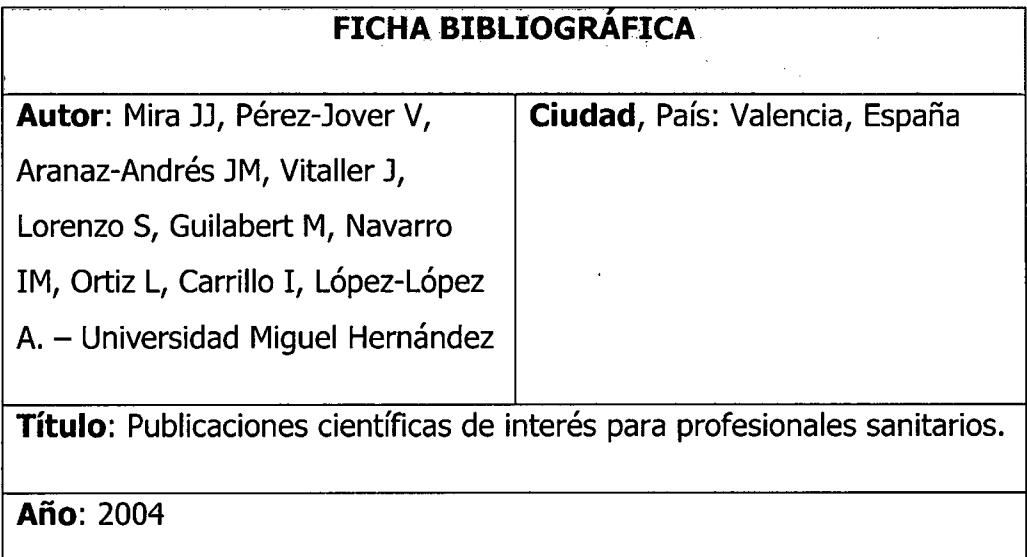

## **Resumen del Contenido:**

Los pacientes que acuden a urgencias de un hospital valoran, sobre todo y especialmente, la rapidez en la atención del primer contacto con el medico, **la amabilidad del personal,** la existencia de diferentes especialistas y la **informacion** que reciben. Esto no significa que no se valoren otros aspectos. La falta de información durante la espera y la demora en la atención tras el primer contacto, constituyen los principales motivos de insatisfacción.

La técnica del benchmarking es una propuesta para evaluar y mejorar la calidad de la atención sanitaria. La idea era aprovechar las ventajas que supone la técnica del benchmarking para obtener información que posibilite las comparaciones de los distintos servicios y valorar quien tiene mejores resultados y por qué, a fin de aplicar las mejores prácticas en todos los centros.

## **3. cQue elementos espera el usuario frente al servicio del personal medico, no medico y administrativo?**

Tabla 4.7

Ficha bibliográfica de lo que espera el usuario del personal médico, no médico y administrativo

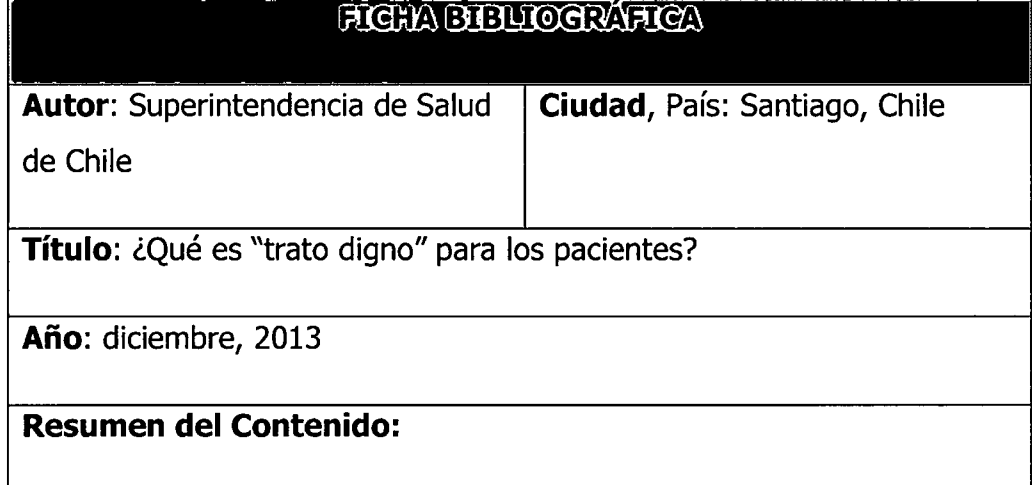

**La puntualidad,** el atraso se percibe como injusto porque sienten que el medico puede llegar tarde y los pacientes no se pueden atrasar ni un minuto. Que el médico llegue a la hora y que te avisen cuando el médico no va a la consulta es muy valorado porque implica una muestra de respeto hacia el usuario y, además, les supone una pérdida a nivel económico (tanto por horas de trabajo como por transporte). Y en el caso de que no pueda ser puntual, al menos que pidan disculpas por la demora.

**Saber quién es el médico tratante**, sus ideas y relatos dan cuenta que se confunden contando su historia clinica y siendo examinados en variadas oportunidades. Esto genera sentimientos malestar, impotencia y decepcion. Por otro lado, se espera que le informen del cambio de medico tratante cuando se encuentran hospitalizados.

**Confianza en el paciente,** que escuche y crea al paciente, que sienta que va a poder contar con él en caso de cualquier eventualidad.

**Ser informado en forma oportuna,** no parece adecuado que te hagan firmar el consentimiento informado cuando se está en medio de un pasillo o a punto de ser anestesiado, se sugiere se dedique un tiempo en una consulta previa en la que te entreguen todos los documentos que posteriormente tengan que firmar, dando la posibilidad de leerlos con calma y peguntar las dudas. Se perciben vulnerables, están asustados, la sensación es que no saben, ni entienden lo que firman. Por otro lado, se espera que el medico informe oportunamente acerca de su estado de salud.

De los auxiliares de enfermería y técnicos paramédicos se espera que estén atentos a las necesidades del paciente y den respuesta a las mismas, tener "voluntad" para atender. Entre las mismas se encuentra el aseo a los pacientes, cosa indispensable para que el paciente pueda estar en condiciones "aceptables". Asi como administrar los medicamentos adecuadamente en el momento oportuno. Les produce incomodidad tener que demandar que se les atienda sus necesidades básicas. Estos relatos son más frecuentes en los usuarios de establecimientos públicos. Se les pide humildad acudan a las llamadas del paciente. Lo usuarios mostraban malestar porque incluso tenian que ir "gritando" para que los atiendan cuando están con dolor y sus necesidades.

**De los administrativos** que pospongan sus conversaciones y que atiendan al paciente, se observa con mayor frecuencia en las narraciones de usuarios de establecimientos pubicos. Mire y conteste con un saludo, que se espera que acompaña de una sonrisa (vale más que mil palabras, es altamente valorado)

Menciona uno de los usuarios del hospital publico: "Eso es un chuchoqueo dentro del hospital de todo el día, porque el que llega en la mañana comenta lo de la tarde, y el que llega en la tarde comenta lo de la noche**....nosotros llevamos horas esperando 6, 7, 8 hasta 12 horas,** he estado esperando".

"siempre no se porque la gente de la salud **siempre esta enojada...nunca está bien...les va mal en la vida siempre...nunca una sonrisa"** 

Tabla 4.8

Ficha bibliográfica de lo que espera el usuario del personal médico, no médico y administrativo

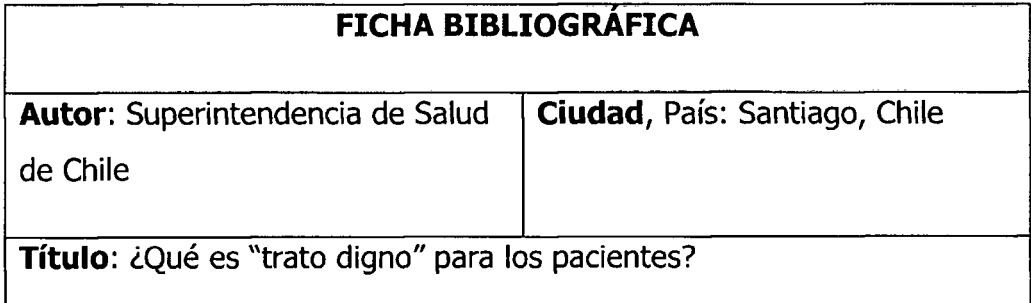

### **Ano:** diciembre, 2013

### **Resumen del Contenido:**

Que el médico haga bien la receta, ponga correctamente el nombre del<br>fármaco, que no esté descontinuado y registre su firma. Esto conlleva que farmaco, que no este descontinuado y registre su firma. Esto conlleva que los pacientes se quedan sin el farmaco necesario durante horas, hasta que al di'a siguiente viene el medico de nuevo, suponiendo un serior de nuevo, suponiendo un serior de nuevo, s<br>En la diversión de nuevo, suponiendo un serior de nuevo, suponiendo un serior de nuevo, suponiendo un serior d problema para los pacientes que la necesitan de manera importante. Asi como el malestar de tener que ir a la farmacia, esperar el tiempo que sea necesario para finalmente no obtener su fármaco, y tener que volver otro<br>día a hacer el mismo recorrido. dfa a hacer el mismo recorrido.

Manifiesta un usuario del hospital público "es un serio problema, porque a veces uno se queda sin remedios porque no esta la receta bien extendida y la receta es interna entonces, la rechazan de farmacia, vuelta a subir, el medico ya se fue no hay quien la haga... y pasan las horas... y no te llega, no te llega tu medicamento"

Otras ideas que se asocien al médico: que salude; sea cordial; que se ponga al nivel del paciente, sea sencillo, amable; que los visite en el dia/noche (pacientes hospital publico); que reconozcan cuando su conocimiento es limitado y derive a otro profesional oportunamente; poder contactar con el médico a cualquier hora (dar e-mail, teléfono).

**4. cCuales son las ideas mas valoradas al elemento trato digno de la dimension relaciones interpersonales por parte del paciente?** 

Tabla 4.9 Ficha bibliográfica de las valoraciones al elemento trato digno

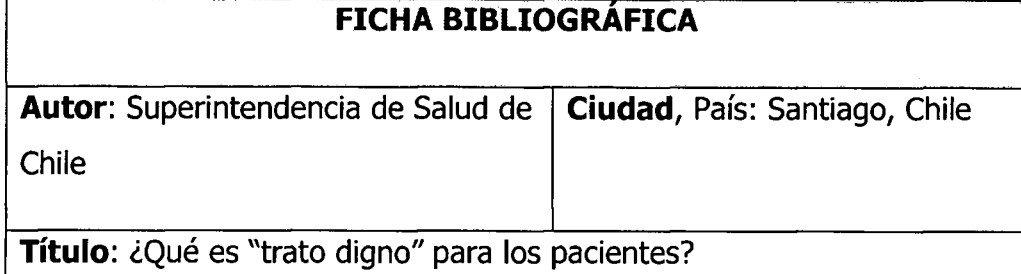

**Ano:** diciembre, 2013

## **Resumen del Contenido:**

En esta categorización se presentan los elementos que los pacientes valoraron como más importantes en función de las puntuaciones (escala de 1 a 5, donde 1, es nada importante y 5, muy importante) otorgadas mediante el sistema de votación multifrecuencia.

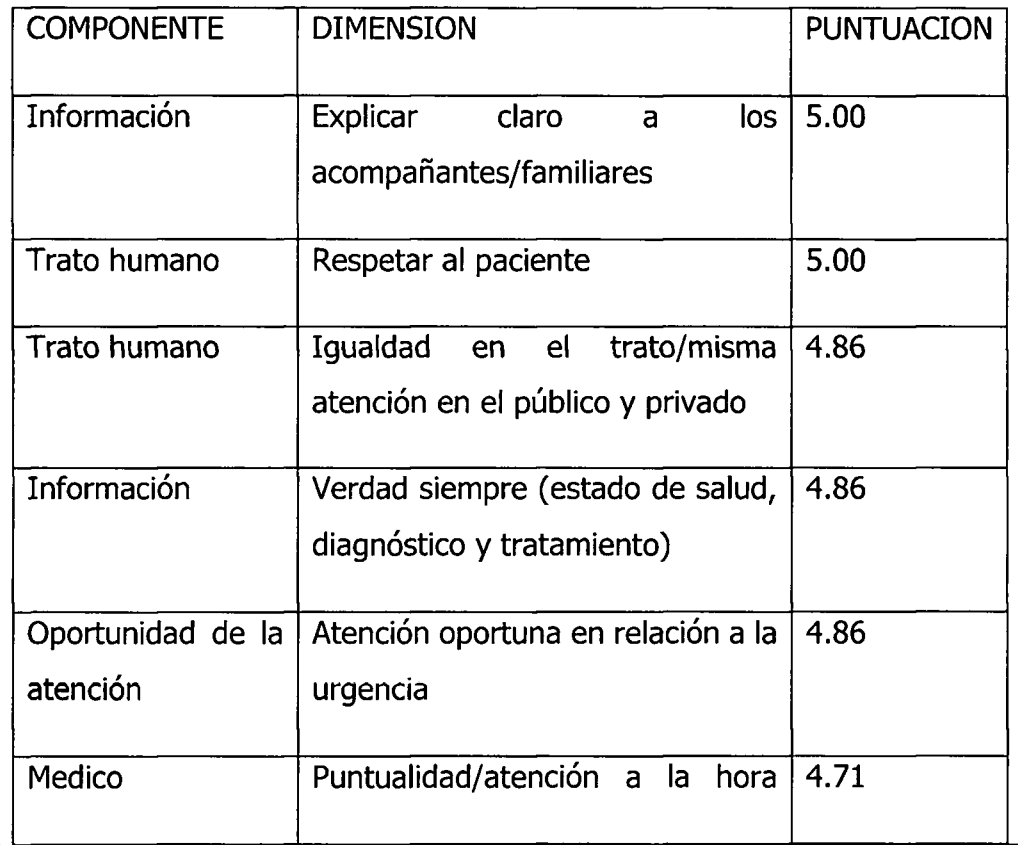

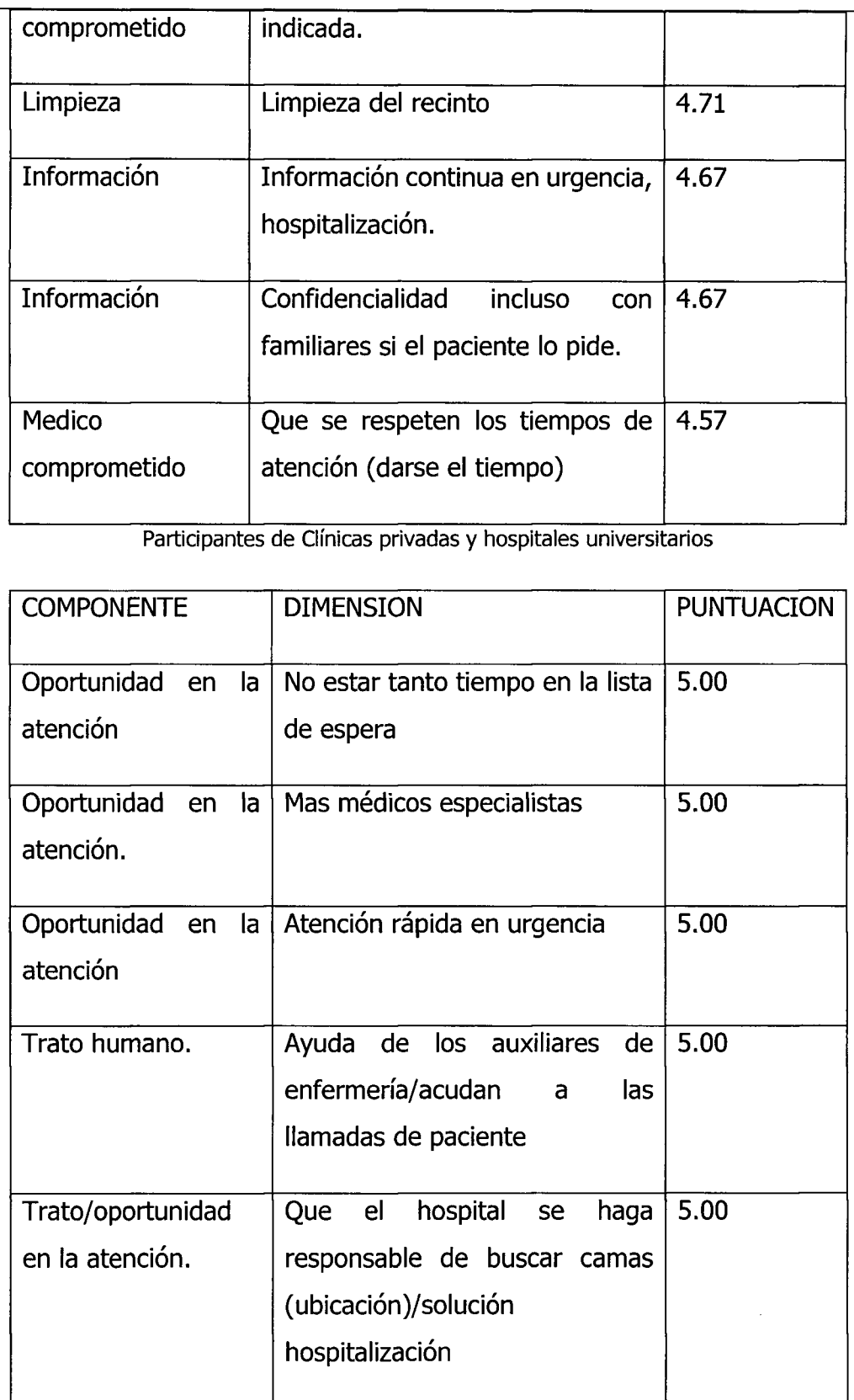

 $\mathcal{A}^{\mathcal{A}}$ 

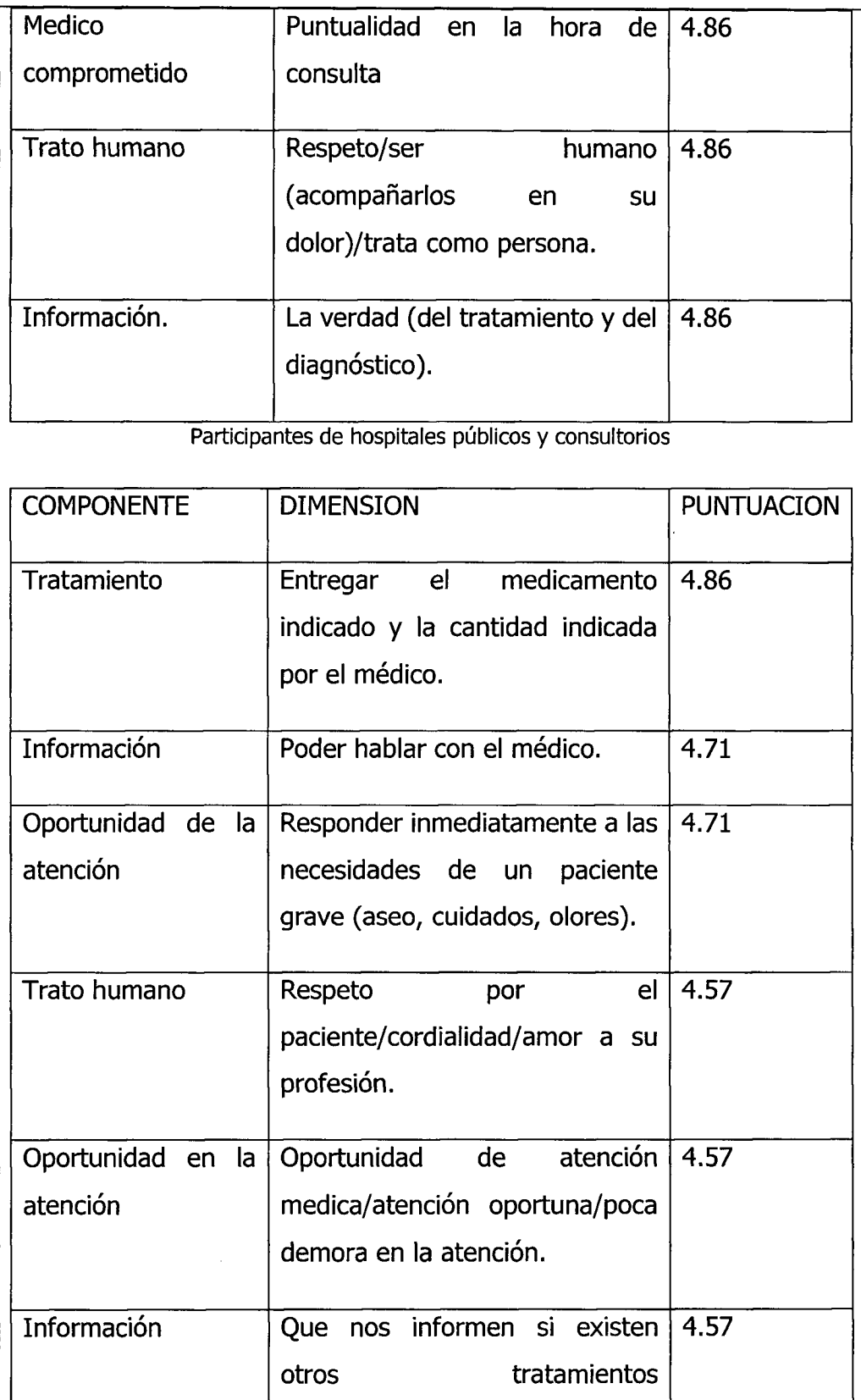

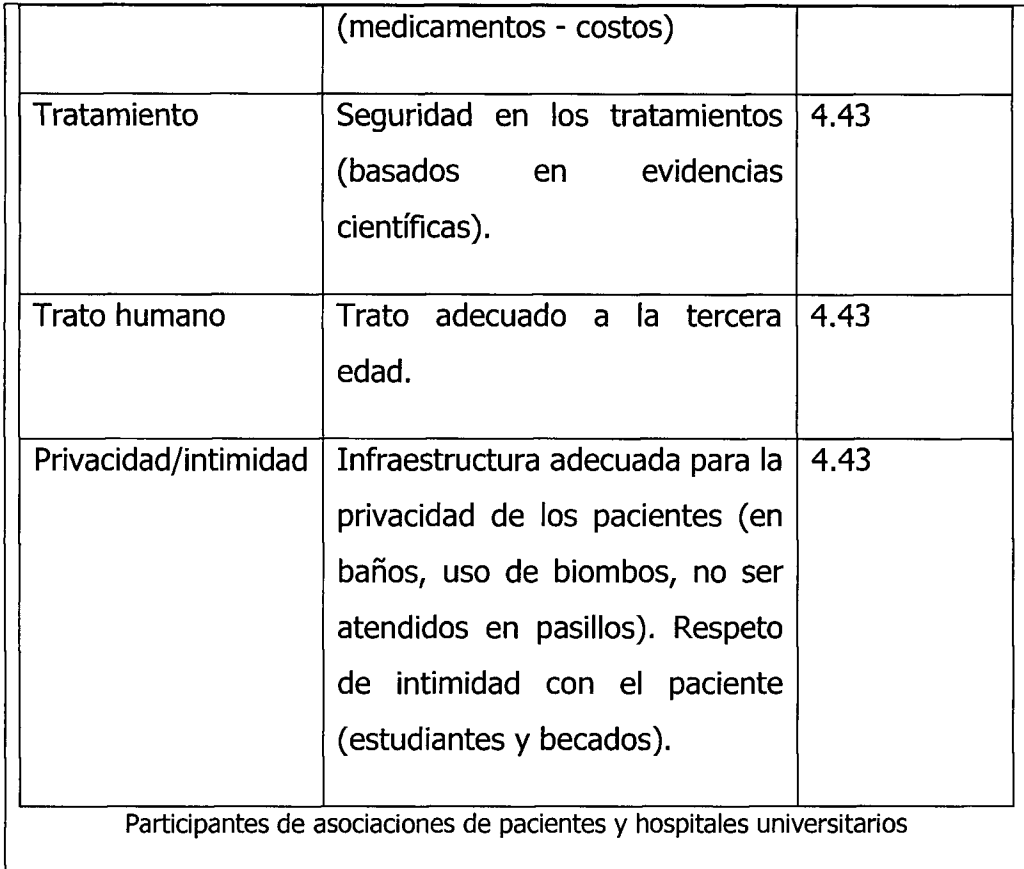

## **4.1.2 RESULTADOS DE LA IMPLEMENTACION DE LA APLICACION WEB PARA MONITOREAR LA CALIDAD DE ATENCION DEL PERSONAL DE SALUD.**

#### ARTEFACTOS DEL SOFTWARE APLICANDO EL PROCESO XP  $\mathbf{I}$

## $\mathbf{A}$

Tabla 4.10 Historias de usuario

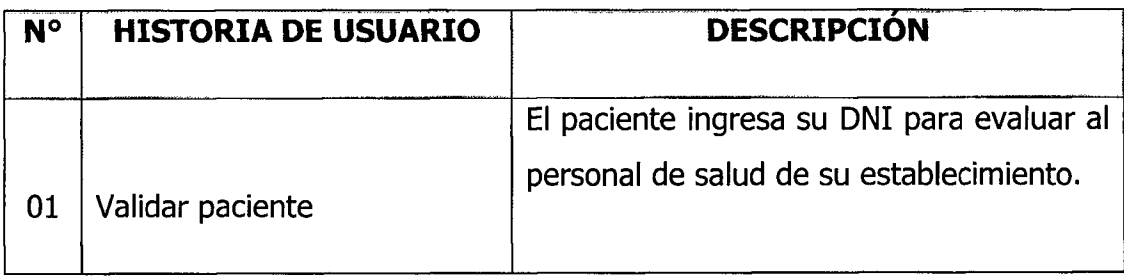

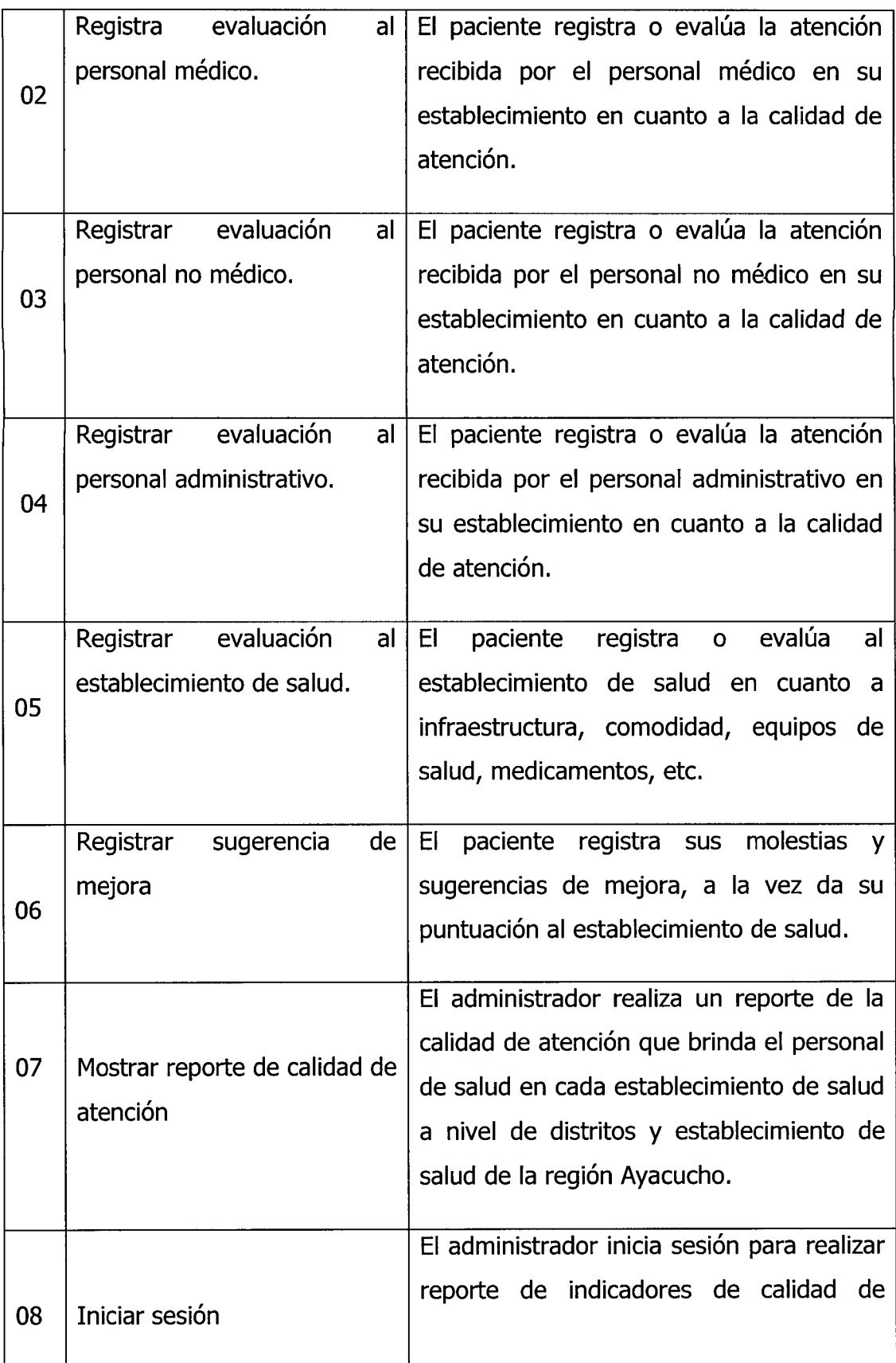

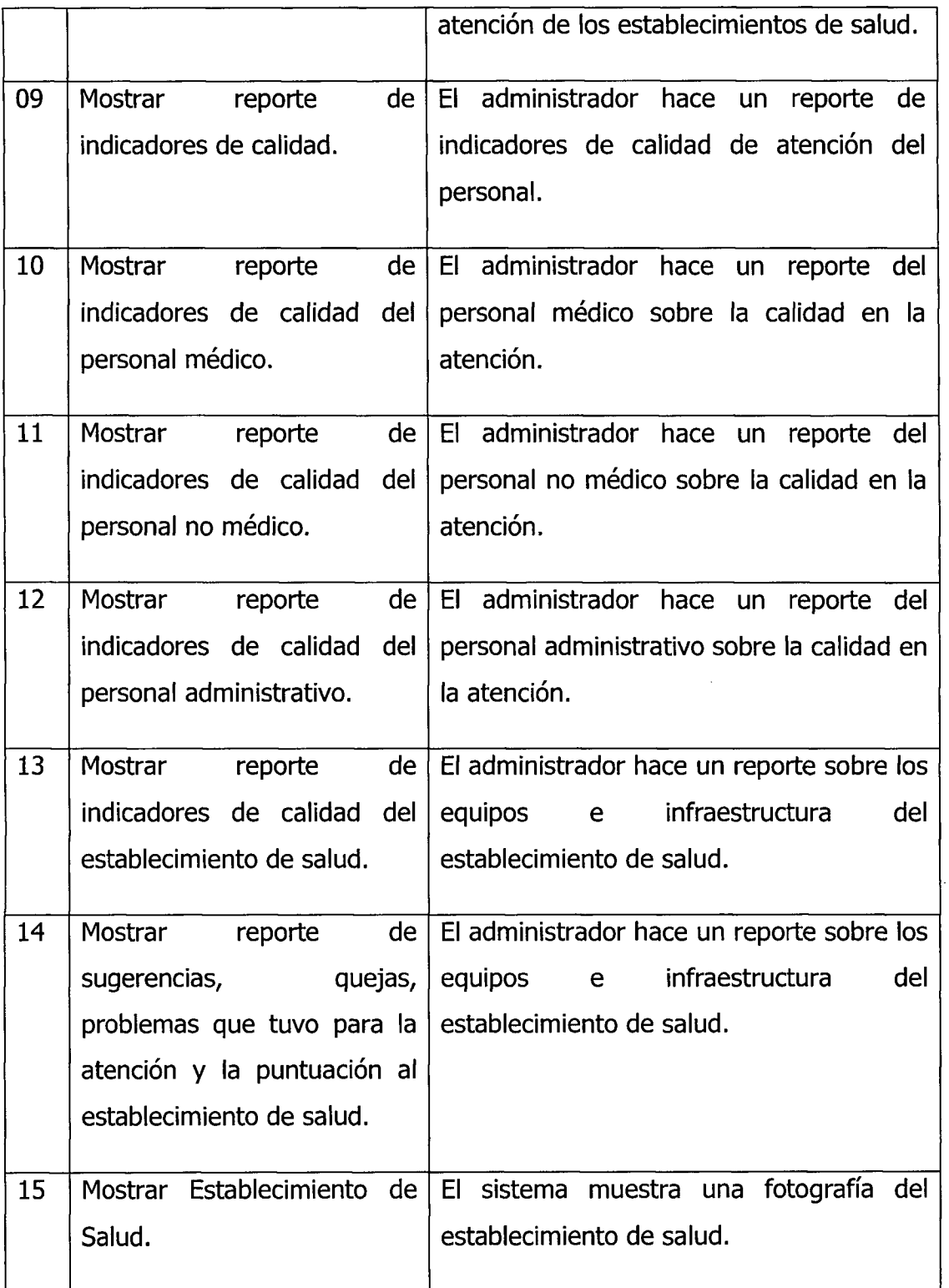

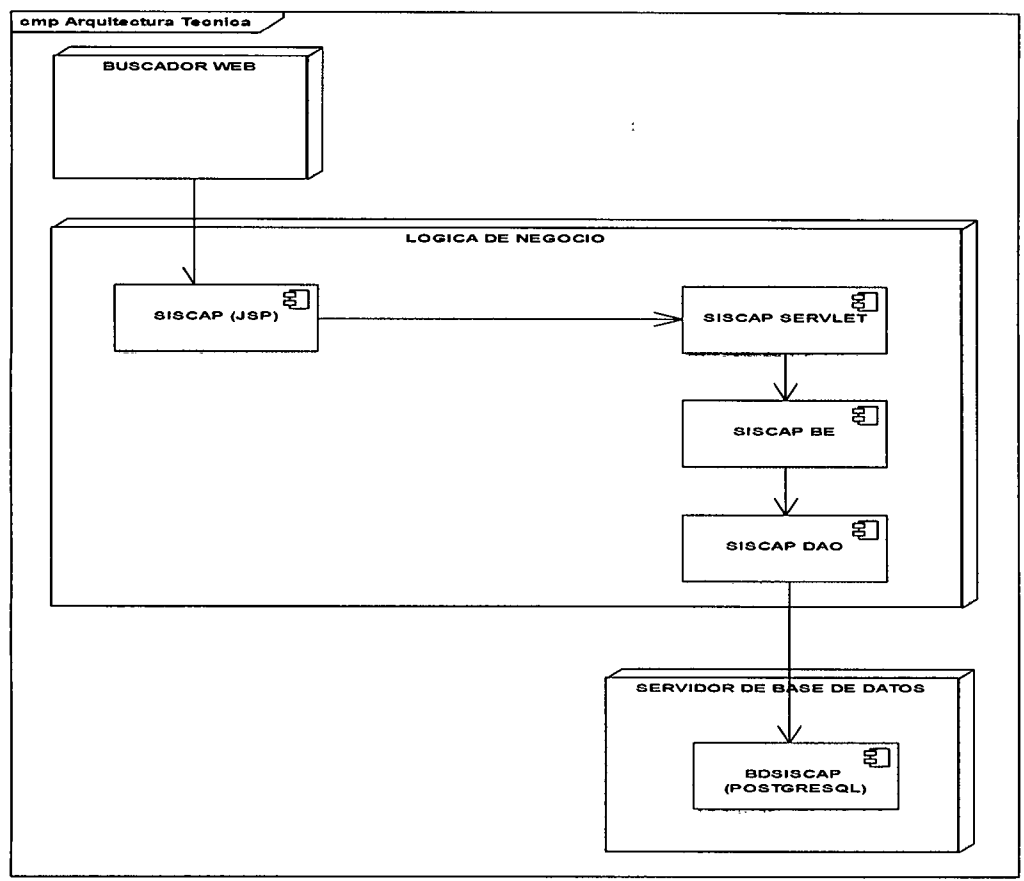

*Figura Nº 4.1* Arquitectura técnica inicial

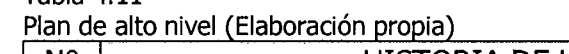

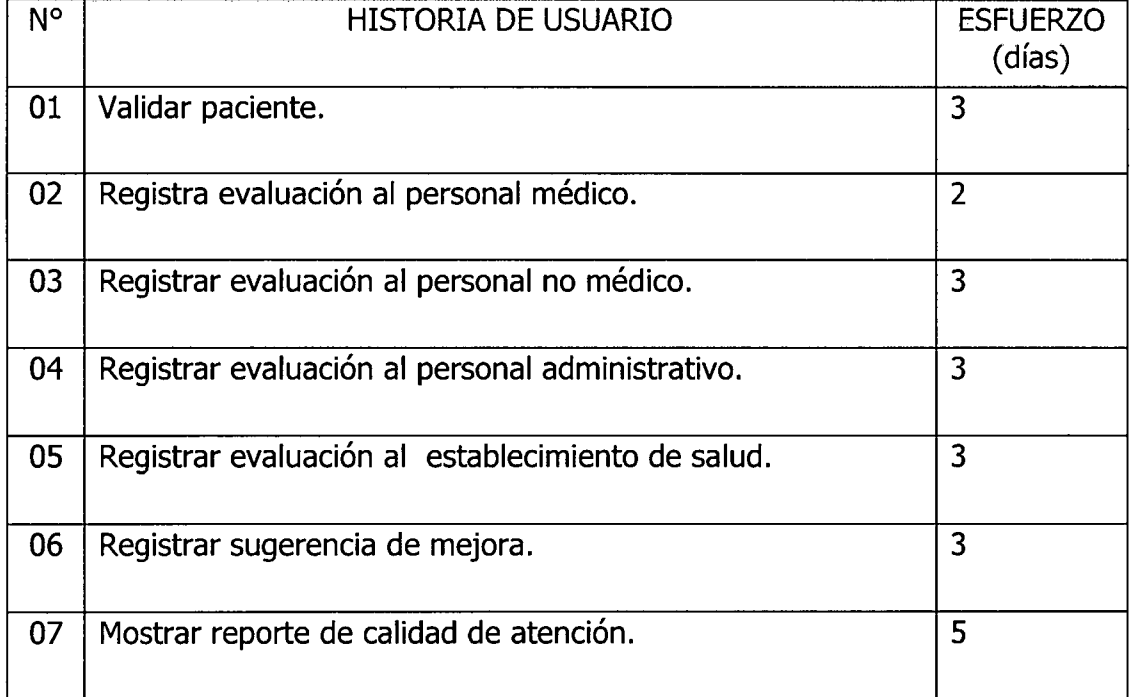

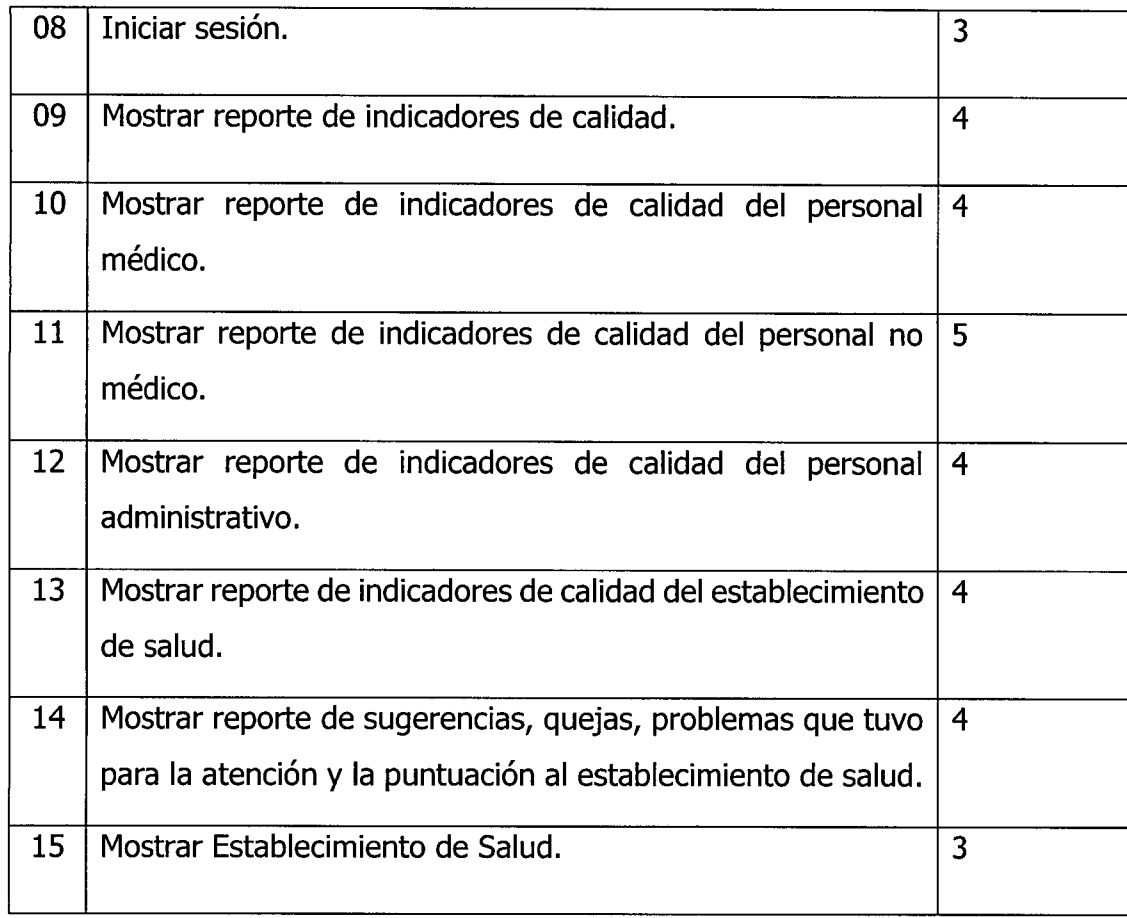

Lista de tecnologias utilizadas

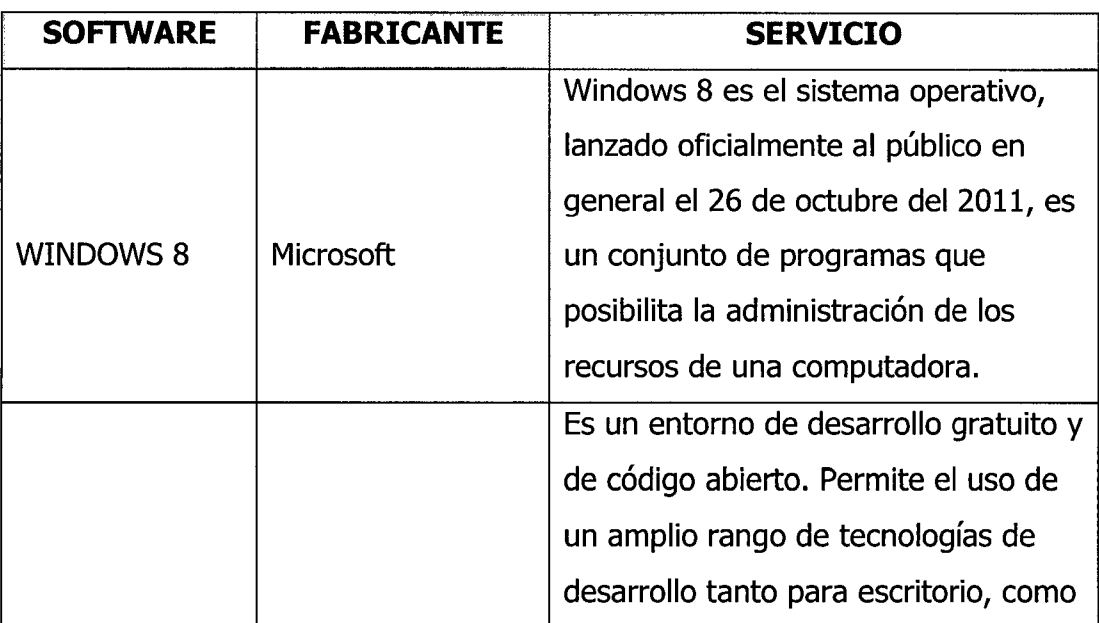

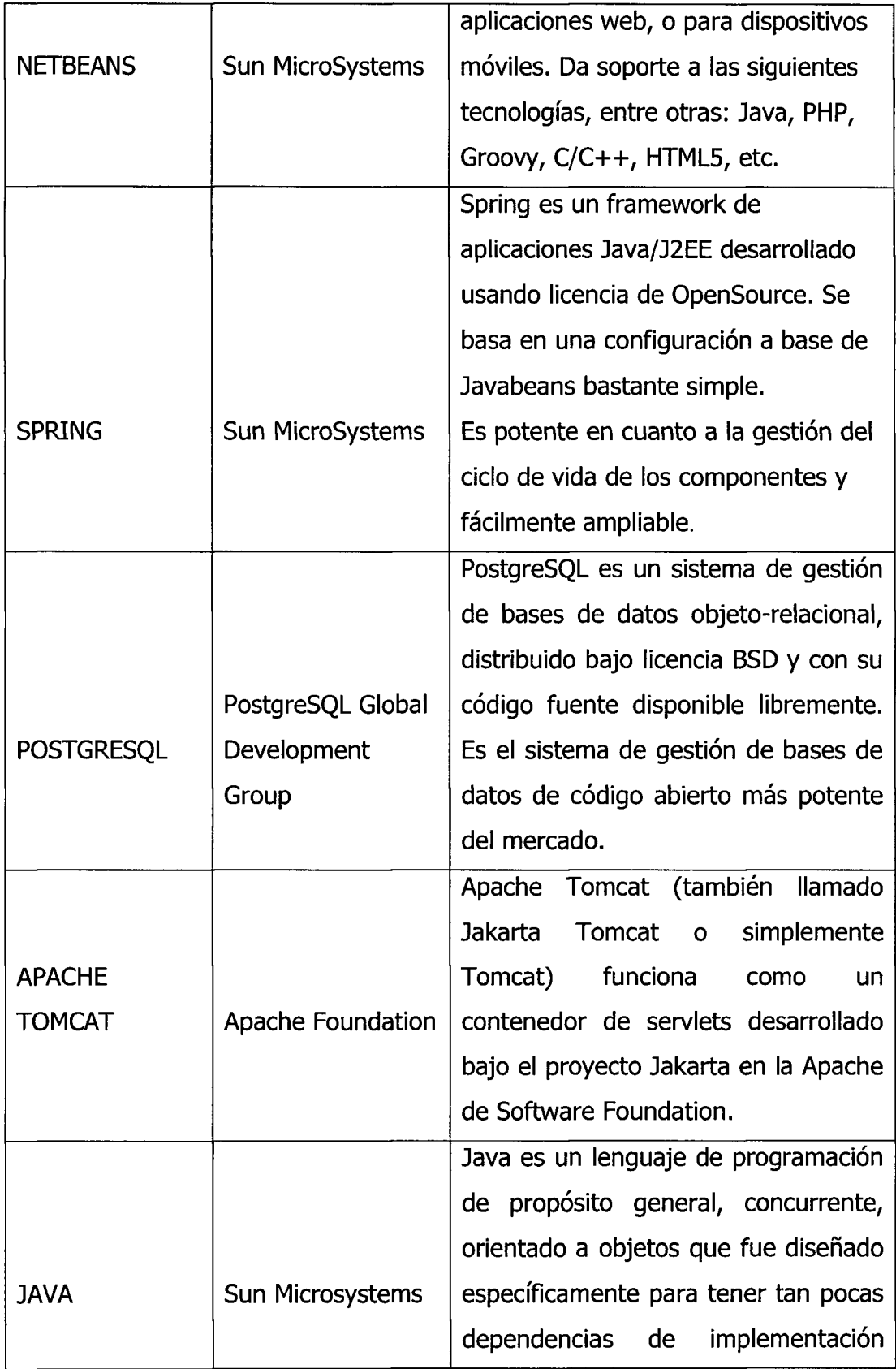

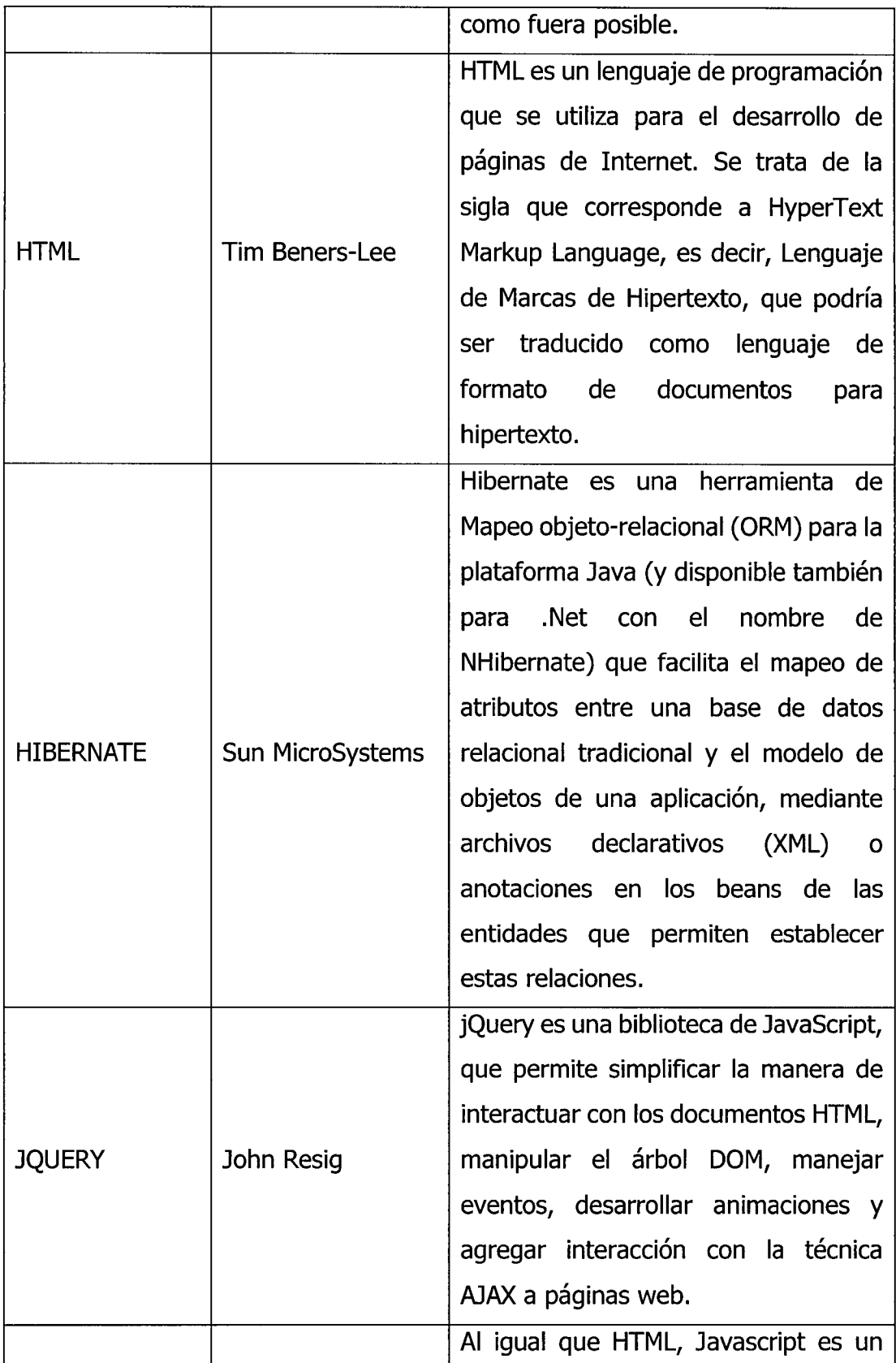

 $\hat{\mathcal{A}}$ 

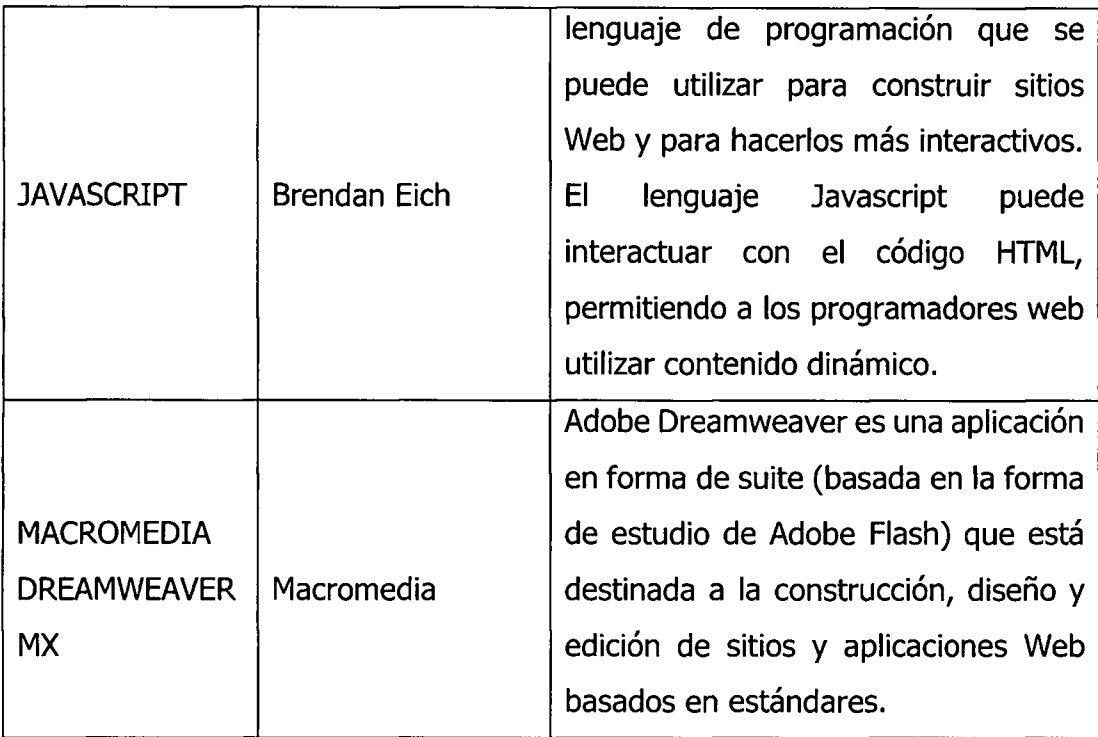

## **B.** FASE DE PLANIFICACIÓN

De acuerdo al procedimiento desarrollado para el proceso XP, descrito en el capítulo II, fase de planificación, obtenemos los artefactos, historias de usuario en detalle y el plan de versión (primera iteración).

## **B.l . HISTORIAS DE USUARIO EN DETALLE**

```
Tabla 4.13 
Historia de usuario: registrar paciente
```
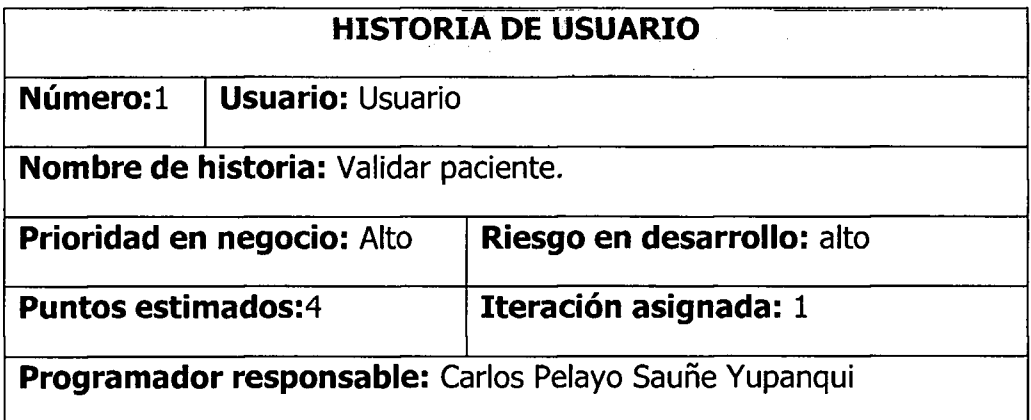

**Descripción:** El usuario (paciente), ingresa a la página principal del sistema, el sistema le muestra la pantalla principal de la calidad de atención, el usuario elige el departamento, provincia, distrito y el establecimiento de salud, e ingresa el DNI y elige una opción a evaluar, el sistema guarda en sesion los datos del usuario.

**Observación: Ninguno.** 

Tabla 4.14

Historia de usuario: Registrar evaluación al personal médico

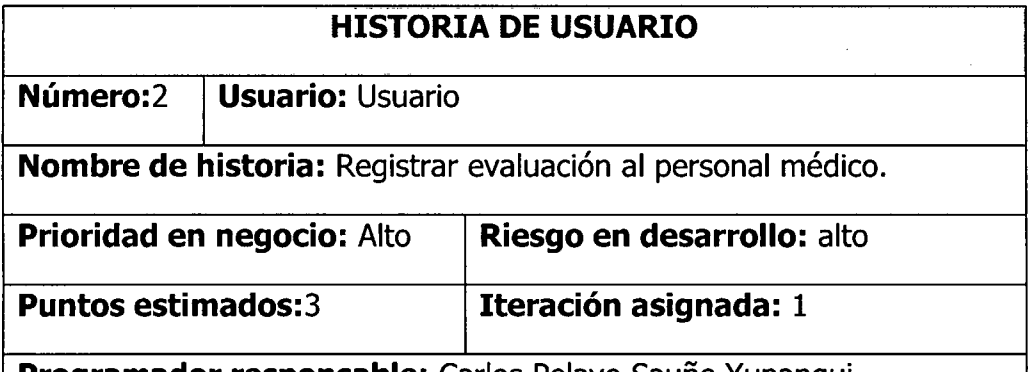

**Programador responsable:** Carlos Pelayo Sauhe Yupanqui

**Descripción:** El usuario (paciente), hace clic en el enlace "Evaluación al médico tratante", el sistema le muestra la página evaluación al personal medico, el usuario elige el consultorio por la cual fue atendido, califica al personal médico en cuanto a amabilidad y cortesía, respeto, interés por atender, confianza y seguridad que le inspira, vestuario, claridad de la información y pulsa en el botón guardar, el sistema guarda los datos en la base de datos y muestra un mensaje de condición "Los datos se guardaron satisfactoriamente, idesea realizar una nueva evaluación? Y/N",

- Si el usuario hace clic en Y, el sistema muestra las opciones de evaluación, manteniendo los datos de sesión iniciales.
- Si el usuario hace clic en N, el sistema limpia los datos de sesión y muestra la pantalla de "registro paciente".

**Observación: Ninguno.** 

Tabla 4.15 Historia de usuario: Registrar evaluación al personal no médico

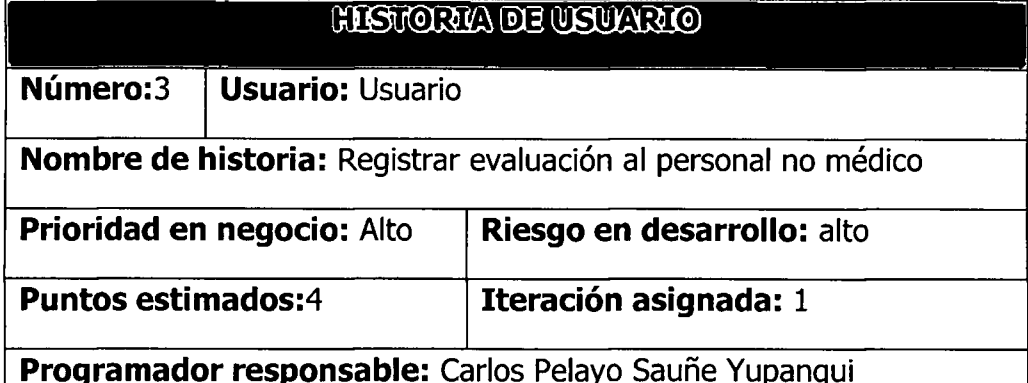

**Descripción:** El usuario (paciente), hace clic en el enlace "Evaluación no médico", el sistema le muestra la página evaluación al personal no médico, el usuario elige el área de trabajo del personal no médico, califica al personal médico en cuanto a amabilidad y cortesía, respeto, interés por atender, confianza y seguridad que le inspira, vestuario, claridad de la información y pulsa en el botón guardar, el sistema guarda los datos en la base de datos y muestra un mensaje de condición "Los datos se guardaron satisfactoriamente, idesea realizar una nueva evaluación? Y/N",

- Si el usuario hace die en Y, el sistema muestra las opciones de evaluación, manteniendo los datos de sesión iniciales.
- Si el usuario hace clic en N, el sistema limpia los datos de sesión y muestra la pantalla "registro de pacientes".

**Observación: Ninguno.** 

Tabla 4.16

Historia de usuario: Registrar evaluación al personal administrativo

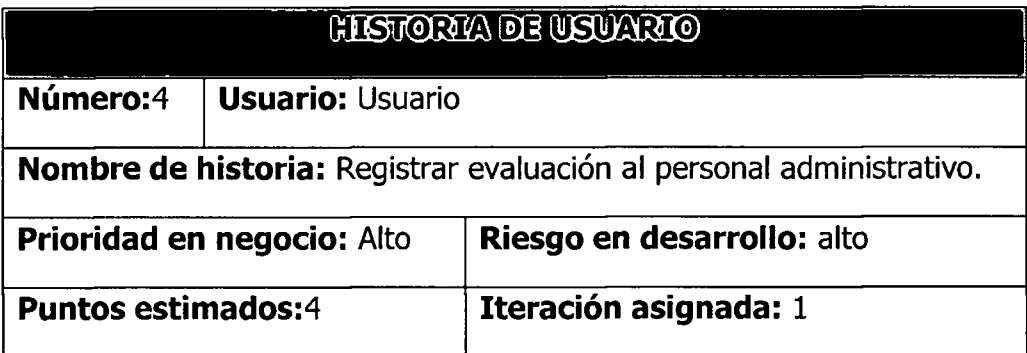

**Programador responsable:** Carlos Pelayo Sauñe Yupanqui

**Descripción:** El usuario (paciente), hace clic en el enlace "Evaluación administrativo", el sistema le muestra la página evaluación al personal administrativo, el usuario elige el área de trabajo del personal administrativo, califica al personal administrativo en cuanto a amabilidad y cortesía, respeto, interés por atender, confianza y seguridad que le inspira, vestuario, claridad de la información y pulsa en el botón guardar, el sistema guarda los datos en la base de datos y muestra un mensaje de condición "Los datos se guardaron satisfactoriamente, ¿desea realizar una nueva evaluación? Y/N",

- Si el usuario hace clic en Y, el sistema muestra las opciones de evaluación, manteniendo los datos de sesión iniciales.
- Si el usuario hace clic en N, el sistema limpia los datos de sesión y muestra la pantalla "registro de pacientes".

**Observación: Ninguno.** 

Tabla 4.17

Historia de usuario: Registrar evaluación al establecimiento de salud.

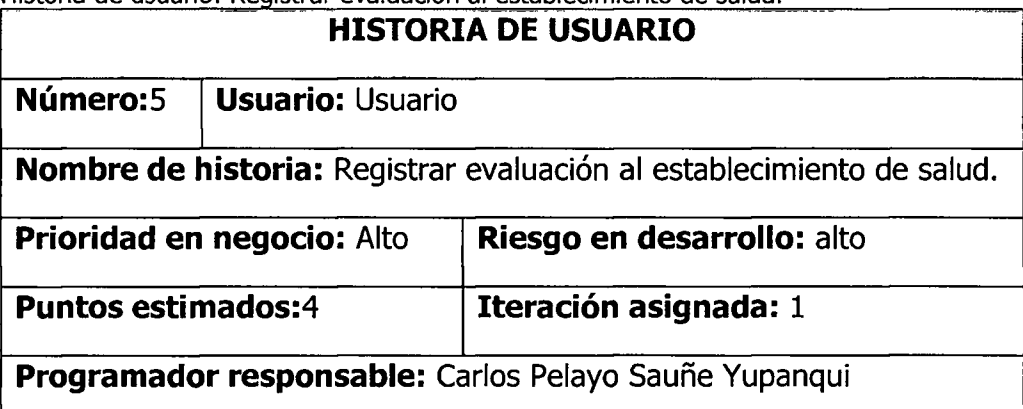

**Descripción:** El usuario (paciente), hace clic en el enlace "Evaluación al establecimiento de salud", el sistema le muestra la página evaluación al establecimiento de salud, el usuario elige el establecimiento de salud donde fue atendido, califica al establecimiento en cuanto a la información brindada sobre el estado de salud, cumplimiento en el horario de atención, comodidad y confort, atención de los profesionales, trato digno, tiempos de espera para la atención, limpieza-higiene, privacidad de la atención, limpieza e higiene, trámites administrativos, infraestructura del

establecimiento, equipos del establecimiento y pulsa en el botón guardar, el sistema guarda los datos en la base de datos y muestra un mensaje de condición "Los datos se guardaron satisfactoriamente, ¿desea realizar una nueva evaluación? Y/N",

- Si el usuario hace clic en Y, el sistema muestra las opciones de evaluación, manteniendo los datos de sesión iniciales.
- Si el usuario hace clic en N, el sistema limpia los datos de sesión y muestra la pantalla "registro de pacientes".

**Observación: Ninguno.** 

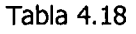

Historia de usuario: Registrar sugerencias de mejora

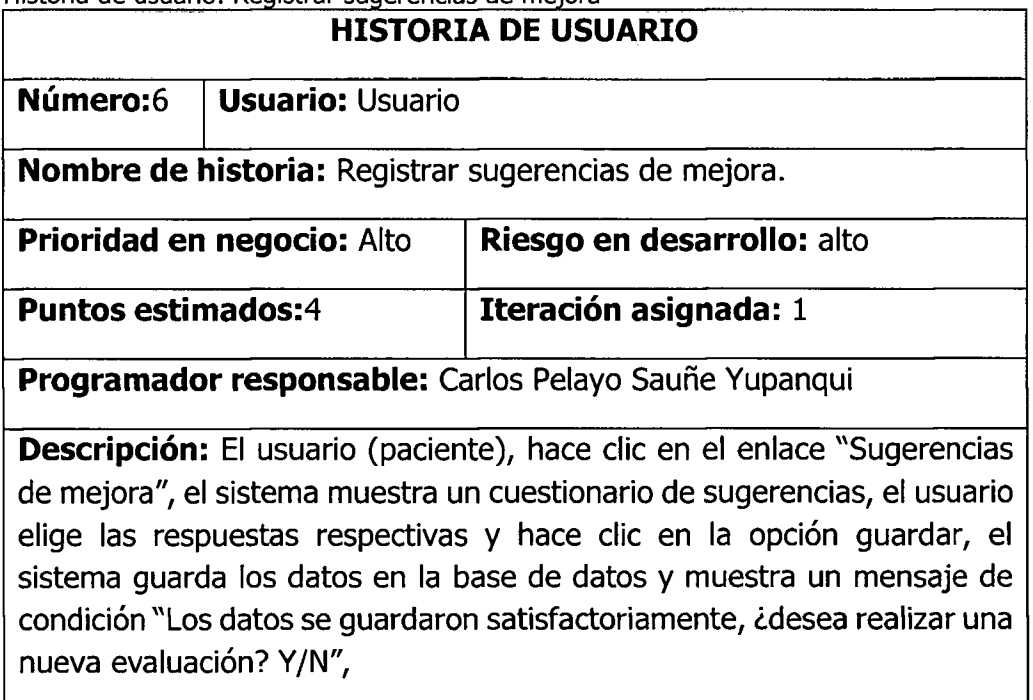

- Si el usuario hace clic en Y, el sistema muestra las opciones de evaluación, manteniendo los datos de sesión iniciales.
- Si el usuario hace clic en N, el sistema limpia los datos de sesión y muestra la pantalla "registro de pacientes".

**Observación: Ninguno.** 

Tabla 4.19 Historia de usuario: Mostrar indicadores de calidad de atención

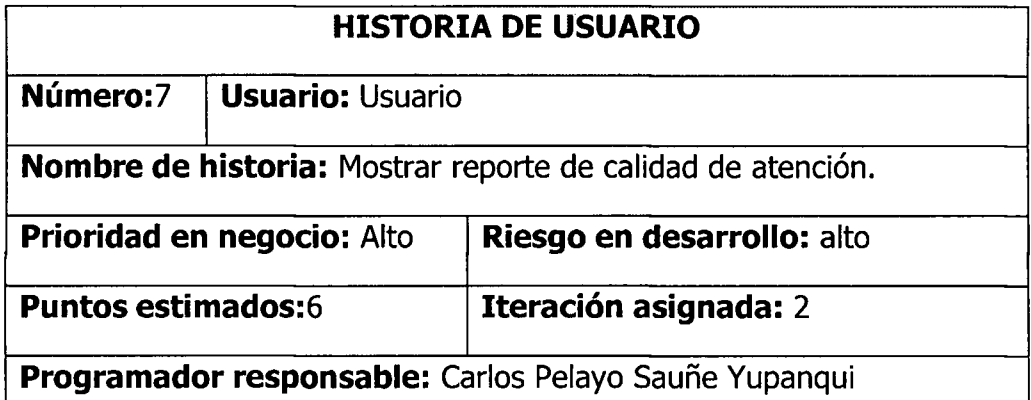

**Descripción:** El Administrador, ingresa a la página principal del sistema, el sistema le muestra la pantalla principal de la calidad de atención, el administrador hace clic en el botón "iniciar sesión", el sistema muestra la pantalla de logueo, el administrador ingresa el usuario, clave de acceso y pulsa en el botón ingresar, el sistema muestra la pantalla "Indicadores de Atención de Calidad en los establecimientos de salud", el administrador elige el departamento, provincia, distrito, el establecimiento de salud, elige el mes del cual desea hacer el reporte y hace clic en una de las opciones de reporte, el sistema muestra estadfsticamente los indicadores de atención de calidad.

**Observación: Ninguno.** 

Tabla 4.20

Historia de usuario: Iniciar Sesión

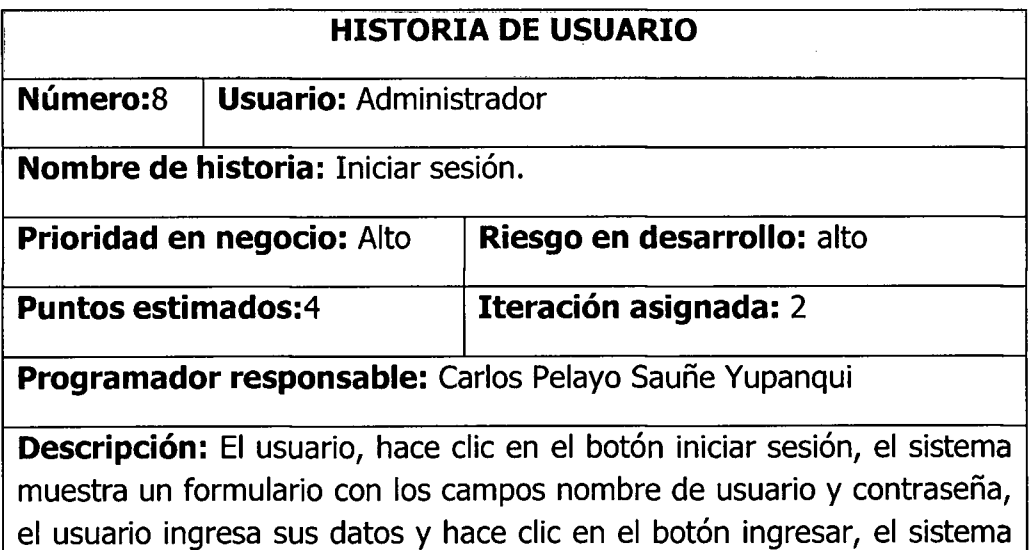

carga en sesión los datos del usuario y habilita los permisos según sus roles.

**Observación: Ninguno.** 

Tabla 4.21

Historia de usuario: Mostrar reporte de indicadores de calidad del personal médico

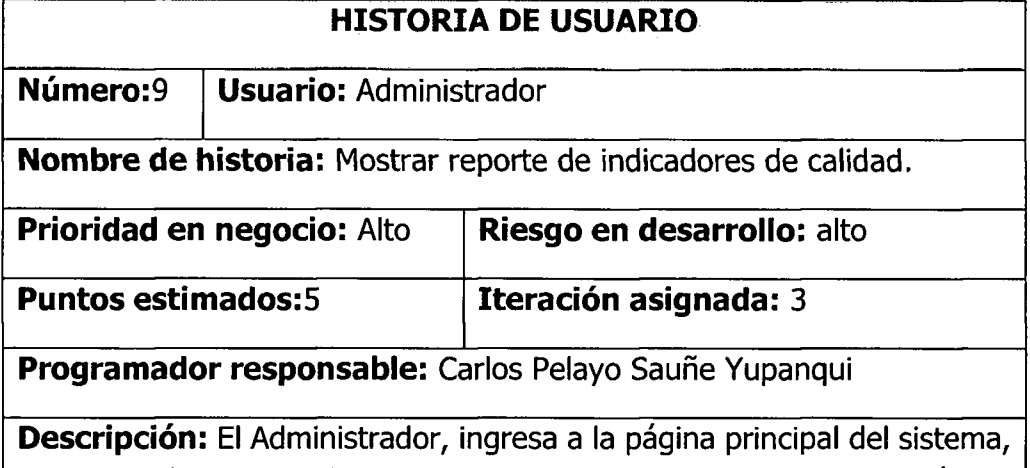

el sistema le muestra la pantalla principal de la calidad de atención, el administrador hace clic en el botón "iniciar sesión", el sistema muestra la pantalla de logueo, el administrador ingresa el usuario, clave de acceso y pulsa en el botón ingresar, el sistema muestra la pantalla "Indicadores de Atención de Calidad en los establecimientos de salud".

**Observación: Ninguno.** 

Tabla 4.22

Historia de usuario: Mostrar reporte de indicadores de calidad del personal médico

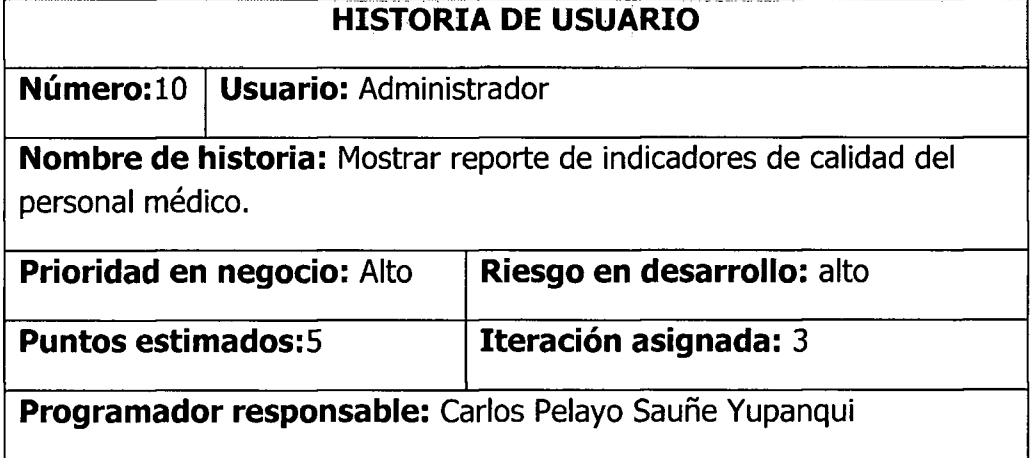

**Descripción:** El Administrador, ingresa a la página principal del sistema, el sistema le muestra la pantalla principal de la calidad de atención, el administrador hace clic en el botón "iniciar sesión", el sistema muestra la pantalla de logueo, el administrador ingresa el usuario, clave de acceso y pulsa en el botón ingresar, el sistema muestra la pantalla "Indicadores de Atención de Calidad en los establecimientos de salud", el administrador elige el departamento, provincia, distrito, el establecimiento de salud, elige el mes del cual desea hacer el reporte y hace clic en la foto del personal medico, el sistema muestra estadisticamente los indicadores de atención de calidad.

**Observación: Ninguno.** 

### Tabla 4.23

Historia de usuario: Mostrar reporte de indicadores de calidad del personal no medico

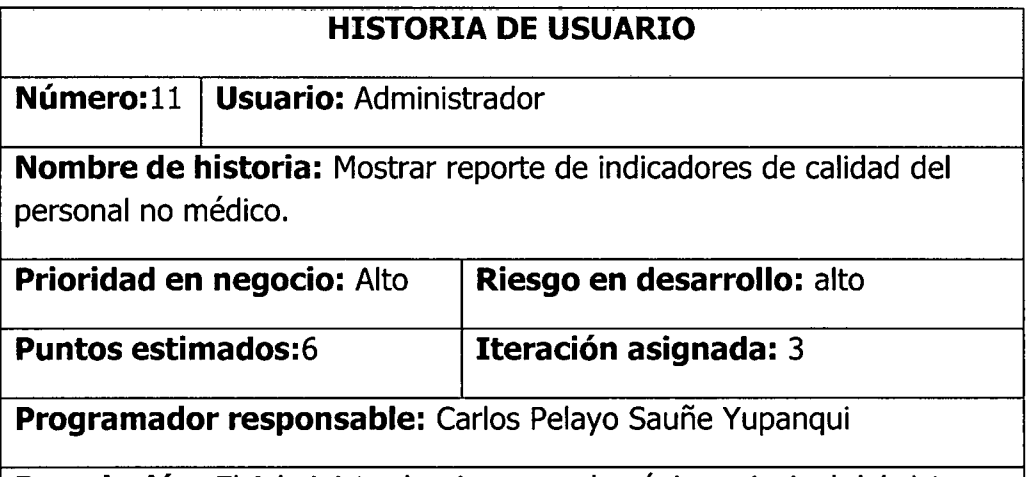

**Descripción:** El Administrador, ingresa a la página principal del sistema, el sistema le muestra la pantalla principal de la calidad de atención, el administrador hace clic en el botón "iniciar sesión", el sistema muestra la pantalla de logueo, el administrador ingresa el usuario, clave de acceso y pulsa en el boton ingresar, el sistema muestra la pantalla "Indicadores de Atención de Calidad en los establecimientos de salud", el administrador elige el departamento, provincia, distrito, el establecimiento de salud, elige el mes del cual desea hacer el reporte y hace clic en la foto del personal no medico, el sistema muestra estadisticamente los indicadores de atención de calidad.

**Observación: Ninguno.** 

Historia de usuario: Mostrar reporte de indicadores de calidad del personal administrativo

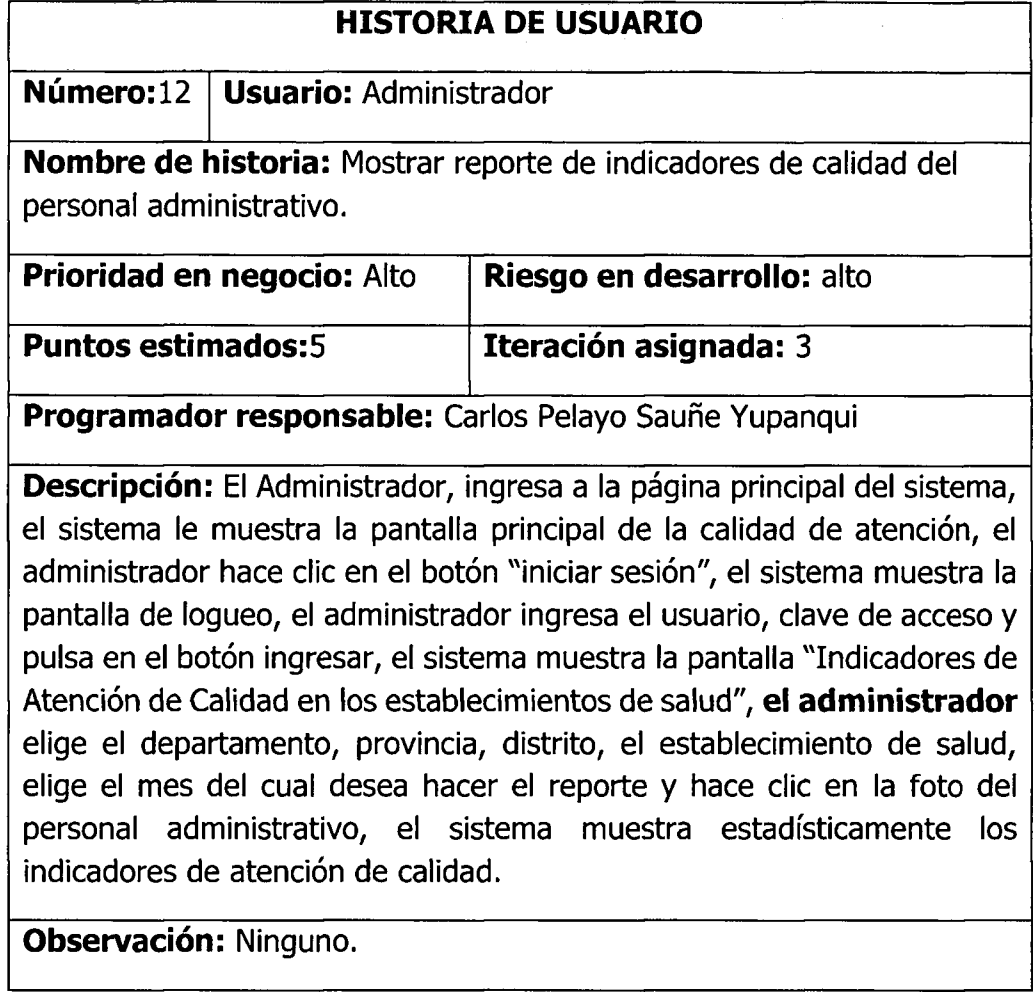

Tabla 4.25

Historia de usuario: Mostrar reporte de indicadores de calidad del establecimiento de salud

.<br>1980 - Jacques Marie Marie Marie Marie Marie Marie Marie Marie Marie Marie Marie Marie Marie Marie Marie Mari

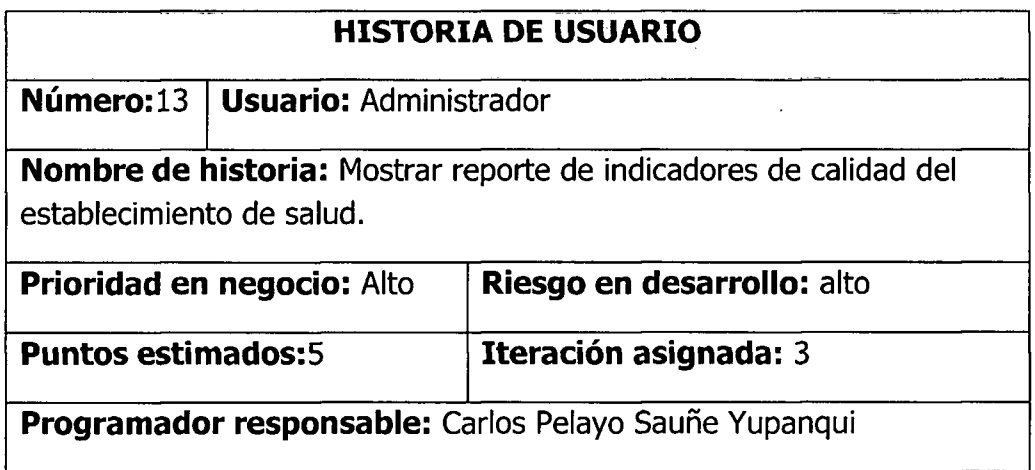

 $\bar{\psi}$ 

Descripción: El Administrador, ingresa a la página principal del sistema, el sistema le muestra la pantalla principal de la calidad de atención, el administrador hace clic en el botón "iniciar sesión", el sistema muestra la pantalla de logueo, el administrador ingresa el usuario, clave de acceso y pulsa en el botón ingresar, el sistema muestra la pantalla "Indicadores de Atencion de Calidad en los establecimientos de salud", **el administrador**  elige el departamento, provincia, distrito, el establecimiento de salud, elige el mes del cual desea hacer el reporte y hace clic en la foto del establecimiento de salud, el sistema muestra estadisticamente los indicadores en cuanto a la atencion de calidad del establecimiento de salud.

**Observación: Ninguno.** 

Tabla 4.26

Historia de usuario: Mostrar reporte de sugerencias, quejas y problemas

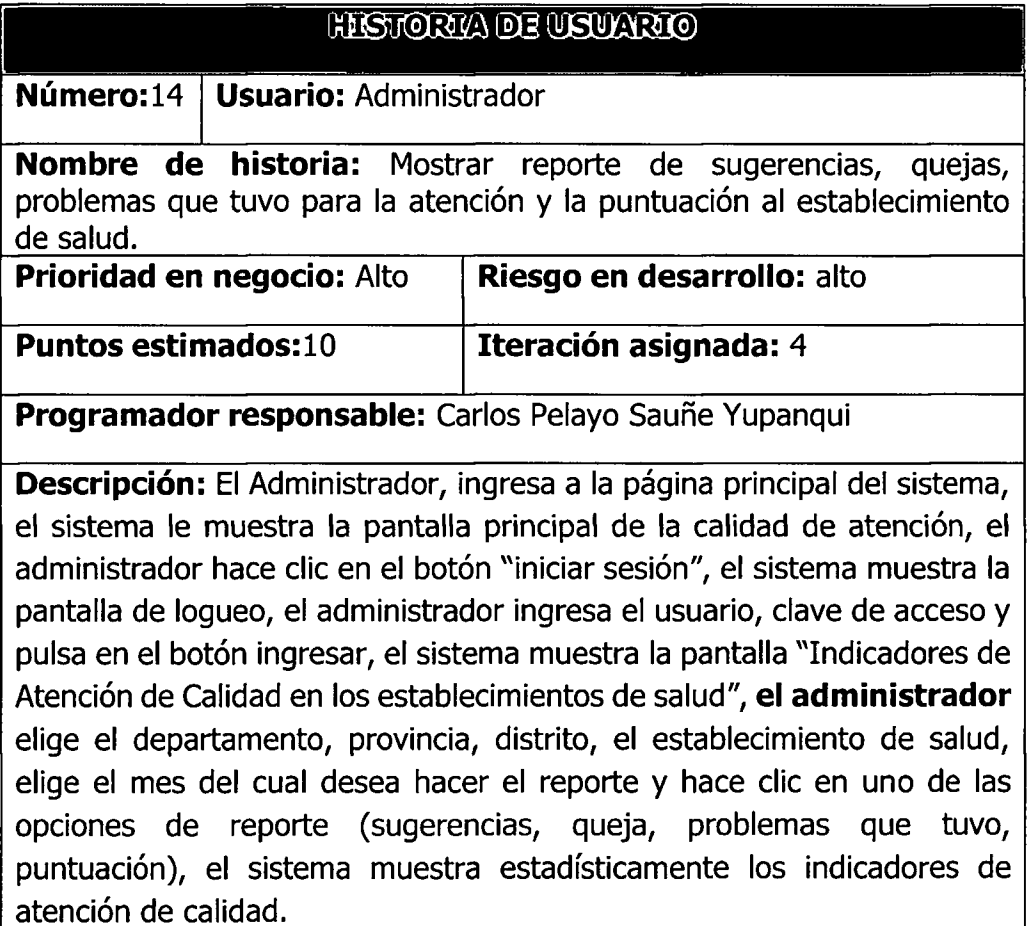

**Observación: Ninguno.** 

Tabla 4.27 Historia de usuario: Mostrar establecimiento de salud

| <b>HISTORIA DE USUARIO</b>                            |                                    |                                                                                                    |
|-------------------------------------------------------|------------------------------------|----------------------------------------------------------------------------------------------------|
|                                                       | Número:15   Usuario: Administrador |                                                                                                    |
|                                                       |                                    | <b>Nombre de historia: Mostrar Establecimiento de Salud.</b>                                                                                                    |
| <b>Prioridad en negocio: Alto</b>                     |                                    | Riesgo en desarrollo: alto                                                                                                    |
| <b>Puntos estimados:4</b>                             |                                    | Iteración asignada: 4                                                                                                    |
| Programador responsable: Carlos Pelayo Sauñe Yupanqui |                                    |                                                                                                    |
|                                                       |                                    | Descripción: El usuario (paciente), ingresa a la página principal del<br>sistema, el sistema le muestra la pantalla principal de la calidad de<br>$\mathbf{u}$ and $\mathbf{v}$ are the second contract of the second contract $\mathbf{w}$ and $\mathbf{u}$ are the second contract of $\mathbf{u}$ |

atención, el usuario hace clic en la pestaña "establecimiento", el sistema muestra la pantalla para elección, el usuario elige el departamento, provincia, distrito y el establecimiento de salud, el sistema muestra la ubicacion georeferenciada del establecimiento de salud.

**Observación: Ninguno.** 

## **B.2. ESTIMACION DE ESFUERZO**

Tabla 4.28

Plan de versión primera iteración

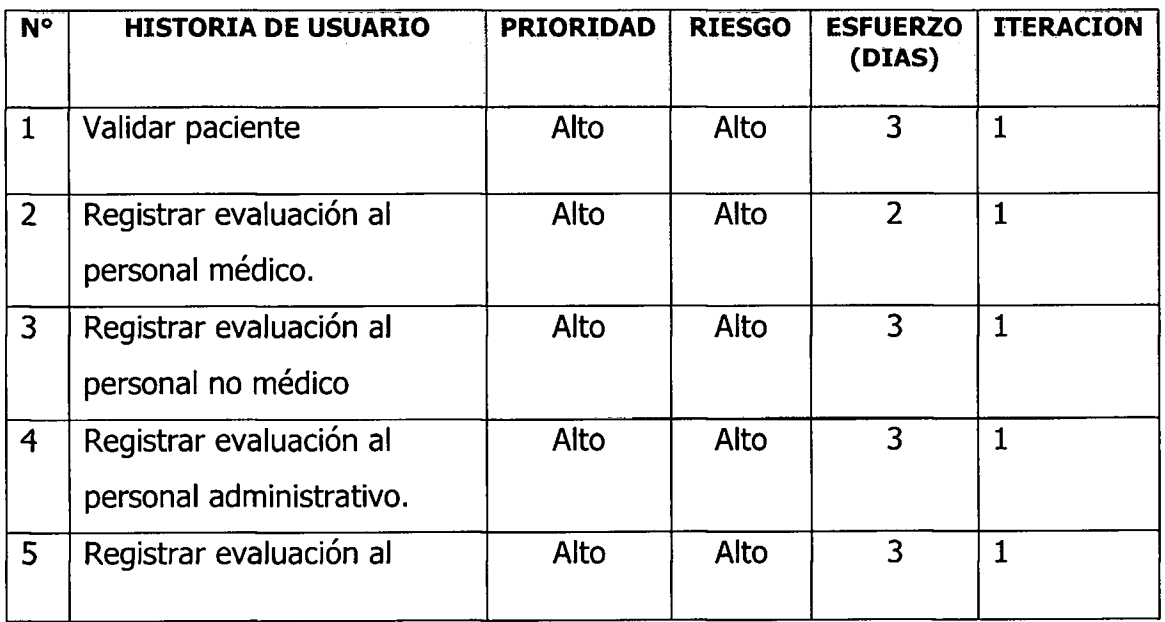

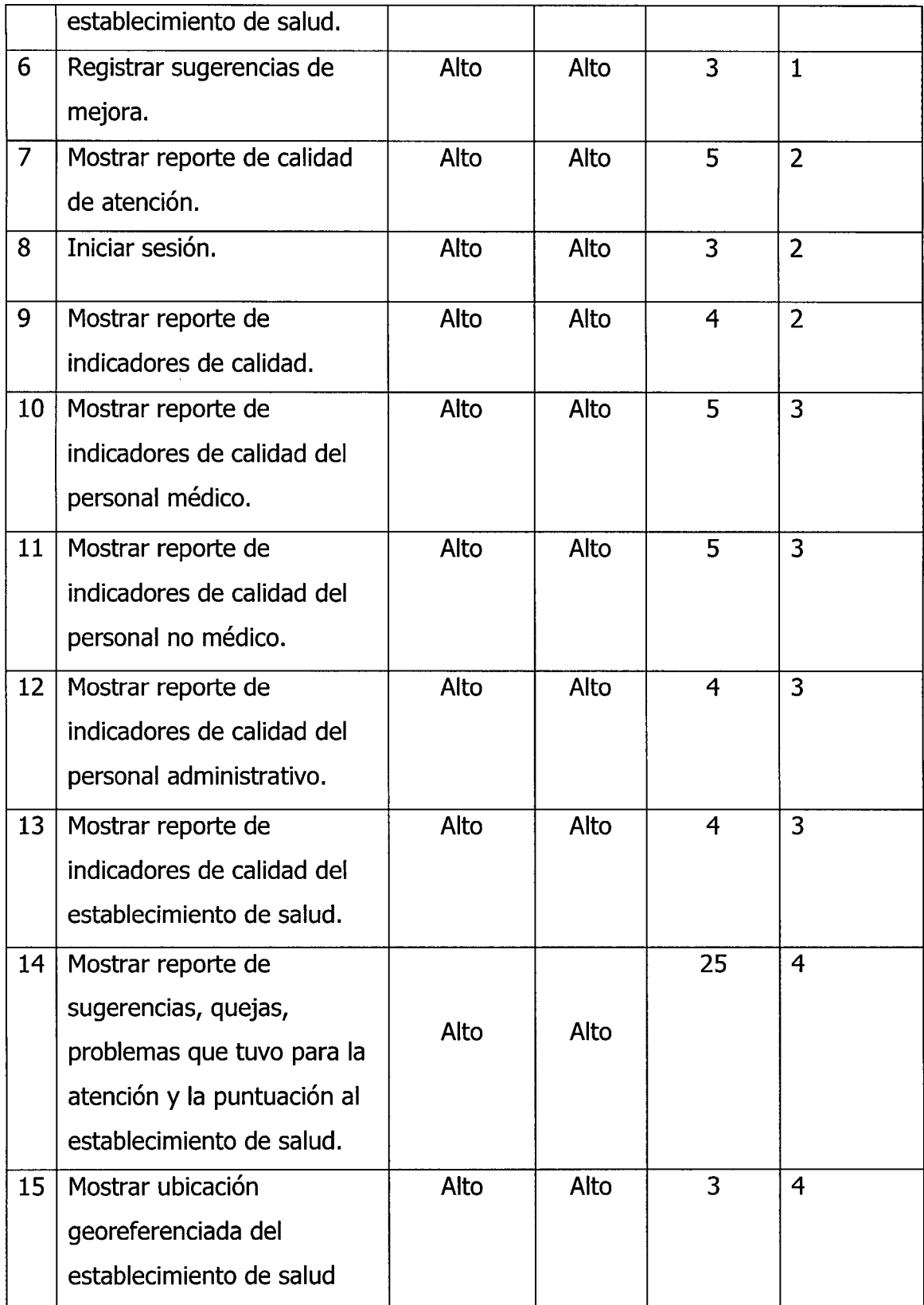

 $\bar{\beta}$ 

 $\bar{\mathcal{A}}$ 

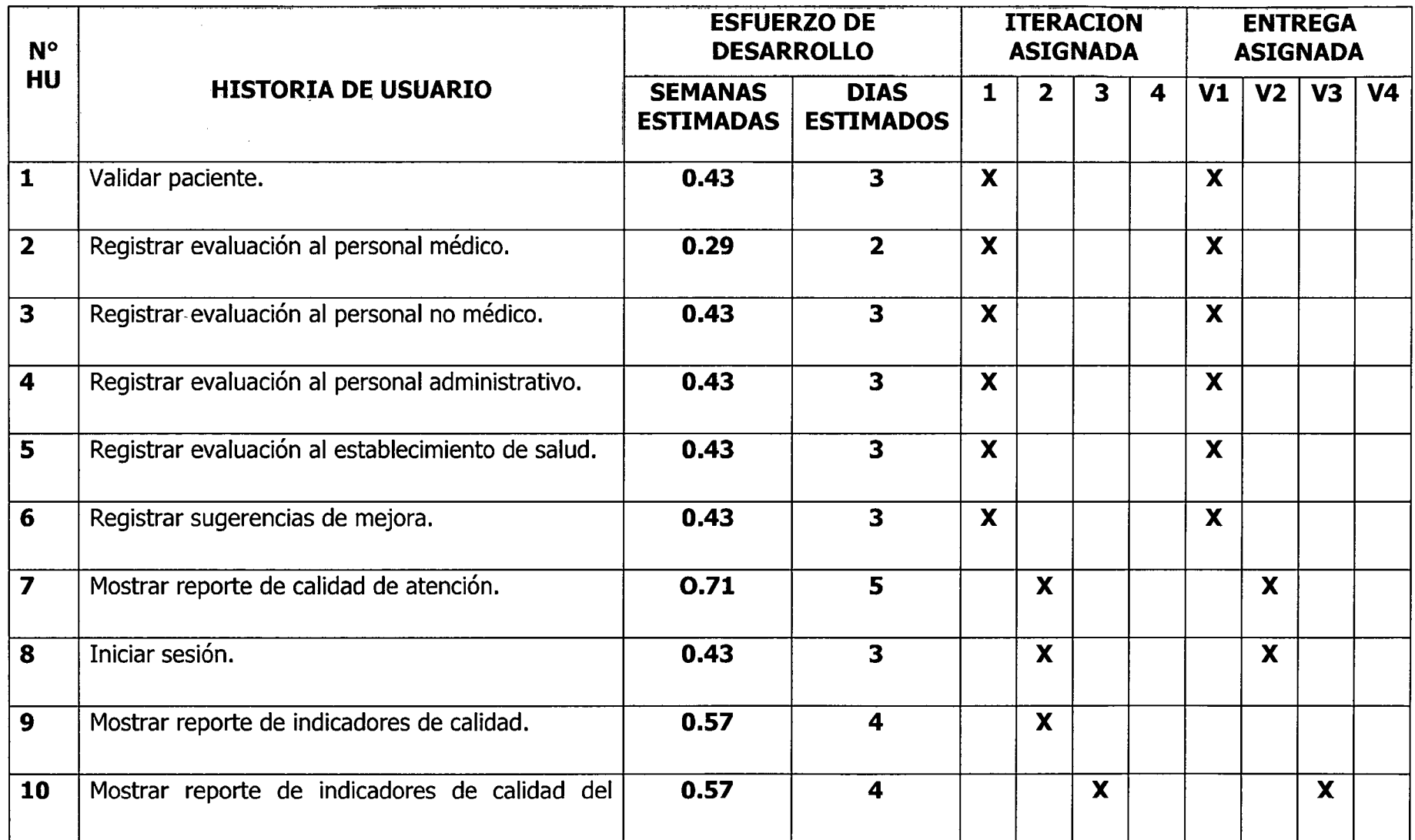

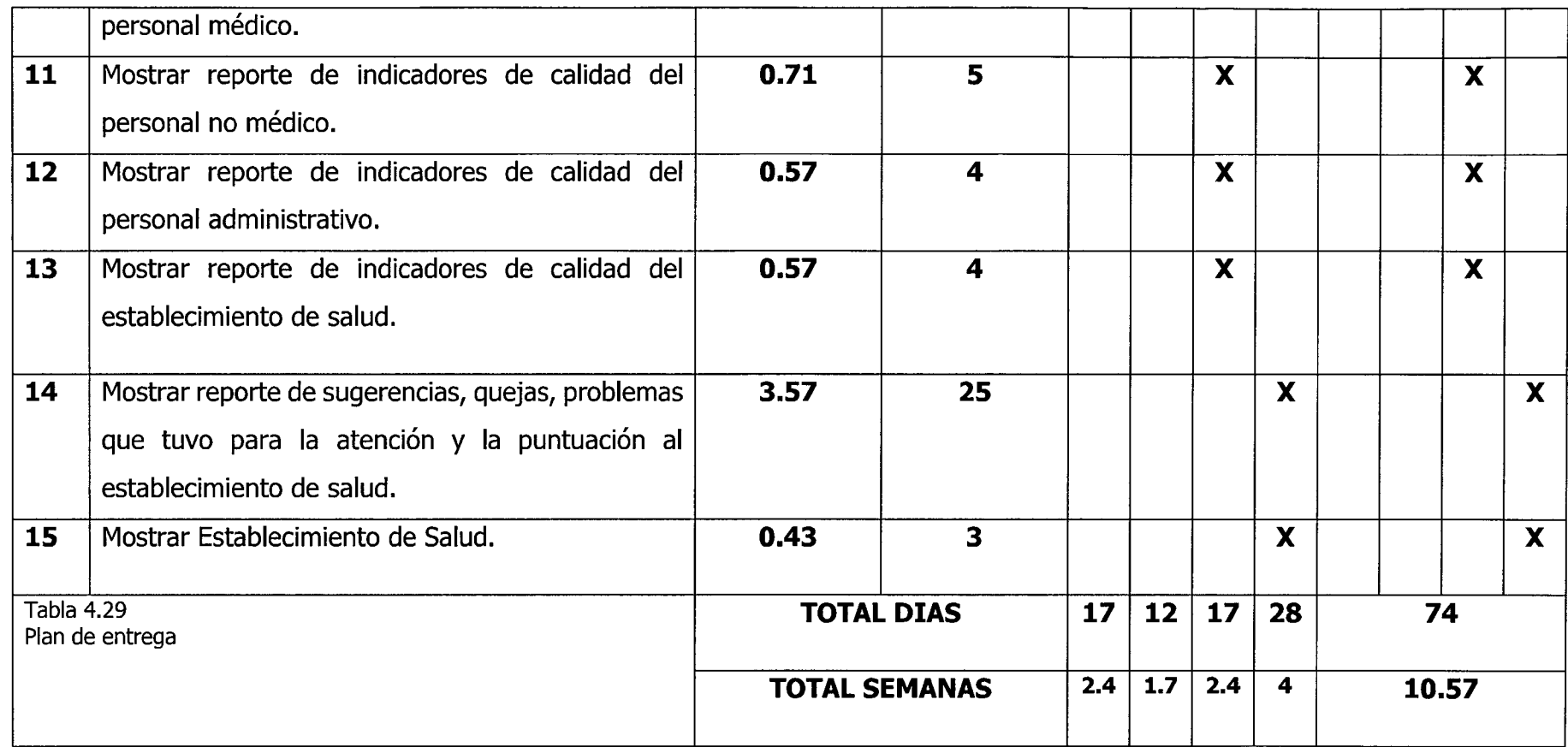

## **C. FASE DE ITERACION**

En esta fase nos va permitir obtener los siguientes entregables; arquitectura técnica, tareas de ingeniería, plan de iteración, casos de prueba de aceptación, GUI, tarjetas CRC, base de datos física, código fuente paras las clases entidad, pruebas unitarias, código fuente para cada tarea de ingeniería, reporte de pruebas unitarias, reporte de pruebas de integración y de aceptación.

# **cmp Oiagrama de componente** *y*  **CAPA DE PRESENTACION SISCAP JSP's**  ह्य **CAPA DE LOGICA DE NEGOCIO**  a **SISCAP SERVLET**  *± ^* **BEEN ISS CAP DOMINIOT**  $\lambda$ **CAPA DE ACCESO A LA BASE DE DATOS SISCAP DAO**  ई x **POSTORESQL**  ट्ट

## **C.1 ARQUITECTURA TÉCNICA**

Figura Nº 4.2 Arquitectura técnica final. Diagrama de componentes
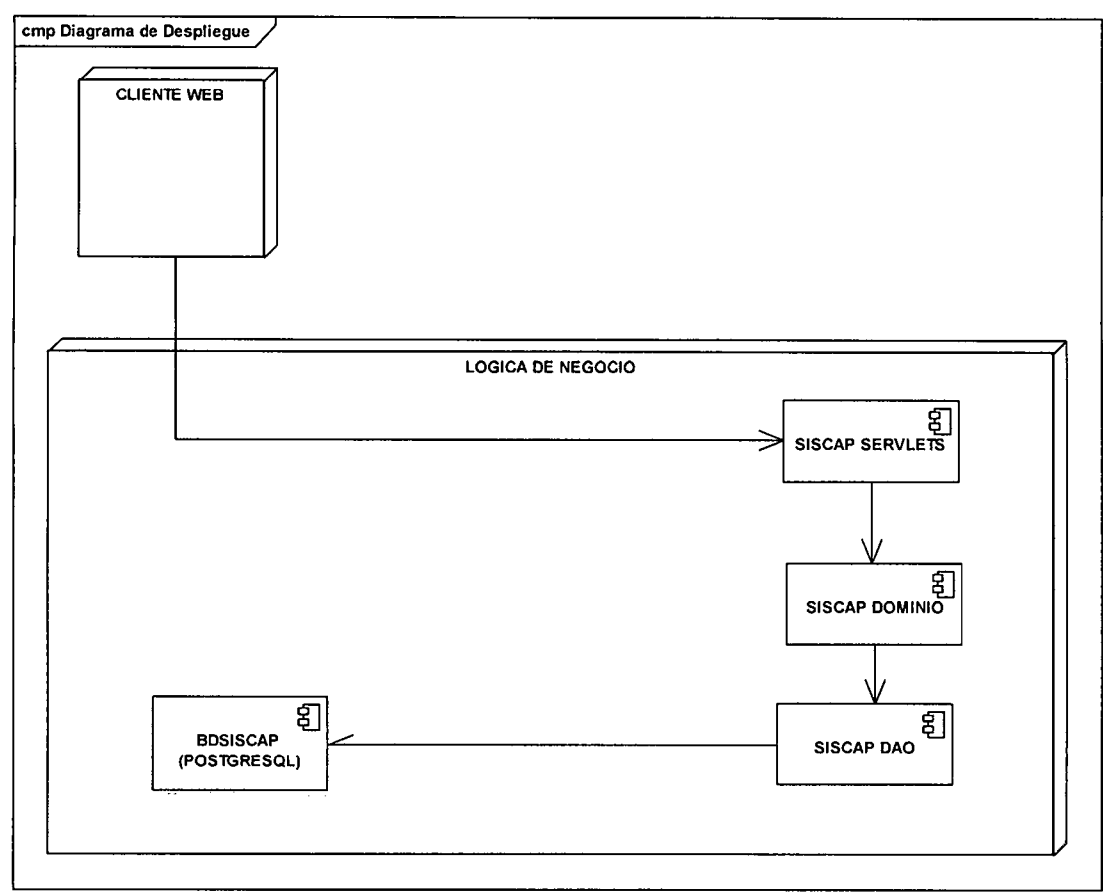

Figura Nº 4.3 Arquitectura técnica final. Diagrama de despliegue

# **C.2. TAREAS DE INGENIERIA PARA LA PRIMERA ITERACION**

## Tabla 4.30

Tarea de ingeniería: Registrar paciente para evaluación

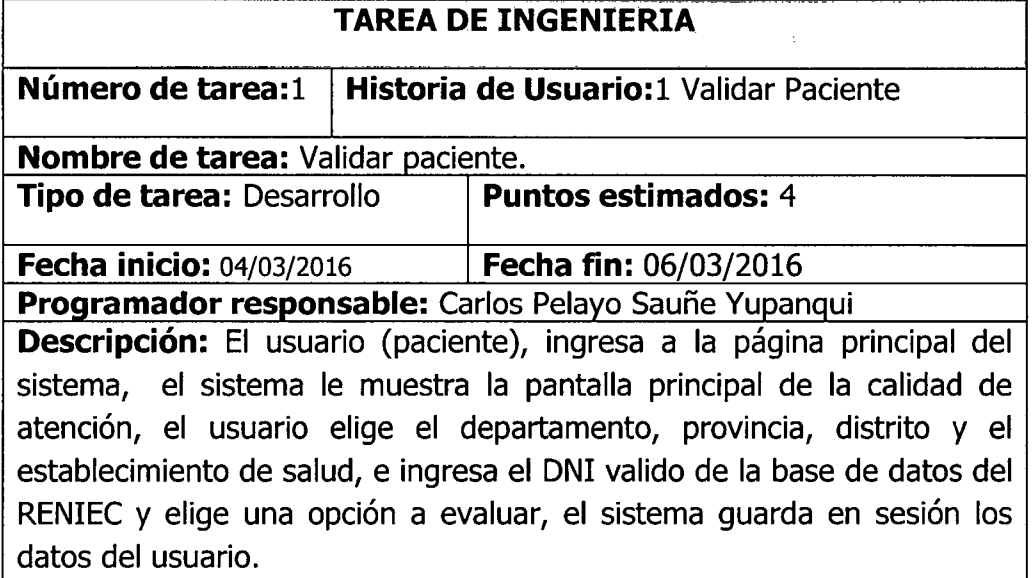

Tabla 4.31 Tarea de ingeniería: Registrar evaluación al personal médico

|                           |  | <b>TAREA DE INGENIERIA</b>                                       |  |  |  |
|---------------------------|--|------------------------------------------------------------------|--|--|--|
| Número de<br>tarea:2      |  | Historia de Usuario:2 Registrar evaluación al<br>personal médico |  |  |  |
|                           |  | Nombre de tarea: Registrar evaluación al personal médico.        |  |  |  |
| Tipo de tarea: Desarrollo |  | <b>Puntos estimados: 3</b>                                       |  |  |  |
| Fecha inicio: 07/03/2016  |  | Fecha fin: 09/03/2016                                            |  |  |  |
|                           |  | Programador responsable: Carlos Pelayo Sauñe Yupanqui            |  |  |  |

Descripción: El usuario (paciente), hace clic en el enlace "Evaluación al médico tratante", el sistema le muestra la página evaluación al personal médico, el usuario elige el consultorio por la cual fue atendido, califica al personal médico en cuanto a amabilidad y cortesía, respeto, interés por atender, confianza y seguridad que le inspira, vestuario, claridad de la información y pulsa en el botón guardar, el sistema guarda los datos en la base de datos y muestra un mensaje de condición "Los datos se guardaron satisfactoriamente" manteniendo los datos de sesion iniciales.

Tarea de ingeniería: Registrar evaluación al personal no médico

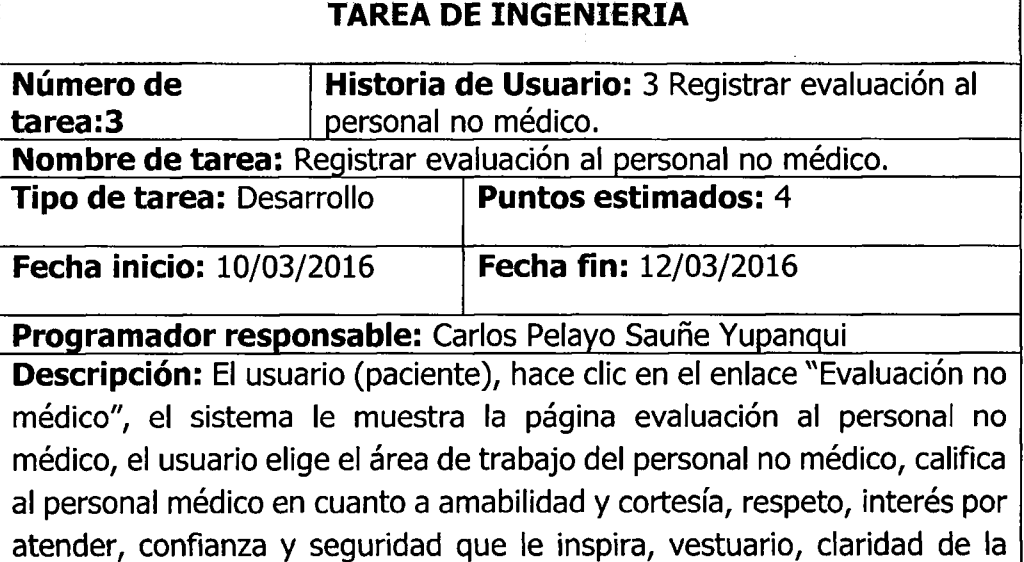

información y pulsa en el botón guardar, el sistema guarda los datos en la base de datos y muestra un mensaje de condición "Los datos se guardaron satisfactoriamente", manteniendo los datos de sesion iniciales.

Tabla 4.32

Tabla 4.33 Tarea de ingeniería: Registrar evaluación al personal administrativo

| rurca ac mga ilang ikagisalar ayanaadon ar personal administrativo |                                                                                                    |  |  |  |  |
|--------------------------------------------------------------------|----------------------------------------------------------------------------------------------------|--|--|--|--|
| TAREA DE INGENIERA                                                 |                                                                                                    |  |  |  |  |
| Historia de Usuario: 4 Registrar evaluación al                     |                                                                                                    |  |  |  |  |
| personal administrativo.                                           |                                                                                                    |  |  |  |  |
| Nombre de tarea: Registrar evaluación al personal administrativo.  |                                                                                                    |  |  |  |  |
|                                                                    | <b>Puntos estimados: 4</b>                                                                                                    |  |  |  |  |
|                                                                    | Fecha fin: 15/03/2016                                                                                                    |  |  |  |  |
| Programador responsable: Carlos Pelayo Sauñe Yupanqui              |                                                                                                    |  |  |  |  |
|                                                                    | Descripción: El usuario (paciente), hace clic en el enlace "Evaluación<br>administrativo", el sistema le muestra la página evaluación al personal<br>administrativo, el usuario elige el área de trabajo del personal<br>administrativo, califica al personal administrativo en cuanto a amabilidad<br>y cortesía, respeto, interés por atender, confianza y seguridad que le<br>inspira, vestuario, claridad de la información y pulsa en el botón guardar,<br>el sistema guarda los datos en la base de datos y muestra un mensaje de |  |  |  |  |
|                                                                    | <b>Tipo de tarea: Desarrollo</b><br>Fecha inicio: 13/03/2016                                                                                                    |  |  |  |  |

el sistema guarda los datos en la base de datos y muestra un mensaje de condición "Los datos se guardaron satisfactoriamente", manteniendo los datos de sesión iniciales.

## Tabla 4.34

Tarea de ingeniería: Registrar evaluación al establecimiento de salud

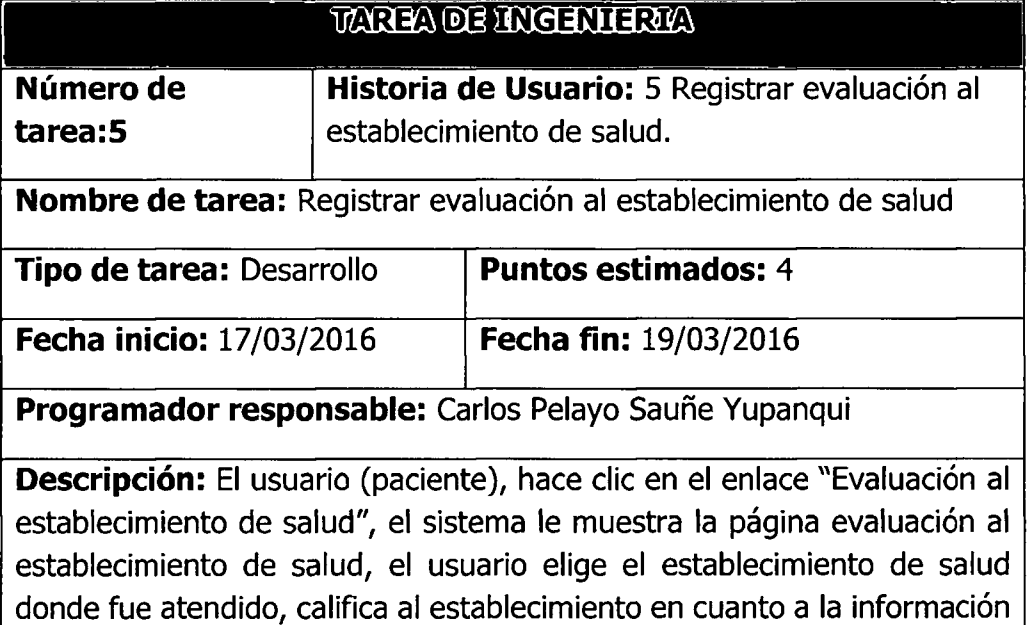

brindada sobre el estado de salud, cumplimiento en el horario de atención, comodidad y confort, atención de los profesionales, trato digno, tiempos de espera para la atención, limpieza-higiene, privacidad de la atención, limpieza e higiene, trámites administrativos, infraestructura del establecimiento, equipos del establecimiento y pulsa en el botón guardar, el sistema guarda los datos en la base de datos y muestra un mensaje de condicion "Los datos se guardaron satisfactoriamente, manteniendo los datos de sesión iniciales.

## Tabla 4.35

Tarea de ingenieria: Registrar sugerencias de mejora

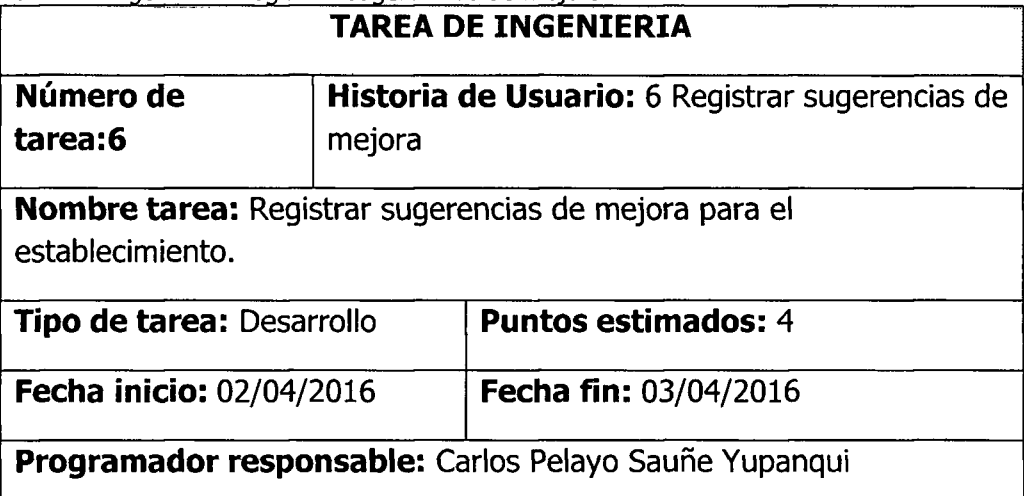

**Descripción:** El usuario (paciente), hace clic en el enlace "Sugerencias de mejora", el sistema muestra las siguientes opciones; "la atención que brinda el personal médico", "la atención que brinda el personal no medico", "la atencion del personal administrativo" u "otro", el usuario hace clic en una de la opciones, el sistema mantiene los datos en memoria para ser guardados posteriormente.

Tarea de ingeniería: Registrar problemas en la atención

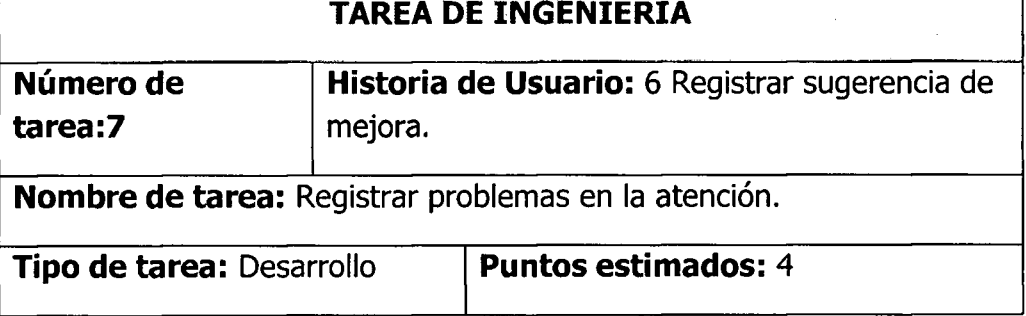

Tabla 4.36

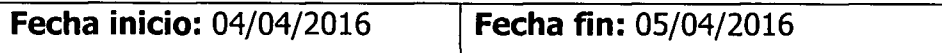

Descripción: El usuario (paciente), hace clic en el enlace "Sugerencias" de mejora", el sistema muestra las siguientes opciones; "demora en los trámites", "falta de medicamentos", "pocos turnos para la atención", "maltrato del personal de salud", "escasa información", "no tuve problemas", "me atiendo por primera vez", u "otro", el usuario hace die en una de la opciones, el sistema mantiene los datos en memoria para ser guardados posteriormente.

Tabla 4.37

Tarea de ingeniería: Registrar reclamos y quejas ante los entes correspondientes

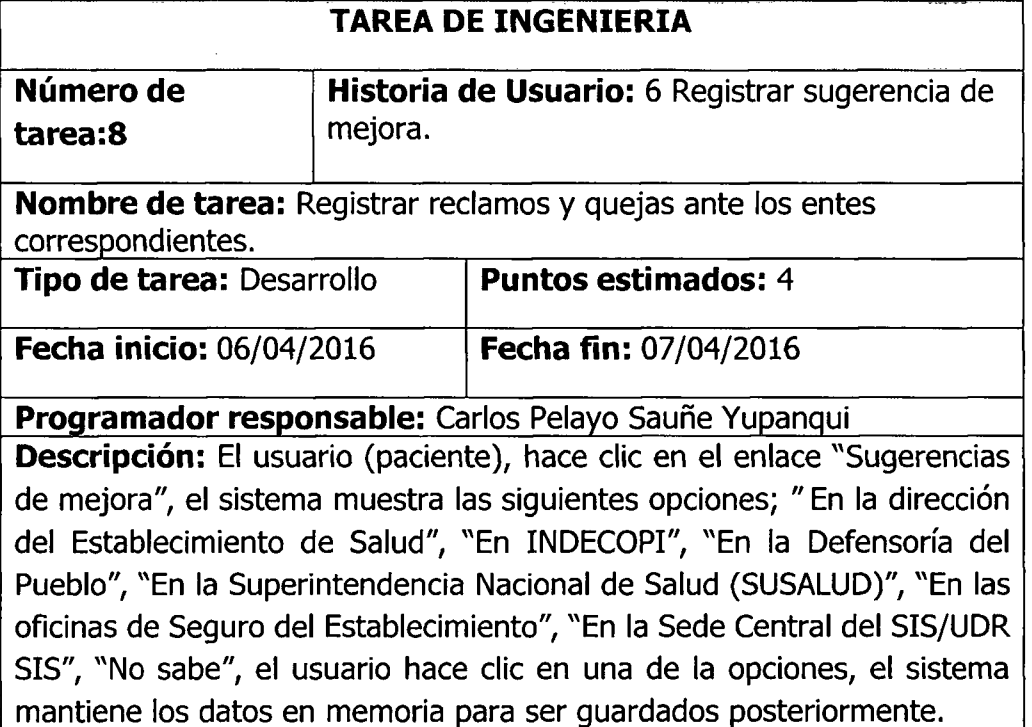

Tabla 4.38

Tarea de ingeniería: Registrar indicadores de satisfacción

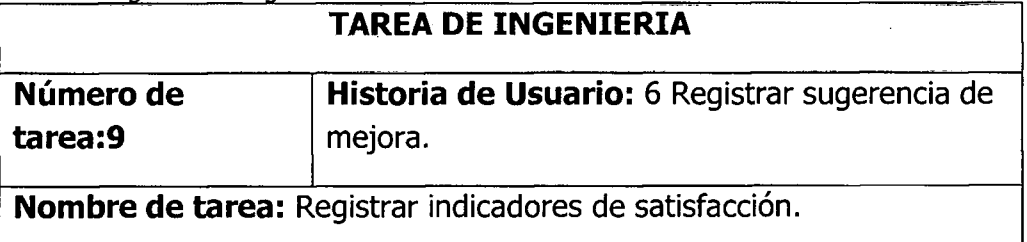

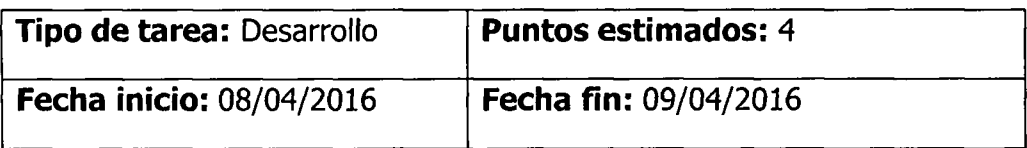

**Descripción:** El usuario (paciente), hace clic en el enlace "Sugerencias de mejora", el sistema muestra las siguientes opciones;" Muy Satisfecho", "Satisfecho", "Ni Satisfecho/Ni Insatisfecho", "Insatisfecho", y "Muy Insatisfecho, el usuario hace clic en una de la opciones, el sistema mantiene los datos en memoria para ser guardados posteriormente.

## Tabla 4.39

Tarea de ingeniería: Registrar puntajes al establecimiento de salud

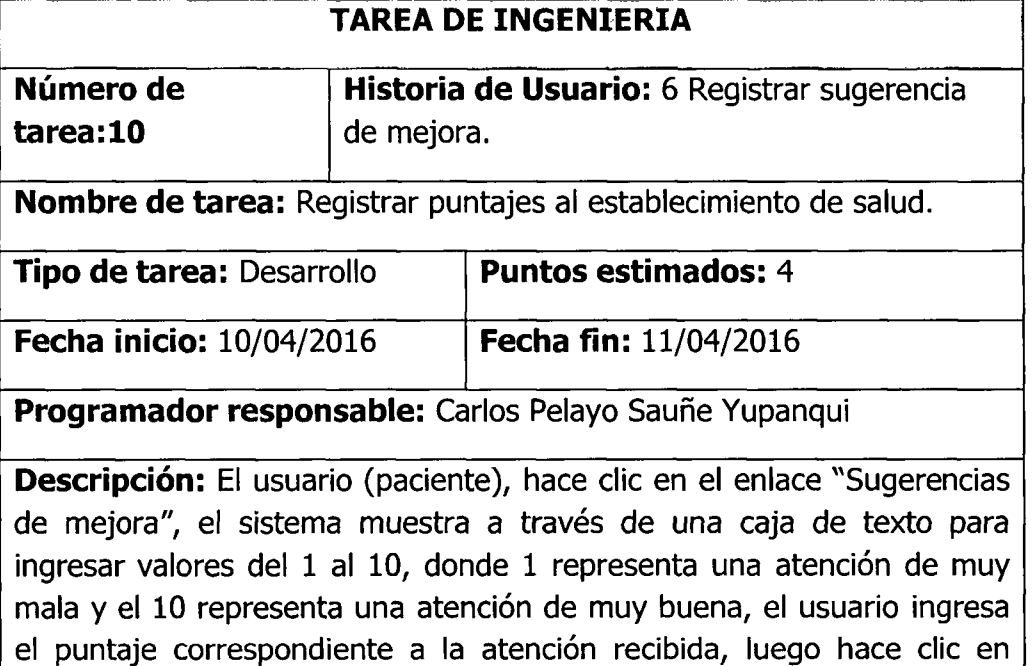

Tabla 4.40

Tarea de ingeniería: Mostrar indicadores de calidad de atención.

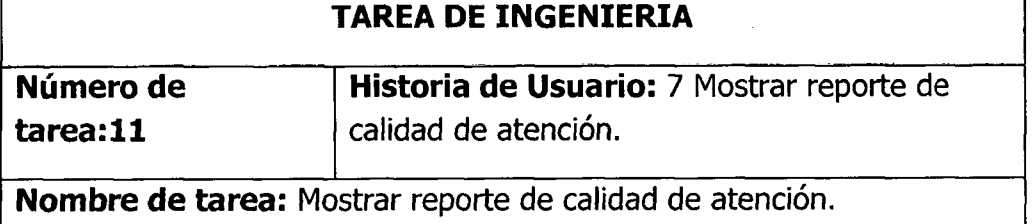

guardar, el sistema guarda los datos en la base de datos y muestra un

mensaje de condición "Los datos se guardaron satisfactoriamente.

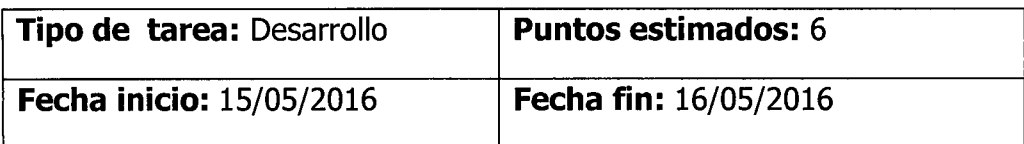

**Descripción:** El Administrador, ingresa a la página principal del sistema, el sistema le muestra la pantalla principal de la calidad de atención, el administrador hace clic en el botón "iniciar sesión", el sistema muestra la pantalla de logueo, el administrador ingresa el usuario, clave de acceso y pulsa en el botón ingresar, el sistema muestra la pantalla "Indicadores de Atencion de Calidad en los establecimientos de salud" **el administrador**  elige el departamento, provincia, distrito, el establecimiento de salud, elige el mes del cual desea hacer el reporte y hace clic en una de las opciones para hacer el reporte de calidad de servicio.

Tabla 4.41

Tarea de ingeniería: Iniciar sesión

| TAREA DE INGENIERIA                                                                                                    |                                       |  |  |  |  |
|----------------------------------------------------------------------------------------------------|---------------------------------------|--|--|--|--|
| Número de tarea:12                                                                                                    | Historia de usuario: 8 Iniciar sesión |  |  |  |  |
| Nombre de tarea: Iniciar sesión.                                                                                                    |                                       |  |  |  |  |
| <b>Tipo de tarea: Desarrollo</b>                                                                                                    | <b>Puntos estimados: 4</b>            |  |  |  |  |
| <b>Fecha inicio: 20/05/2016</b>                                                                                                    | <b>Fecha fin: 21/05/2016</b>          |  |  |  |  |
| Programador responsable: Carlos Pelayo Sauñe Yupanqui                                                                                                    |                                       |  |  |  |  |
| Descripción: El usuario, hace clic en el botón iniciar sesión, el sistema<br>muestra un formulario con los campos nombre de usuario y contraseña,<br>el usuario ingresa sus datos y hace clic en el botón ingresar, el sistema<br>carga en sesión los datos del usuario y habilita los permisos según sus<br>roles. |                                       |  |  |  |  |

Tabla 4.42

Tarea de ingeniería: Mostrar indicadores de calidad de atención del personal médico

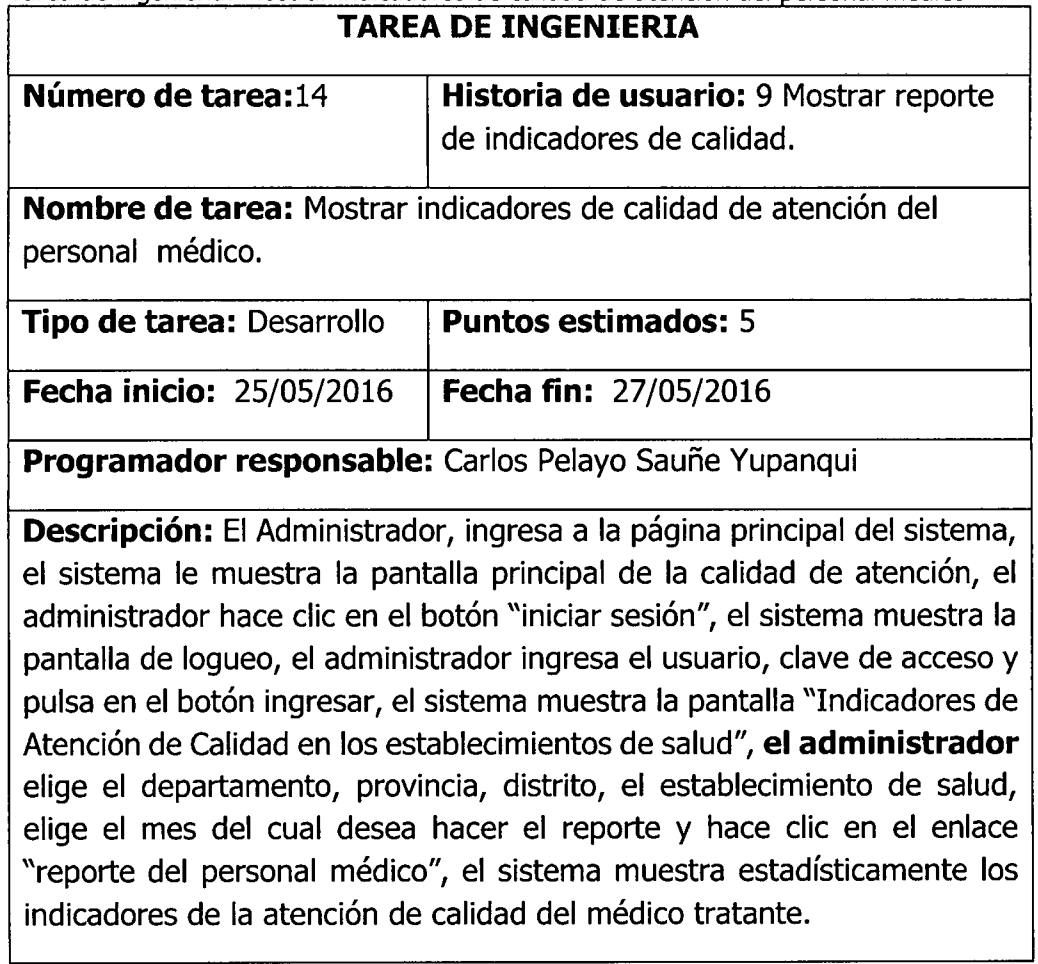

Tabla 4.43

Tarea de ingenieria: Mostrar indicadores de calidad de atencion del personal no medico

٦.

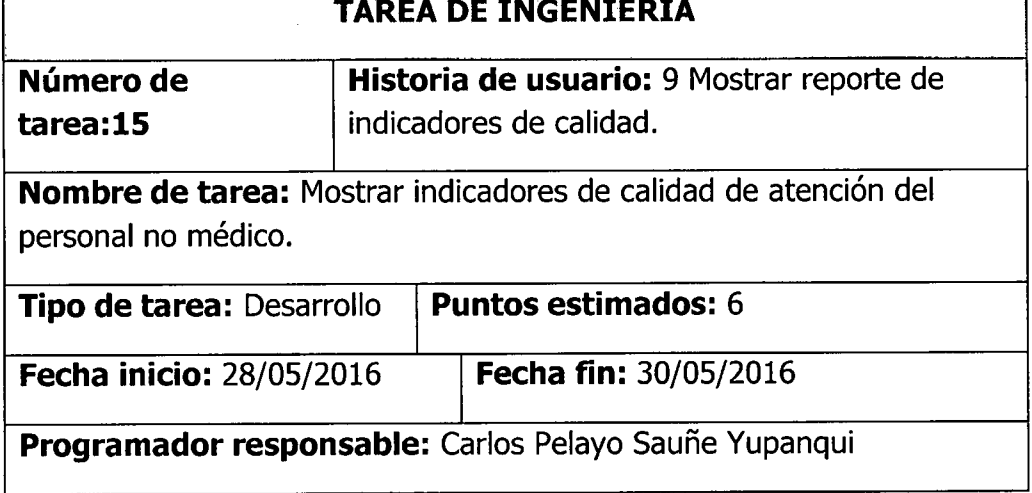

**Descripción:** El Administrador, ingresa a la página principal del sistema, el sistema le muestra la pantalla principal de la calidad de atención, el administrador hace clic en el botón "iniciar sesión", el sistema muestra la pantalla de logueo, el administrador ingresa el usuario, clave de acceso y pulsa en el botón ingresar, el sistema muestra la pantalla "Indicadores de Atención de Calidad en los establecimientos de salud", el administrador elige el departamento, provincia, distrito, el establecimiento de salud, elige el mes del cual desea hacer el reporte y hace clic en el enlace "reporte del personal no médico", el sistema muestra estadísticamente los indicadores de la atención de calidad del personal no médico.

Tabla 4.44

Tarea de ingeniería: Mostrar indicadores de calidad de atención del personal administrativo **TAREA DE INGENIERIA** 

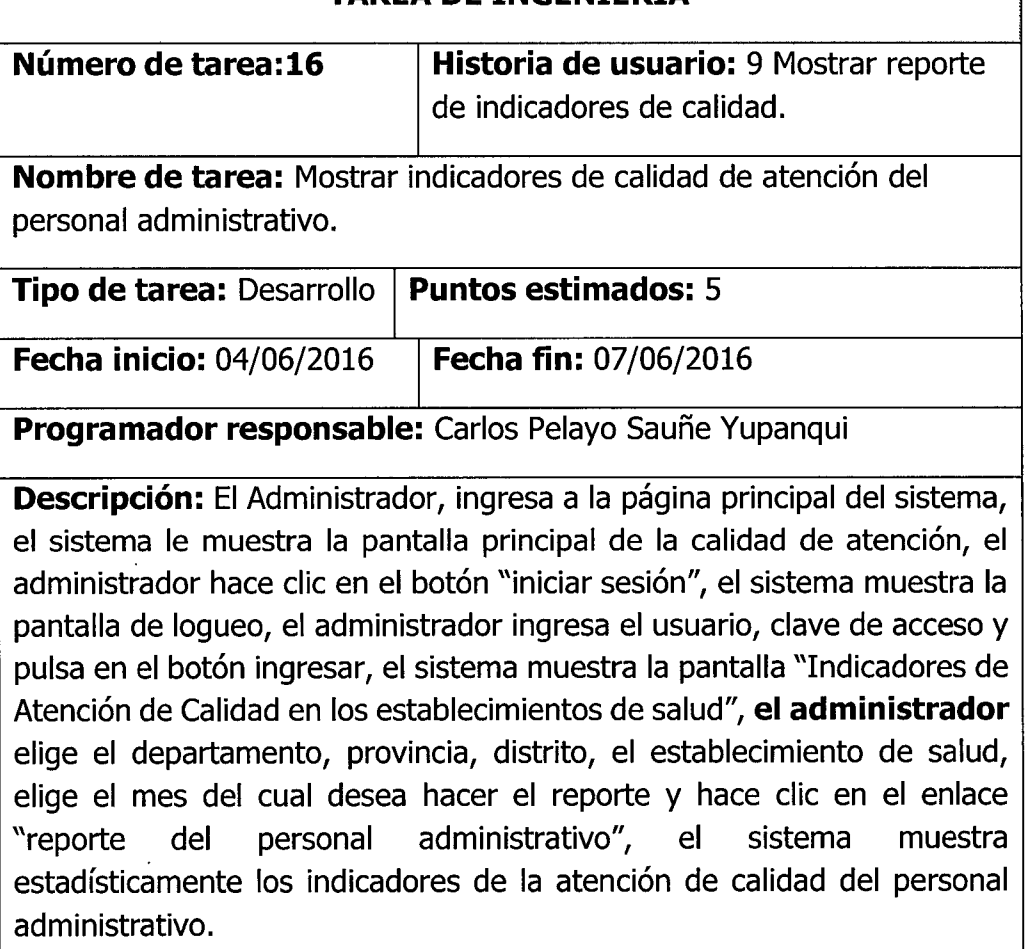

Tabla 4.45

Tarea de ingeniería: Mostrar indicadores de calidad de atención del establecimiento de salud

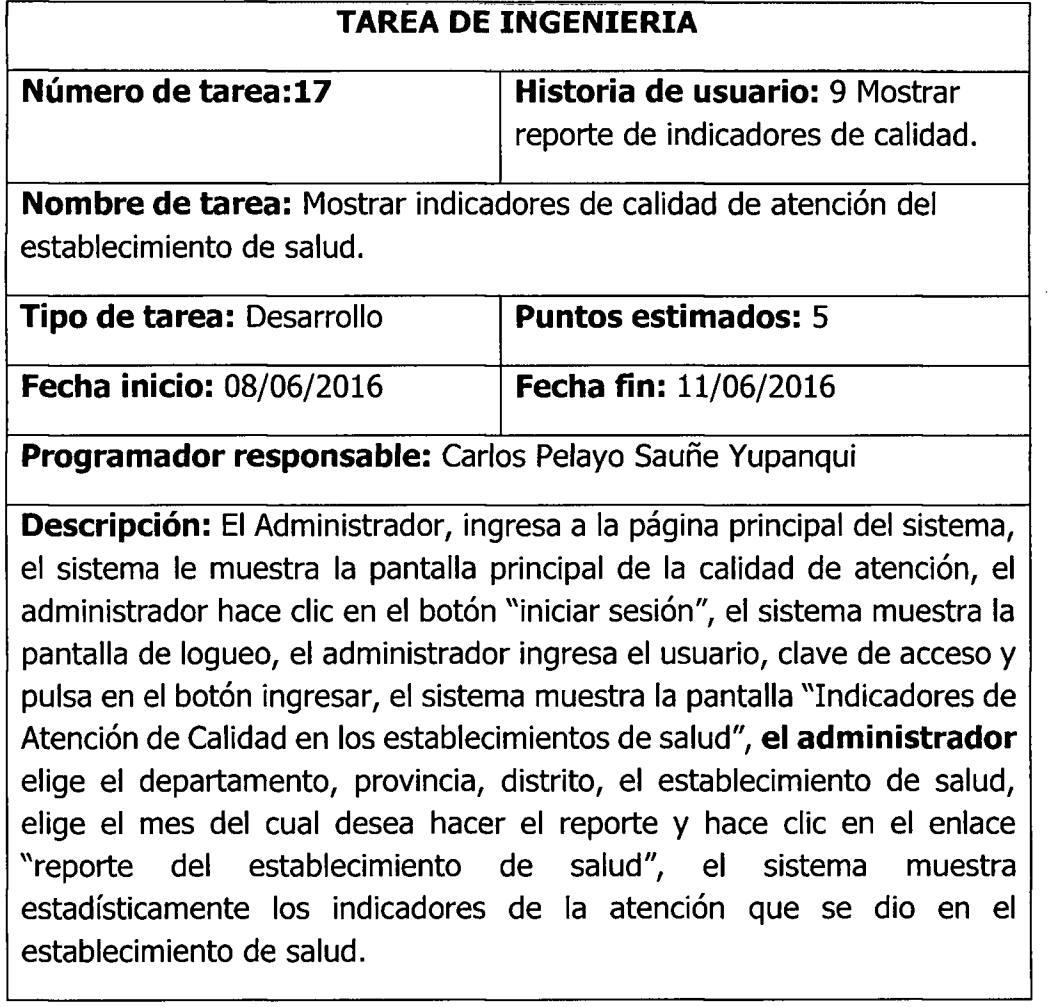

Tabla 4.46<br>Tarea de ingeniería: Mostrar indicadores de niveles de satisfacción

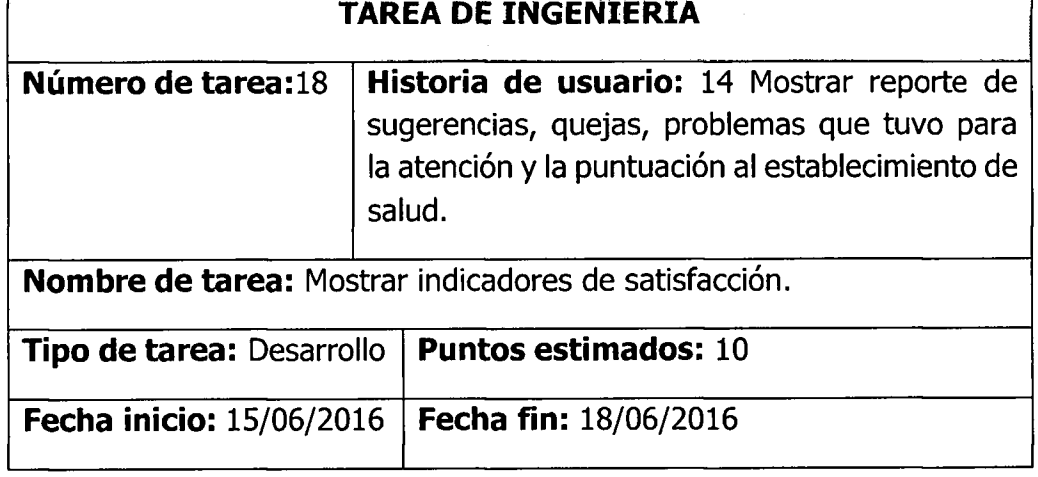

 $\frac{1}{2}$ 

**Descripción:** El Administrador, ingresa a la página principal del sistema, el sistema le muestra la pantalla principal de la calidad de atención, el administrador hace clic en el botón "iniciar sesión", el sistema muestra la pantalla de logueo, el administrador ingresa el usuario, clave de acceso y pulsa en el botón ingresar, el sistema muestra la pantalla "Indicadores de Atención de Calidad en los establecimientos de salud", el administrador elige el departamento, provincia, distrito, el establecimiento de salud, elige el mes del cual desea hacer el reporte y hace clic en el enlace "niveles de satisfaccion", el sistema muestra estadisticamente los indicadores de los niveles de satisfacción que se dió en el establecimiento de salud.

Tarea de ingenierfa: Mostrar aspectos a mejorar del establecimiento de salud **TAREA DE INGENIERIA** 

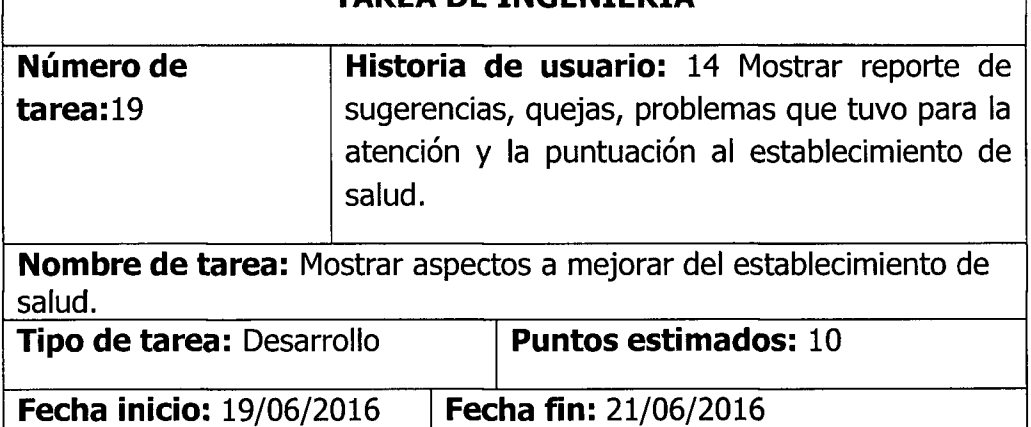

Programador responsable: Carlos Pelayo Sauñe Yupanqui

**Descripción:** El Administrador, ingresa a la página principal del sistema, el sistema le muestra la pantalla principal de la calidad de atención, el administrador hace clic en el botón "iniciar sesión", el sistema muestra la pantalla de logueo, el administrador ingresa el usuario, clave de acceso y pulsa en el botón ingresar, el sistema muestra la pantalla "Indicadores de Atención de Calidad en los establecimientos de salud", el administrador elige el departamento, provincia, distrito, el establecimiento de salud, elige el mes del cual desea hacer el reporte y hace clic en el enlace "Aspectos de mejora", el sistema muestra estadisticamente los aspectos en los cuales debe mejorar el establecimiento de salud.

Tabla 4.47

Tabla 4.48 Tarea de ingeniería: Mostrar problemas en la atención

| TAREA DE INGENIERIA   |                                                                                                    |  |  |  |
|-----------------------|----------------------------------------------------------------------------------------------------|--|--|--|
| Número de<br>tarea:20 | Historia de usuario: 14 Mostrar reporte de<br>sugerencias, quejas, problemas que tuvo para la<br>atención y la puntuación al establecimiento de<br>salud. |  |  |  |
|                       |                                                                                                    |  |  |  |

Nombre de tarea: Mostrar problemas en la atención.

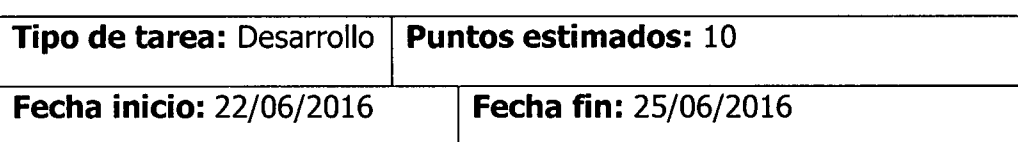

Programador responsable: Carlos Pelayo Sauñe Yupanqui

**Descripción:** El Administrador, ingresa a la página principal del sistema, el sistema le muestra la pantalla principal de la calidad de atención, el administrador hace clic en el botón "iniciar sesión", el sistema muestra la pantalla de logueo, el administrador ingresa el usuario, clave de acceso y pulsa en el botón ingresar, el sistema muestra la pantalla "Indicadores de Atencion de Calidad en los establecimientos de salud", **el administrador**  elige el departamento, provincia, distrito, el establecimiento de salud, elige el mes del cual desea hacer el reporte y hace clic en el enlace "problemas surgidos", el sistema muestra estadisticamente los problemas surgidos durante la atención.

Tabla 4.49<br>Tarea de ingeniería: Mostrar calificación al establecimiento de salud

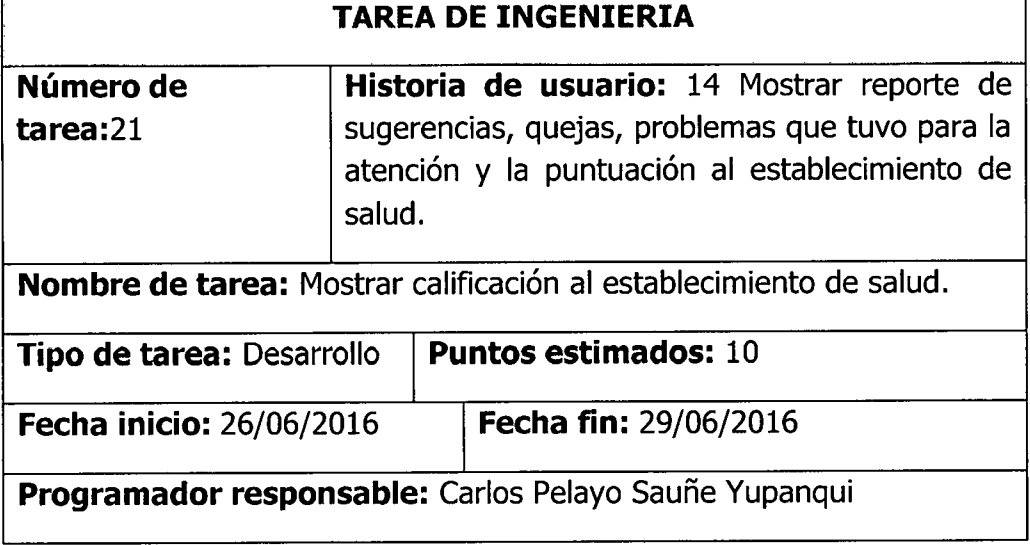

Descripción: El Administrador, ingresa a la página principal del sistema, el sistema le muestra la pantalla principal de la calidad de atención, el administrador hace clic en el botón "iniciar sesión", el sistema muestra la pantalla de logueo, el administrador ingresa el usuario, clave de acceso y pulsa en el botón ingresar, el sistema muestra la pantalla "Indicadores de Atención de Calidad en los establecimientos de salud", el administrador elige el departamento, provincia, distrito, el establecimiento de salud, elige el mes del cual desea hacer el reporte y hace clic en el enlace "calificacion al establecimiento", el sistema muestra estadisticamente la puntuación o calificación al establecimiento de salud.

Tabla 4.50

Tarea de ingenieria: Mostrar porcentajes de quejas a los entes de salud

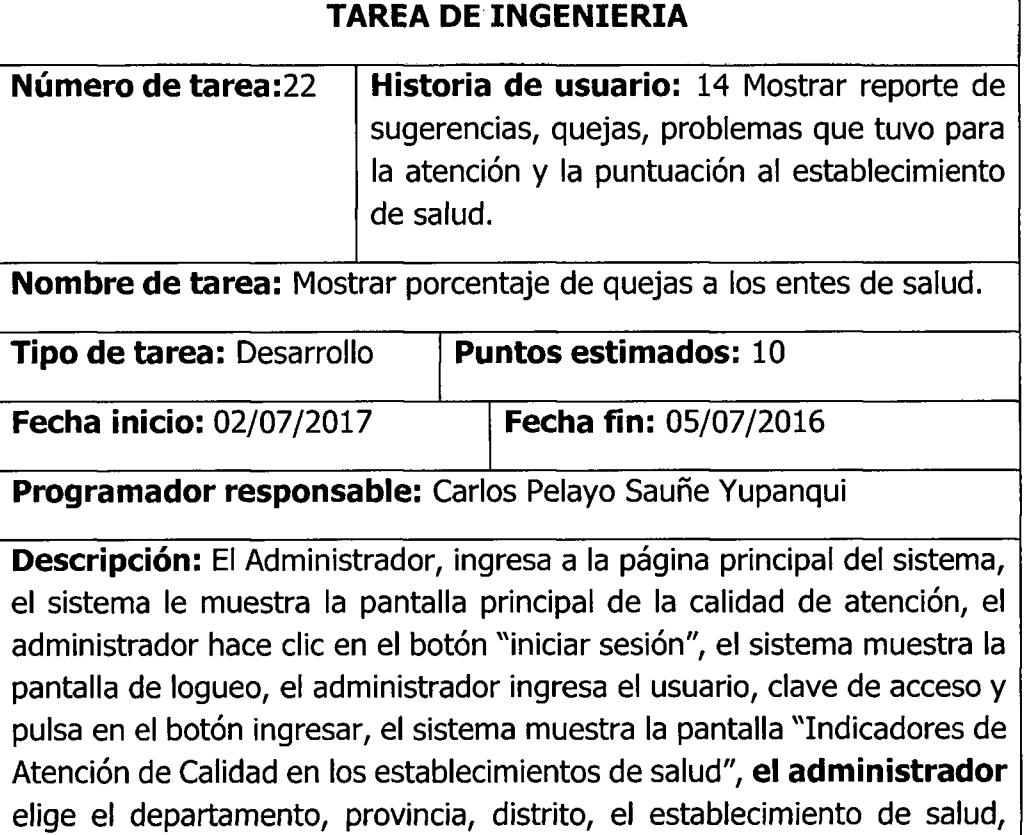

elige el mes del cual desea hacer el reporte y hace clic en el enlace "reclamos o quejas", el sistema muestra estadisticamente el conocimiento que tienen los usuarios en hacer llegar sus queja a los entes correspondientes.

Tabla 4.51 Tarea de ingeniería: Mostrar establecimiento de salud

| <b>TAREA DE INGENIERIA</b>                                                                                                    |                                                    |  |  |  |  |
|----------------------------------------------------------------------------------------------------|----------------------------------------------------|--|--|--|--|
| Número de                                                                                                    | Historia de usuario:15 Mostrar                     |  |  |  |  |
| tarea:23                                                                                                    | establecimiento de salud                           |  |  |  |  |
|                                                                                                    | Nombre de tarea: Mostrar establecimiento de salud. |  |  |  |  |
| <b>Puntos estimados: 4</b><br><b>Tipo de tarea: Desarrollo</b>                                                                                                    |                                                    |  |  |  |  |
| <b>Fecha inicio: 07/07/2016</b><br><b>Fecha fin: 07/07/2016</b>                                                                                                    |                                                    |  |  |  |  |
| Programador responsable: Carlos Pelayo Sauñe Yupanqui                                                                                                    |                                                    |  |  |  |  |
| <b>Descripción:</b> El usuario (paciente), ingresa a la página principal del<br>sistema, el sistema le muestra la pantalla principal de la calidad de<br>atención, el usuario hace clic en la pestaña "establecimiento", el sistema<br>muestra la pantalla para elección, el usuario elige el departamento,<br>provincia, distrito y el establecimiento de salud, el sistema muestra la<br>ubicación georeferenciada del establecimiento de salud. |                                                    |  |  |  |  |

## **C.3. PLAN DE ITERACION**

Tabla 4.52 Plan de iteración (primera)

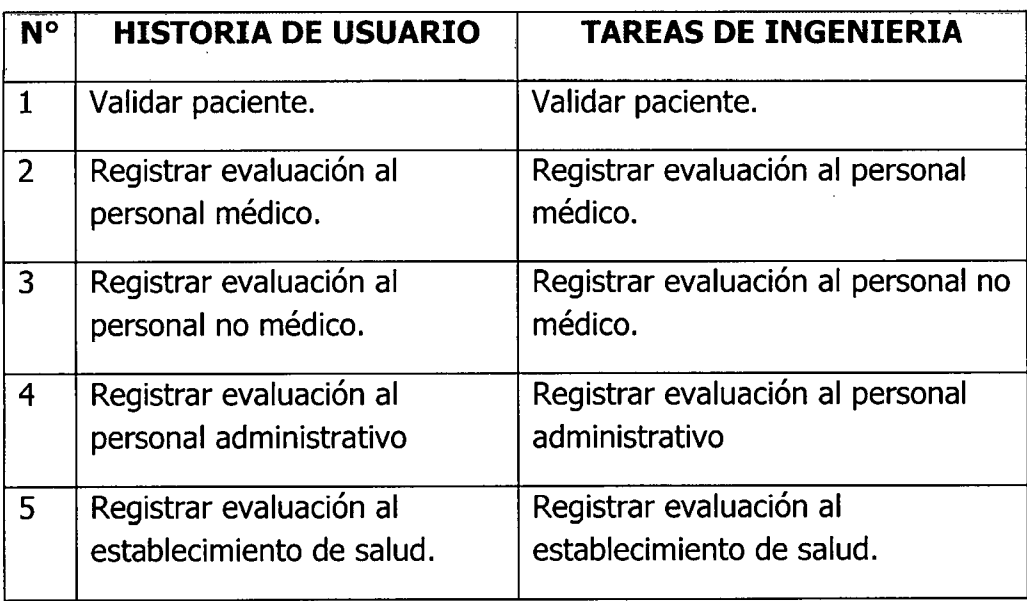

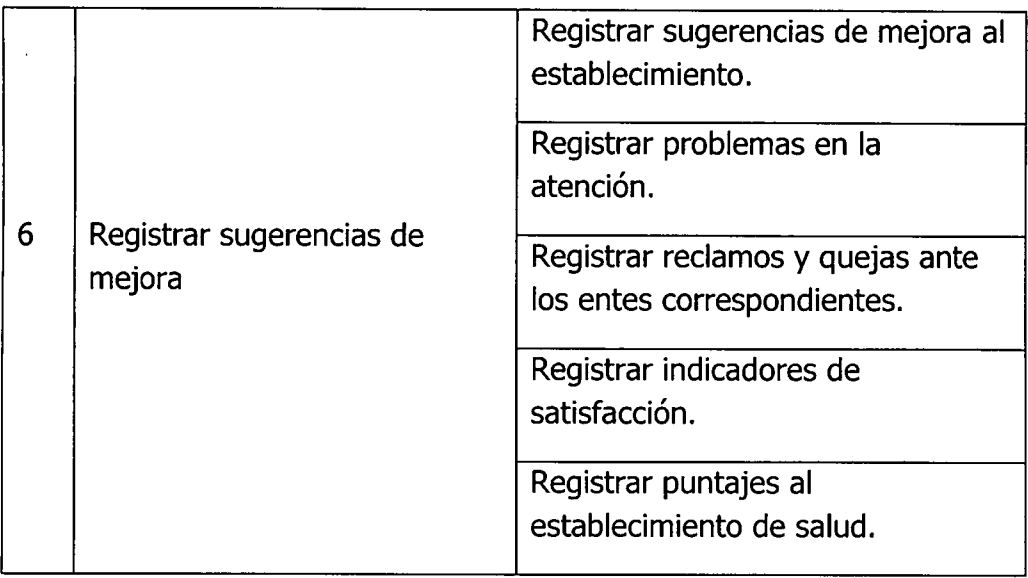

#### Tabla 4.53 Plan de iteración (segunda)

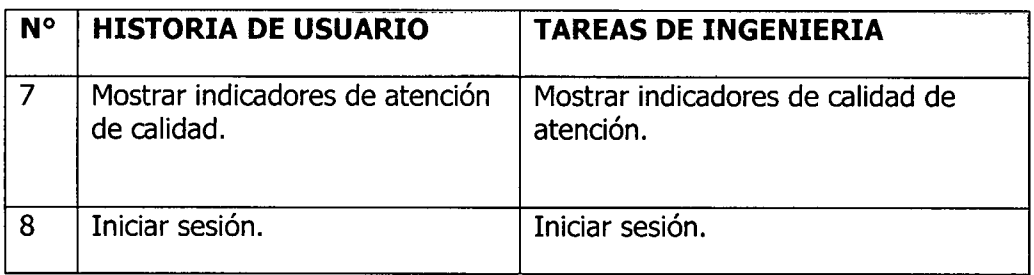

## Tabla 4.54 Plan de iteración (tercera)

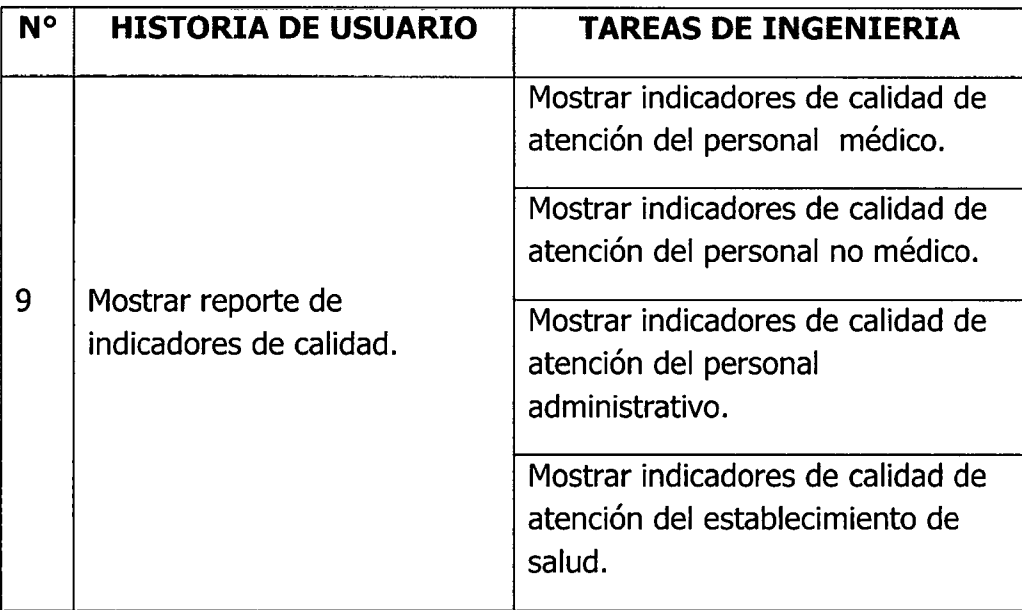

Tabla 4.55

| <b>N°</b> | <b>HISTORIA DE USUARIO</b>                                                                              | <b>TAREAS DE INGENIERIA</b>                                                                                                    |  |  |  |  |
|-----------|----------------------------------------------------------------------------------------------------|----------------------------------------------------------------------------------------------------|--|--|--|--|
| 14        | Mostrar reporte de<br>sugerencias, quejas,<br>problemas que tuvo para la<br>atención y la puntuación al | Mostrar indicadores de<br>satisfacción.<br>Mostrar aspectos a mejorar del<br>establecimiento.<br>Mostrar problemas en la atención.<br>Mostrar calificación al<br>establecimiento de salud. |  |  |  |  |
|           | establecimiento de salud.                                                                               | Mostrar porcentaje de quejas a los<br>entes de salud.                                                                                                    |  |  |  |  |
| 15        | Mostrar establecimiento de<br>salud.                                                                    | Mostrar establecimiento de salud.                                                                                                    |  |  |  |  |

Tabla 4.56

Plan de iteración para el desarrollo de las tareas de ingeniería en fechas programadas

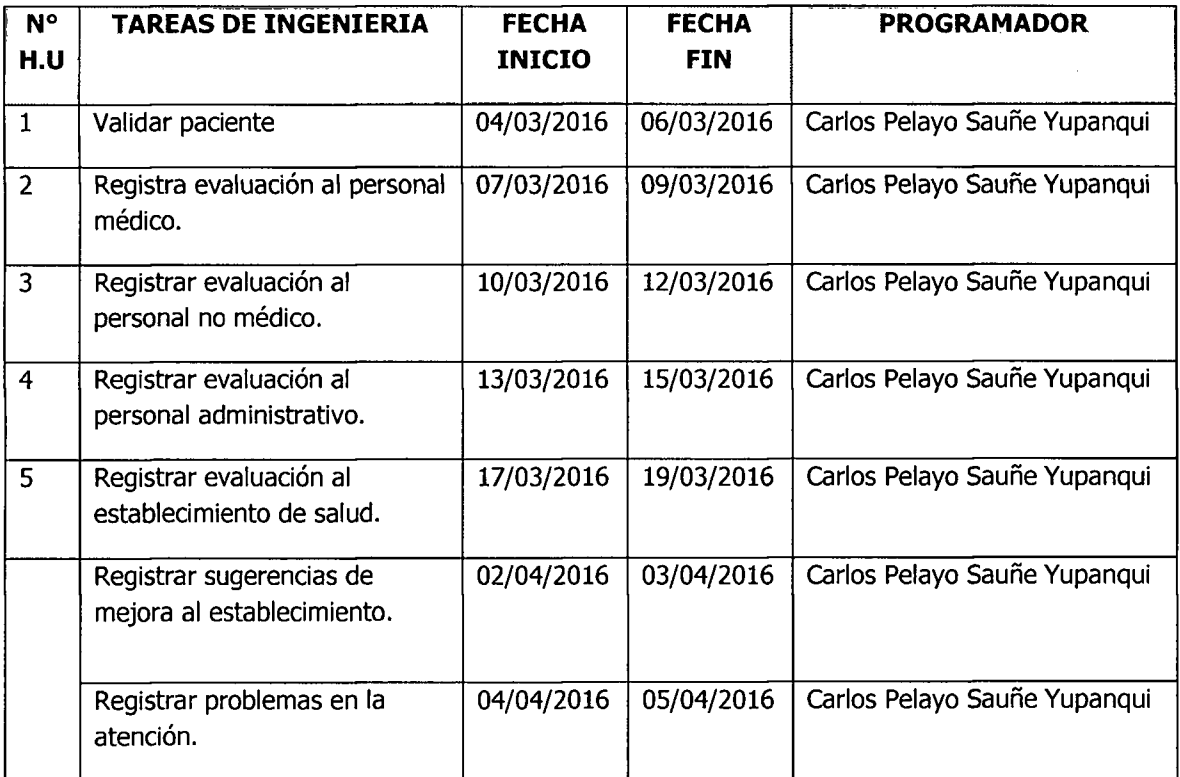

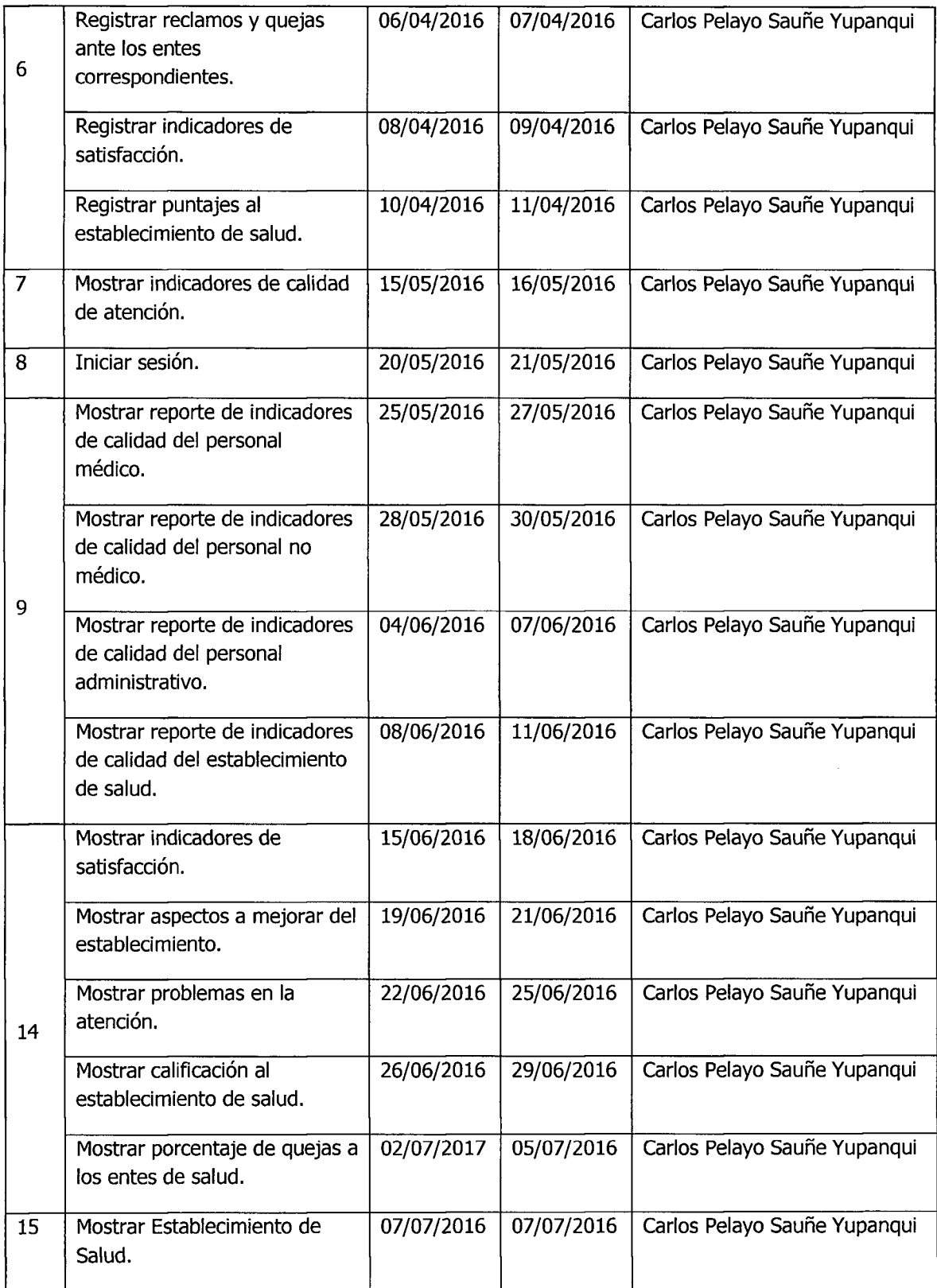

## **C.4. INTERFAZ DE USUARIO Y CODIFICACION**

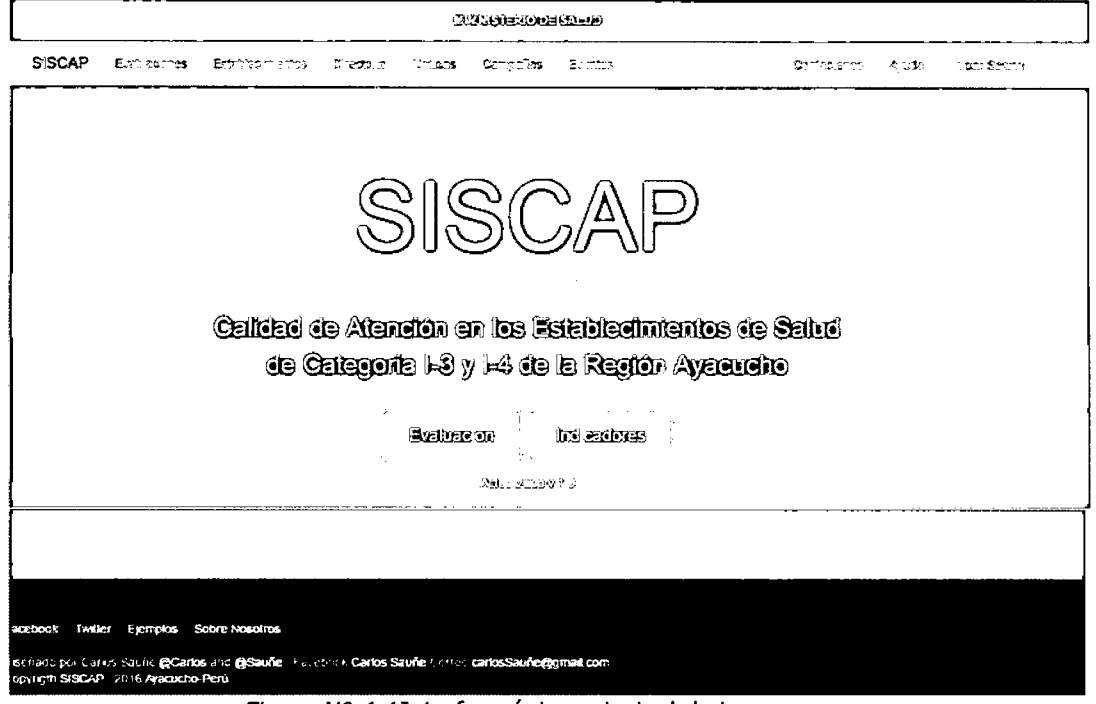

Figura Nº 4.4 Interfaz página principal de ingreso

 $\mathbf{f}$ 

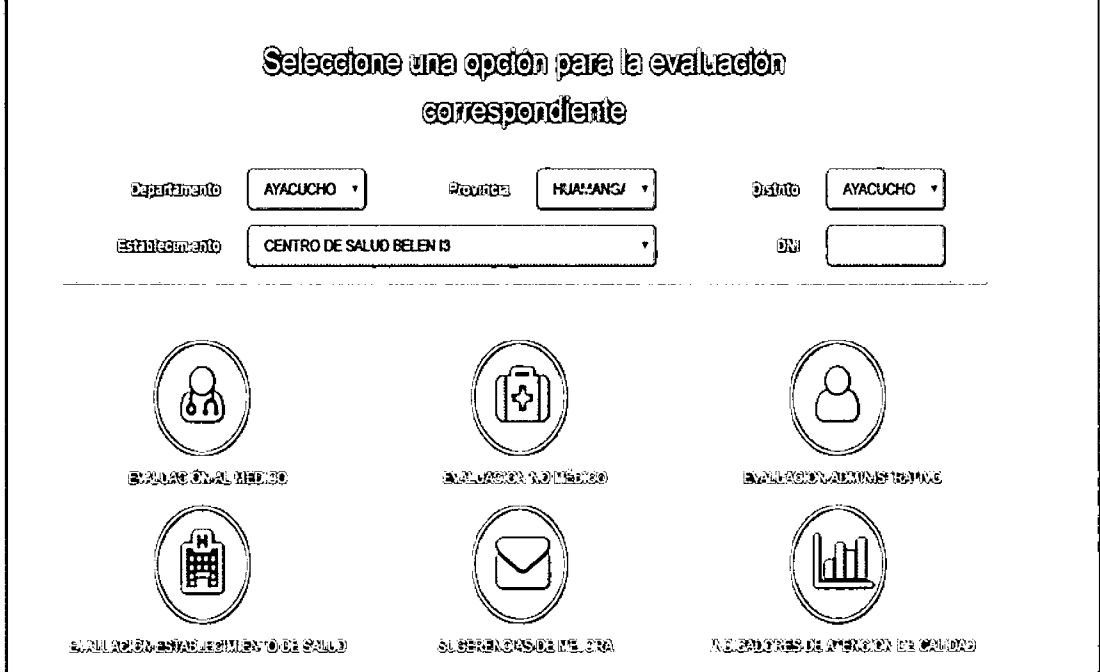

Figura Nº 4.5 Interfaz de registro del usuario y los ítems de calificación

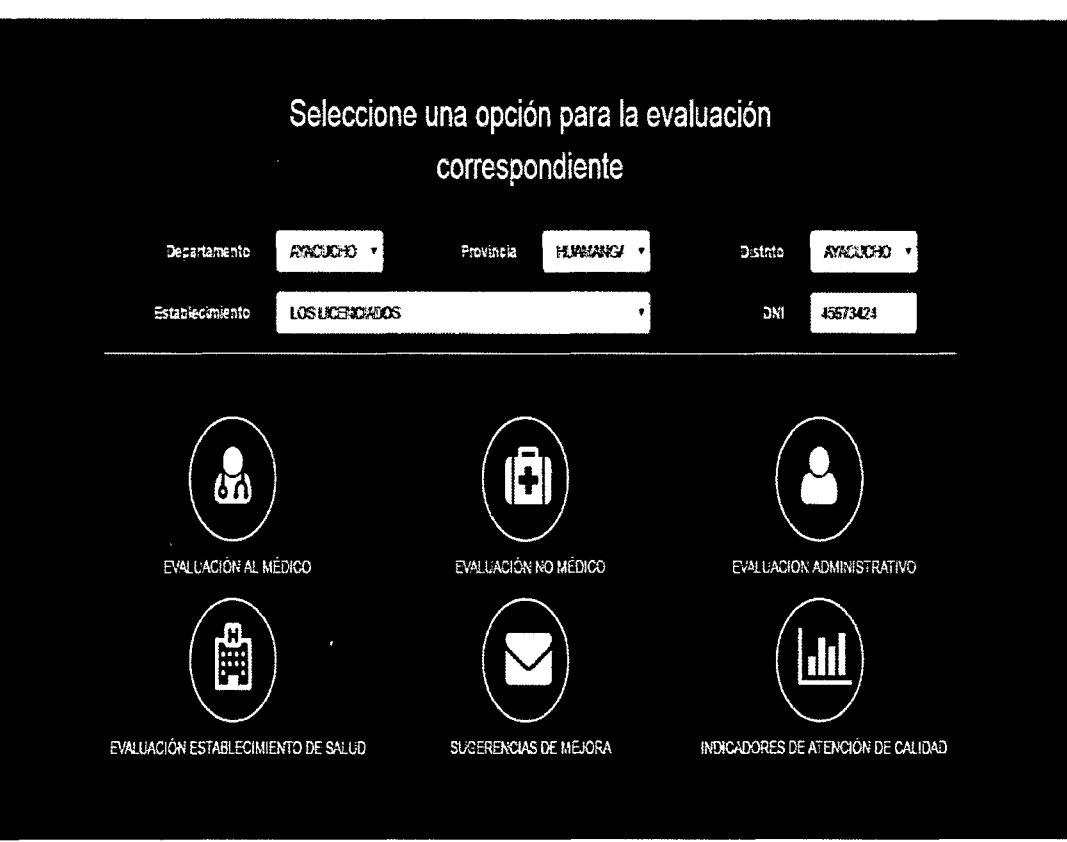

*Figura N° 4.6* Vista principal para eleccion del profesional a evaluar

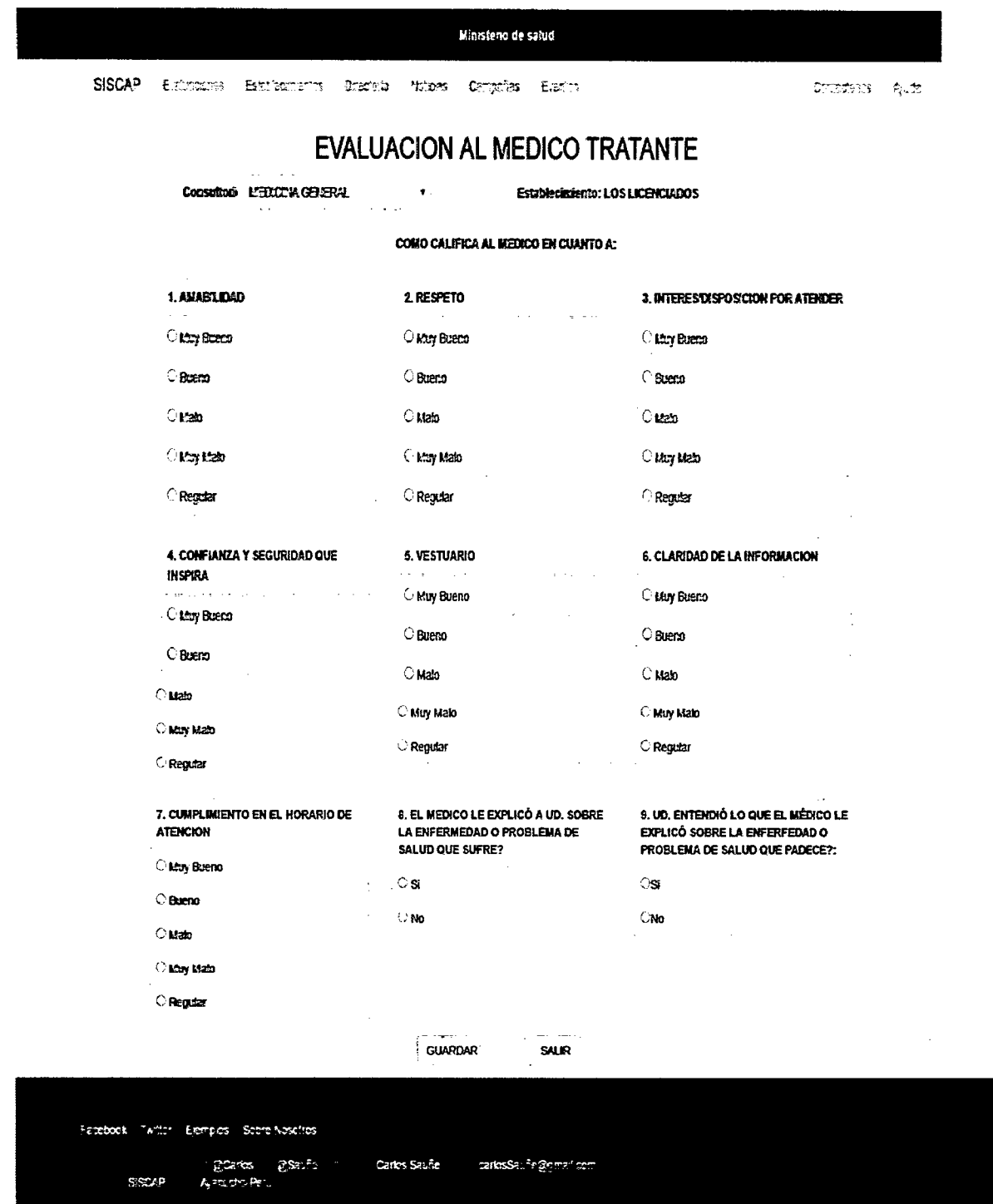

Figura Nº 4.7 Vista principal de la plantilla para la calificacion al medico tratante

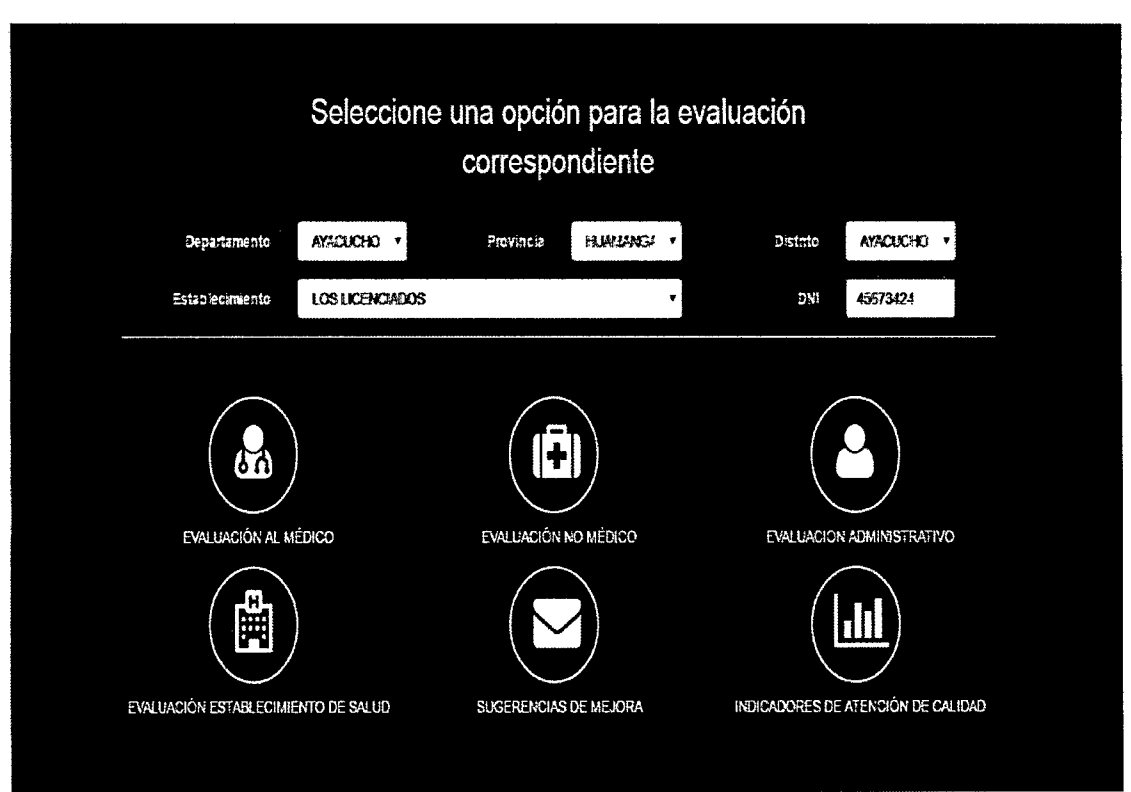

*Figura N° 4.8* Vista principal para eleccion del profesional a evaluar

| <b>EVALUACION AL PERSONAL NO MEDICO</b>                              |                                                          |                                                              |  |  |  |  |
|----------------------------------------------------------------------|----------------------------------------------------------|--------------------------------------------------------------|--|--|--|--|
| Area<br><b>MEDICATION EVAL</b><br><b>March 200</b><br>ds.<br>Trabajo | $\overline{\mathcal{L}}$<br>$\omega = \sqrt{1/\epsilon}$ | Establecimiento: LOS LICENCIADOS                             |  |  |  |  |
|                                                                      |                                                          | CONO CAU FICA AL NO MEDIODENFERIÆRAS. TECNICOS: EN CUANTO A: |  |  |  |  |
| 1. AMAS LIDAD                                                        | 2. RESPETO                                               | 3. INTERES DISPOSICION POR ATENDER                           |  |  |  |  |
| ti May Buensi                                                        | <b>Chair Boarn</b>                                       | <b>Etch Guern</b>                                            |  |  |  |  |
| - Beato                                                              | 風奇之                                                      | $-9.909$                                                     |  |  |  |  |
| nata                                                                 | 1022                                                     | .033                                                         |  |  |  |  |
| Moy Math                                                             | <b>FIG. 15857</b>                                        | េស៊ីឡាពិឃ័រ                                                  |  |  |  |  |
| $\sim$ Regular                                                       | : Regitar                                                | Regiãs                                                       |  |  |  |  |
| 4. CONFIANZA Y SEGURIDAD QUE<br><b>INSPIRA</b>                       | 5. VESTUARIO                                             | <b>S. CLARIDAD DE LA INFORMACION</b>                         |  |  |  |  |
|                                                                      | <b>1 My Buent</b>                                        | . May Bosto                                                  |  |  |  |  |
| <b>Entry Bueno</b>                                                   | Buena.                                                   | <sup>1</sup> Bueno                                           |  |  |  |  |
| $\therefore$ Bueno                                                   | - Pala                                                   | 1.30                                                         |  |  |  |  |
| t ab<br>à.                                                           | ේ බිය ගිමිර                                              | ಿಟಿದ್ದಾ ದೇಶಕ                                                 |  |  |  |  |
| <b>Lity Maio</b>                                                     |                                                          |                                                              |  |  |  |  |
| . Regular                                                            | ⊙ Regulat                                                | - Rejular                                                    |  |  |  |  |
| 7. CUMPLIMIENTO EN EL HORARIO DE<br><b>ATENCION</b>                  |                                                          |                                                              |  |  |  |  |
| <sup>1</sup> May Bueno                                               |                                                          |                                                              |  |  |  |  |
| $\times$ Brano                                                       |                                                          |                                                              |  |  |  |  |
| $-120$                                                               |                                                          |                                                              |  |  |  |  |
| - May Mala                                                           |                                                          |                                                              |  |  |  |  |
| - Regular                                                            |                                                          |                                                              |  |  |  |  |
|                                                                      | <b>GUARDAR</b>                                           | <b>SUR</b>                                                   |  |  |  |  |

Figura Nº 4.9 Vista principal de la plantilla para la calificación al personal no médico

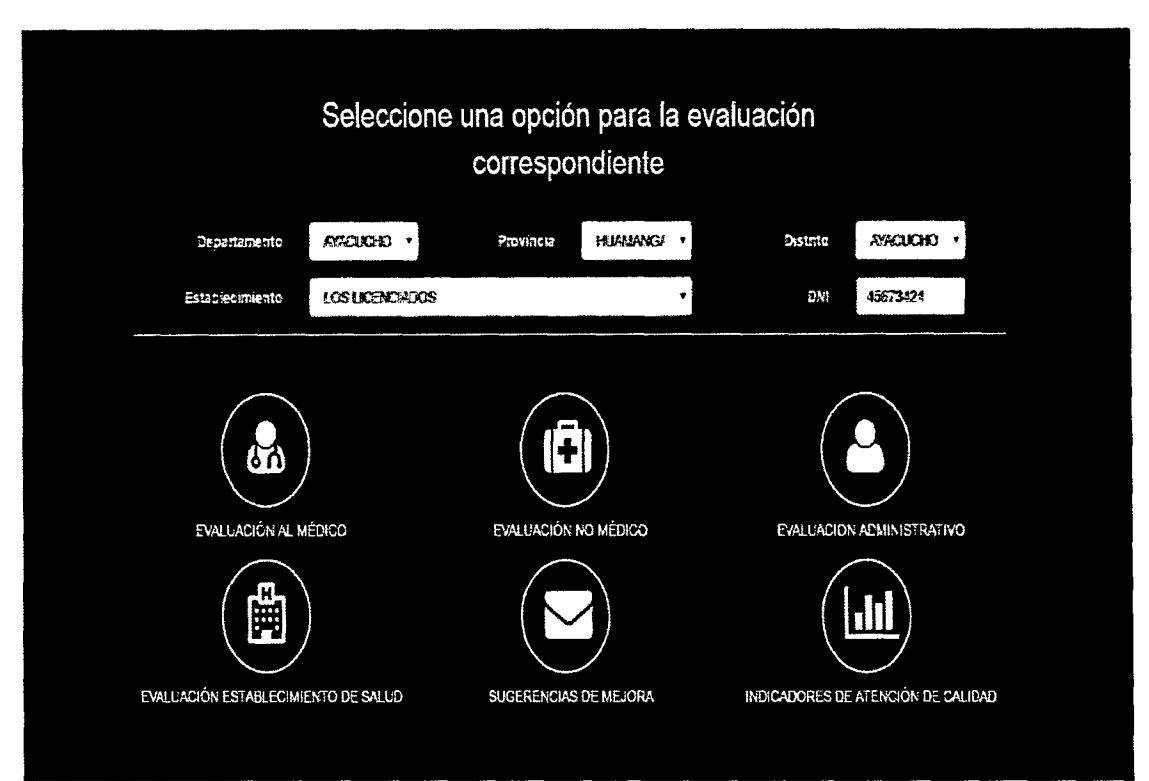

*Figura Nº 4.10* Vista principal para elección del profesional a evaluar

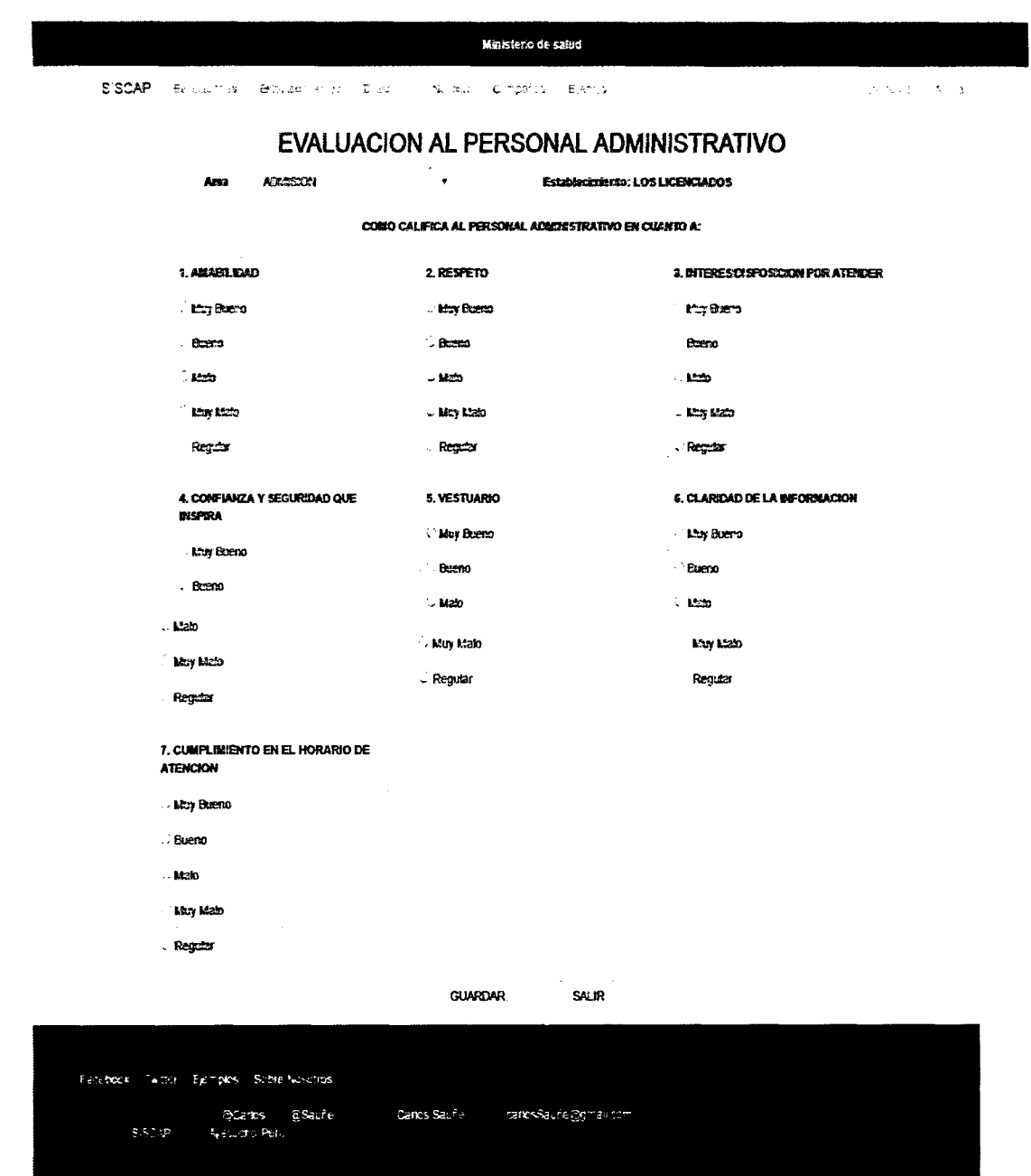

Figura Nº 4.11 Vista principal de la plantilla para la calificación al personal administrativo

 $\mathcal{L}_{\text{max}}$ 

 $\sim 10^6$ 

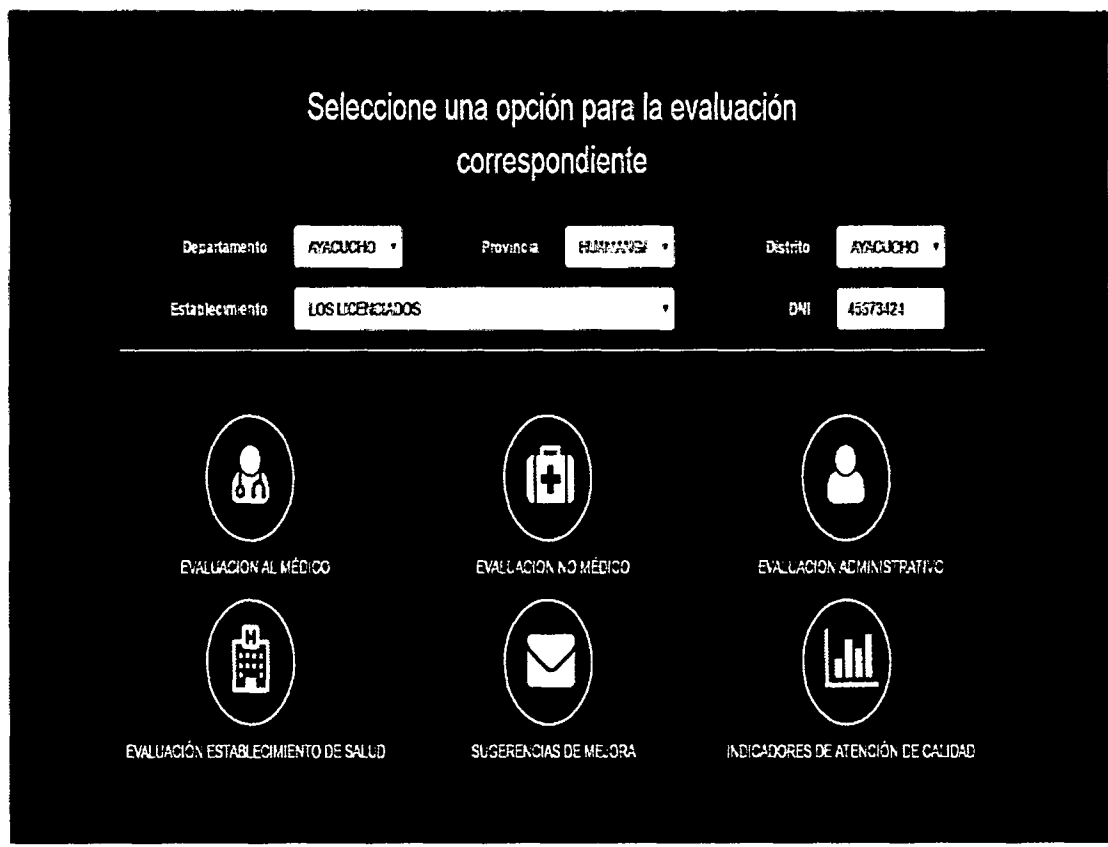

Figura Nº 4.12 Vista principal para elección del establecimiento de salud a evaluar

#### Ministerio de salud

SISCAP Explorates Estabulization Descript Affices Compañas Expriso

Contemporal Ayuta

# EVALUACION AL ESTABLECIMIENTO DE SALUD

#### Establecimiento1.0SLICENCUOOS

COMO CALIFICA AL ESTABLECOVENTO DE SALUD EN CUANTO A:

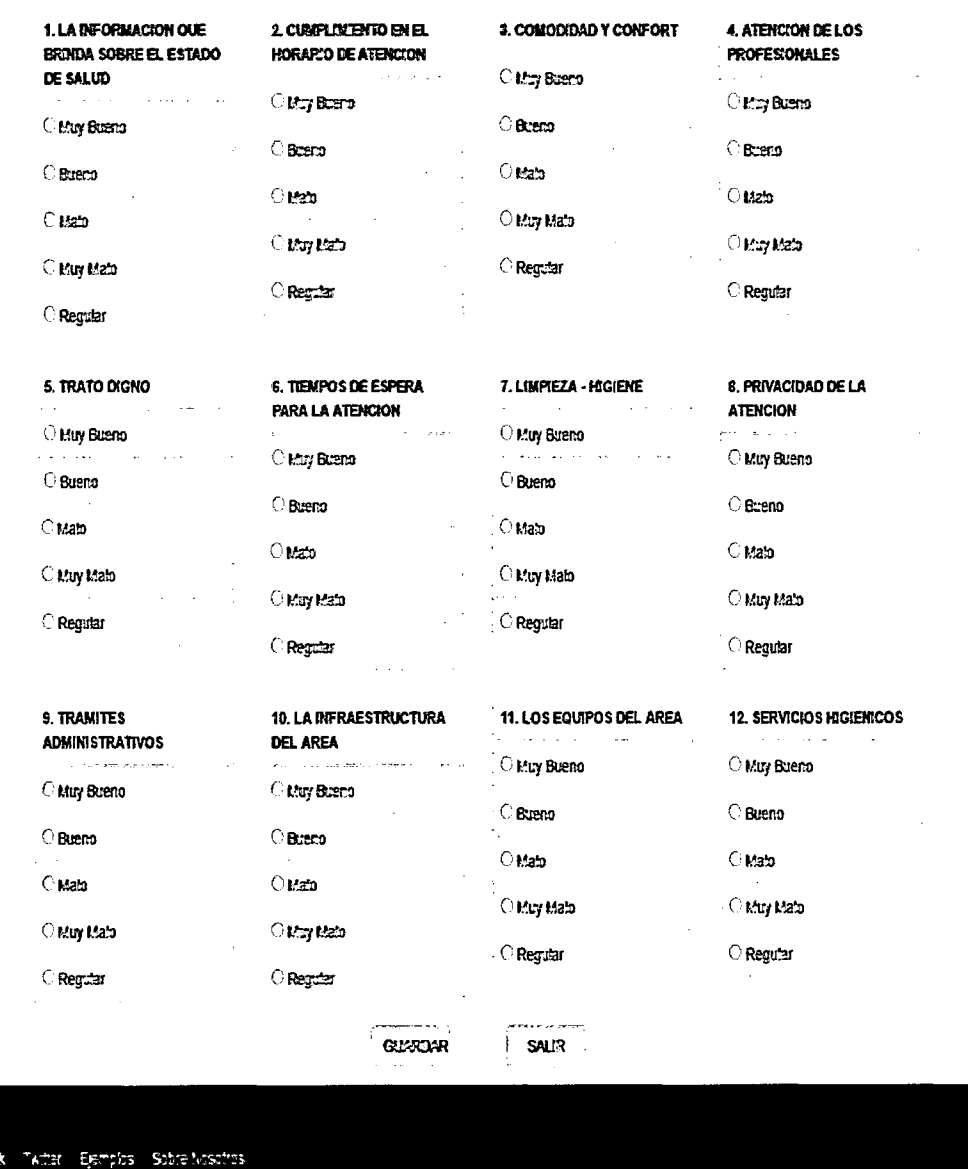

Figura Nº 4.13 Vista principal de la plantilla para la calificación al establecimiento de

cariosSeuñe@gmell.com

Caros Saufei

Fataboo

 $SISLAP$ 

gans gant<br>Autorei

salud

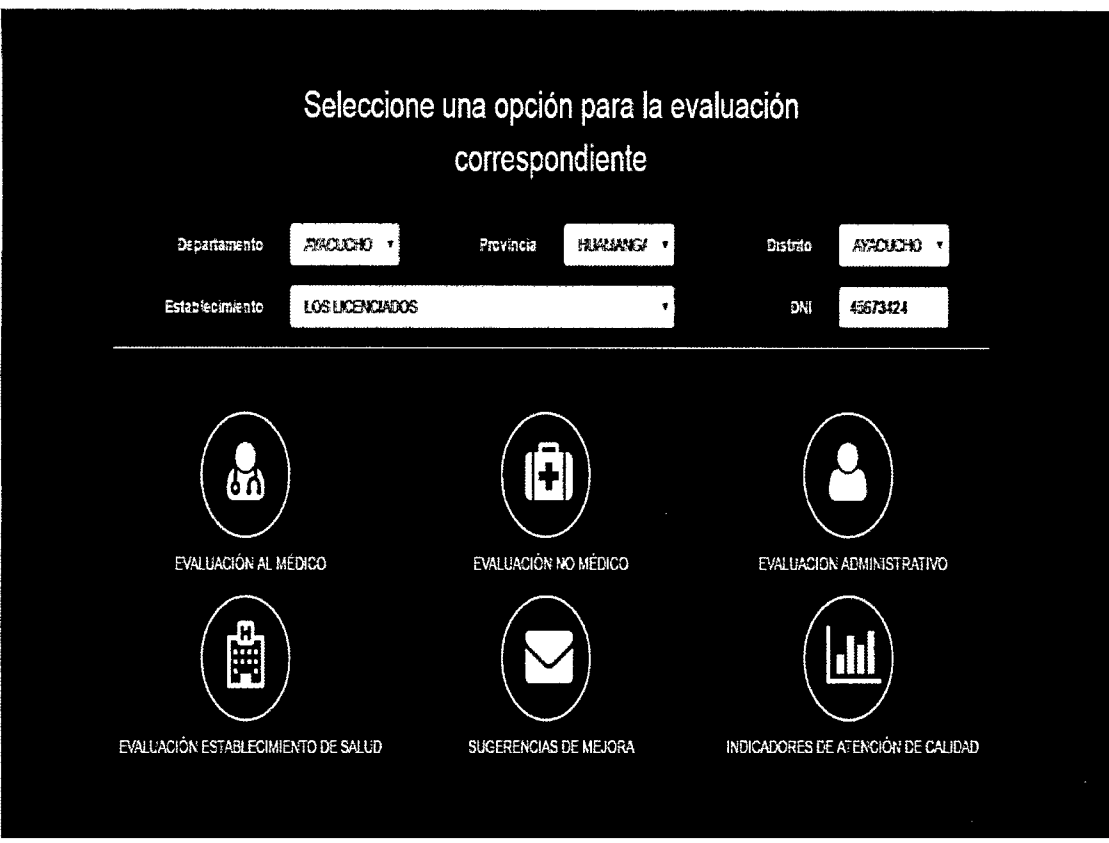

*Figura N° 4.14* Vista principal para dejar quejas y sugerencias de mejora

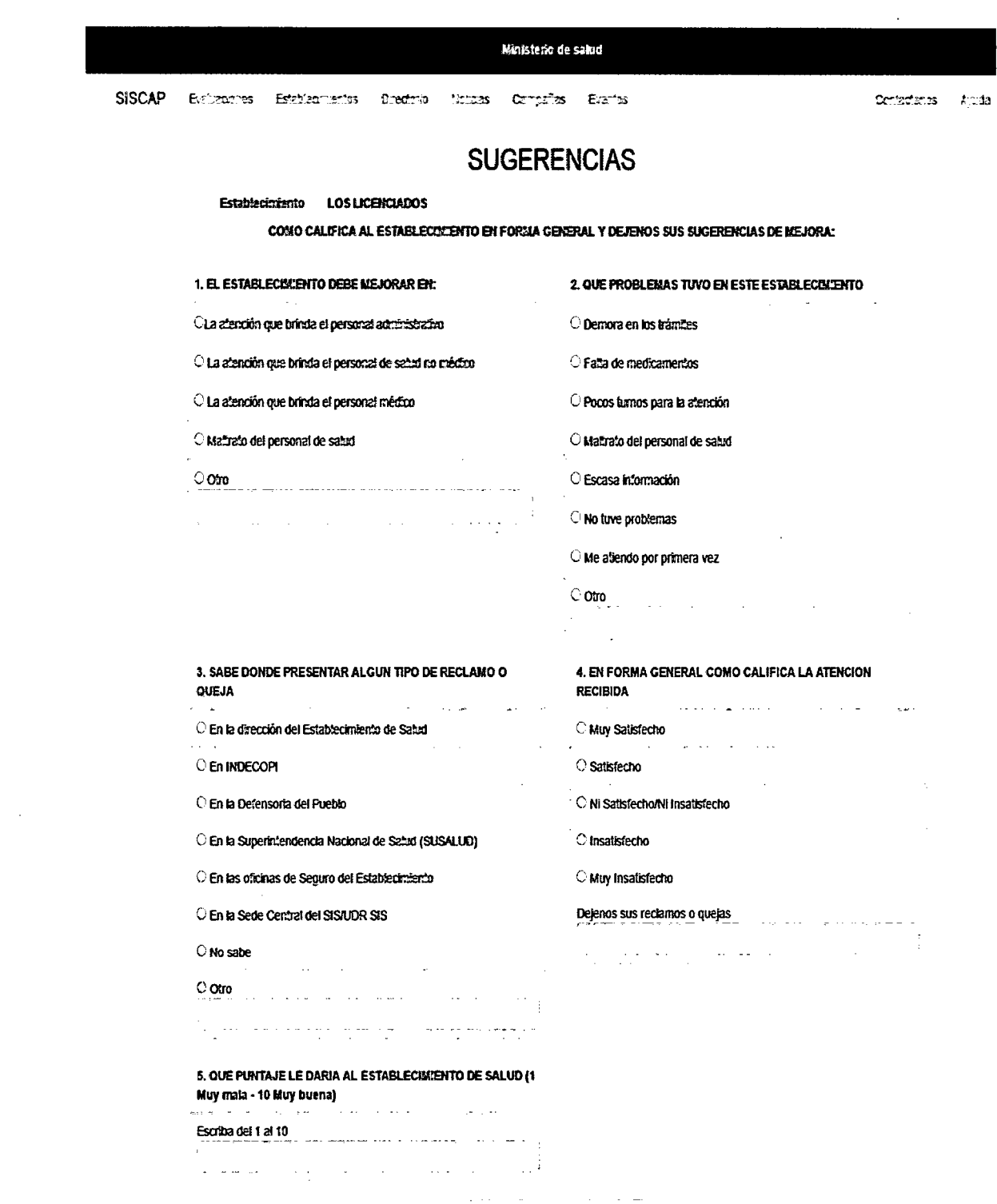

Figura Nº 4.15 Vista principal de de quejas y sugerencias de mejora

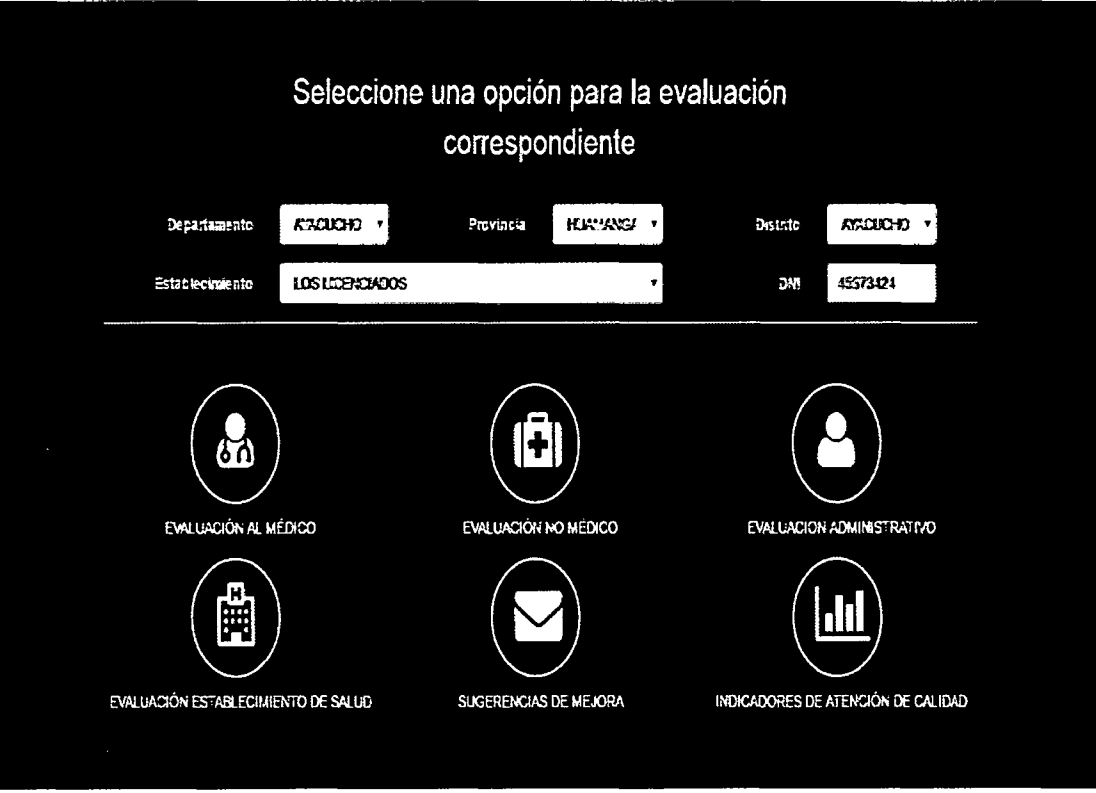

*Figura N° 4.16* Vista principal para ingreso del administrador

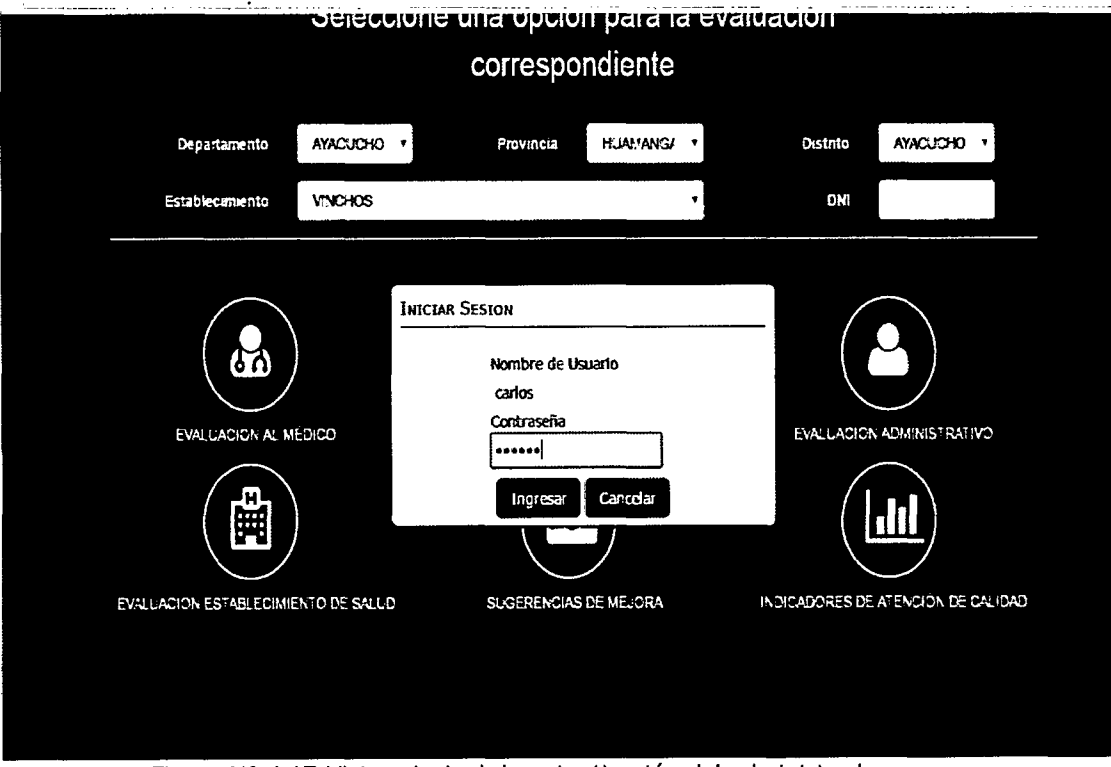

Figura Nº 4.17 Vista principal de autenticación del administrador

| MINISTERIO DE SALUD |                                                                                      |                                    |                         |                       |                                                      |          |                                                 |     |               |  |
|---------------------|--------------------------------------------------------------------------------------|------------------------------------|-------------------------|-----------------------|------------------------------------------------------|----------|-------------------------------------------------|-----|---------------|--|
| <b>SISCAP</b>       | ELECTROPTES                                                                          | <b>Suedity</b><br>Establecim anims | No 28                   | Campañas,             | Elemas                                               |          | ברוביים הל                                      | 表示的 | Gerret Sexion |  |
|                     |                                                                                      |                                    |                         |                       |                                                      |          |                                                 |     |               |  |
|                     | <b>INDICADORES DE ATENCION DE CALIDAD EN LOS</b><br><b>ESTABLECIMIENTOS DE SALUD</b> |                                    |                         |                       |                                                      |          |                                                 |     |               |  |
|                     | Departamento                                                                         | AYACUCHO                           | $\bullet$               | Provincia             | <b>HUGHANGE</b>                                      | Distrite | <b>KYACUCHO</b>                                 |     |               |  |
|                     | Establecemento                                                                       |                                    | CENTRO DE SALUO BELENIS | ۰                     | <b>Wes</b>                                           | Ereto    |                                                 | ۷   |               |  |
|                     | $\mathbf{m}$<br><b>MÉDICO</b>                                                        |                                    | NO MEDICO               | <b>ADMINISTRATIVO</b> | ti<br>∰<br><b>ESTABLECIMIENTO</b><br><b>DE SALUD</b> |          | <b>INDICADORES DE</b><br>ATENCION DE<br>CALIDAD |     |               |  |

Figura Nº 4.18 Vista principal para reporte de indicadores

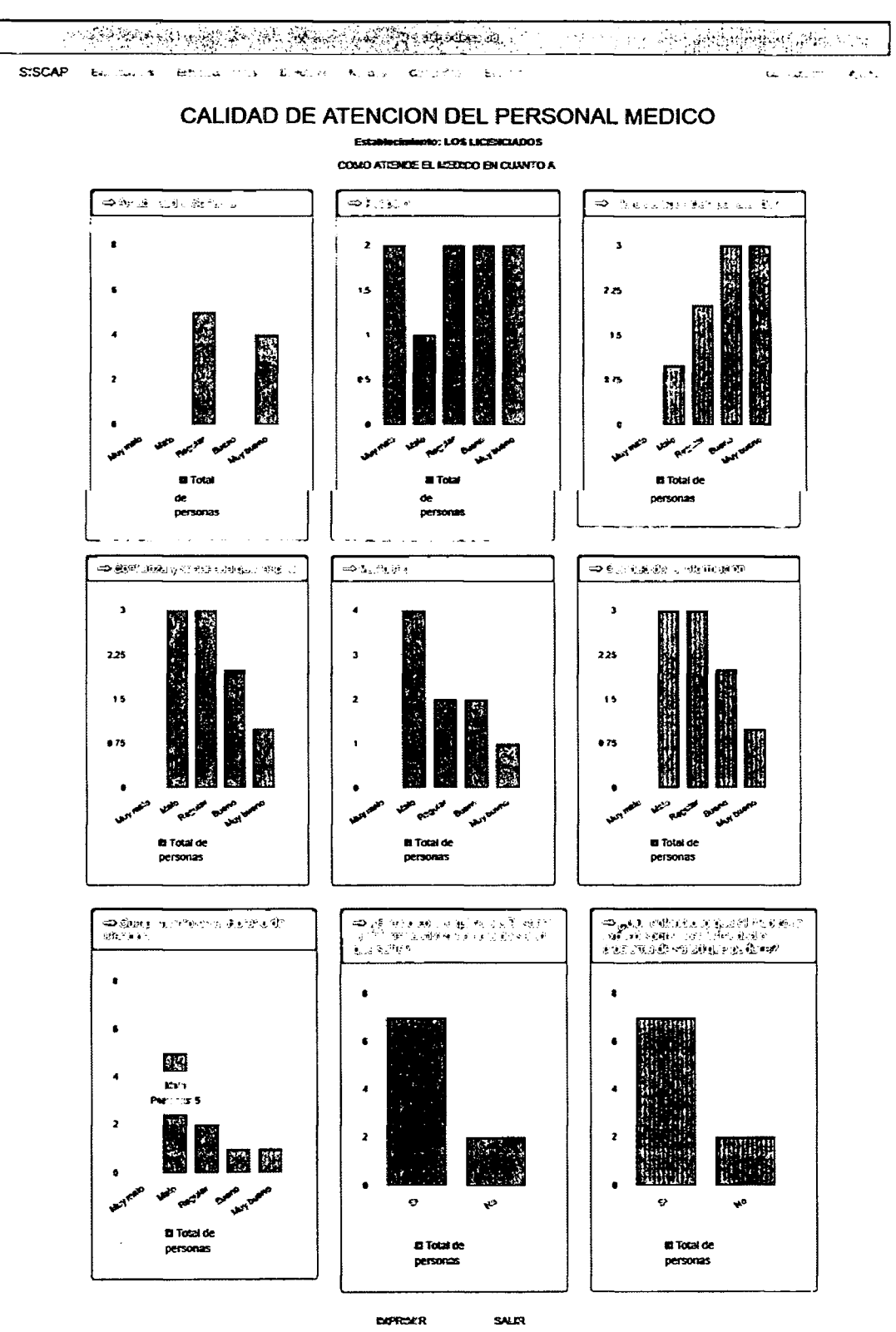

Figura Nº 4.19 Reporte de indicadores del médico tratante

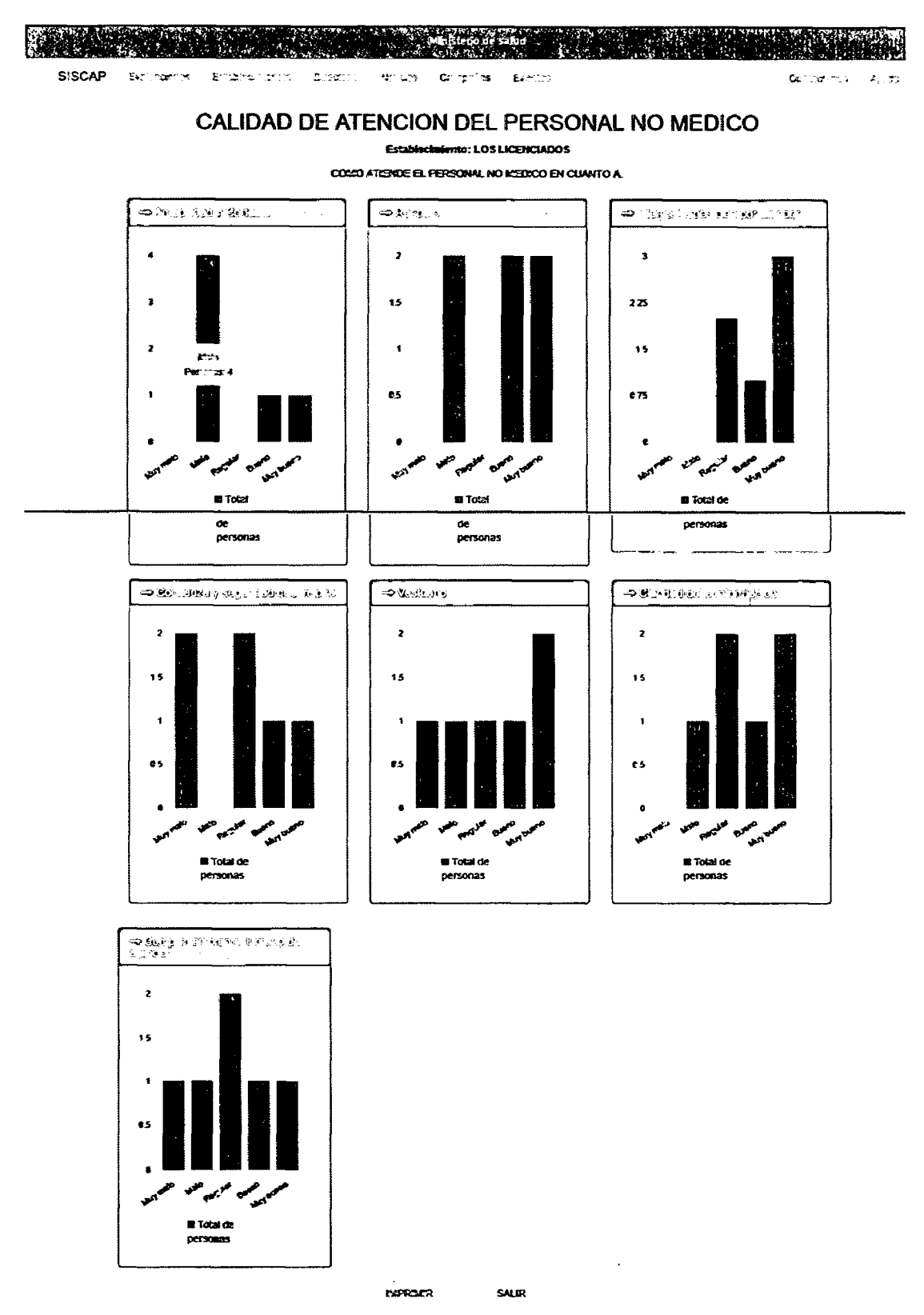

Figura Nº 4.20 Reporte de indicadores del personal no médico

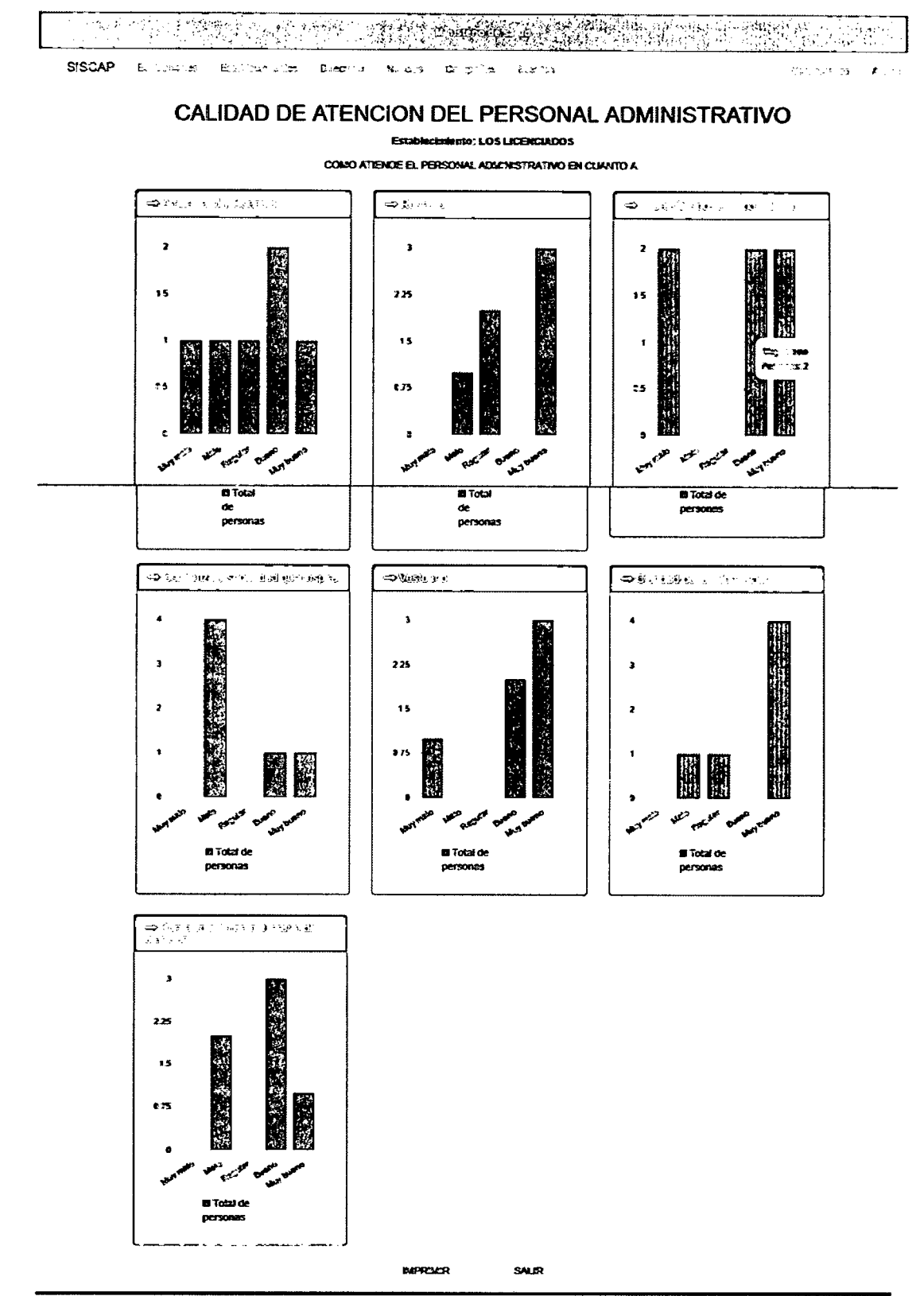

Figura Nº 4.21 Reporte de indicadores del personal administrativo

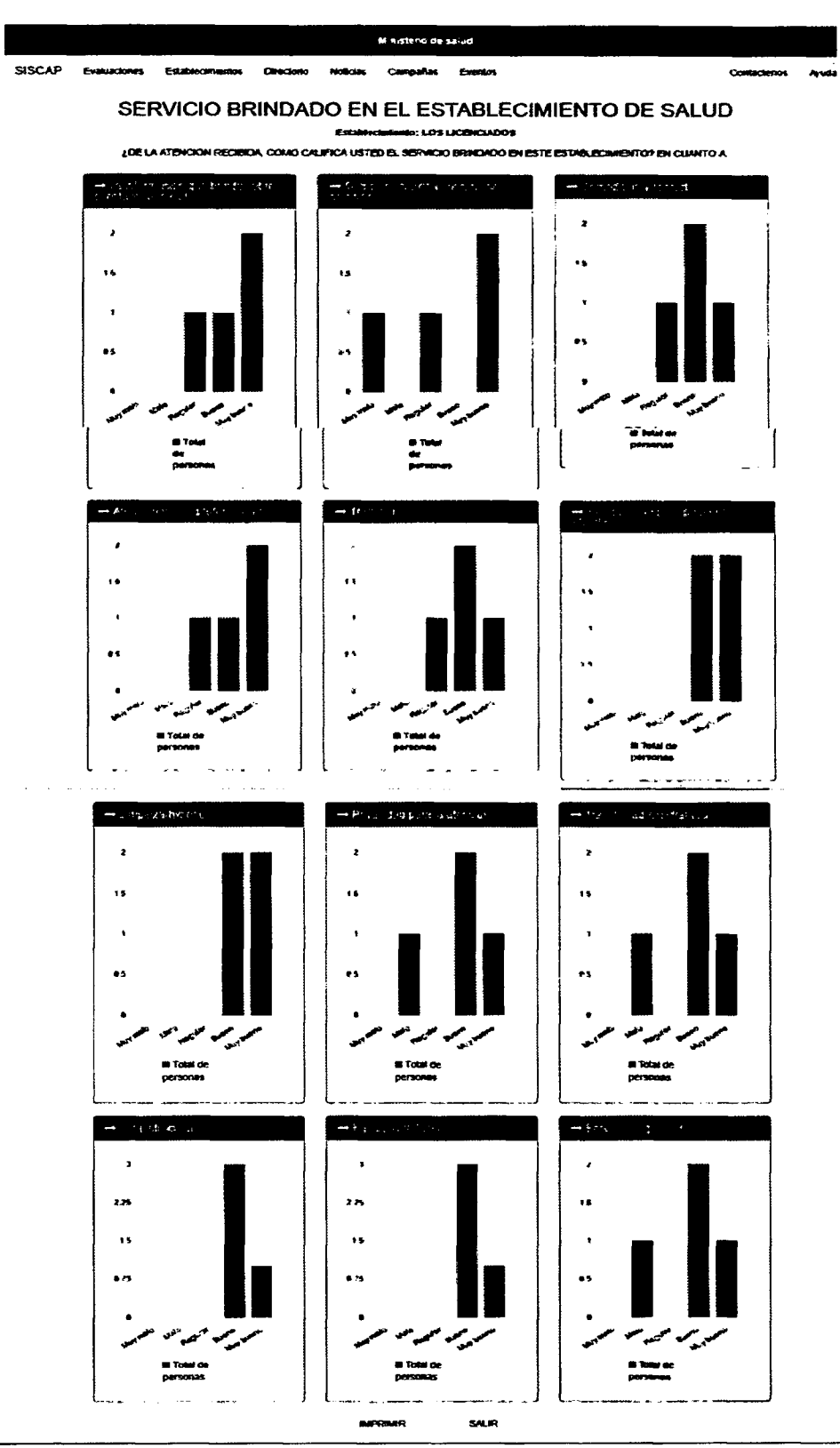

Figura Nº 4.22 Reporte de indicadores del establecimiento de salud

 $\mathbb{Z}$ 

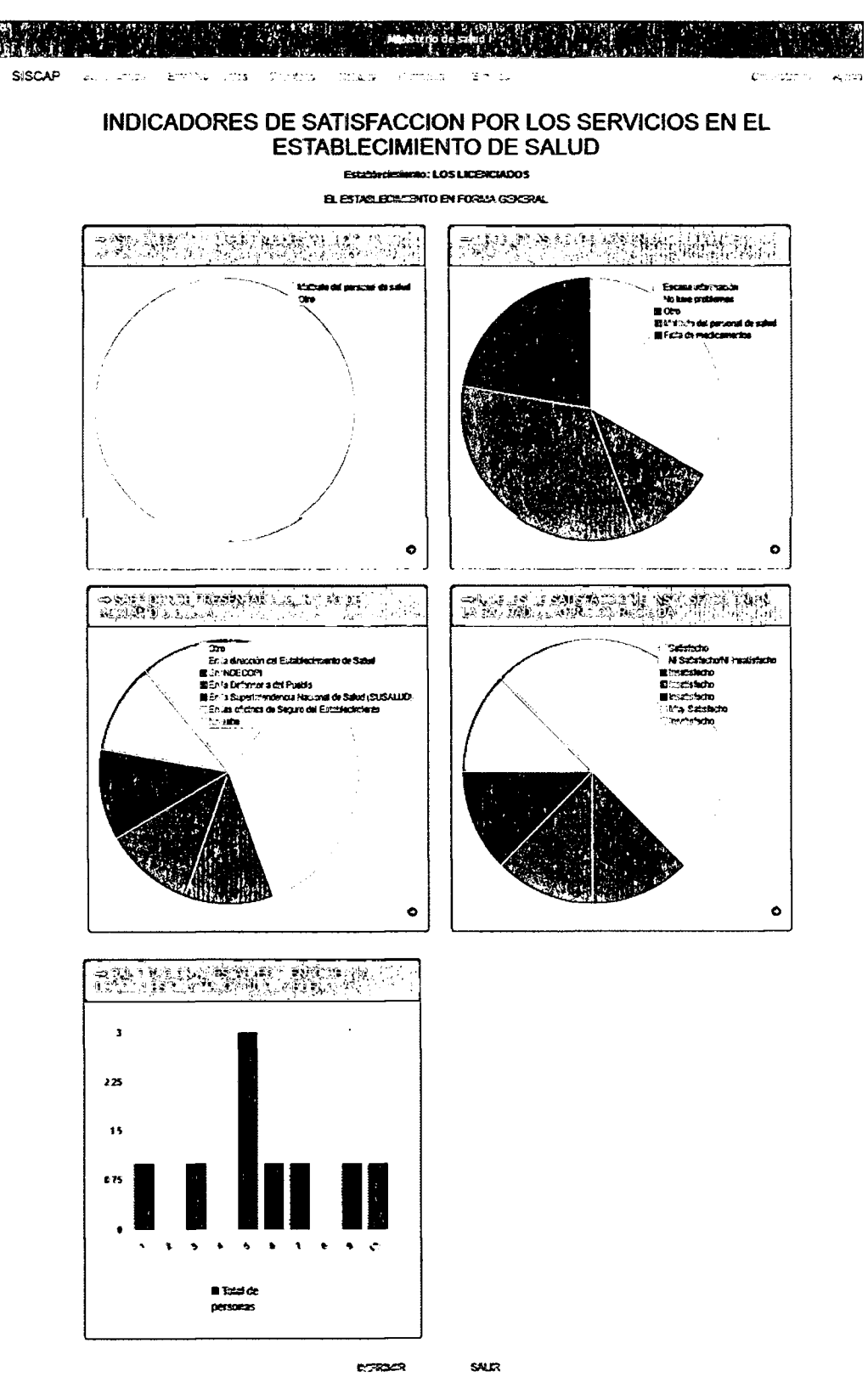

Figura Nº 4.23 Reporte de indicadores de quejas, problemas ocurridos, niveles de satisfacción.

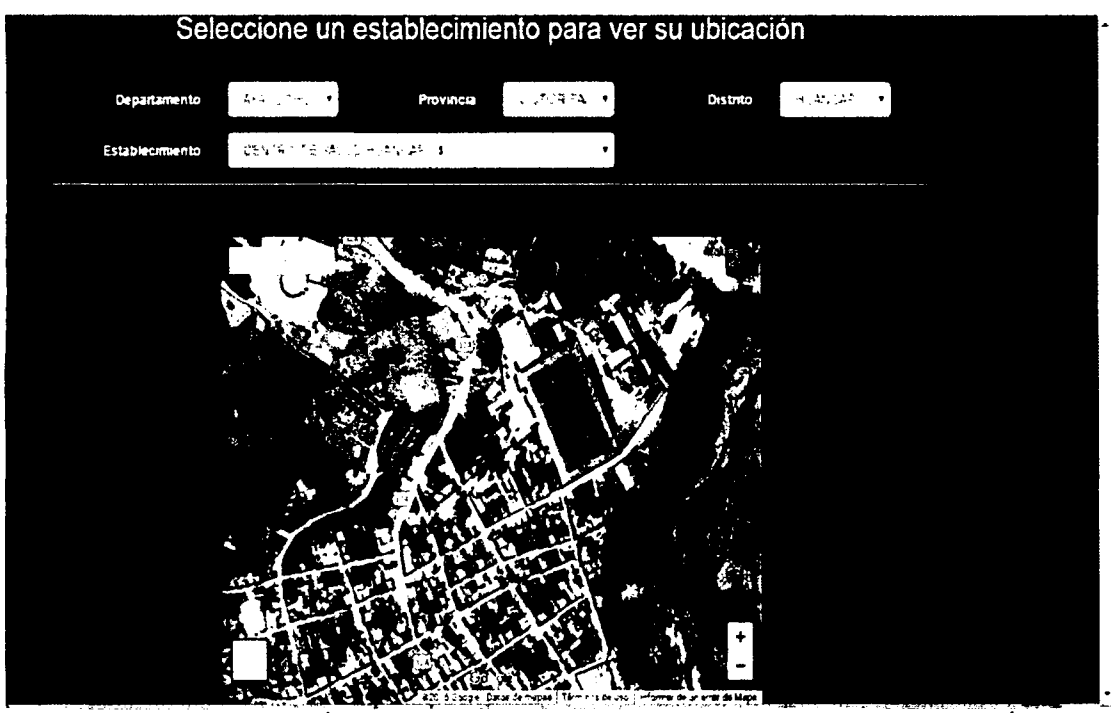

*Figura 4.24* Mostrar ubicación georreferenciada del establecimiento de salud de categoria 1-3 y/o 1-4

# **C.5. TARJETAS CRC**

Se procede a definir tarjetas CRC que nos permita un diseño simple y así identificar las clases, sus responsabilidades y las colaboraciones que realiza para una historia de usuario.

## **Tarjeta CRC:**

Tabla 4.57 Clase Calificación

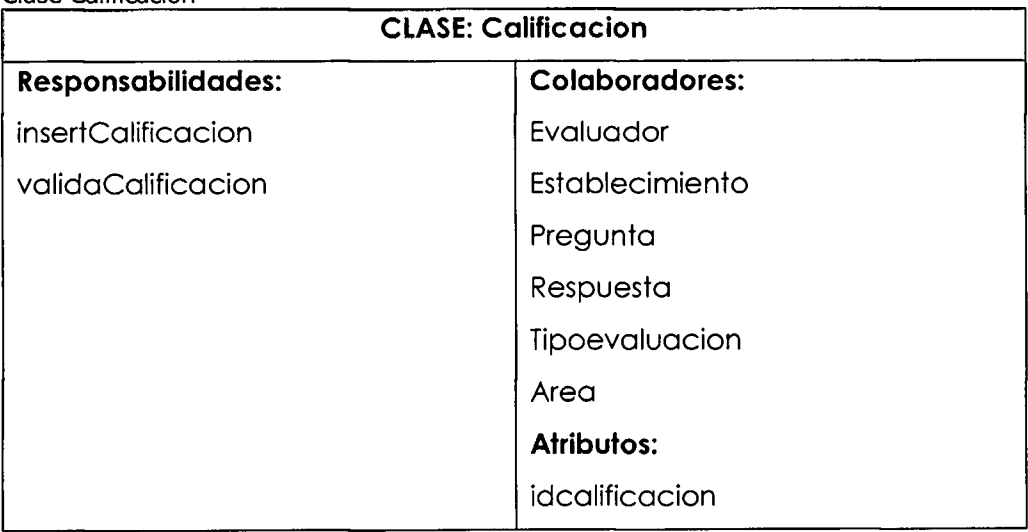
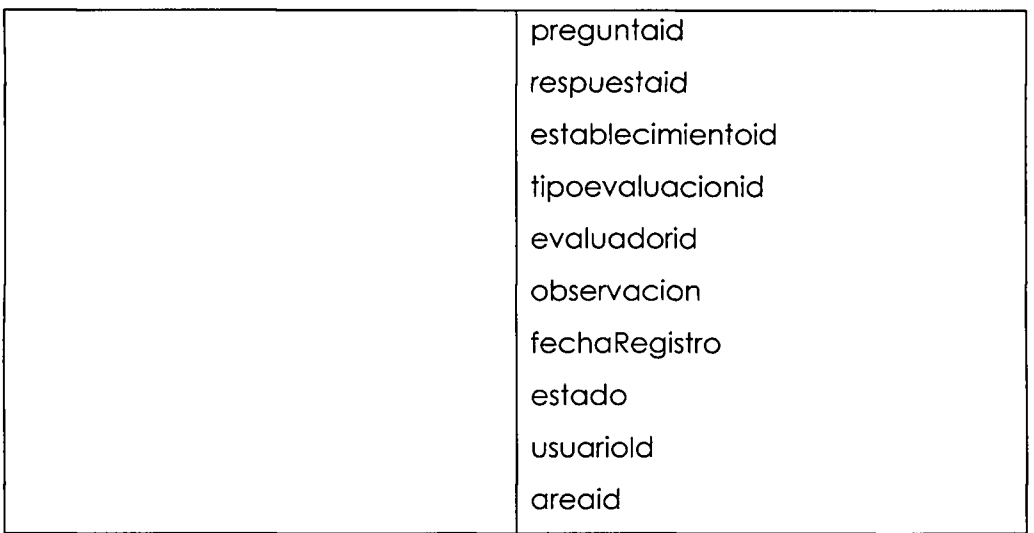

# Tabla 4.58

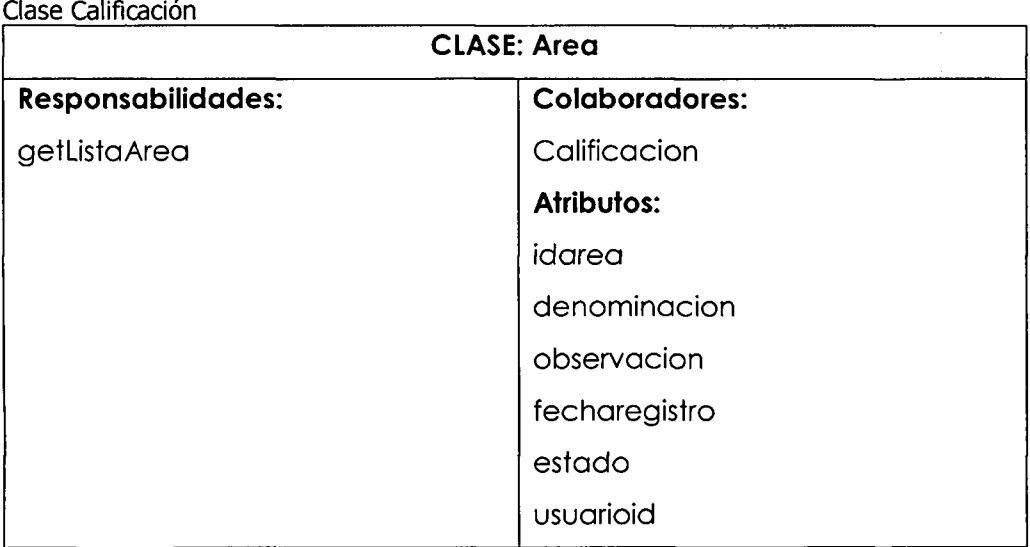

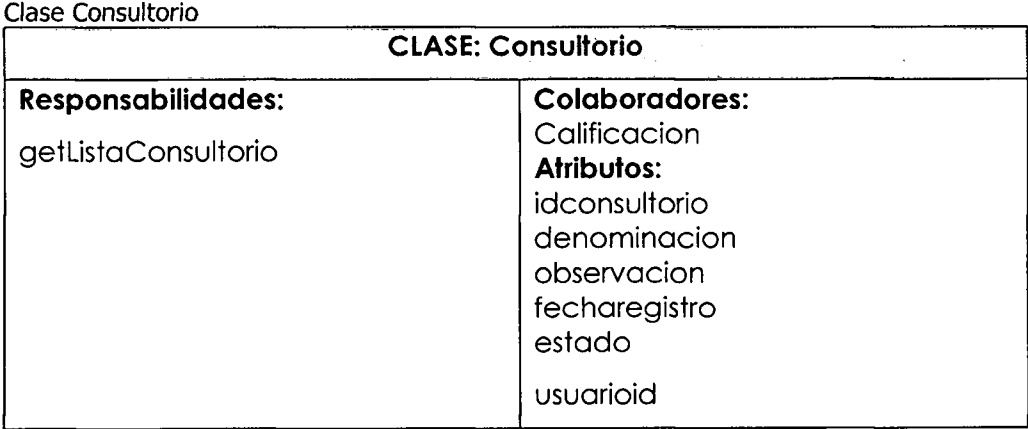

Tabla 4.60 Clase Departamento

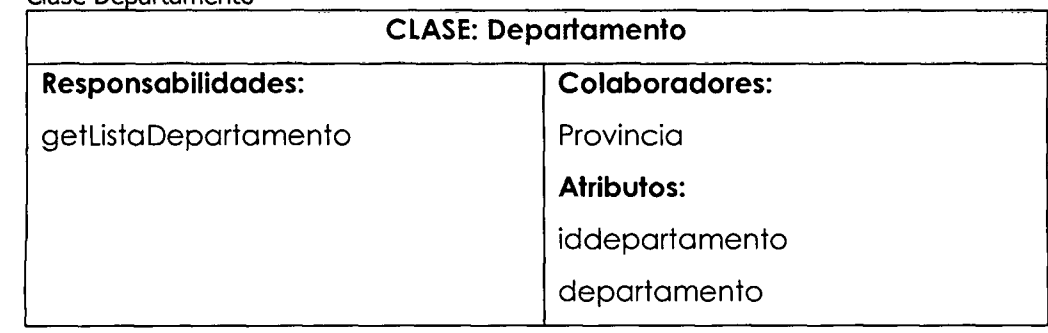

# Tabla 4.61

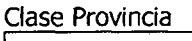

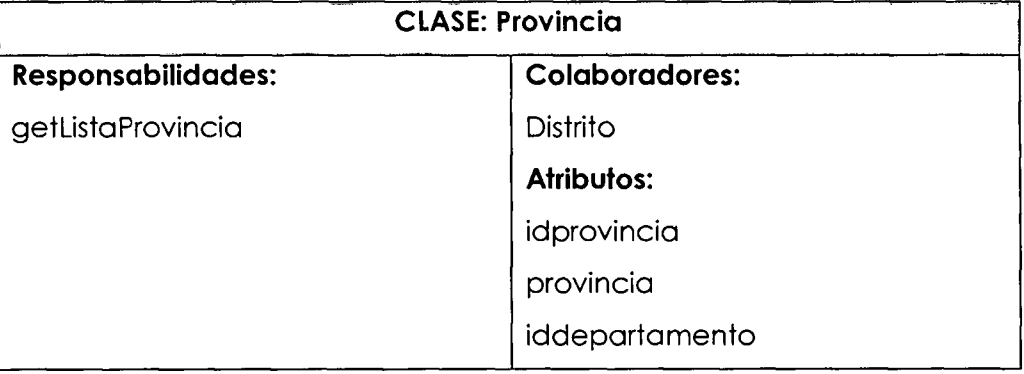

#### Tabla 4.62 Clase Distrito

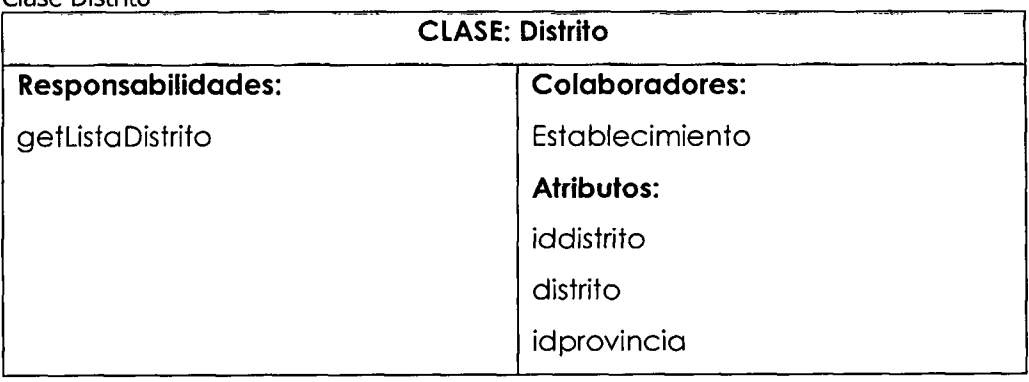

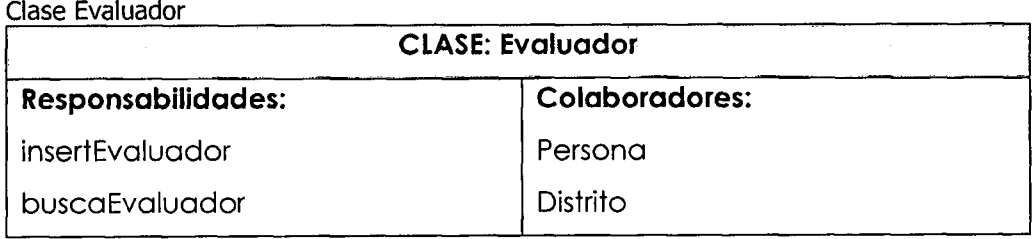

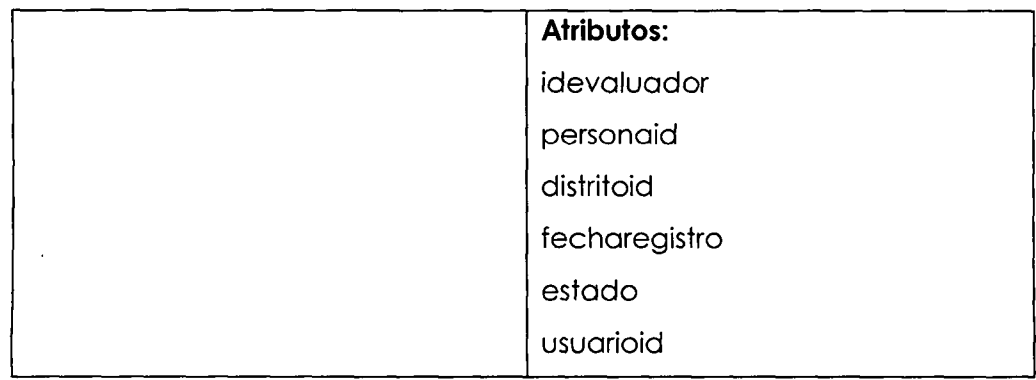

#### Tabla 4.64 Clase Persona

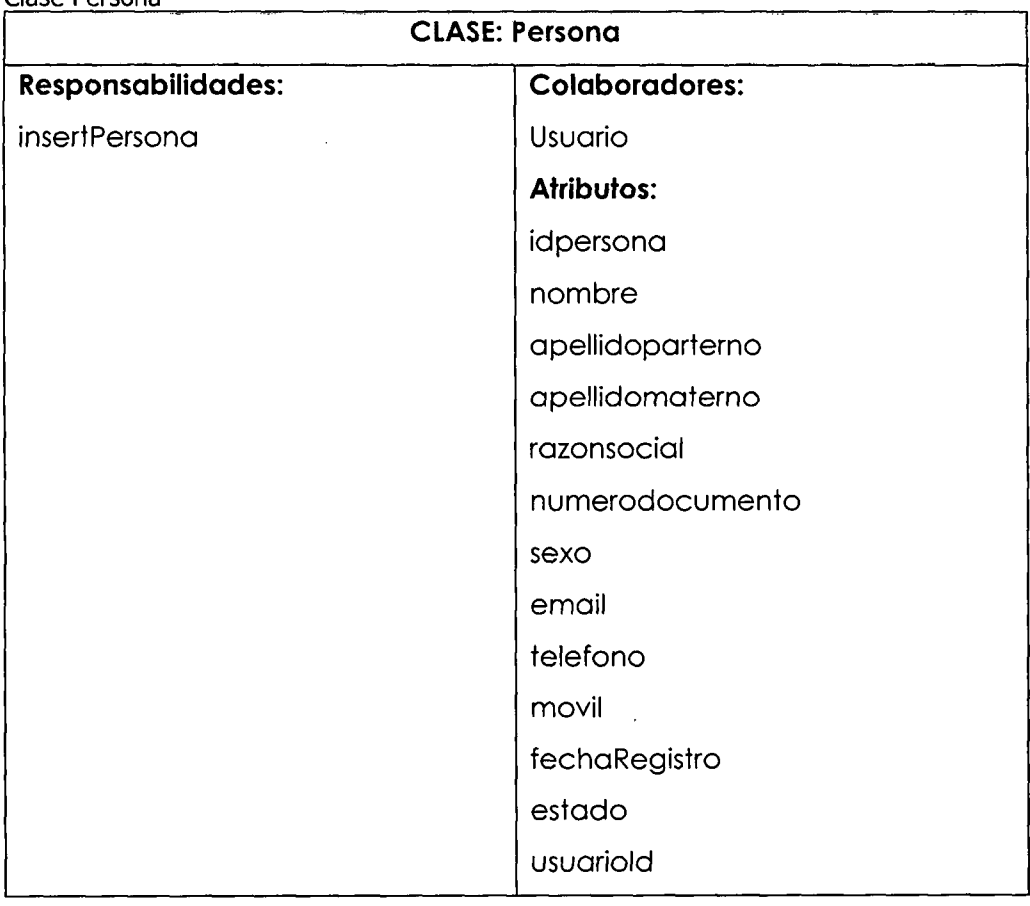

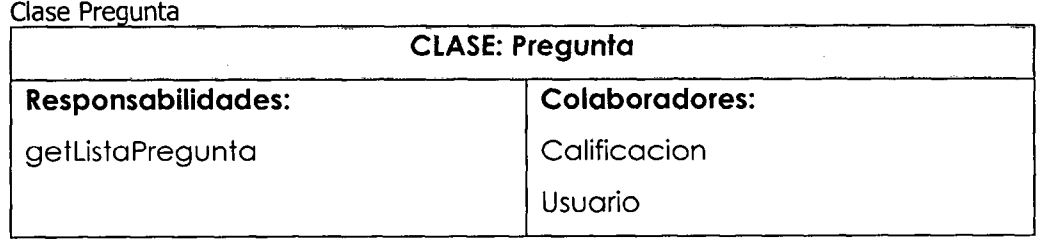

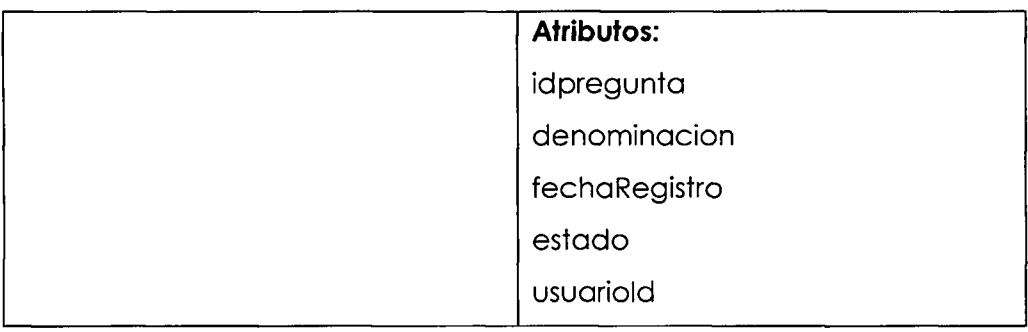

#### Tabla 4.66 Clase Respuesta

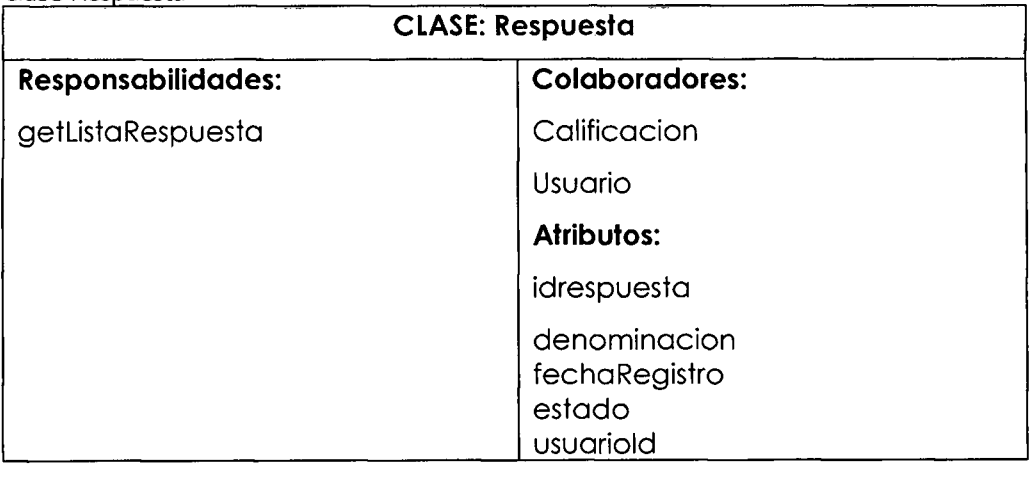

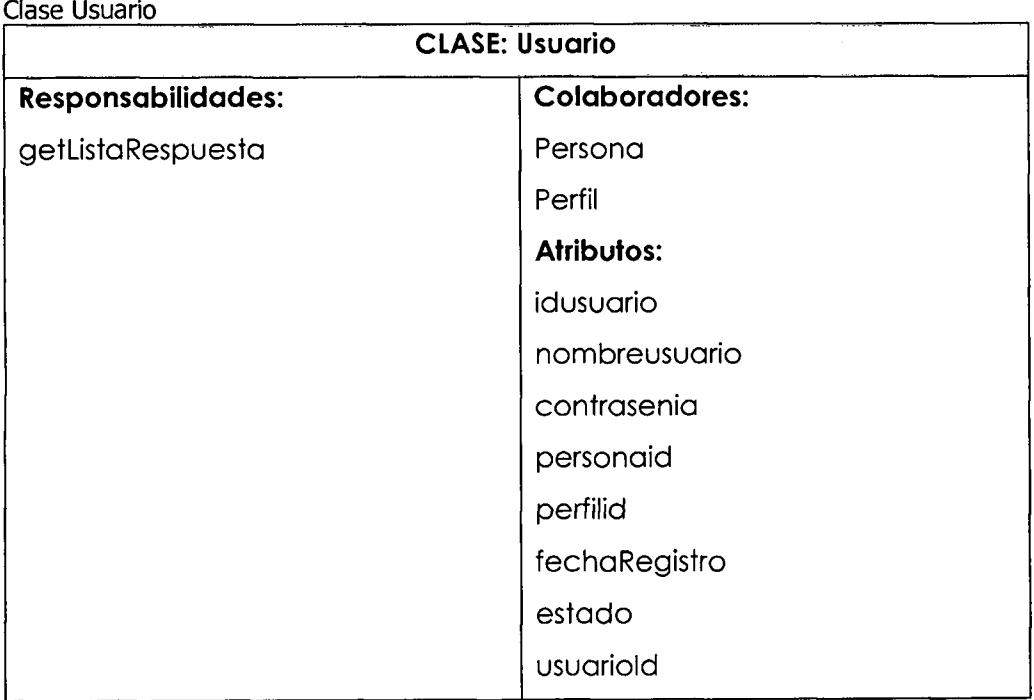

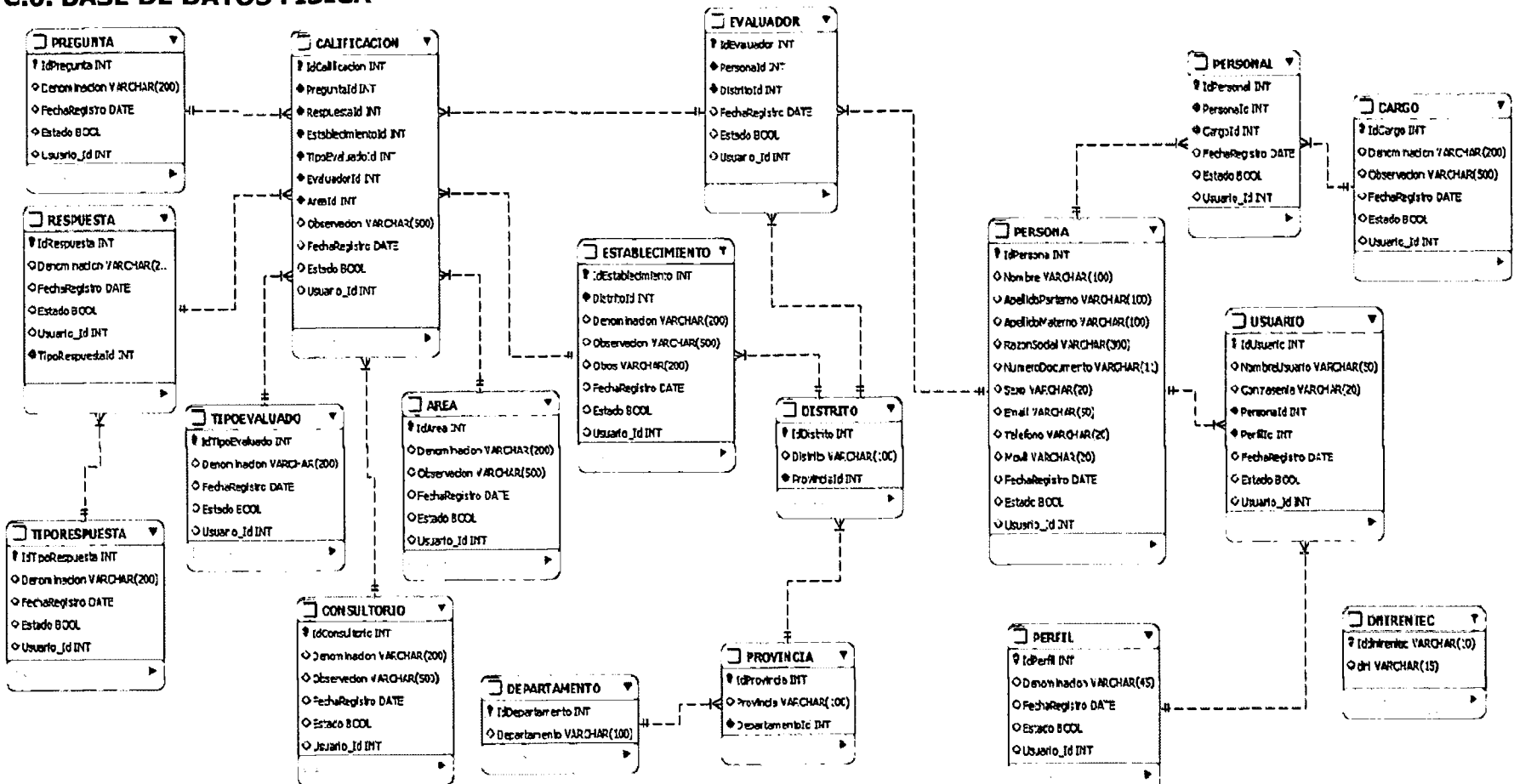

#### **C.6. BASE DE DATOS FISICA**

Figura 4.25 Base de datos física.

## **C.7. CODIGO FUENTE**

A continuación se muestra el código fuente para las clases y archivos jsp, del caso de uso "Registrar evaluación al personal médico".

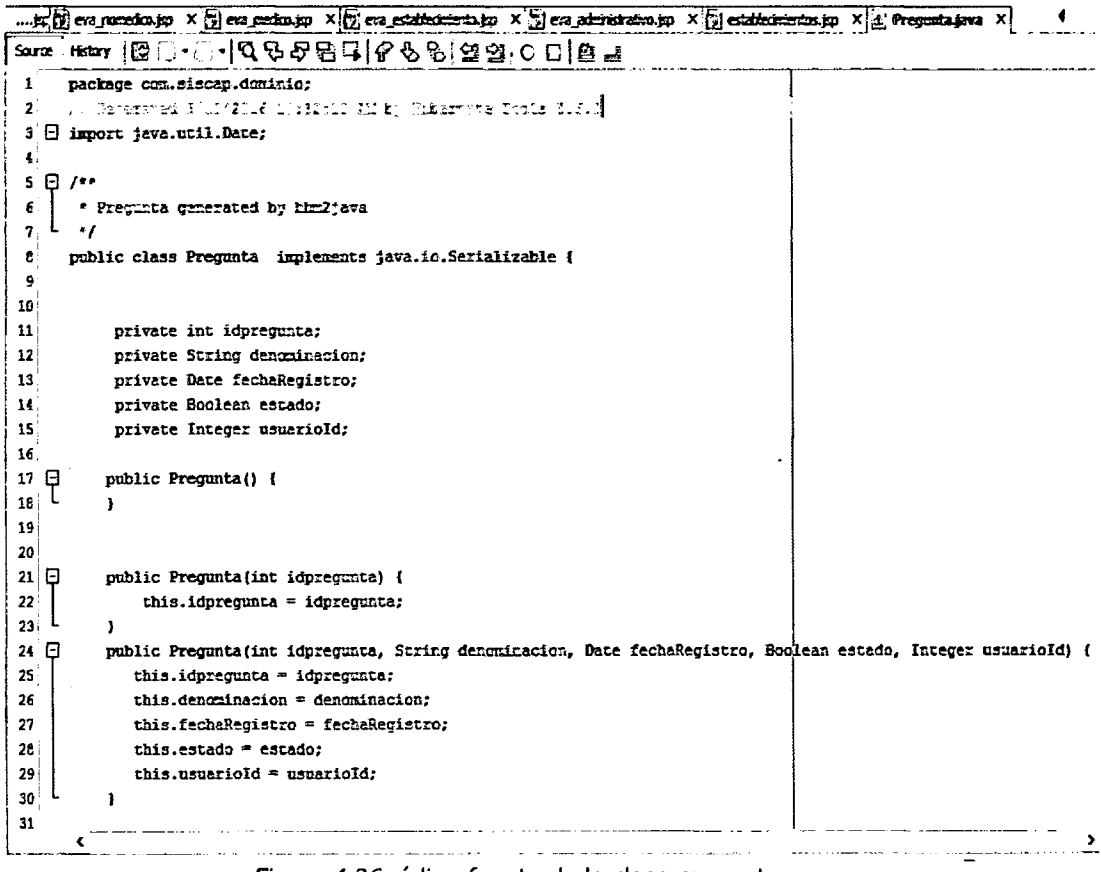

Figura 4.26 código fuente de la clase pregunta

```
* (2) en maedo so x (3) en medo so x (3) en estabala to so x (3) en administrato so x [3] estabala en x [3] Remesta po x (4 +
 \tau=\frac{1}{2}the company of the company and state
                                                                                                                               \overline{\mathbf{z}}\mathcal{U} Carmered FUT-2016 illulated Albert Liker (to Tools 3.6.6)
  \overline{\mathbf{A}}\pm\overline{4}\mathbf{I}S El import java.util.Date;
  \epsilon\Box\begin{array}{c} \star \begin{array}{c} \square \end{array} \star \begin{array}{c} \star \\ \star \end{array} where the generated by ringles : \frac{1}{2}10
        public class Respuesta implements java.io.Serializable {
 \mathbf{H}12
 13
              private int idrespresta;
              private String denominacion;
 14
 15
              private Date fettelepistrs;
              private Boolean estado;
 16\,17private Integer memariold;
 16\frac{19}{20} P
             public Respuesta() {
 {\bf z_1}22^{1}231日
             public Respuesta (int idrespuesta) {
 \frac{24}{25}this.idrespeesta = idrespeesta;
 26 \Boxpublic Respuesta (int idrespuesta, String denominacion, Date fechaRegistro, Sociean estado, Integer usuarioId)
 27this.idrespuesta = idrespuesta;
                 this.denominacion = denominacion;
 2e÷
                 this.fechaRegistro = fechaRegistro;
 29
 30
                 this.\texttt{exado} = \texttt{estado};\bf 31this.usuarioId = usuarioId;
                                                                                                                                           \mathbb{R}^2 \times \mathbb{R}^2\bar{a}\tilde{\textbf{C}}res.
                                                                                                                                           عدعت
```
#### Figura 4.27 código fuente de la clase respuesta

|                | in El eva medico.jsp X [p] eva establecimiento.jsp X [p] eva administrativo.jsp X [p] establecimientos.jsp X [c] Respuesta.java X [c6] Consultorio.java X |
|----------------|----------------------------------------------------------------------------------------------------|
|                | Sonce   Hatary   图 (d + 2) -   Q B 母 B [ Q   Q B B ] + B [ Q B B G ] + B [ Q   Q B B ] = 1                                                                |
| $\mathbf{1}$ . | package com.siscap.dominic;                                                                                                    |
| 2              | // Senerated 3/10/2016 12:32:19 AM by Hibernate Tools 3.6.0                                                                                               |
| з              |                                                                                                    |
| 4              |                                                                                                    |
| s              | E import java.util.Date;                                                                                                    |
| 6              |                                                                                                    |
| 7              | 日 /**                                                                                                    |
| ε              | * Consultoria generated by the 21ava                                                                                                    |
| 9              | .,                                                                                                    |
| 10             | public class Consultorio implements java.io.Serializable {                                                                                                |
| 11             |                                                                                                    |
| 12             |                                                                                                    |
| 13             | private int ideensultorio;                                                                                                    |
| 14             | private String denominacion;                                                                                                    |
| 15             | private String observacion;                                                                                                    |
| 16             | private Date fechaRegistro;                                                                                                    |
| 17.            | private Boolean estado;                                                                                                    |
| 18.            | private Integer usuarioId;                                                                                                    |
| 19             |                                                                                                    |
| 20 E           | public Consultorio() {                                                                                                    |
| 21             |                                                                                                    |
| 22             |                                                                                                    |
| 23             |                                                                                                    |
| 24 日           | public Consultorio(int ideonsultario) {                                                                                                    |
| 25.            | this.idconsultorio = idconsultorio;                                                                                                    |
| 26             |                                                                                                    |
| 27日            | public Consultorio(int idconsultorio, String denoxinacion, String observacion, Date fectaRegistro, Ecolean est                                            |
| 28             | this.idconsultorio = idconsultorio;                                                                                                    |
| 29             | this derrainacica = denominacion;                                                                                                    |
| 30             | this.observacion = observacion;                                                                                                    |
| 31             | this.fechaRegistro = fechaRegistro;<br>Y.                                                                                                    |
|                |                                                                                                    |

Figura 4.28 código fuente de la clase consultorio

```
2010 | HEAT | E E - E - I Q & & E + I & & & G A & I & B + E + I & & C A & C A & C A & C A & C A & C A & C A & C
           package com.siscap.dominio;
      ï
            77 Secorated S/13/2016 10:32:13 AM by kibermate Tools S.6.1
      \overline{z}\overline{\mathbf{3}}¥
      5 \oplus import java.util.Date:
      £
      7.01A Colificacion generated by shr2java
      \hat{\mathbf{z}}g
     10
           public class Calificacion implements java.io.Serializable (
     11
     12
     13private int idcalificacion;
                 private and resummentations.<br>private Integer preguntaid;<br>private Integer respuestaid;
     14
     15
     16private Integer establecimientoid;
     17private Integer tipoevaluacionid;
     \mathbf{re}private Integer evaluadorid;
     19
                 private String observacion;
                 private Date fechaRegistro;
     20
     21
                private Boolean estado:
NHL
     22
                 private Integer usuariold;
     23
                 private Integer areaid;
     24
     \frac{25}{26} \frac{10}{5}public Calificacion() {
\ddot{\phantom{1}}26
                \mathbf{r}\overline{27}2¢
     29
        ்ற
                public Calificacion(int idcalificacion) {
     30
                     this.idcalificacion = idcalificacion;
         \lfloor\epsilon^{(3)}31<sup>1</sup>
```
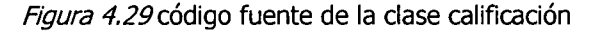

|     | Sence   History   122 法 - 중 -  이 명 문 동 팀 디 <i>수 원</i> 명   엘 일   ● 미   벨 급       |  |
|-----|---------------------------------------------------------------------------------|--|
| 71  | .,                                                                              |  |
| 74  | foverride                                                                       |  |
|     | protected woid doPost(EttpServletRequest request, EttpServletResponse response) |  |
| 76  | throws ServietException, IOException {                                          |  |
| 77  | processRequest (request, response);                                             |  |
| 75  | PrintWriter out = response.getWriter();                                         |  |
| 79  | trv (                                                                           |  |
| 80  | DAOEvaluador daoEvaluador = new DAOEvaluador();                                 |  |
| ŧι. | DAORespuesta daoRespuesta = new DAORespuesta();                                 |  |
| 62  | BAOCalificacion daoCalificacion = new DAOCalificacion();                        |  |
| 83  | Fersona oPersona = new Persona();                                               |  |
| 24  | Evaluador oEvaluador = new Evaluador();                                         |  |
| es. |                                                                                 |  |
| 55  | Date fechaRegistro = HanejadorFechas.obtenerFechaBD();                          |  |
| 67  | List <respuesta> listaRespuesta = daoRespuesta.getListaRespuesta();</respuesta> |  |
| ŧ3  | List <calificacion> listaCalificacion = new ArrayList&lt;&gt;();</calificacion> |  |
| E2  |                                                                                 |  |
| 90  | int dniExistente = daoEvaluador.buscaEvaluador(SessionEvaluador.EM 220);        |  |
| 91  | int idEvaluador:                                                                |  |
| 92  | if $\{driftxistence > 0\}$ {                                                    |  |
| 93  | idSvaluador = dniExistente:                                                     |  |
| 94  | } else {                                                                        |  |
| 95  | oFersona.setMontre("");                                                         |  |
| 95  | oFersona.setApellidoparterno("");                                               |  |
| 97  | oFersona.setApellidomaterno("");                                                |  |
| 98  | oFersona.setRazonsocial("");                                                    |  |
| 93  | ofersona.setNimerodocumento(SessionEvaluador.uH EH);                            |  |
| 100 | oPersoca.setEmail("");                                                          |  |
| 101 | oFersona.setHovil("");                                                          |  |
| 102 | oFersona.setSexo("");                                                           |  |
| 103 | nDaronna oartalafnen IFF\+                                                      |  |

*Figura 4.30* código fuente de la clase SMedico

```
2172 Million attraction of the State of Albertaire of Castle and The Control of the Control of California and
工自上
         * To crange this license brider, chorre License Pearler in Froject Properties.
 \overline{\mathbf{z}}\bullet* To change this template file, choose Trole : Templates
 \begin{array}{c} \begin{array}{c} \bullet \\ \bullet \end{array} & \begin{array}{c} \bullet \\ \bullet \end{array} \end{array}* and open the template in the editor.
        package com.siscap.DAO;
 \epsilon\overline{r}& \bigoplus import com.siscap.dominic.Calificacion;
 \mathbf{a}import com.siscap.dominio.Persona;
10
       import com.siscap.util.Constantes;
11
       import com.siscap.util. HibernateUtil;
12import con.siscap.util.ItemModel;
13
       import com.siscap.util.ManejadorFechas;
14
      import java.util.Date;
IS
       import java.util.List;
16
      import org.hibernate.Ouery;
     Import cry.masses.session;
17
18
19' \Box /**
20
         \bullet* Cauthor usuario
21
       \rightarrow2223public class DAOCalificacion {
24 日
            public int insertCalificacion(List<Calificacion) {
25
                 int rpta = Constantes.operacion_guarda_exito;
26
                  int idCalificacion:
27
                  Session session = EibernateUtil.getSessionFactory().openSession();
28try (29
                       session.beginTransaction();
                       Query q = session. createQuery("SELECT MAX(idcalificacion) FROM Calificacion");
30
31_t try f
                                                                                                المألمان وساء وم
                                                                                                                 فتسترد والمستر
                       Figura 4.31 código fuente de la clase DAOCalificación
Start Page X al DAOCalificadon.java X al DAOPregunta.java X
                                                                                                                            \overline{\phantom{a}} t
source | Hatery | 图表-图-| Q G G G B L J & G G G G G G G D B
                                                                                                                             \overline{\mathbf{e}}т.<br>А
\overline{16}17* Canthor asuario
    \mathbf{L}\overline{a}18public class DAOPregunta {
19
20日
          public List<Pregunta> getListaPregunta() {
              List<Pregunta> listPregunta = new ArrayList<>();
 \mathbf{Q}\overline{22}List<Pregunta> listPreguntaReturn = new ArrayList<>();
23Session session = EibernateUtil.getSessionFactory().openSession();
24<sup>°</sup>25
              try (
                  session.beginTransaction();
2\epsilon27
28
                  Query q = session.createQuery("FRCM Preganta");
29
                  listPregunta = q.list();
30
                  for (Pregunta item: listPregunta)
31
                  \mathbf{f}32
                      Pregunta oPregunta = new Pregunta() ;
33oPregunta.setIdpregunta(item.getIdpregunta());
                      oPregunta.setDenominacion(item.getDenominacion().toUpperCase());
34
35
                      listPreguntaReturn.add(oPregunta);
 36
37
                  session.getTransaction().commit();
{\bf x}39
              1 catch (Exception e) {
                  session.getTransaction().rollback();
 40
                  System.out.println("se produjo un errorr " + e.getMessage());
 \overline{\mathbf{u}}\overline{a}43
               return listPreguttaReturn;
\overline{u}\overline{\phantom{a}}45
      \overline{1}46
```
Figura 4.32 código fuente de la clase DAOPregunta

|      | StatPage X a DAOGEGoon.jsm X a DAOPregata.jsm X a DAOPregates.jsm X                        | ♥ 1 |
|------|--------------------------------------------------------------------------------------------|-----|
|      | Some Hear 3. . QQQQBQ  P&S SSIC 0.8 a                                                      |     |
|      | $16 \cdot \square$                                                                         |     |
| 17   |                                                                                            |     |
| 12   | * Continue Louisia                                                                         |     |
| 13   |                                                                                            |     |
| 21   | public class BAORespoesta (                                                                |     |
| 21   |                                                                                            |     |
| 22 E | public List <response> getListaResponsta() {</response>                                    |     |
| 8    | List <respuesta> listRespuesta * new AnneyList<respuesta>();</respuesta></respuesta>       |     |
| Ø    | List <responsta> listResponstaReturn = new ArrayList<responsta>{);</responsta></responsta> |     |
| 25   | Session session = EibermateUtil.cstSessionFactory().openSession();                         |     |
| 26   |                                                                                            |     |
| 27   | try {                                                                                      |     |
| 22   | session.beginTransaction();                                                                |     |
| 21   |                                                                                            |     |
| 33   | Query q = session.createQuery("FROM Respressa");                                           |     |
| 31.  | $listRequesta = q.list()$ ;                                                                |     |
| 32   | for (Respuesta item: listRespuesta)                                                        |     |
| 33   |                                                                                            |     |
| 34   | Respuesta oRespuesta = new Respuesta();                                                    |     |
| 35   | ofespuesta.setidrespuesta (item.getidrespuesta () ) ;                                      |     |
| 36   | oRespuesta.setDenominacion(item.getDenominacion().toUpperCase());                          |     |
| 37   | listRespuestaReturn.add(oRespuesta);                                                       |     |
| 35   |                                                                                            |     |
| 33   | session.getTransaction().commit();                                                         |     |
| 45   |                                                                                            |     |
| 41   | } catch (Exception e) {                                                                    |     |
| 42   | session.getTransaction().roilback();                                                       |     |
| 43   | System.ont.println("se predujo un errorr " + e.getHessage());                              |     |
| 44.  |                                                                                            |     |
| 45   | return listRespuestaReturn;                                                                |     |
| 46   |                                                                                            |     |
| 47   |                                                                                            |     |

Figura 4.33 código fuente de la clase DAORespuesta

#### **FASE DE PRODUCCIÓN** D.

# **D.1. REPORTE DE PRUEBAS DE ACEPTACION**

Tabla 4.68

Caso de prueba de aceptación: Validar paciente.

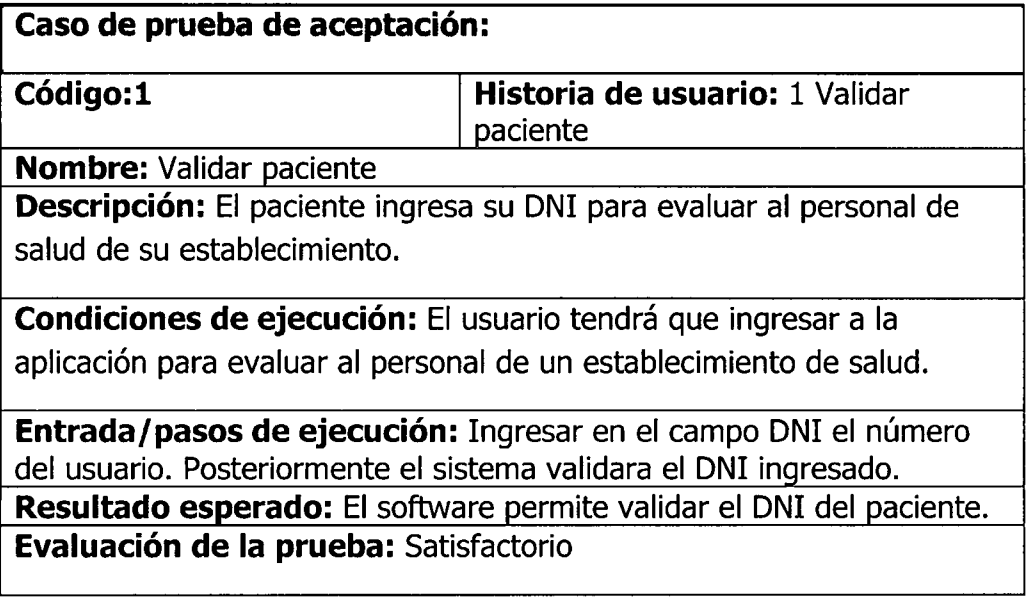

Tabla 4.69

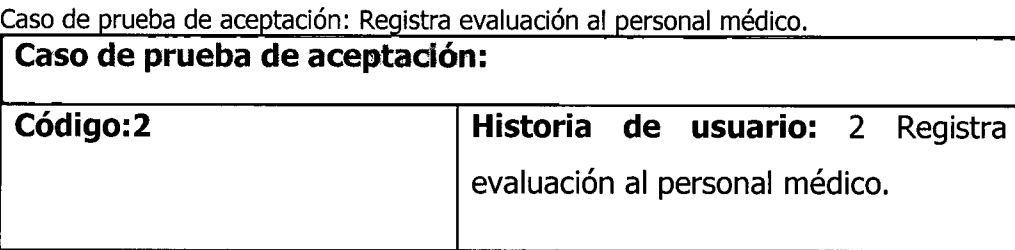

**Nombre:** Registra evaluación al personal médico.

**Descripción:** El usuario (paciente), hace clic en el enlace "Evaluación al médico tratante", el sistema le muestra la página evaluación al personal médico, el usuario, el sistema guarda los datos en la base de datos y muestra un mensaje de condición "Los datos se quardaron satisfactoriamente" manteniendo los datos de sesión iniciales.

Condiciones de ejecución: El usuario tendrá que ingresar a la aplicación para evaluar al personal médico de un establecimiento de salud.

**Entrada/pasos de ejecución:** El usuario elije el consultorio, califica al médico en cuanto a; amabilidad y cortesía, respeto, interés por atender, confianza y seguridad que le inspira, vestuario, claridad de la información.

**Resultado esperado:** El software guarda la evaluación hecha al personal médico.

**Evaluación de la prueba:** Satisfactorio

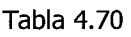

Caso de prueba de aceptación: Registra evaluación al personal no médico. **Caso de prueba de aceptacion:** 

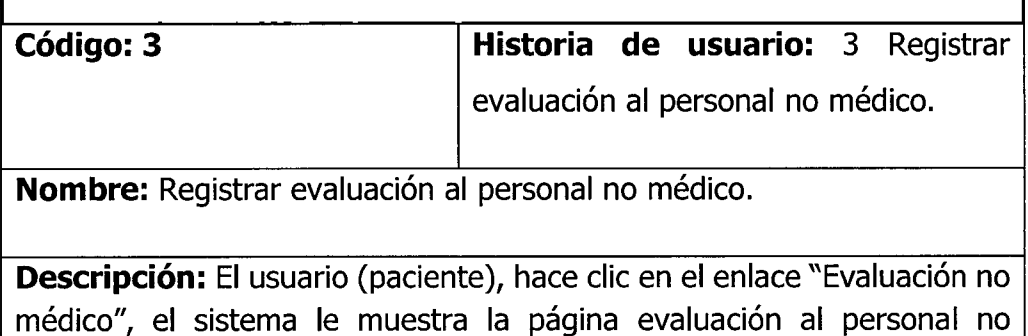

médico, de datos y muestra un mensaje de condición "Los datos se guardaron satisfactoriamente", manteniendo los datos de sesión iniciales.

**Condiciones de ejecución:** El usuario tendrá que ingresar a la aplicación para evaluar al personal no médico de un establecimiento de salud.

**Entrada/pasos de ejecución:** El usuario elige el área de trabajo del personal no médico, ingresa la calificación en cuanto a; amabilidad y cortesía, respeto, interés por atender, confianza y seguridad que le inspira, vestuario, claridad de la información.

**Resultado esperado:** El software guarda la evaluación hecha al personal no médico.

**Evaluacion de la prueba:** Satisfactorio

Tabla 4.71

Caso de prueba de aceptación: Registra evaluación al personal administrativo. **Caso de prueba de aceptacion:** 

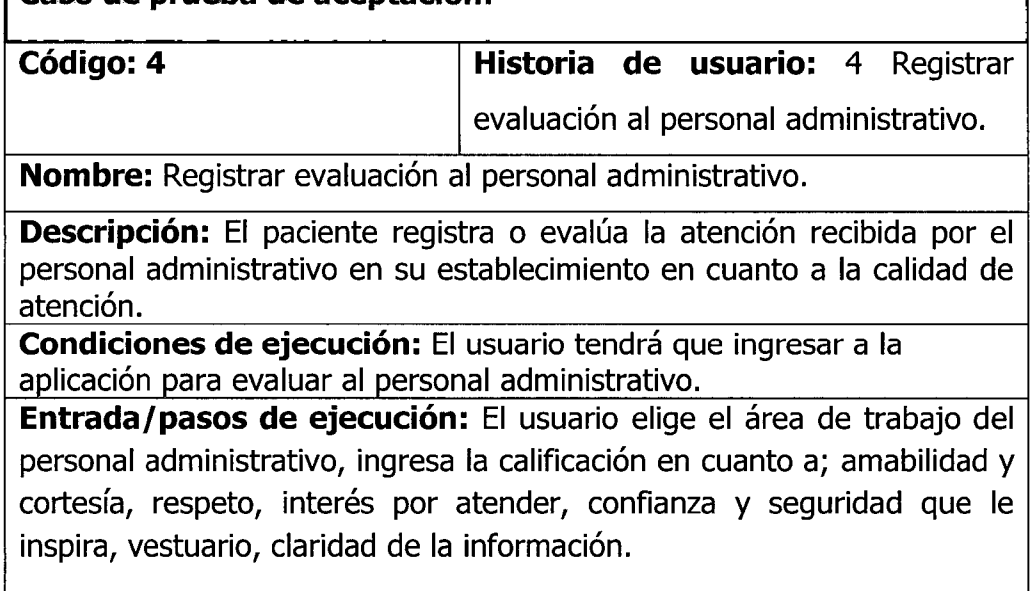

٦

**Resultado esperado:** El software guarda la evaluación hecha al personal administrativo.

**Evaluacion de la prueba:** Satisfactorio

Tabla 4.72

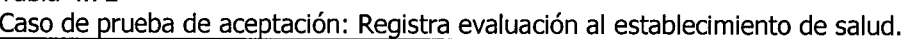

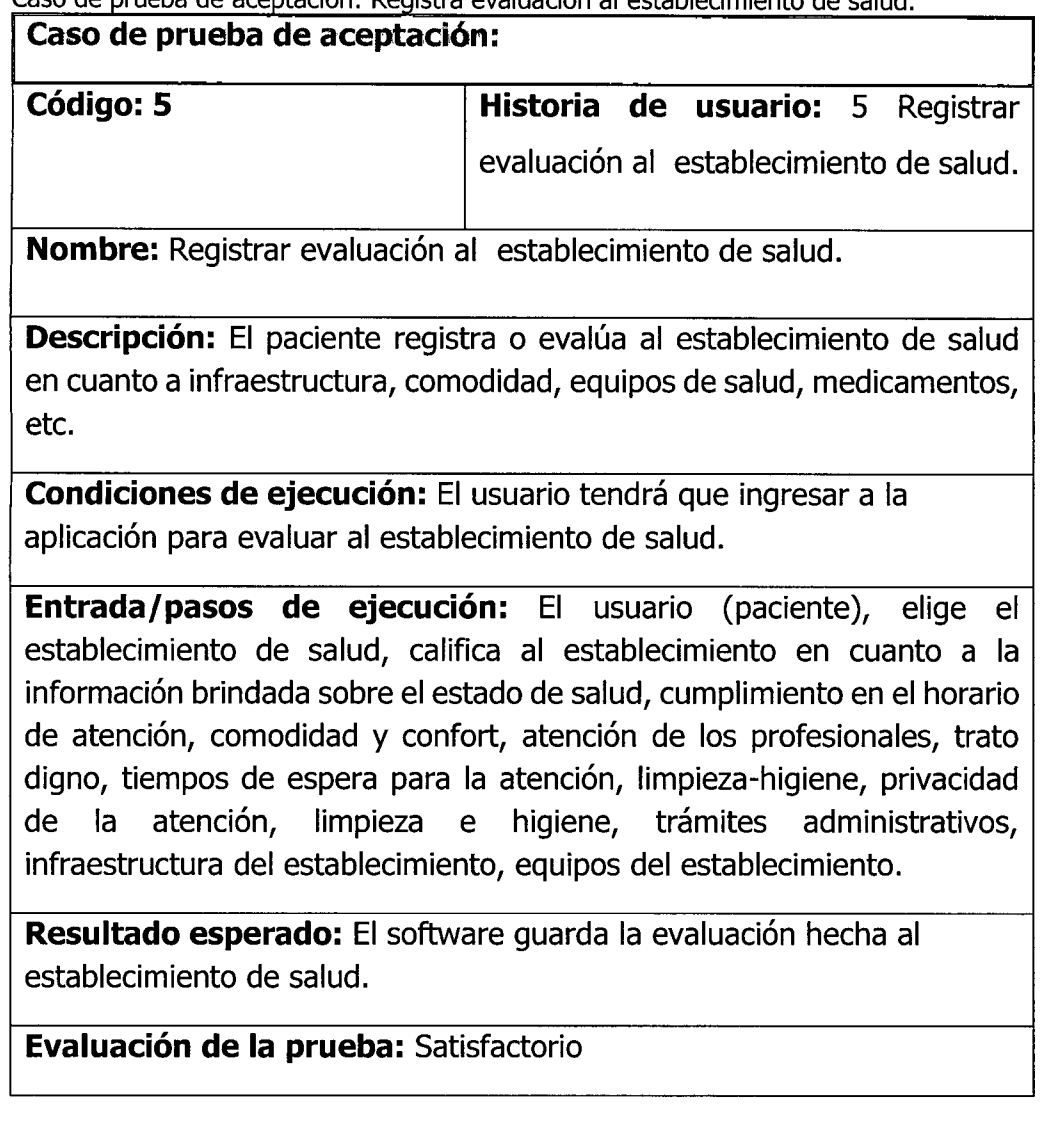

Tabla 4.73

Caso de prueba de aceptacion: Registra sugerencia de mejora.

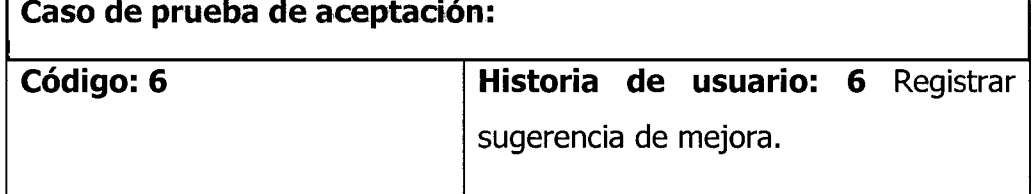

**Nombre:** Registrar sugerencia de mejora.

Descripción: El paciente registra sus molestias y sugerencias de mejora, a la vez da su puntuación al establecimiento de salud.

**Condiciones de ejecución:** El usuario tendrá que ingresar a la aplicación para dar sugerencias de mejora.

**Entrada/pasos de ejecucion:** El usuario (paciente), elije una de las opciones de sugerencias; "la atención que brinda el personal médico", "la atención que brinda el personal no médico", "la atención del personal administrativo" u "otro".

**Resultado esperado:** El software guarda la sugerencia hecha

**Evaluacion de la prueba:** Satisfactorio

Caso de prueba de aceptación: Mostrar reporte de calidad de atención.

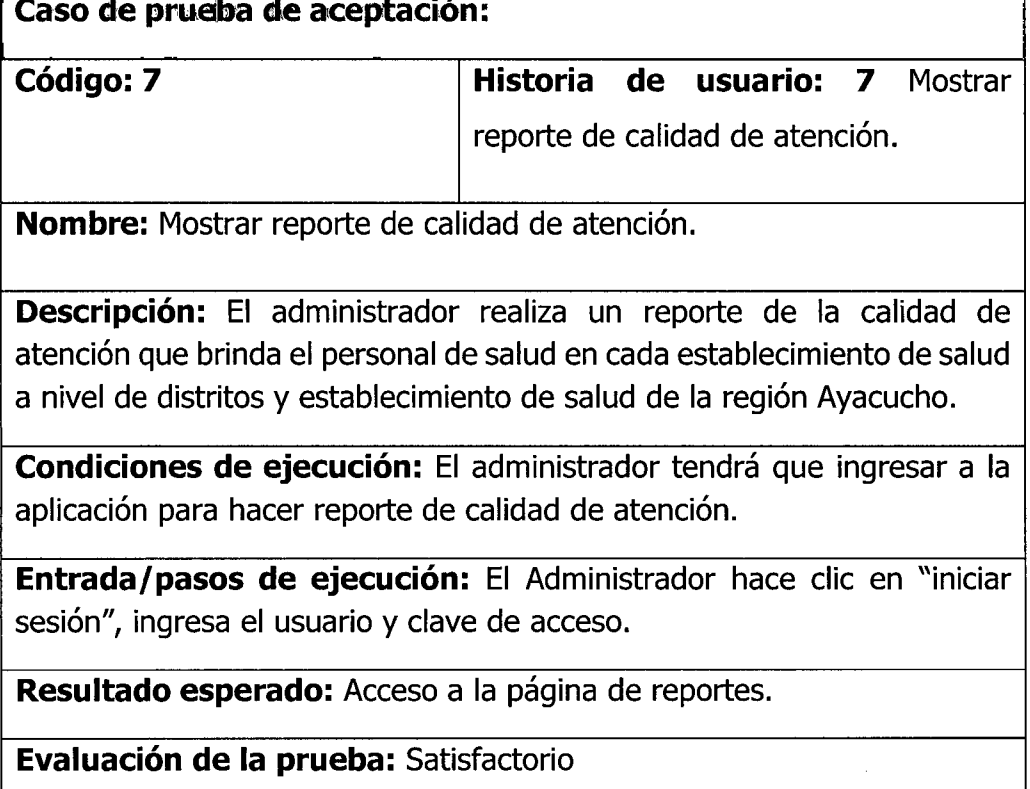

Tabla 4.74

Tabla 4.75 Caso de prueba de aceptación: Iniciar sesión.

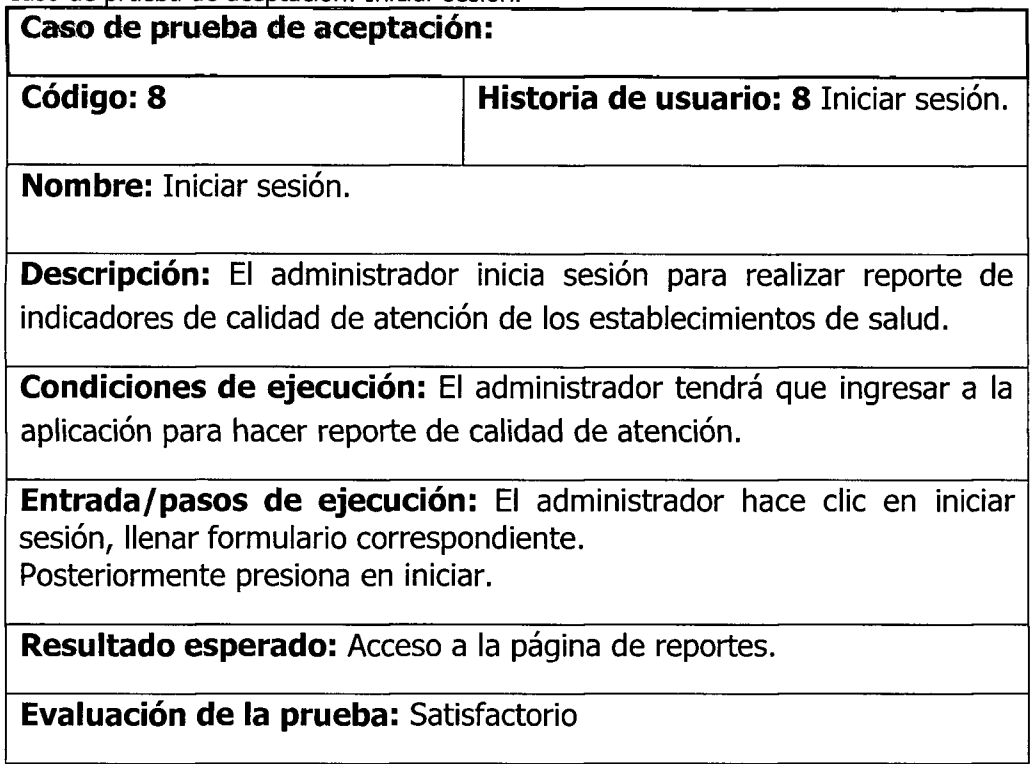

## Tabla 4.76

Caso de prueba de aceptacion: Mostrar reporte de indicadores de calidad.

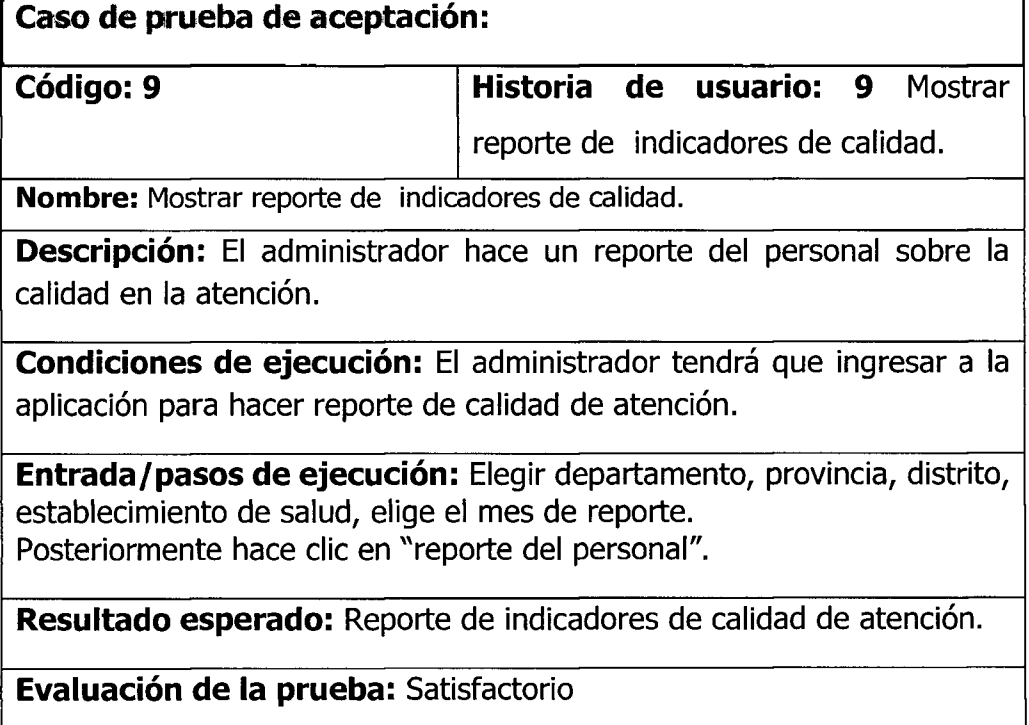

Tabla 4.77

Caso de prueba de aceptación: Mostrar reporte de indicadores de calidad del personal médico.

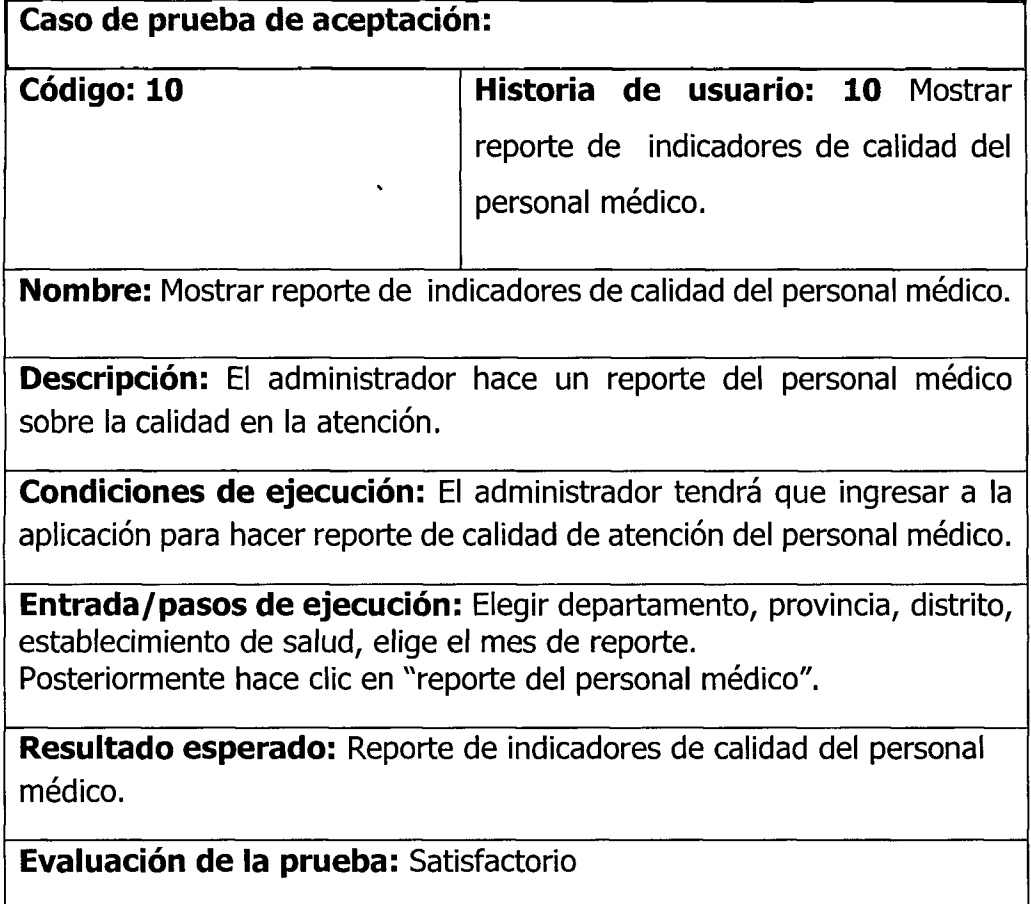

Tabla 4.78

Caso de prueba de aceptación: Mostrar reporte de indicadores de calidad del personal no médico.

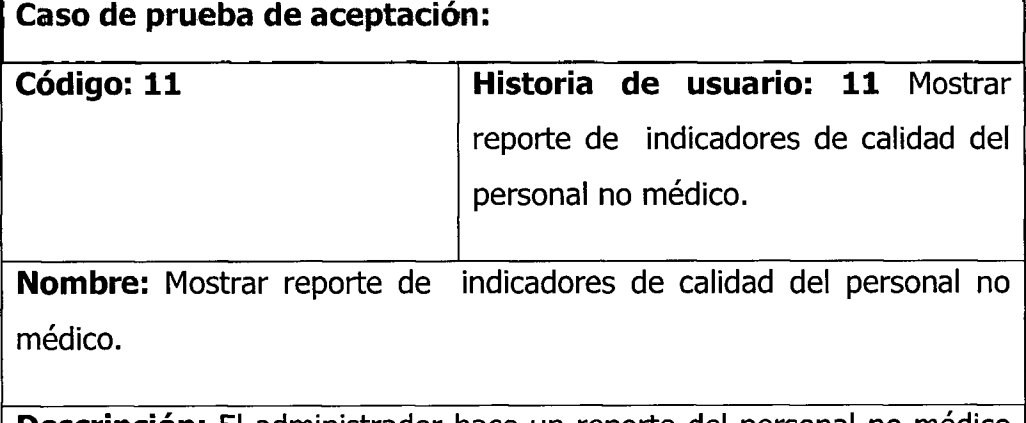

**Descripción:** El administrador hace un reporte del personal no médico sobre la calidad en la atención.

**Condiciones de ejecución:** El administrador tendrá que ingresar a la aplicación para hacer reporte de calidad de atención del personal no médico.

**Entrada/pasos de ejecucion:** Elegir departamento, provincia, distrito, establecimiento de salud, elige el mes de reporte. Posteriormente hace clic en "reporte del personal no médico".

Resultado esperado: Reporte de indicadores de calidad de atención del personal no médico.

**Evaluacion de la prueba:** Satisfactorio

Tabla 4.79

Caso de prueba de aceptación: Mostrar reporte de indicadores de calidad del personal administrativo.

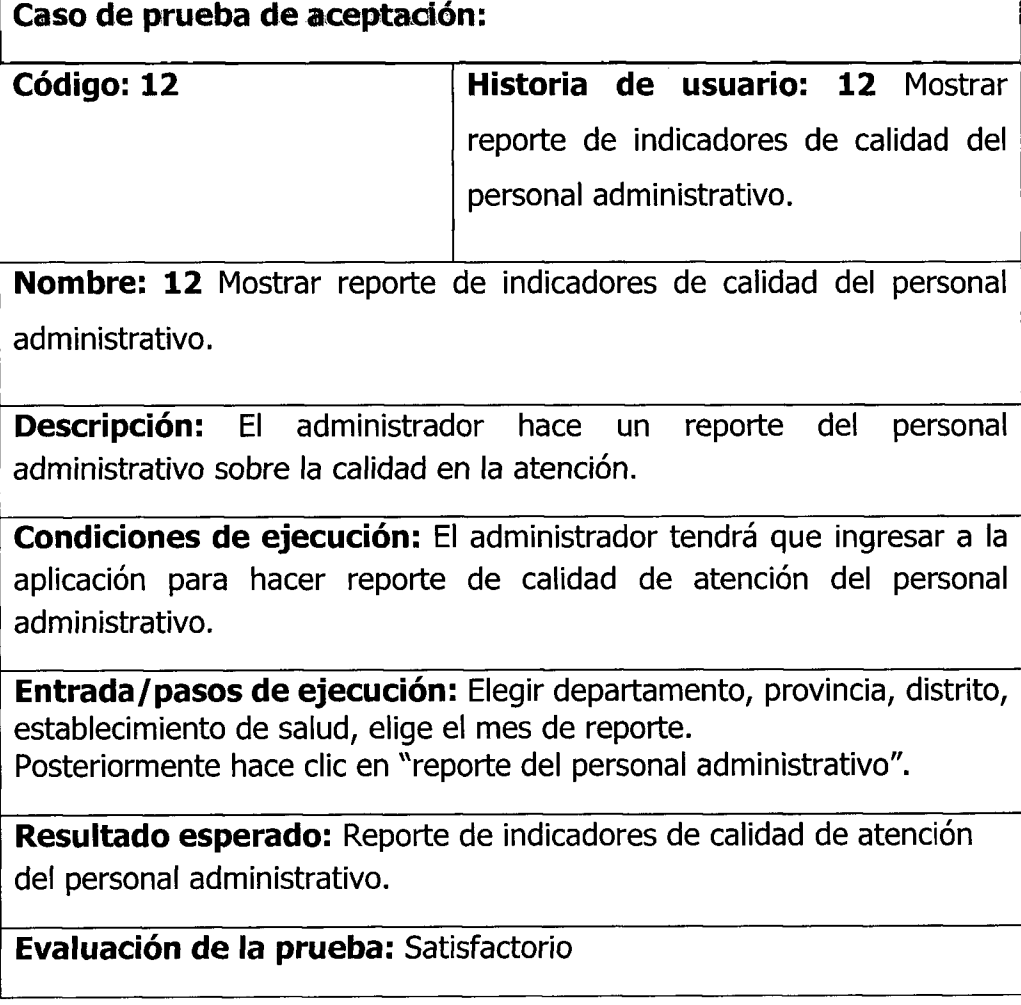

Tabla 4.80

Caso de prueba de aceptación: Mostrar reporte de indicadores de calidad del establecimiento de salud.

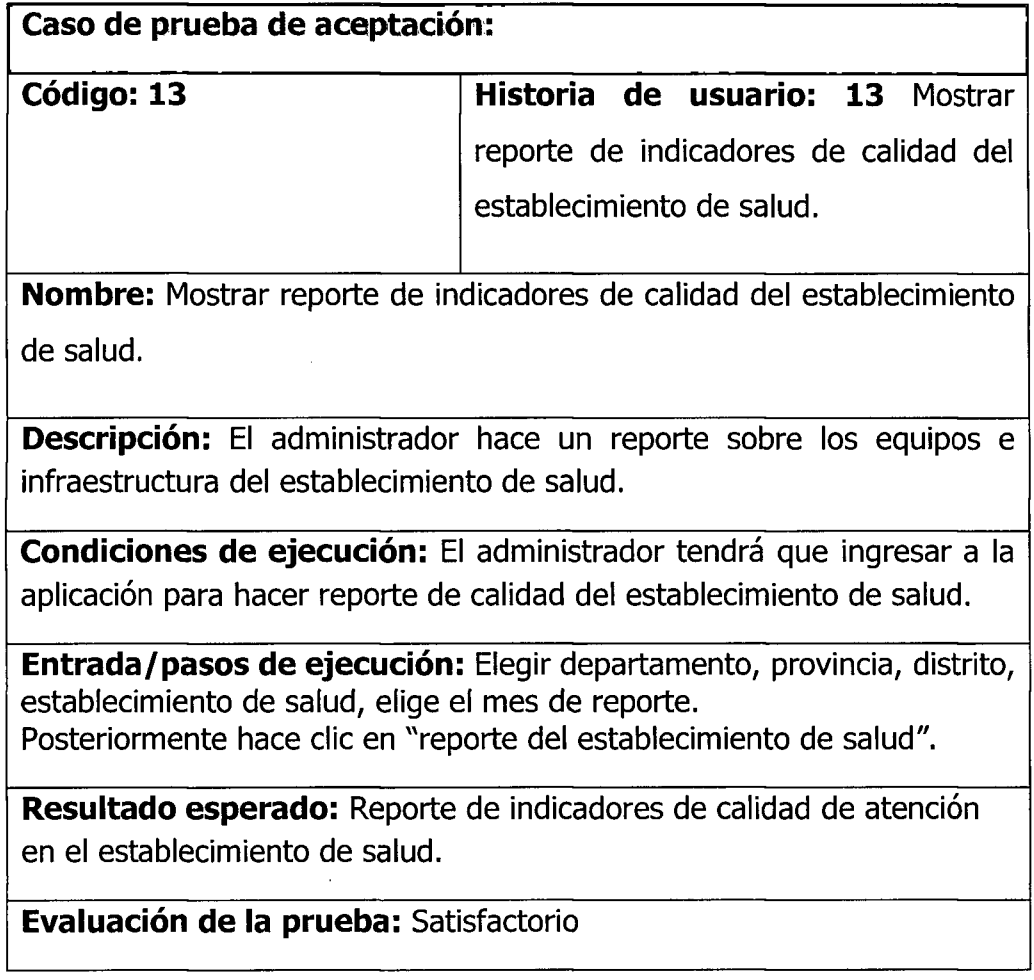

Tabla 4.81

Caso de prueba de aceptacion: Mostrar reporte de sugerencias, quejas, problemas que tuvo para la atención y la puntuación al establecimiento de salud.

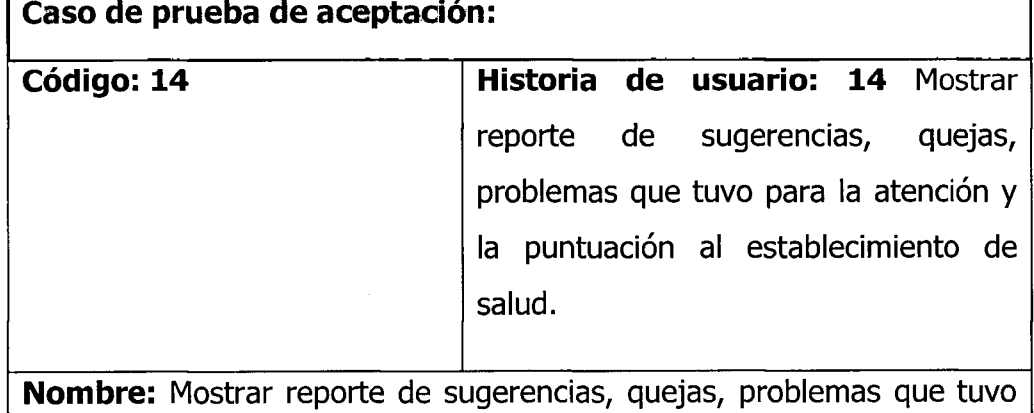

para la atención y la puntuación al establecimiento de salud.

**Descripcion:** El administrador hace un reporte sobre los equipos e infraestructura del establecimiento de salud.

**Condiciones de ejecución:** El administrador tendrá que ingresar a la aplicación para hacer reporte de las quejas y sugerencias.

**Entrada/pasos de ejecución:** Elegir departamento, provincia, distrito, establecimiento de salud, elige el mes de reporte. Posteriormente hace clic en "reporte de quejas y sugerencias".

**Resultado esperado:** Reporte de indicadores de quejas y sugerencias.

**Evaluacion de la prueba:** Satisfactorio

Tabla 4.82

Caso de prueba de aceptación: Mostrar establecimiento de salud.

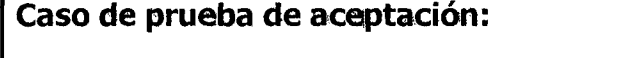

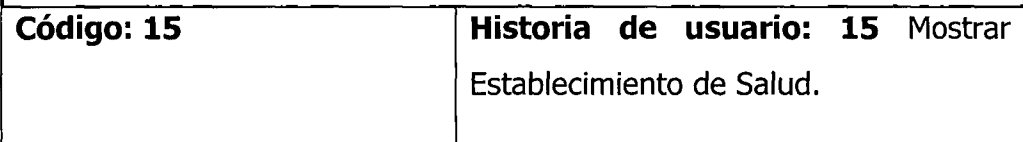

**Nombre:** Mostrar Establecimiento de Salud.

**Descripcion:** El sistema muestra una fotografia del establecimiento de salud.

**Condiciones de ejecución:** El administrador tendrá que ingresar a la aplicación para mostrar la ubicación georefenciada del establecimiento de salud.

**Entrada/pasos de ejecucion:** Elegir departamento, provincia, distrito, establecimiento de salud.

**Resultado esperado:** Mostrar la ubicacion georeferenciada del establecimiento de salud.

**Evaluacion de la prueba:** Satisfactorio

Tabla 4.83 Reporte de pruebas de aceptación

 $\sim$ 

J.

J.

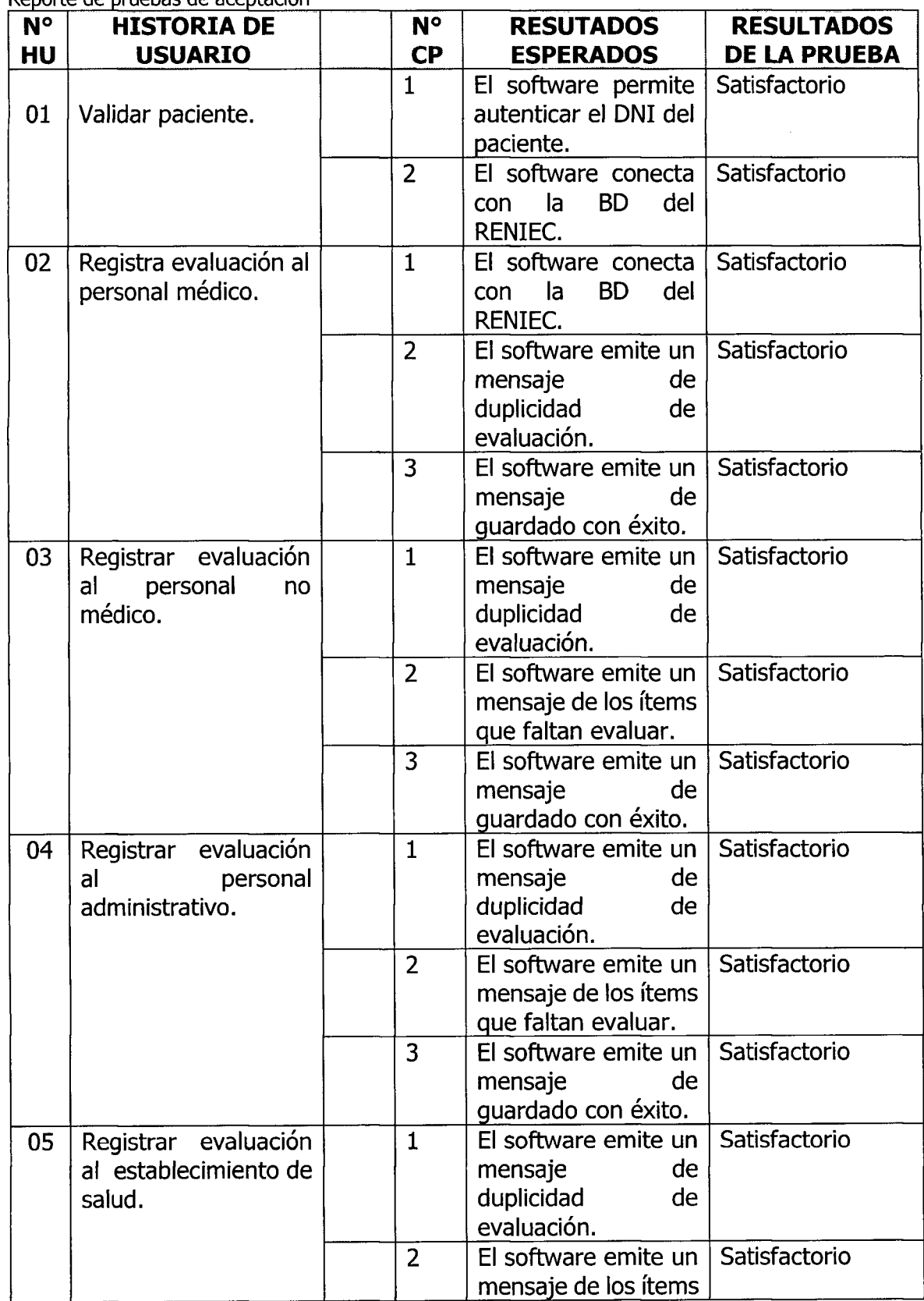

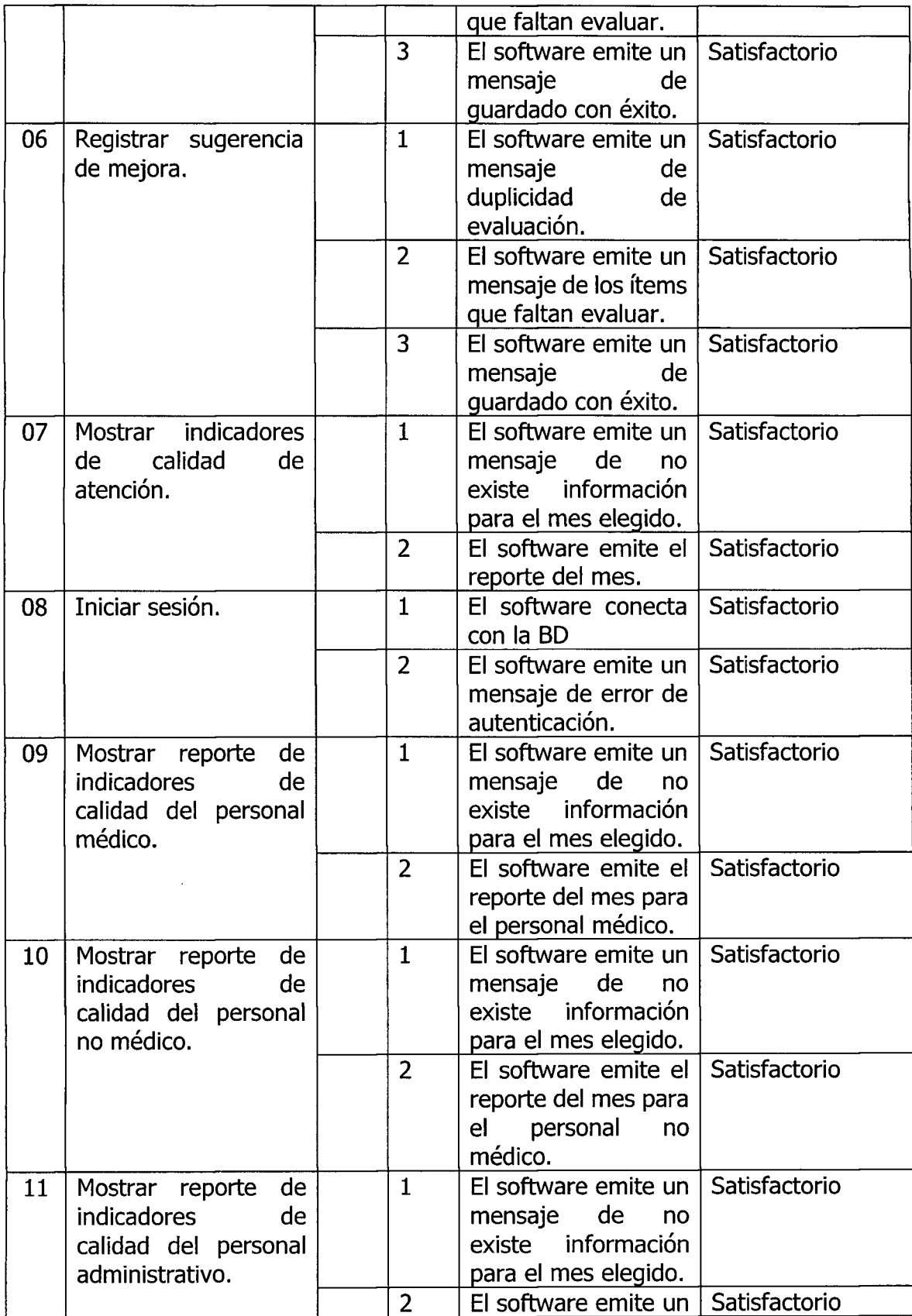

 $\hat{\boldsymbol{\beta}}$ 

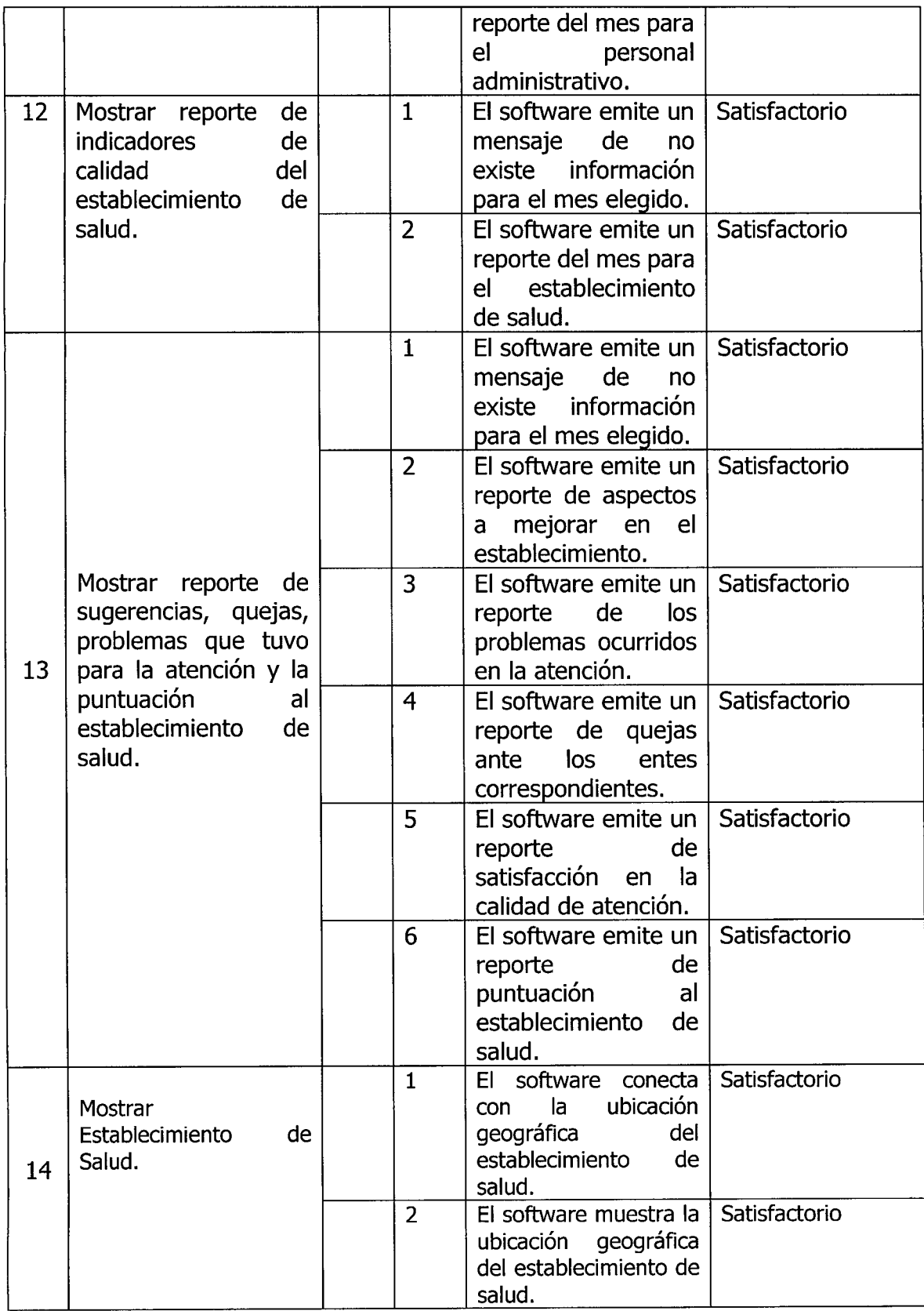

# **D.2 CASOS DE PRUEBA DE ACEPTACION**

#### Tabla 4.84

Casos de prueba de aceptación

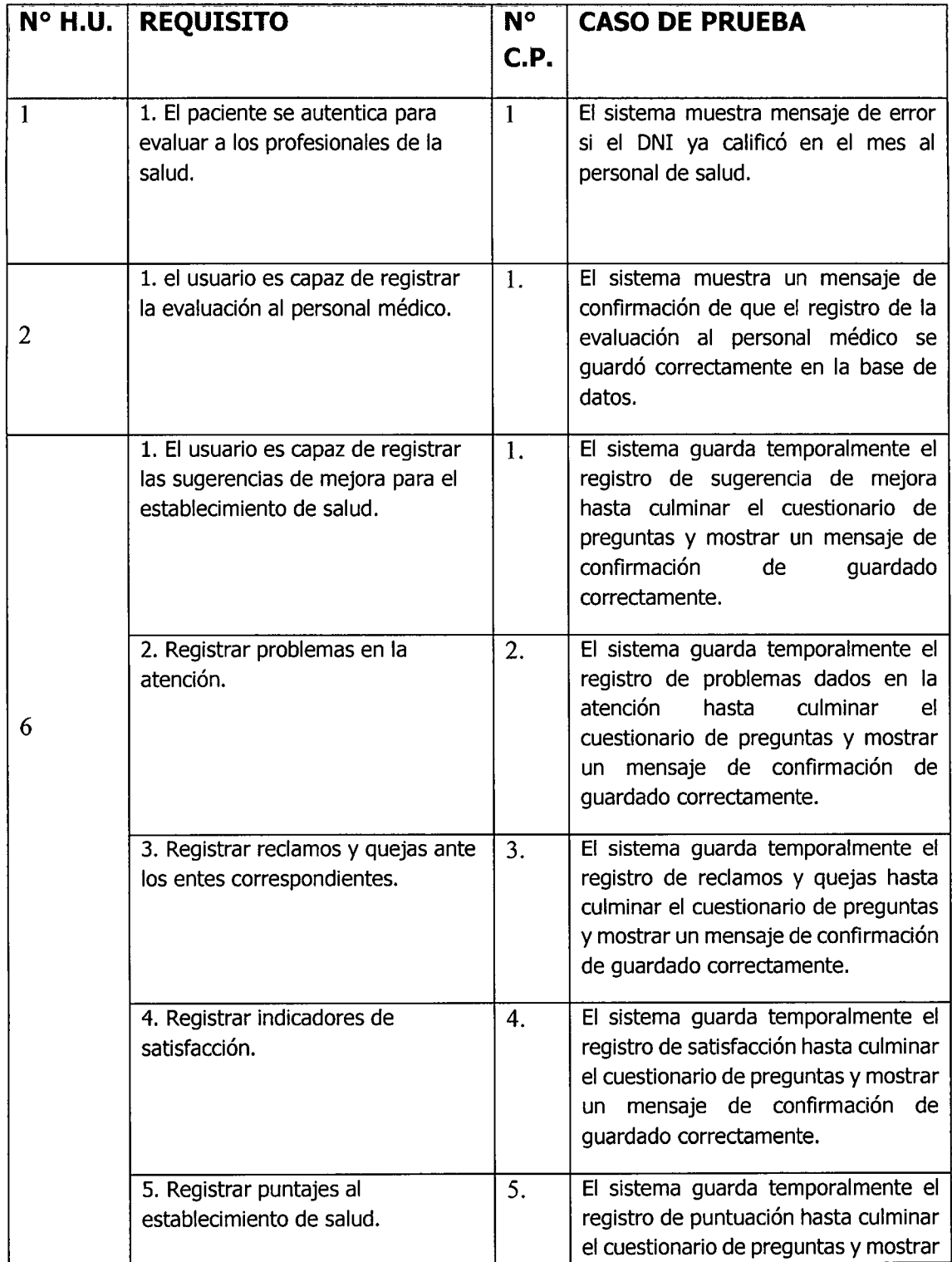

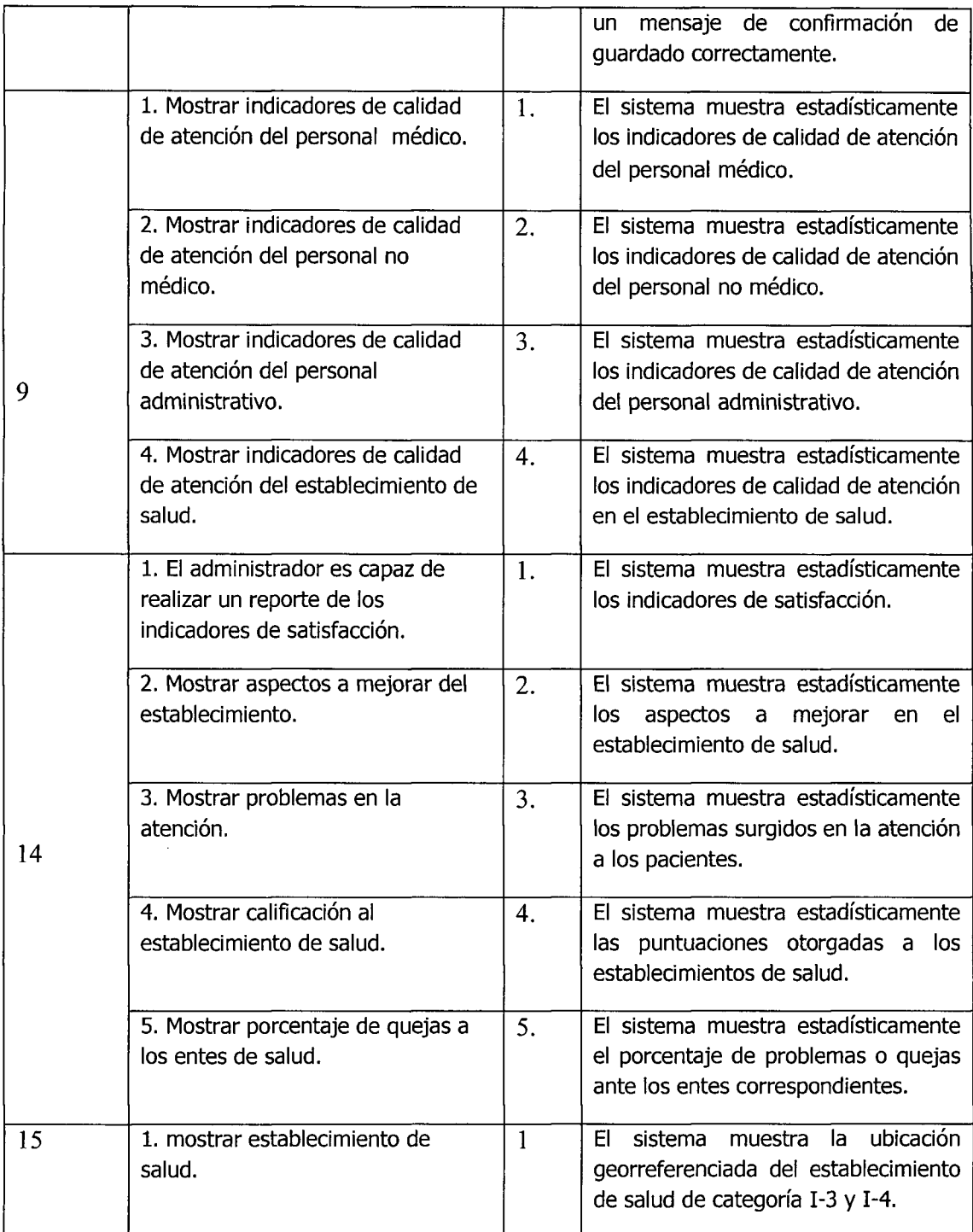

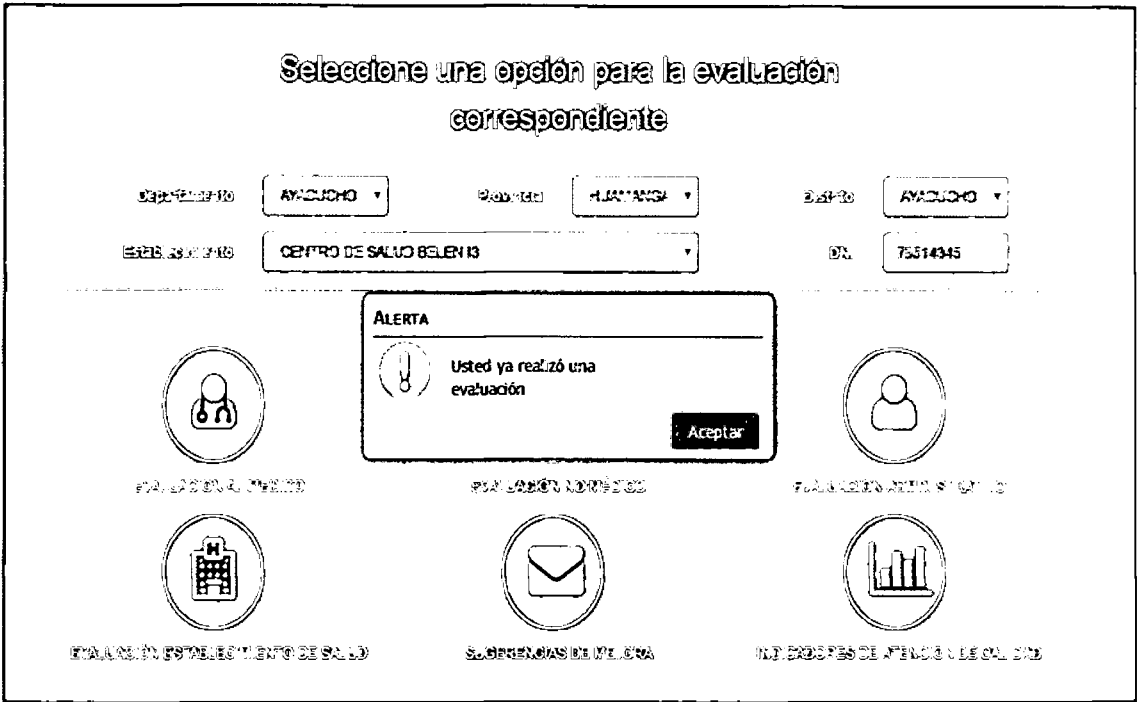

Figura 4.34 Mensaje de error del DNI que ya calificó al personal medico

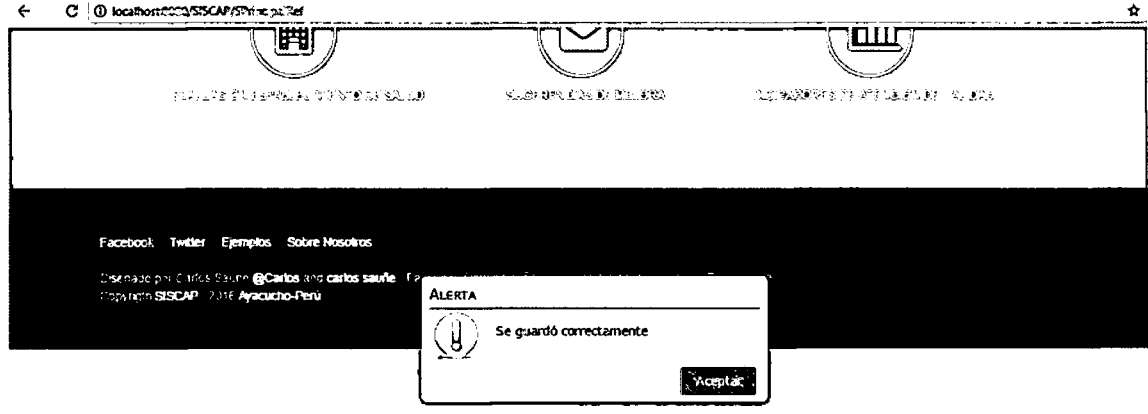

Figura 4.35 Mensaje de confirmación de guardado con éxito la evaluación al personal médico

 $\hat{\textbf{r}}$ 

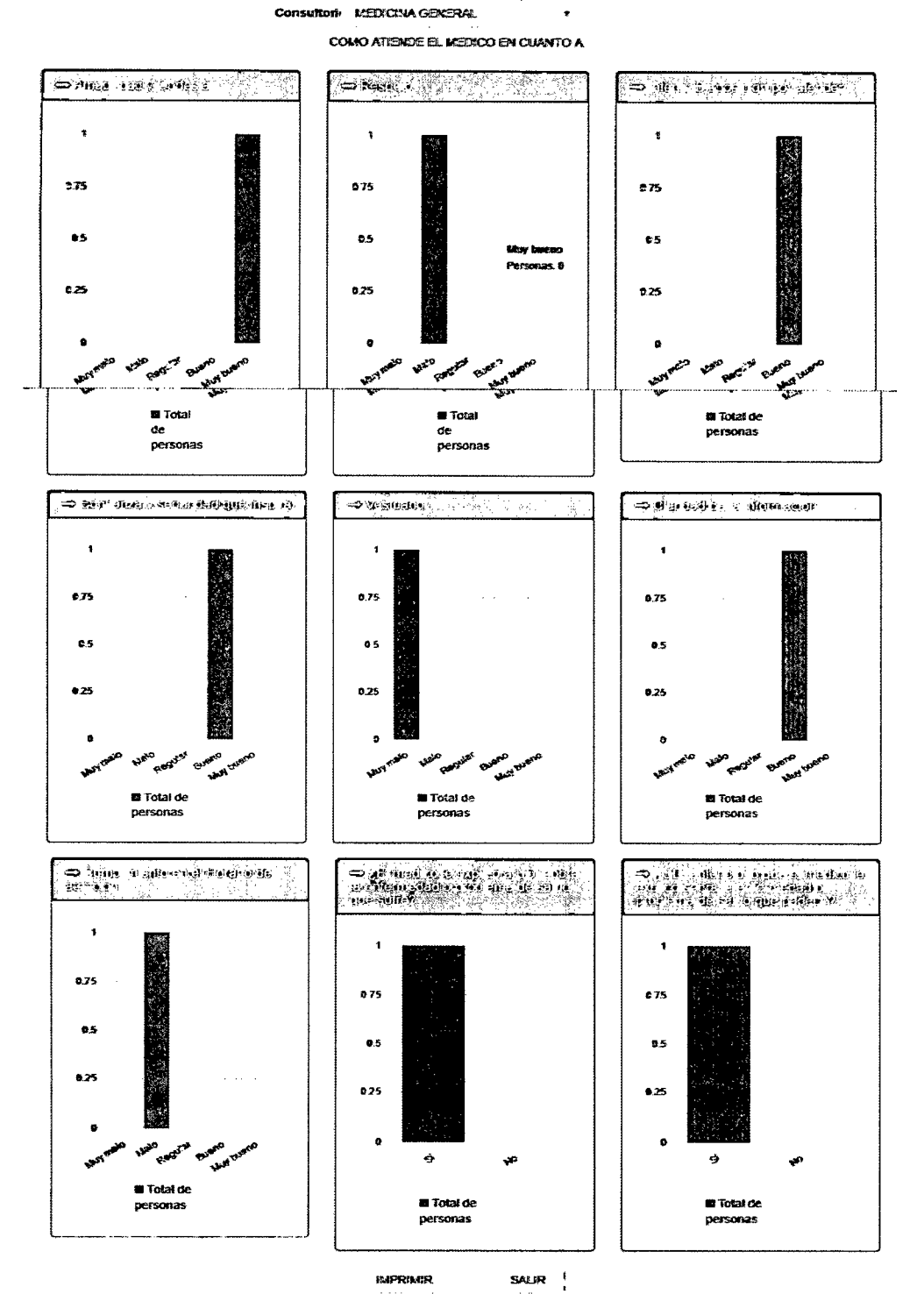

#### CALIDAD DE ATENCION DEL PERSONAL MEDICO

Establecimiento: CENTRO DE SALUO BELEN 12

Figura 4.36 Indicadores de calidad de atención del personal médico

 $\hat{\mathcal{A}}$ 

# **D.3 REPORTE DE PRUEBAS DE ADICIONALES**

Tabla 4.85

Reporte de pruebas adicionales

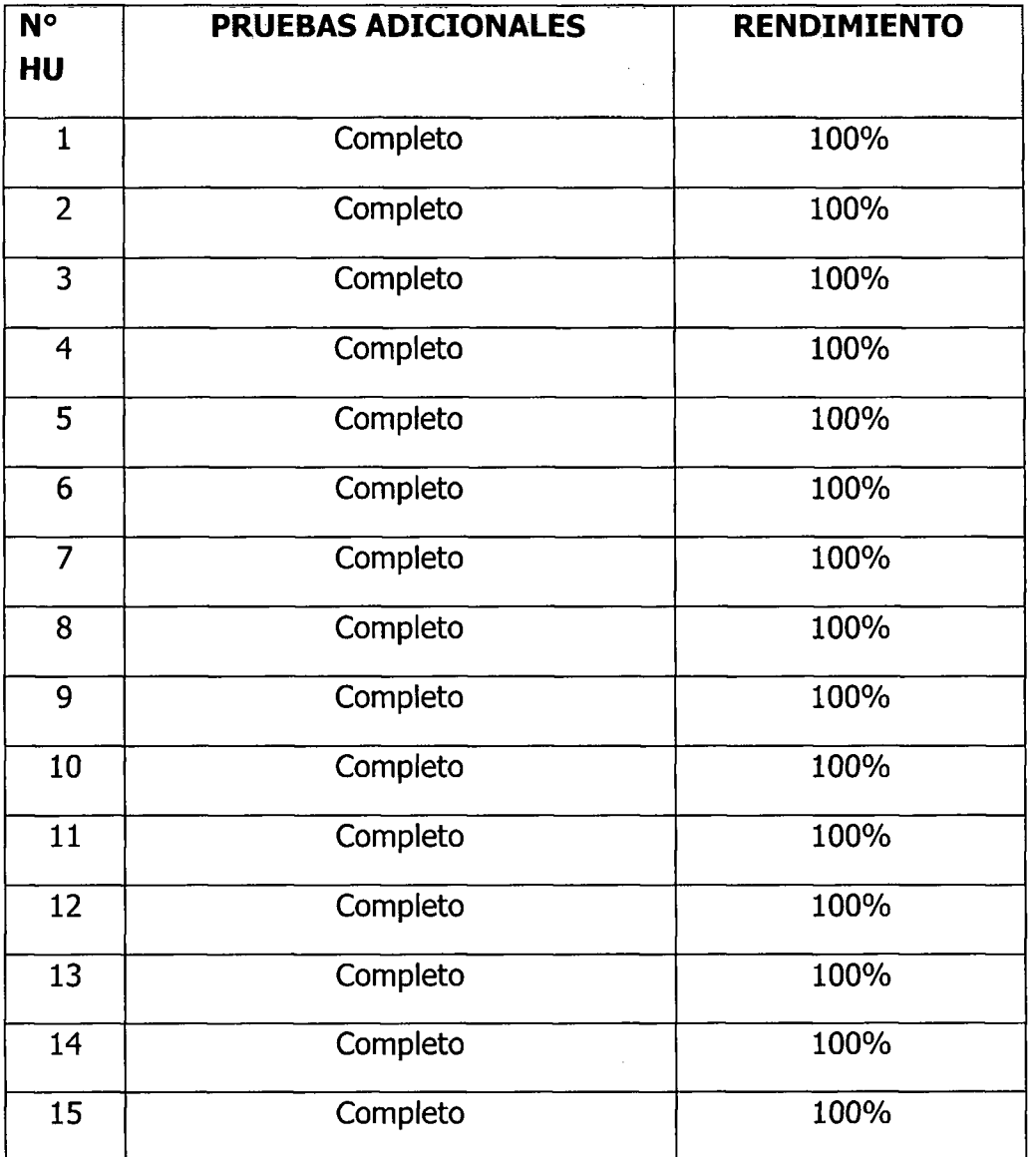

 $\hat{\mathcal{E}}$ 

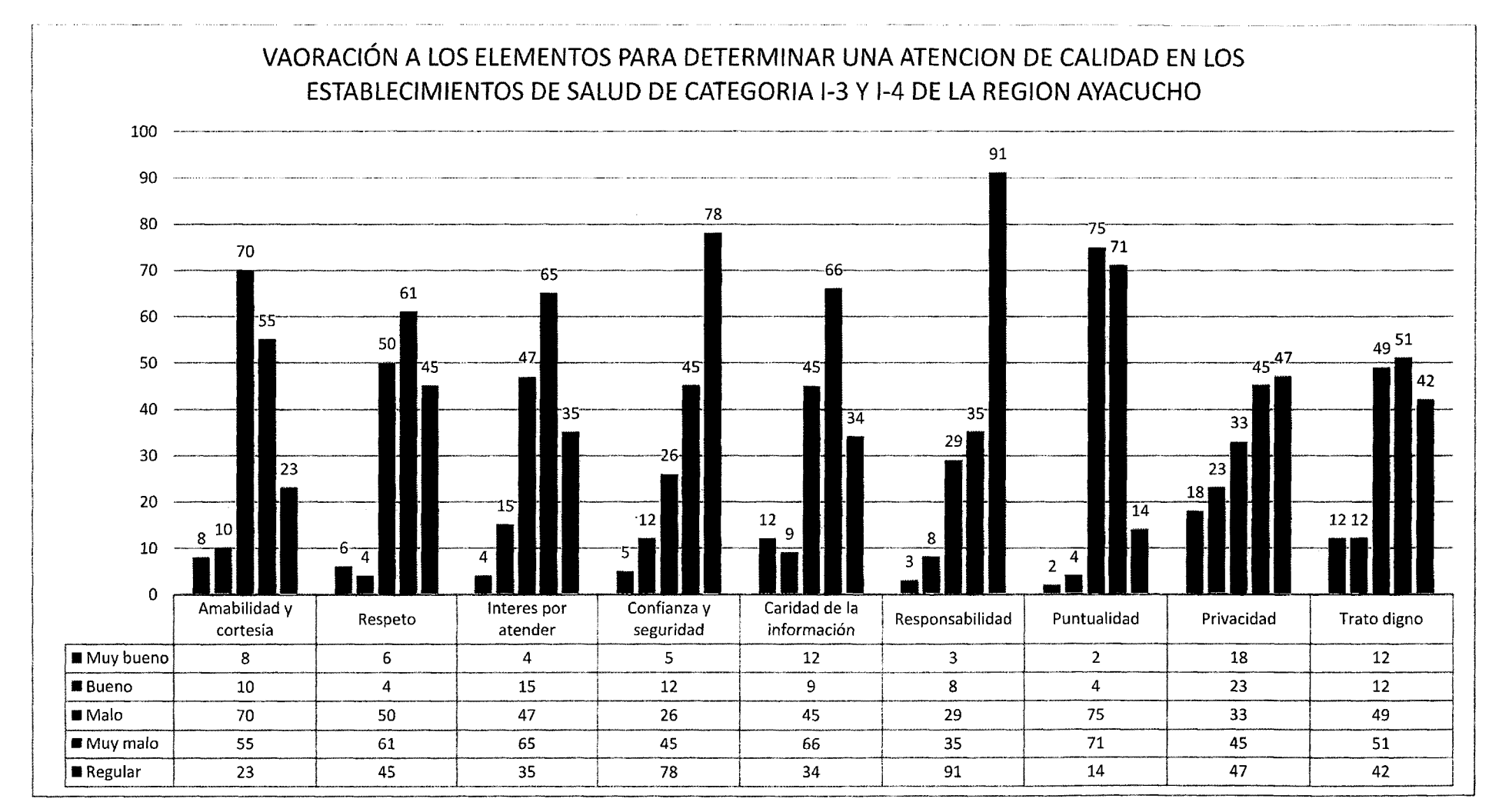

# **CAPITULO V**

# **CONCLUSIONES Y RECOMENDACIONES**

## **5.1. CONCLUSIONES**

1. Se desarrolló una aplicación web que permite valorar la calidad de atención del personal de salud en los establecimientos de salud de categoría I-3 y I-4 de la región Ayacucho, 2016

2. Se automatizó la valoración de la amabilidad, respeto, interés por atender, confianza y seguridad que inspira, vestuario, claridad de la información, cumplimiento de horario de atención y explicación de enfermedades para los establecimientos de salud de categoría I-3 y I-4 de la región Ayacucho. De acuerdo a las historias de usuario, las tecnologías utilizadas, la arquitectura técnica, riesgo de prioridad, plan de entrega, tareas de ingeniería, plan de iteraciones, casos de prueba de aceptación, interfaces GUI, tarjetas CRC, bases de datos física, códigos fuente para las clases entidad, reporte de pruebas unitarias y reporte de pruebas de aceptación.

## **5.2. RECOMENDACIONES**

- 1. Sería conveniente implantar la aplicación web en cada establecimiento de salud de la región Ayacucho, de manera que la información se conozca sobre la calidad de atención que se viene dando en cada centro de salud y sobre todo que la calificación al personal de servicio se haga in situ por parte del paciente y/o usuario.
- 2. Realizar estudios posteriores sobre la calidad de atención del personal de salud utilizando nuevas metodologias que determinan o ayudan a determinar cuan satisfecho se siente el usuario al momento de ser atendido en un establecimiento de salud.
- 3. Ahondar la investigación sobre otras técnicas o metodologías de evaluación al personal de salud que determinen que una calidad de atención sea satisfecho.
- 4. Difundir en cada establecimiento de salud mediante afiches, sobre la existencia de una herramienta que ayuda a mejorar los servicios de salud con la opinión de cada usuario que viene a atenderse en los diferentes servicios que brinda el establecimiento de salud.
- 5. Brindar una capacitación con el uso de la herramienta tecnológica a los usuarios de forma que apoyen con la identificación de las debilidades de cada establecimiento de salud.

 $\Lambda$ 

#### **BIBLIOGRAFIA**

- Beck, k. (2002), *Planning Extreme Programming,* Ediciones: Addison Weley, First Edition Octubre 12, 160 páginas.
- Campos P., Casillas, Costal, Gibert, Martin y Pérez (2005). *Bases de Datos. Software Libre.* Fundacio per a la Universitat Oberta de Catalunya. Recuperado de <http://www.sw-computacion.f2s.com/Linux/007-> Bases de datos. pdf
- Cobo Y. (2009). *Programar desde un punto de vista Cientifico.* Editorial: Visión Libros. España.
- Ferreira E. (2013). *XP Extreme Programming.* Recuperado el 2016 de <http://slideplayer.es/slide/84721/>
- García J., (2012), evaluación de la calidad y calidez de atención a los usuarios del subcentro de salud "el bosque". Tesis de Maestría, Universidad de Guayaquil. Facultad de Ciencias médicas. Guayaquil, Ecuador.
- Hansen, G., Hansen, J. (1997). *Diseño y administración de bases de datos* (2da ed.). Madrid, España: Prentice Hall Latinoamérica.
- Hernández, S., Fernández C., Baptista L., (2010) Metodología de la *Investigación*. Ouinta Edición, Madrid, Editorial McGraw - Hill. Recuperado de [http://es.slideshare.net/Igneigna/metodologia-de](http://es.slideshare.net/Igneigna/metodologia-de-)la-investigacion-5ta-edicion-de-hernndez-sampieri
- Huiza G. (2006) *Satisfaccidn del usuario externo sobre la calidad de atencion*  de salud en el Hospital de la Base Naval. Lima Perú

Instituto Nacional de Estadística e Informática (2015) – Manual del j( Encuestador.

Institute Nacional de Tecnologias de la Comunicacion (2009). *Ingeniera del software: metodo/ogias y ciclos de vida - Laboratorio Nacional de*  Calidad del Software. INTECO. Gobierno de España.

- Joyanes, L. (1996). *Programación Orientada a Objetos*. Madrid, España: McGraw-Hill.
- Kendall, K., Kendall, J. (2005). Análisis y diseño de sistemas. México. Pearson Educación. Sexta edición.
- Kendall, K., Kendall, J. (2011). Análisis y diseño de sistemas. México. Pearson Educación. Octava edición.
- Lozada J. (2014) *Investigación aplicada: definición, propiedad intelectual e Industria* recuperado de <http://www.uti.edu.ee/documents/investigacion/volumen3/06Loza> da-2014.pdf
- Lujan M. (2002). *Programacion de Aplicaciones Web: Historia, principios basicos y clientes web.* Editorial Club Universitario. San Vicente Alicante España.
- Mira JJ, Pérez-Jover V, Aranaz-Andrés JM, Vitaller J, Lorenzo S, Guilabert M, Navarro IM, Ortiz L, Carrillo I, López-López A (2004). *Publicaciones cientfficas de interes para profesionales sanitarios* - Universidad Miguel Hernández. Valencia, España
- Melida B., (2011), *percepcion de la calidad de atencion que tienen los usuarios de la consulta externa del Subcentro de Salud de*  Amaguaña. Tesis de diplomado. Universidad Técnica Particular de Loja. Escuela de Medicina. Quito, Ecuador.
- Meléndez V., Elizabeth G., y Pérez R., (2016), Metodología ágil de desarrollo *de software programacion extrema.* Universidad Nacional Autónoma de Nicaragua, Managua UNAN-MANAGUA. Facultad de Ciencias e Ingeniería Departamento de Computación.
- Juinisterio de Salud (2006) Dirección General de Salud de las Personas -Dirección de Calidad de Salud. Documento Técnico RM 519 -2006/MINSA. Lima Perú 2006.

Ministerio de Salud (2003) - *Normas Tecnicas de Estandares de Calidad*  166

*para Hospitales e Institutos Especializados* - Lima Peru setiembre 2013. Recuperado de [http://www.minsa.gob.pe/dgsp/observatorio/documentos/seg\\_pac](http://www.minsa.gob.pe/dgsp/observatorio/documentos/seg_pac)  /EstandarHosp2003.pdf

- Ministerio de Salud (2015) - *Libro memoria Direccion de calidad en salud: Remembranza a los 13 anos de su creac/dn - Proyectos de mejora de la calidad reconocidos en los Encuentros Nacionales de Experiencias en Mejoramiento Continuo de la Calidad en Salud 2004-2014.* Lima Peru 2015.
- Morales G. (2009) *Nivel de satisfaccion de los pacientes que asisten al servicio de urgencias, frente a la atencion de enfermeria en una institución de primer nivel de atención en salud*. Tesis de grado, Pontificia Universidad Javeriana - Facultad de Enfermería - Santafé de Bogota D.C 2009.
- Normas Legales (2013, setiembre 12). Decretos Legislativos. *El Peruano*, p. 502666.
- Normas Legales (2014, diciembre 31). Decretos Legislatives. *El Peruano,* p. 543601.
- Porras E. (2010). *Comparacion de dos Procesos de Desarrollo de Software*  Usando Los Métodos ICONIX y XP, Caso: Comercialización de la Tara en La Región Ayacucho. Tesis de Maestría, Universidad Nacional de Ingeniería, Lima, Perú.
- Rodríguez S. (2008). *Introducción a la programación teoría y práctica*. Editorial Club Universitario. San Vicente Alicante España.

Ruiz L., Ruiz V. (2001). *Sistemas de Informacion de las Organizaciones.*  **4.** Editorial Universitaria Ramón Areces, UNED Madrid, España.

- Sánchez J. (2010), *Gestión de datos*. Recuperado de <https://es.scribd.com/doc/26992505/Sistema-de-Gestion-Base-de->Datos-Jorge-Sanchez
- Sommerville, I. (2005, p. 364), *Ingeniería de Software* (Séptima Edición) España: Pearson Educación S.A.
- Sommerville, I. (2006), *Ingeniería de Software* (Octava Edición) España: Pearson Educación S.A.
- Superintendencia de Salud de Chile (2010). Propuesta metodológica que *permite evaluar la percepcion de la calidad percibida desde los usuarios de salud.* Recuperado de <http://www.supersalud.gob.cl/documentacion/569/articles->7318\_recurso\_l.pdf
- Superintendencia de Salud de Chile (2013). *¿Qué es trato digno para los pacientes? - Elementos que componen el trato digno.* Recuperado de <http://www.supersalud.gob.cl/documentacion/569/articles->9004\_recurso\_l.pdf
- Superintendencia Nacional de Salud (2015). Resultados definitivos de la Encuesta Nacional de Satisfacción de usuarios en salud. Enero -Junio 2015
- Veliz R., Villanueva A., (2011,). *Calidad percibida por los usuarios externos e internos frente a los servicios que reciben en los centros de referenda para infecciones de transmision sexual (CERITS) de la*  **DISA II Lima Sur.** Tesis de Maestría. Pontificia Universidad Católica del Perú.
- Voss G. (1994, p.37), *Programacion Orientada a Objetos. Una Introduccidn.*  Editorial McGraw Hill Interamericana de Mexico S.A.

## **Video**

Quispe P. (Productor). (2016). "GloboVision" canal 21. Ayacucho.